Institut für Physik der Atmosphäre

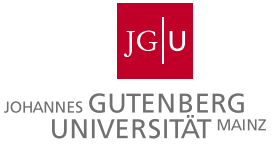

### Untersuchungen zur Genauigkeit adaptiver unstetiger Galerkin Simulationen mit Hilfe von Luftblasen-Testfällen

#### Dissertation

zur Erlangung des Grades "Doktor der Naturwissenschaften"

am Fachbereich Physik, Mathematik und Informatik der Johannes Gutenberg-Universität Mainz

#### Andreas Müller

geboren am 8. Juni 1982 in Herdecke, NRW

Mainz, den 3. Juli 2012

Dekan: 1. Gutachter: 2. Gutachter: Tag der mündlichen Prüfung: 3. Juli 2012

D77 – Mainzer Dissertationen

## Kurzfassung

Allgemein erlaubt adaptive Gitterverfeinerung eine Steigerung der Effizienz numerischer Simulationen ohne dabei die Genauigkeit des Ergebnisses signifikant zu verschlechtern. Es ist jedoch noch nicht erforscht, in welchen Bereichen des Rechengebietes die räumliche Auflösung tatsächlich vergröbert werden kann, ohne die Genauigkeit des Ergebnisses signifikant zu beeinflussen. Diese Frage wird hier für ein konkretes Beispiel von trockener atmosphärischer Konvektion untersucht, nämlich der Simulation von warmen Luftblasen. Zu diesem Zweck wird ein neuartiges numerisches Modell entwickelt, das auf diese spezielle Anwendung ausgerichtet ist. Die kompressiblen Euler-Gleichungen werden mit einer unstetigen Galerkin Methode gelöst. Die Zeitintegration geschieht mit einer semi-implizite Methode und die dynamische Adaptivität verwendet raumfüllende Kurven mit Hilfe der Funktionsbibliothek AMATOS. Das numerische Modell wird validiert mit Hilfe einer Konvergenzstudie und fünf Standard-Testfällen.

Eine Methode zum Vergleich der Genauigkeit von Simulationen mit verschiedenen Verfeinerungsgebieten wird eingeführt, die ohne das Vorhandensein einer exakten Lösung auskommt. Im Wesentlichen geschieht dies durch den Vergleich von Eigenschaften der Lösung, die stark von der verwendeten räumlichen Auflösung abhängen. Im Fall einer aufsteigenden Warmluftblase ist der zusätzliche numerische Fehler durch die Verwendung der Adaptivität kleiner als 1% des gesamten numerischen Fehlers, wenn die adaptive Simulation mehr als 50% der Elemente einer uniformen hoch-aufgelösten Simulation verwendet. Entsprechend ist die adaptive Simulation fast doppelt so schnell wie die uniforme Simulation.

### Abstract

Adaptive mesh refinement generally serves to increase computational efficiency without compromising the accuracy of the numerical solution significantly. However it is an open question in which regions the spatial resolution can actually be coarsened without affecting the accuracy of the result significantly. This question is investigated for a specific example of dry atmospheric convection, namely the simulation of warm air bubbles. For this purpose a novel numerical model is developed that is tailored towards this specific meteorological problem. The compressible Euler equations are solved with a Discontinuous Galerkin method. Time integration is done with a semi-implicit approach and the dynamic grid adaptivity uses space filling curves via the AMATOS function library. The numerical model is validated with a convergence study and five standard test cases.

A method is introduced which allows one to compare the accuracy between different choices of refinement regions even in a case when the exact solution is not known. Essentially this is done by comparing features of the solution that are strongly sensitive to spatial resolution. For a rising warm air bubble the additional error by using adaptivity is smaller than 1% of the total numerical error if the average number of elements used for the adaptive simulation is about 50% smaller than the number used for the simulation with the uniform fine-resolution grid. Correspondingly the adaptive simulation is almost two times faster than the uniform simulation.

# Danksagung

Ich möchte mich bei allen Personen herzlich bedanken, die diese Doktorarbeit ermöglicht haben. Ganz besonders danke ich meinem Doktorvater XXXX XXXX. Ebenfalls möchte ich mich für die intensive Unterstützung meiner Arbeit durch XXXX XXXX und XXXX XXXX bedanken. Weiter wäre diese Arbeit nicht ohne die finanzielle Unterstützung durch das Schwerpunktprogramm MetStröm (SPP 1276) der Deutschen Forschungsgemeinschaft möglich gewesen. Auch die vielen Diskussionen auf den regelmäßigen MetStröm-Treffen haben mir bei meiner Arbeit sehr geholfen. Deshalb möchte ich mich bei allen Wissenschaftlern des Schwerpunktprogramms MetStröm bedanken. Auch die Diskussionen mit den Mitarbeitern von XXXX XXXX, XXXX XXXX und XXXX XXXX haben diese Arbeit unterstützt. Dem Zentrum für Datenverarbeitung der Universität Mainz danke ich für die gute Betreuung des Mainzer Linux-Clusters, auf dem die meisten Simulationen dieser Doktorarbeit berechnet wurden. Besonders danke ich auch XXXX XXXX und XXXX XXXX für wertvolle Verbesserungsvorschläge zu einer ersten Version dieser Doktorarbeit und meinen Eltern für ihre Unterstützung.

# Inhaltsverzeichnis

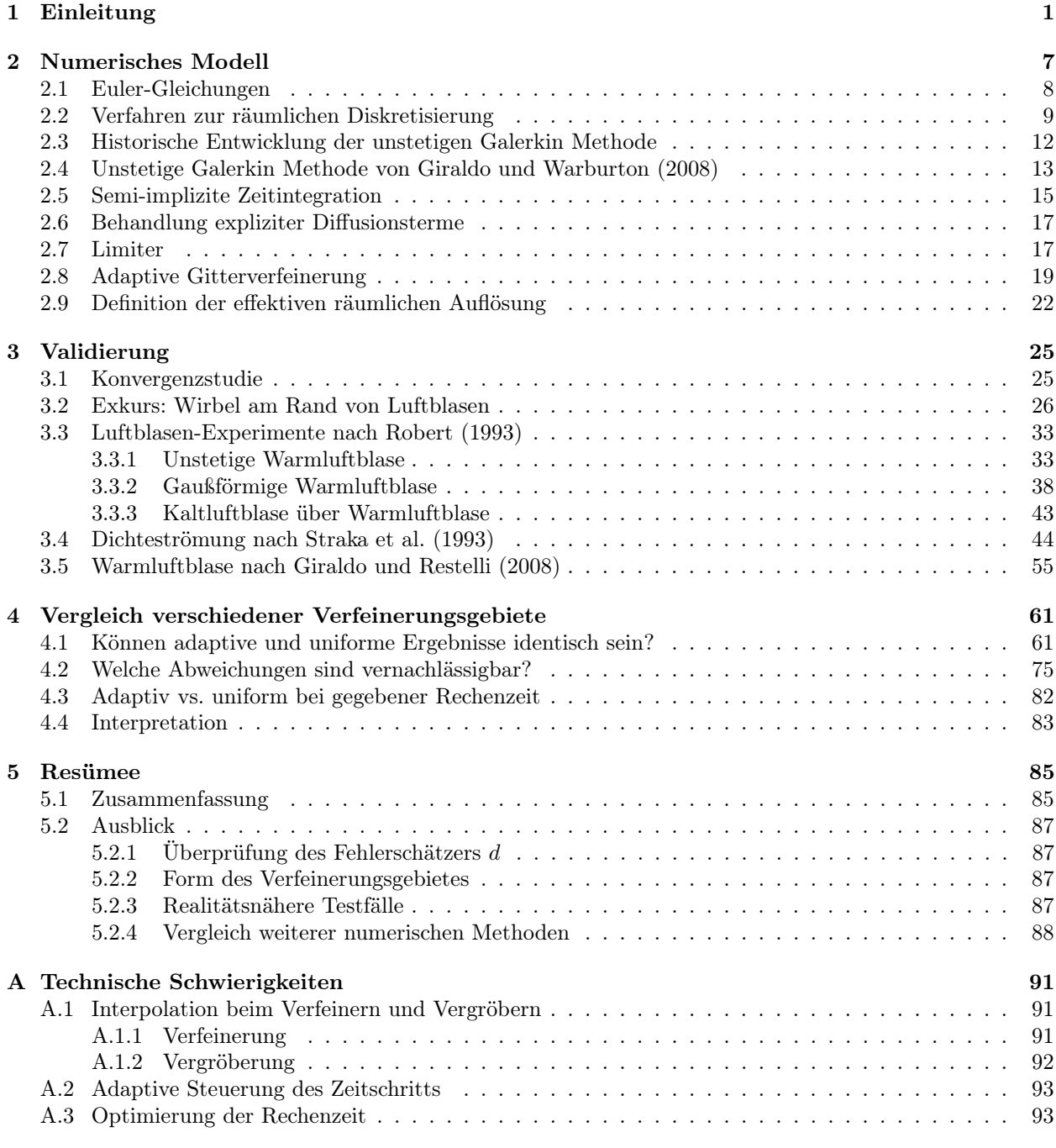

#### [Literaturverzeichnis](#page-102-1) 95

### <span id="page-10-0"></span>Kapitel 1

# Einleitung

Unter adaptiver Gitterverfeinerung versteht man in der numerischen Mathematik eine Anpassung der räumlichen Auflösung an eine spezielle Anwendung. Dabei unterscheidet man zwischen statischer und dynamischer adaptiver Gitterverfeinerung. Bei statischer adaptiver Gitterverfeinerung wird die räumliche Auflösung vor Beginn der Simulation an die Anwendung angepasst und während der Simulation nicht verändert. Bei dynamischer adaptiver Gitterverfeinerung wird hingegen während der Simulation die räumliche Auflösung fortlaufend an das aktuelle Zwischenergebnis der Simulation angepasst. Als Beispiel für dynamische Adaptivität, ist in Abbildung [1.1](#page-11-0) ein Ergebnis dieser Doktorarbeit zu sehen. Dargestellt ist eine warme Luftblase zu vier verschiedenen Zeiten, die mit dem in dieser Doktorarbeit entwickelten numerischen Modell simuliert wurde. Die dynamische Adaptivität erkennt man daran, dass sich das Gitter (graue Linien) an die aktuelle Position der warmen Luftblase anpasst. Dadurch wird die feinste räumliche Auflösung immer dort verwendet wo sich die Luftblase aktuell befindet. Die Ergebnisse dieser Doktorarbeit deuten darauf hin, dass ein relativ großes Verfeinerungsgebiet benutzt werden sollte, wenn die Beiträge der Adaptivität zu den numerischen Fehlern vernachlässigbar sein sollen. Aus diesem Grund gelten die Aussagen dieser Doktorarbeit vermutlich in ähnlicher Form auch für statische Adaptivität.

Eine sehr gute Einführung in adaptive Methoden und deren Anwendung bei atmosphärischen Strömungen ist in dem Buch von [Behrens](#page-104-0) [\(2006\)](#page-104-0) zu finden. Eine noch etwas ausführlichere Präsentation der historischen Entwicklung adaptiver Methoden findet man in [Jablonowski](#page-105-0) [\(2004\)](#page-105-0).

Die Idee, die Lage der Gitterpunkte eines Gitters an eine konkrete Anwendung anzupassen, ist nicht neu, da man schon immer mit möglichst wenig Rechenaufwand eine möglichst hohe Rechengenauigkeit erreichen wollte. Auch in der Meteorologie wird eine statische Anpassung der Rechengenauigkeit an die konkreten Gegebenheiten schon lange verwendet. Vielfach wird ein numerisches Modell für das gesamte gewünschte Rechengebiet mit einem zweiten numerischen Modell kombiniert, das nur einen besonders interessanten Teil des Rechengebietes mit erhöhter Genauigkeit simuliert (Abb. 1.2a). Diese Vorgehensweise nennt man "Nesting" (engl. für ineinander verschachtelt). Hierbei unterscheidet man zwischen ein-Wege-Nesting und zwei-Wege-Nesting. Bei dem ein-Wege-Nesting erhält das numerische Modell mit der höheren Genauigkeit die Ergebnisse des anderen numerischen Modells als Randbedingung und/oder als Anfangsbedingung. Die Simulation des numerischen Modells mit niedriger Genauigkeit wird durch das numerische Modell mit hoher Genauigkeit jedoch nicht beeinflusst. Beispiele für ein-Wege-Nesting sind in den Arbeiten von [Davies](#page-105-1) [\(1976\)](#page-105-1) und [Miyakoda und Rosati](#page-106-0) [\(1977\)](#page-106-0) zu finden. Deutlich aufwendiger aber auch genauer ist das zwei-Wege-Nesting, bei dem auch das numerische Modell mit der niedrigen Genauigkeit durch die Ergebnisse des anderen numerischen Modells beeinflusst wird. Ein Beispiel für zwei-Wege-Nesting ist die Arbeit von [Zhang](#page-107-0) [et al.](#page-107-0) [\(1986\)](#page-107-0). Das Nesting muss nicht statisch sein. Der Teil des gesamten Rechengebietes der mit erhöhter Genauigkeit simuliert wird kann sich auch im Laufe der Simulation bewegen [\(Ley und Elsberry, 1976\)](#page-106-1). Hierbei wird jedoch meist die Bewegung des Teilgebietes bereits vor Beginn der Simulation festgelegt und reagiert nicht auf die konkreten Gegebenheiten der Simulation. Daher ist dies nach der hier verwendeten Erklärung der Adaptivitätsbegriffe (siehe oben) nicht als dynamische Adaptivität zu bezeichnen. Das Nesting ist übrigens nicht auf zwei numerische Modelle beschränkt, sondern kann auch mit mehr als zwei numerischen Modellen durchgeführt werden [\(Ginis](#page-105-2) et al., [1998\)](#page-105-2).

Eine Alternative zum Nesting ist die Verwendung einer variablen Gitterweite in den einzelnen Raumrichtungen (Abb. 1.2b), wie sie von [Staniforth und Mitchell](#page-106-2) [\(1978\)](#page-106-2) verwendet wurde, oder die Verformung des Gitters mit Hilfe einer Koordinatentransformation (Abb. 1.2c), wie in der Arbeit von [Dietachmayer und](#page-105-3) [Droegemeier](#page-105-3) [\(1992\)](#page-105-3).

<span id="page-11-0"></span>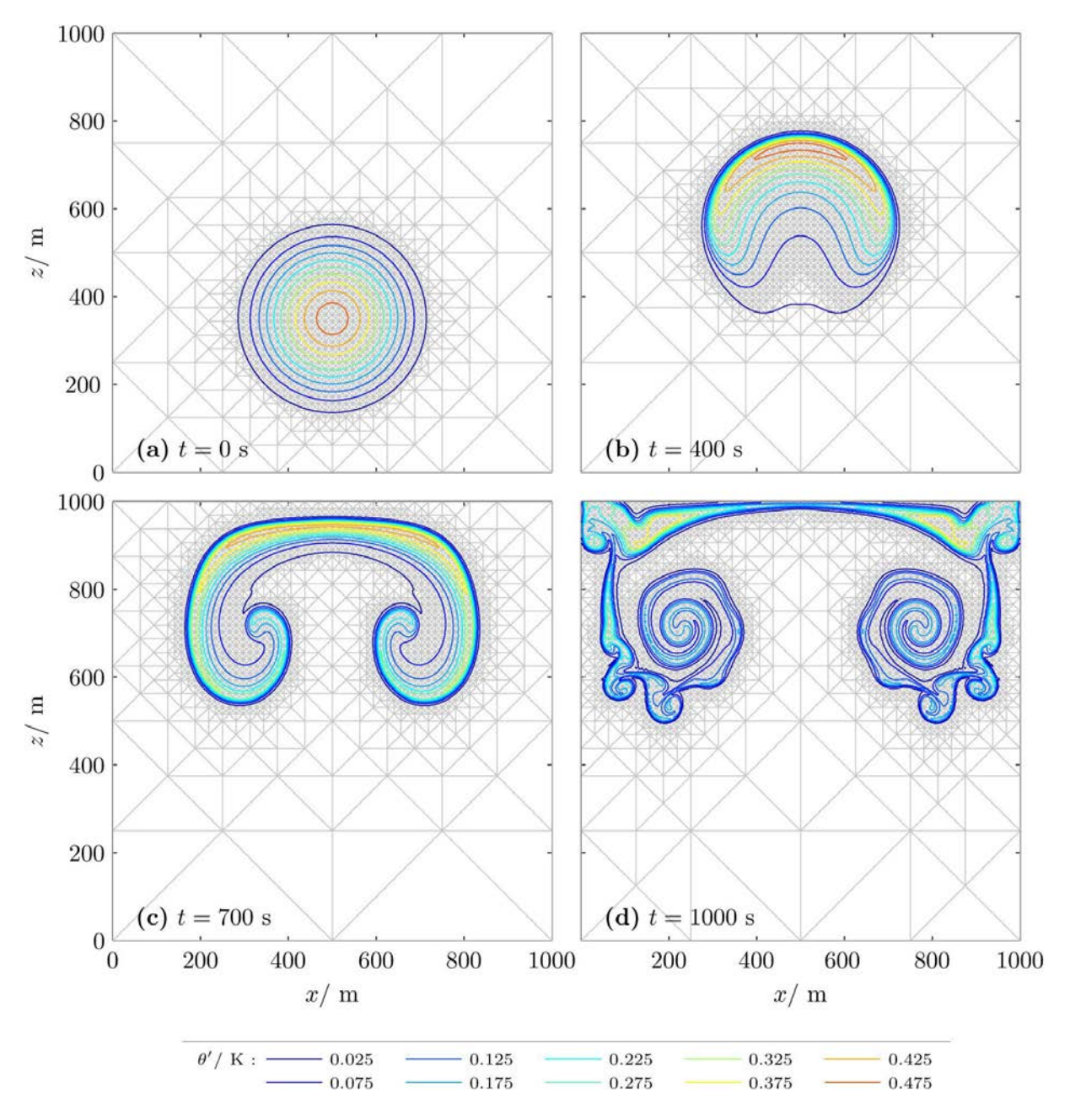

Abbildung 1.1: Adaptive Simulation der warmen Luftblase von [Giraldo und Restelli](#page-105-4) [\(2008\)](#page-105-4) mit konstanter Viskosität von  $\mu_{tc} = 0.1 \,\mathrm{m}^2/\mathrm{s}$  nach (a)  $t = 0$  s, (b)  $t = 400$  s, (c)  $t = 700$  s und (d)  $t = 1000$  s. Die Konturen zeigen die Abweichung der potentiellen Temperatur vom Hintergrundzustand und die grauen Linien das adaptiv verfeinerte Dreiecksgitter.

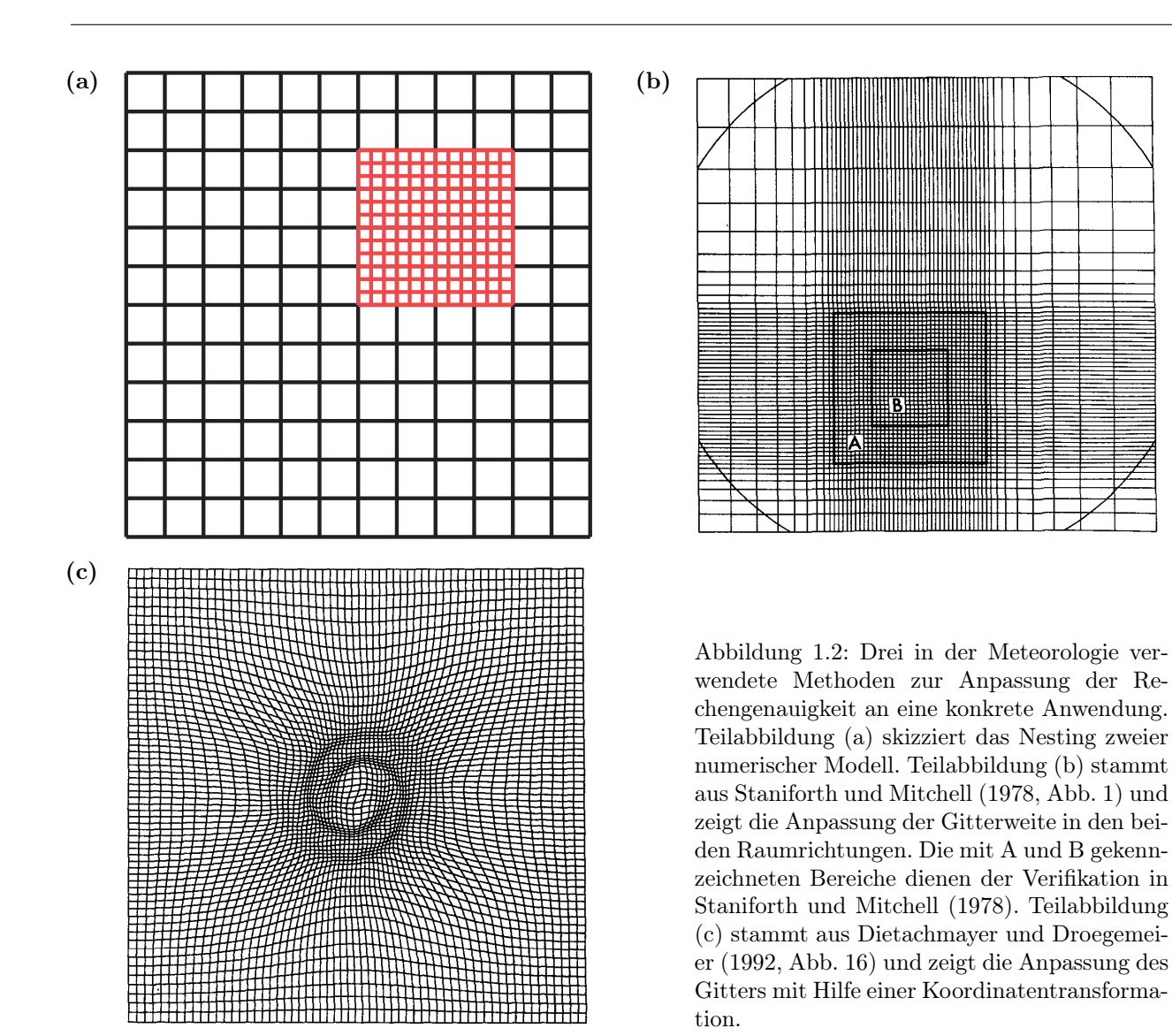

Dynamische adaptive Gitterverfeinerung, bei der sich die Rechengenauigkeit während der Simulation an der aktuell simulierten Strömung orientiert, wird in den Ingenieurswissenschaften bereits seit längerem genutzt [\(Berger und Oliger, 1984;](#page-104-1) [Berger und Colella, 1989\)](#page-104-2). In der Meteorologie wurde dynamische adaptive Gitterverfeinerung erstmals in den Arbeiten [Skamarock](#page-106-3) et al. [\(1989\)](#page-106-3) und [Skamarock und Klemp](#page-106-4) [\(1993\)](#page-106-4) eingesetzt. Es gibt bislang jedoch nur ein operationell einsetzbares regionales Wettermodell mit dynamischer Adaptivität. Dies ist das OMEGA-Modell (OMEGA steht für Operational Multiscale Environment Model with Grid Adaptivity). Es wurde in der Arbeit von [Bacon](#page-104-3) et al. [\(2000\)](#page-104-3) präsentiert. Simulationen von Hurrikan-Zugbahnen [\(Gopalakrishnan](#page-105-5) et al., [2002\)](#page-105-5) zeigten, dass die Genauigkeit der Simulation der Zugbahnen durch die Verwendung der Adaptivität deutlich gesteigert werden konnte bei gleichzeitiger Reduktion der Rechenzeit. Dies ist ein deutlicher Erfolg der adaptiven Gitterverfeinerung. Einer noch intensiveren Nutzung dynamisch adaptiver Gitterverfeinerung in der Meteorologie stehen jedoch einige ungelöste Probleme im Wege [\(Weller](#page-107-1) et al., [2010\)](#page-107-1).

Eine Schwierigkeit bei adaptiven Simulationen, an der aktiv geforscht wird, ist die Entwicklung von Verfeinerungskriterien. Diese entscheiden in den adaptiven numerischen Modellen darüber in welchen Bereichen des Rechengebietes die räumliche Auflösung verfeinert wird. Es wurden bereits viele verschiedene Möglichkeiten zur Wahl des Verfeinerungskriteriums entwickelt [\(Behrens, 2006,](#page-104-0) Abschnitt 2.6). Eine einfache Möglichkeit ist zum Beispiel, das Gitter dort zu verfeinern wo starke Gradienten auftreten, da starke Gradienten zu erhöhten numerischen Fehlern führen können. Es gibt aber auch deutlich fortgeschrittenere Methoden. Bei den adjungierten Methoden [\(Power](#page-106-5) et al., [2006;](#page-106-5) [Baumann, 2011\)](#page-104-4) wird die Simulation zum Beispiel zunächst mit geringer Auflösung vollständig durchgeführt. Anschließend wird mit Hilfe des adjungierten Modells bestimmt, in welchen Bereichen des Rechengebietes eine Erhöhung der Rechengenauigkeit

<span id="page-13-0"></span>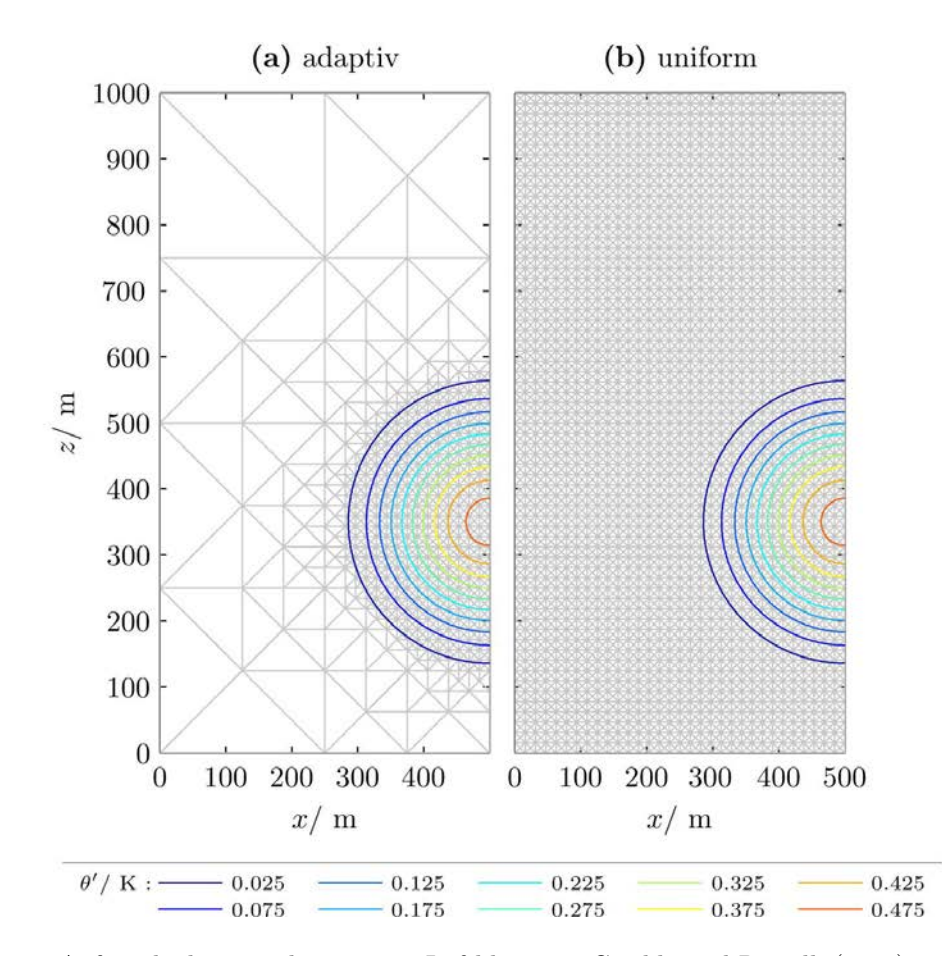

Abbildung 1.3: Anfangsbedingung der warmen Luftblase von [Giraldo und Restelli](#page-105-4) [\(2008\)](#page-105-4) mit (a) adaptivem Gitter und (b) uniformem Gitter. Wie in Abb. [1.1](#page-11-0) zeigen die Konturen die Abweichung der potentiellen Temperatur vom Hintergrundzustand und die grauen Linien das adaptiv verfeinerte Gitter.

den stärksten Einfluss auf das Ergebnis hat und deshalb in einer erneuten Simulation mit einer feineren Auflösung simuliert werden sollte.

Trotz dieser Vielzahl an Arbeiten zur Entwicklung von Verfeinerungskriterien gibt es bislang jedoch noch keine Veröffentlichung dazu, ob die adaptiven Simulationen in der Lage sind, die Genauigkeit einer uniformen Simulation, die die feinste Auflösung der adaptiven Simulation verwendet, zu erreichen (Abbildung [1.3\)](#page-13-0). Genauso gibt es meines Wissens bislang keine Vergleiche bezüglich der Genauigkeit der Ergebnisse bei Verwendung verschiedener adaptiv verfeinerter Gitter.

Ohne adaptive Gitterverfeinerung müsste man für die Simulation der warmen Luftblase aus Abbildung [1.1](#page-11-0) ein Gitter mit einer festen räumlichen Auflösung verwenden (Abbildung [1.3b](#page-13-0)). Die kleinsten aufgelösten Strukturen der Strömung werden durch den kleinsten Abstand benachbarter Werte auf dem Gitter bestimmt. Deshalb müsste die uniforme Simulation die kleinste Auflösung der adaptiven Simulation verwenden, damit beide die gleichen Größenskalen simulieren können. In dieser Doktorarbeit werden daher die folgenden beiden Fragen untersucht: Erreichen die beiden Simulationen in Abb. [1.3](#page-13-0) dieselbe Genauigkeit? In welchem räumlichen Bereich kann man das Gitter vergröbern, ohne die Genauigkeit der Ergebnisse signifikant zu verschlechtern? Dafür wurde im Rahmen dieser Doktorarbeit ein adaptives numerisches Modell entwickelt, bei dem die numerischen Methoden so gewählt wurden, dass der Warmluftblasentestfall möglichst genau simuliert werden kann. Dieses numerische Modell kombiniert ein unstetiges Galerkin Verfahren mit dynamischer adaptiver Gitterverfeinerung mit Hilfe der Funktionsbibliothek AMATOS.

Diese Doktorarbeit ist folgendermaßen aufgebaut: In Kapitel [2](#page-16-0) wird das numerische Modell beschrieben. Dazu gehört auch eine Einführung in die Klasse der unstetigen Galerkin Verfahren mit einem Überblick über deren historische Entwicklung und eine kurze Beschreibung der Funktionsbibliothek AMATOS. Kapitel [3](#page-34-0) zeigt anschließend Ergebnisse der Validierung, die mit dem entwickelten Modell durchgeführt wurde. In Kapitel [4](#page-70-0) werden verschiedene Verfeinerungsgebiete miteinander verglichen. Dazu gehört der Vergleich zwischen adaptiven und uniformen Simulationen und die Entwicklung eines Fehlerschätzers. Die Doktorarbeit endet mit einer Zusammenfassung und einem Ausblick in Kapitel [5.](#page-94-0) Einige technische Schwierigkeiten, die bei der Implementierung des numerischen Modells gelöst wurden, werden im Anhang [A](#page-100-0) diskutiert.

### <span id="page-16-0"></span>Kapitel 2

### Numerisches Modell

Für die adaptive Simulation von warmen Luftblasen wurde im Rahmen dieser Doktorarbeit ein numerisches Modell entwickelt. Als Vorlage für das entwickelte numerische Modell dienten zwei bereits bestehende numerische Modelle: Dies ist zum einen ein dynamisch adaptives numerisches Modell für die Flachwassergleichungen. Dieses numerische Modell wurde von Prof. Jörn Behrens entwickelt und verwendet dynamisch adaptive Gitterverfeinerung mit Hilfe der Funktionsbibliothek AMATOS (siehe Kap. [2.8\)](#page-28-0). Aus diesem numerischen Modell wurde der allgemeine Aufbau des Programmiercodes und die Behandlung der dynamischen Adaptivität übernommen. Die Lösung der Flachwassergleichungen in jedem Zeitschritt wurde durch die Lösung der in dieser Doktorarbeit benötigten Euler Gleichungen ersetzt. Hierbei konnten größere Teile des Programmiercodes aus einem unstetigen Galerkin Modell von Prof. Francis X. Giraldo (Monterey, Kalifornien) übernommen werden.

Die Herausforderung bei dieser Kombination zweier existierender numerischer Modelle bestand in der Einarbeitung in die existierenden Programmiercodes und die Anpassung der Programmiercodes aufeinander. Es wurde hierbei bewusst versucht, möglichst viel Programmiercode unverändert aus den bestehenden numerischen Modellen zu übernehmen. Dies führte zwar zu einem recht heterogenen Programmiercode, da die existierenden Programme deutlich verschiedene Konventionen bei der Benennung von Variablen und Funktionen verwenden. Andererseits hat diese Vorgehensweise den entscheidenden Vorteil, dass neue Entwicklungen in den Arbeitsgruppen von Prof. Jörn Behrens und Prof. Francis X. Giraldo mit relativ wenig Aufwand übernommen werden können.

Da sich das hier entwickelte numerische Modell aus bereits existierenden Modellen zusammen setzt, sind auch die hier verwendeten numerischen Methoden für sich genommen nicht neu. Neu ist aber die Kombination dieser von Prof. Jörn Behrens und Prof. Francis X. Giraldo entwickelten Methoden zu einem dynamisch adaptiven numerischen Modell für die Euler Gleichungen.

In diesem Kapitel werden die verwendeten numerischen Methoden beschrieben. Das Kapitel beginnt in Abschnitt [2.1](#page-17-0) mit den Euler Gleichungen, die in dieser Arbeit betrachtet werden. Als Einführung in die Klasse der unstetigen Galerkin Verfahren wird anschließend in Abschnitt [2.2](#page-18-0) ein anschaulicher Überblick über verschiedene numerische Methoden zur räumlichen Diskretisierung der Gleichungen gegeben und in Abschnitt [2.3](#page-21-0) die historische Entwicklung der unstetigen Galerkin Methode erläutert. Abschnitt [2.4](#page-22-0) behandelt die konkrete Vorgehensweise bei der von Prof. Francis X. Giraldo entwickelten unstetigen Galerkin Methoden. Darauf folgen Abschnitte zu der verwendeten semi-impliziten Zeitintegration (Abschnitt [2.5\)](#page-24-0), der Behandlung expliziter Diffusionsterme (Abschnitt [2.6\)](#page-26-0) und der Einführung von Limitern (Abschnitt [2.7\)](#page-26-1). Das Kapitel endet mit einer Einführung in die adaptive Gitterverfeinerung mit Hilfe der Funktionsbibliothek AMATOS in Abschnitt [2.8](#page-28-0) und der Definition der effektiven räumlichen Auflösung (Abschnitt [2.9\)](#page-31-0).

#### <span id="page-17-0"></span>2.1 Euler-Gleichungen

In dieser Doktorarbeit werden die zwei-dimensionalen kompressiblen Euler-Gleichungen benutzt [\(Giraldo](#page-105-4) [und Restelli, 2008,](#page-105-4) Gleichungssatz 2):

<span id="page-17-5"></span><span id="page-17-4"></span><span id="page-17-1"></span>
$$
\frac{\partial \rho}{\partial t} + \nabla \cdot \mathbf{U} = 0,\tag{2.1}
$$

$$
\frac{\partial \mathbf{U}}{\partial t} + \nabla \cdot \left( \frac{\mathbf{U} \otimes \mathbf{U}}{\rho} + p \mathbf{I}_2 \right) = -\rho g \hat{\mathbf{k}},\tag{2.2}
$$

$$
\frac{\partial \Theta}{\partial t} + \nabla \cdot \left(\frac{\Theta \, \mathbf{U}}{\rho}\right) = 0,\tag{2.3}
$$

mit den prognostischen Variablen  $(\rho, U^T, \Theta)^T$  wobei das Superskript T für Transponieren steht,  $\rho$  ist die Luftdichte,  $U = (\rho u, \rho w)^{\text{T}}$  ist das Vektorfeld des spezifischen Impulses, u ist die horizontale Windgeschwindigkeit, w ist die vertikale Windgeschwindigkeit und  $\Theta = \rho \theta$  ist das Produkt aus Luftdichte und potentieller Temperatur. Darüberhinaus wird die Schwerebeschleunigung mit g bezeichnet, der Divergenzoperator mit  $\nabla$ ·, das Tensorprodukt mit ⊗, die Einheitsmatrix im  $\mathbb{R}^2$  mit  $I_2$  und der Einheitsvektor in vertikaler Richtung mit k.

Das Tensorprodukt  $U \otimes U$  kann mit  $U = (\rho u, \rho w)^{\mathrm{T}}$  geschrieben werden als

$$
\boldsymbol{U} \otimes \boldsymbol{U} = \begin{pmatrix} \rho \, u \\ \rho \, w \end{pmatrix} \begin{pmatrix} \rho \, u & \rho \, w \end{pmatrix} = \rho^2 \begin{pmatrix} u^2 & u \, w \\ u \, w & w^2 \end{pmatrix} . \tag{2.4}
$$

Die Divergenz des Tensors in Glg. [\(2.2\)](#page-17-1) ist so definiert, dass die Divergenz spaltenweise auf die Komponenten der 2 × 2 Matrix angewendet und der entstehende Zeilenvektor transponiert werden muss.

Der Luftdruck p in Glg. [\(2.2\)](#page-17-1) ist durch folgende Zustandsgleichung gegeben:

<span id="page-17-3"></span>
$$
p = p_0 \left(\frac{R\Theta}{p_0}\right)^{\frac{c_p}{c_v}},\tag{2.5}
$$

mit dem konstanten Referenzluftdruck  $p_0 = 10^5$  hPa, der spezifischen Gaskonstante  $R = c_p - c_v$  und den spezifischen Wärmen bei konstantem Druck bzw. konstantem Volumen,  $c_p$  und  $c_v$ . Die potentielle Temperatur  $\theta$  ist definiert durch

$$
\theta = T \left(\frac{p_0}{p}\right)^{\frac{R}{c_p}} \tag{2.6}
$$

mit der Temperatur T. Anschaulich ist die potentielle Temperatur eines Luftpaketes die Temperatur, die das Luftpaket hätte, wenn man es trockenadiabatisch auf eine Höhe mit dem gegebenen Referenzdruck  $p_0$ bringt. Die physikalische Bedeutung der potentiellen Temperatur kommt daher, dass der Logarithmus der potentiellen Temperatur proportional zur Entropie ist.

Numerische Modelle aus dem Bereich der Ingenieurswissenschaften verwenden meist die Energie anstelle der potentiellen Temperatur [\(Giraldo und Restelli, 2008,](#page-105-4) Gleichungssatz 3). Dies hat den Vorteil, dass auch die Navier-Stokes Gleichungen (Euler Gleichungen mit Reibungstermen) weiterhin Erhaltungsgleichungen sind. Die potentielle Temperatur ist dagegen nur im reibungsfreien Fall eine Erhaltungsgröße. Der Grund warum numerische Modelle im Bereich der Meteorologie dennoch meist potentielle Temperatur als Variable verwenden liegt darin, dass die Beschreibung von Feuchte auf diesem Weg einfacher ist.

Strömungen in der Atmosphäre sind oft in sehr guter Näherung in hydrostatischer Balance. Unter dieser Balance versteht man folgende Beziehung:

<span id="page-17-2"></span>
$$
\frac{\partial p}{\partial z} = -\rho g. \tag{2.7}
$$

Hydrostatische Balance kann zu der Entstehung numerischer Instabilitäten führen, da die verbleibenden Terme in der vertikalen Komponente von Glg. [\(2.2\)](#page-17-1) verglichen mit den Termen der hydrostatischen Balance [\(2.7\)](#page-17-2) viel kleiner sind. Um diese Instabilität zu vermeiden, wird ein Grundzustand  $\bar{p}$ ,  $\bar{\rho}$  und Θ eingeführt, der sich in hydrostatischer Balance befindet. Der Grundzustand vom Luftdruck p ist dabei mit Glg. [\(2.5\)](#page-17-3) definiert durch  $\bar{p} = p(\bar{\Theta})$ . Der Grundzustand ist unabhängig von der Zeit t und der horizontalen Position x. Die Abweichung der Variablen von den entsprechenden Größen des Grundzustands werden als gestrichene Größen  $\rho' = \rho - \bar{\rho}, \Theta' = \Theta - \bar{\Theta}$  und  $p' = p - \bar{p}$  geschrieben. Diese Abweichungen müssen nicht unbedingt klein sein. Sie können sich beliebig im Laufe der Zeit ändern. Deshalb stellt diese Aufspaltung der Variablen in Grundzustand und Abweichung keine Einschränkung an die Anwendung des numerischen Modells dar. Für die Genauigkeit und Stabilität der Simulationen ist es jedoch von Vorteil, wenn der Grundzustand so gewählt wird, dass die Abweichungen der Variablen vom Grundzustand so klein wie möglich bleiben. Mit dieser Vorgehensweise können die Gleichungen [\(2.1\)](#page-17-4) – [\(2.3\)](#page-17-5) folgendermaßen geschrieben werden:

<span id="page-18-1"></span>
$$
\frac{\partial \rho'}{\partial t} + \nabla \cdot \mathbf{U} = 0,\tag{2.8}
$$

$$
\frac{\partial \mathbf{U}}{\partial t} + \mathbf{\nabla} \cdot \left( \frac{\mathbf{U} \otimes \mathbf{U}}{\rho} + p' \mathbf{I}_2 \right) = -\rho' g \hat{\mathbf{k}},\tag{2.9}
$$

$$
\frac{\partial \Theta'}{\partial t} + \nabla \cdot \left(\frac{\Theta \, \mathbf{U}}{\rho}\right) = 0. \tag{2.10}
$$

Für die räumliche Diskretisierung dieser Gleichung benutze ich analog zu [Giraldo und Warburton](#page-105-6) [\(2008\)](#page-105-6) folgende, in der numerischen Fluiddynamik häufig gebrauchte Schreibweise:

$$
\frac{\partial \mathbf{q}}{\partial t} + \mathbf{\nabla} \cdot \mathbf{F}(\mathbf{q}) = \mathbf{S}(\mathbf{q}), \qquad (2.11)
$$

mit dem Vektor  $q = (\rho, U^{\mathrm{T}}, \Theta)$ <sup>T</sup>, der Quellfunktion

<span id="page-18-2"></span>
$$
\boldsymbol{S}\left(\boldsymbol{q}\right) = \begin{pmatrix} 0\\ -\rho' g \,\hat{\mathbf{k}}\\ 0 \end{pmatrix},\tag{2.12}
$$

und dem Flusstensor

$$
\mathbf{F}\left(\mathbf{q}\right) = \begin{pmatrix} \mathbf{U} \\ \mathbf{U} \otimes \mathbf{U}/\rho + p' \mathbf{I}_2 \\ \Theta \mathbf{U}/\rho \end{pmatrix} . \tag{2.13}
$$

Diese Schreibweise ist so zu verstehen, dass q und S(q) Vektoren mit drei Komponenten sind, deren zweite Komponente ein Vektor aus dem R 2 ist. Bei dem Flusstensor ist die erste und letzte Komponente ein Vektor aus dem  $\mathbb{R}^2$  und die zweite Komponente eine  $2 \times 2$  Matrix. Dies ist mathematisch natürlich nicht korrekt. Es vereinfacht die Gleichungen bei der Diskretisierung in Abschnitt [2.4](#page-22-0) jedoch deutlich, da ansonsten zusätzliche Indizes eingeführt werden müssten. Der einzige Zweck dieser Schreibweise besteht ohnehin darin, die eigentlich vier Gleichungen (Glg. [\(2.2\)](#page-17-1) besitzt 2 Komponenten) in einer möglichst eleganten und kompakten Gleichung zusammen zu fassen. Aus diesem Grund kann man in Abschnitt [2.4](#page-22-0) die Werte von q und  $S(q)$  wie skalare Größen behandeln und  $F(q)$  wie ein Vektorfeld mit Werten im  $\mathbb{R}^2$ . Die Matrix in der zweiten Komponente von  $\mathbf{F}(q)$  muss hierbei spaltenweise betrachtet werden, da die Divergenz von  $\mathbf{F}(q)$ spaltenweise definiert ist. Zur Verdeutlichung des Unterschieds in der Dimension der Komponenten wird das Formelzeichen des Flusstensors nicht kursiv gesetzt. Ebenso werden Matrizen in dieser Doktorarbeit nicht kursiv gesetzt.

Gleichung [\(2.11\)](#page-18-1) wird nun mit Hilfe der unstetigen Galerkin Methode diskretisiert. Bevor diese Diskretisierung im Detail in Abschnitt [2.4](#page-22-0) beschrieben wird, möchte ich zunächst die Klasse der unstetigen Galerkin Verfahren anhand einer anschaulichen Übersicht über verschiedene numerische Verfahren zur räumlichen Diskretisierung partieller Differentialgleichungen einführen.

#### <span id="page-18-0"></span>2.2 Verfahren zur räumlichen Diskretisierung

Die in dieser Doktorarbeit verwendete unstetige Galerkin Methode besitzt einige Ähnlichkeit mit der Finiten Elemente Methode und der Finiten Volumen Methode. Deshalb soll dieser Abschnitt eine anschauliche Einführung in die räumliche Diskretisierung mit Hilfe Finiter Elemente, Finiter Volumen und der unstetigen Galerkin Methode geben. Am weitesten verbreitet ist in der Meteorologie jedoch die Finite Differenzen Methode. Deshalb beginnt dieser Überblick zunächst mit Finiten Differenzen.

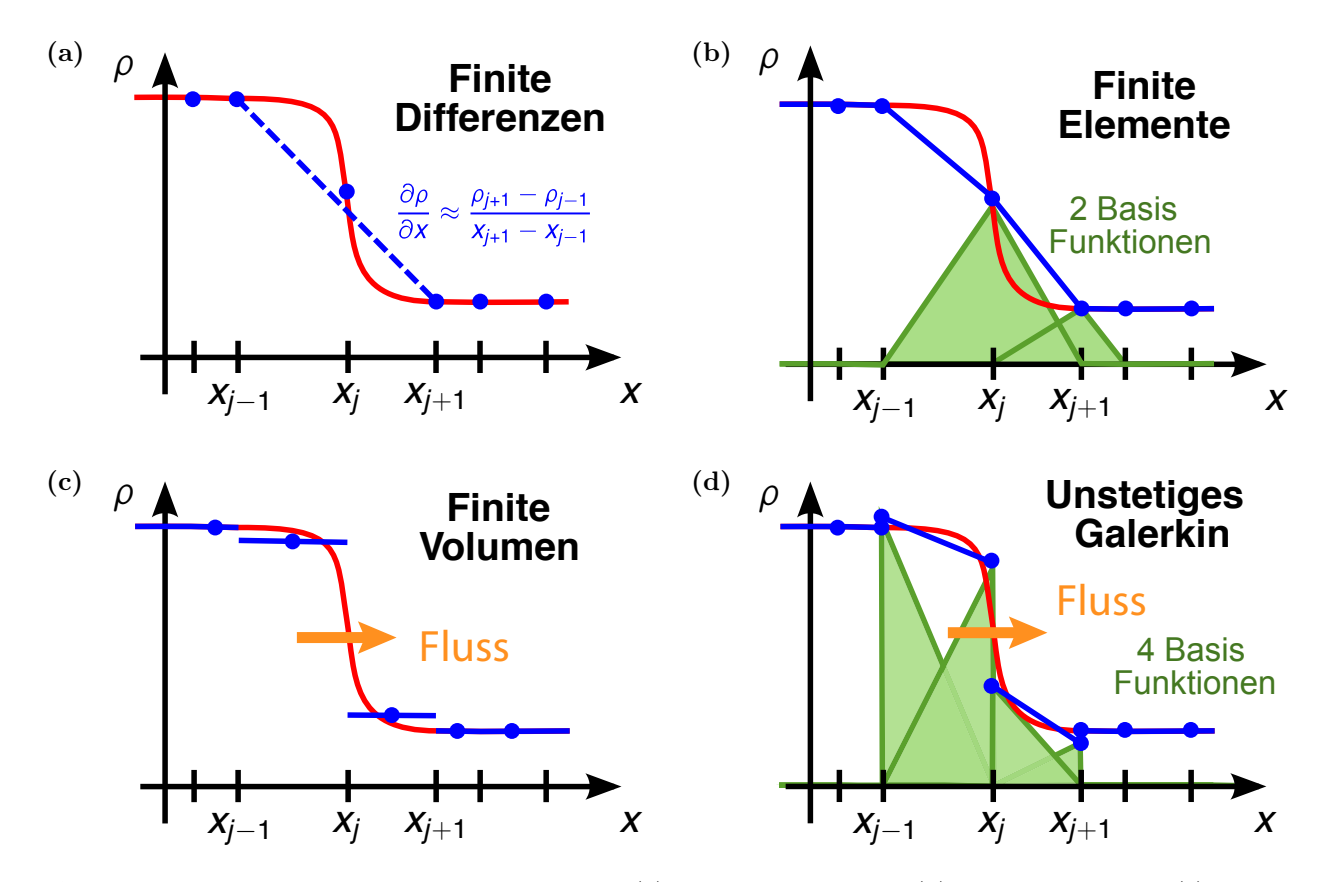

Abbildung 2.1: Grundlegende Funktionsweise der (a) Finiten Differenzen, (b) Finiten Elemente, (c) Finiten Volumen und (d) unstetigen Galerkin Methode. Die rote Kurve soll die (unbekannte) exakte Lösung einer partiellen Differentialgleichung sein. Blau ist die numerische Lösung dargestellt. Bei der Finiten Elemente und unstetigen Galerkin Methode zeigt grüne Farbe eine Auswahl von Basisfunktionen. Diese Basisfunktionen sind hier bereits mit den zugehörigen Werten der numerischen Lösung multipliziert dargestellt. Die Basisfunktionen selbst sind dagegen von der numerischen Lösung unabhängig gewählt. Bei der Finiten Volumen und unstetigen Galerkin Methode ist der Fluss zwischen den Gitterzellen bei  $x_i$  orangefarbig gezeigt.

Nehmen wir an, die (unbekannte) exakte Lösung einer partiellen Differentialgleichung wäre die rote Kurve in Abbildung 2.1a. Bei Finiten Differenzen führt man zur Lösung der partiellen Differentialgleichung ein Gitter  $x_j$ ,  $j = 1, \ldots, N$  ein und versucht, die Werte der exakten Lösung an diesen Gitterpunkten zu bestimmen. In Abbildung 2.1a sind diese Werte der numerischen Lösung durch die blauen Punkte dargestellt. Da die numerische Lösung bei Finiten Differenzen nur noch aus den Werten an den Gitterpunkten besteht, müssen die räumlichen Ableitungen nun durch Differenzenquotienten ersetzt werden. Eine Möglichkeit ist zum Beispiel der zentrierte Differenzenquotient als Approximation für die Ableitung in x-Richtung:

$$
\frac{\partial \rho}{\partial x} \approx \frac{\rho_{j+1} - \rho_{j-1}}{x_{j+1} - x_{j-1}}.\tag{2.14}
$$

Dieser Differenzenquotient soll die Steigung der exakten Lösung so gut wie möglich beschreiben. An Abbildung 2.1a erkennt man, dass diese Näherung nicht besonders gut ist, wenn die exakte Lösung einen starken Gradienten von der Größenordnung der räumlichen Auflösung besitzt.

Die zweite Methode, die hier vorgestellt werden soll, ist die Finite Elemente Methode (Abbildung 2.1b). Diese Methode kann Polynome hoher Ordnung verwenden. Der Einfachheit halber zeigt Abbildung 2.1b nur den Fall für Polynomgrad eins. Finite Elemente lösen die partielle Differentialgleichung durch Verwendung einer Linearkombination von Basisfunktionen, die den gewünschten Lösungsraum aufspannen. In Abbildung 2.1b ist dies der Raum der stückweisen Polynome vom Grad 1 die global stetig sind und zwei mögliche Basisfunktionen sind durch die grünen Kurven gegeben. Die gesuchte numerische Lösung  $\rho_N$  kann damit als folgende Linearkombination der n Basisfunktionen  $\phi_i$  geschrieben werden:

$$
\rho_N = \alpha_1 \phi_1 + \alpha_2 \phi_2 + \ldots + \alpha_n \phi_n. \tag{2.15}
$$

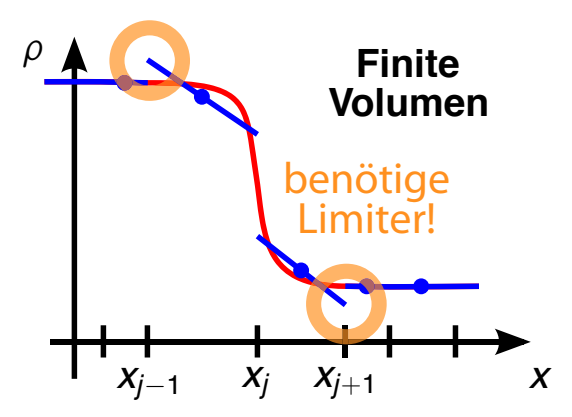

Abbildung 2.2: Veranschaulichung der Notwendigkeit von Fluss- bzw. Steigungsbegrenzern, wenn zur Bestimmung der Flüsse die Zellmittelwert mit Hilfe der benachbarten Werte mit Steigungen versehen werden.

Diese Basisfunktionen  $\phi_i$  werden fest gewählt, d.h. sie können sich nicht im Laufe der Berechnungen ändern. Damit sind ihre Ableitungen in jedem Element des Gitters bekannt. Das Einsetzen dieser Linearkombination von Basisfunktionen in die partielle Differentialgleichung führt deshalb unmittelbar zu einem Gleichungssystem für die Koeffizienten  $\alpha_i$ , die so mit einem Verfahren zum Lösen von Gleichungssystemen bestimmt werden können. Wie in Abbildung 2.1b skizziert werden die Basisfunktionen bei Finiten Elementen so gewählt, dass die Basisfunktionen nur in einem kleinen Bereich von Null verschieden sind. Dadurch ist die Matrix in dem entstehenden Gleichungssystem nur dünn besetzt und das Gleichungssystem kann relativ leicht gelöst werden. Abbildung 2.1b verdeutlicht, dass auch diese Methode nicht sehr gut geeignet ist, wenn die tatsächliche Lösung bezüglich des Gitters nahezu unstetig erscheint.

Eine Methode die sehr viel besser mit Unstetigkeiten umgehen kann ist die Finite Volumen Methode (Abbildung 2.1c). Anders als in den bisher vorgestellten Methoden versucht man hier nicht, die Werte der tatsächlichen Lösung zu bestimmen. Stattdessen versucht man die Mittelwerte der exakten Lösung in jeder Zelle des Gitters zu bestimmen. Die zeitliche Entwicklung wird dann durch die Flüsse zwischen den Elementen bestimmt (orangefarbiger Pfeil). Die Verwendung der Flüsse ermöglicht es, Erhaltungseigenschaften der partiellen Differentialgleichung (z.B. Massenerhaltung, Energieerhaltung) in jeder Gitterzelle exakt zu erfüllen. Selbst wenn die numerische Lösung vielleicht nur eine sehr schlechte Näherung an die korrekte Lösung darstellt kann man sie trotzdem so konstruieren, dass sie die Erhaltungseigenschaften in jeder Gitterzelle exakt erfüllt. Die Schwierigkeit besteht nun darin, die Flüsse aus den Mittelwerten der angrenzenden Gitterzellen zu bestimmen. Dieser Vorgang wird Rekonstruktion genannt. Durch Verwendung der direkten Nachbarwerte erhält man eine Rekonstruktion erster Ordnung, durch Verwendung mehrerer angrenzender Gitterzellen erhält man eine Rekonstruktion höherer Ordnung.

Viele Ansätze zur Rekonstruktion der Flüsse zwischen den Gitterzellen basieren darauf, dass mit Hilfe der benachbarten Werte den Zellen Steigungen zugewiesen werden. An Abbildung 2.2 erkennt man jedoch, dass man durch die Rekonstruktion sehr leicht unphysikalische neue Maxima und Minima erzeugt. Aus diesem Grund braucht man Fluss- bzw. Steigungslimiter, die die Entstehung unphysikalischer Maxima oder Minima vermeiden oder sogar ganz ausschließen.

Wie bereits beschrieben sind Finite Elemente sehr gut für die Beschreibung glatter Lösungen mit hoher Ordnung geeignet. Dagegen sind Finite Volumen sehr gut für die Beschreibung nahezu unstetiger Lösungen und zur Erfüllung von Erhaltungseigenschaften geeignet. Schön wäre es, wenn man diese beiden Eigenschaften miteinander kombinieren könnte. Diese Kombination ist die unstetige Galerkin Methode (Abbildung 2.1d). Wie bei Finiten Elementen wird eine Entwicklung nach Basisfunktionen verwendet. Anders als bei Finiten Elementen benötigt man nun für eine stückweise lineare numerische Lösung an jedem Gitterpunkt eines eindimensionalen Gitters zwei Basisfunktionen, da die Basisfunktionen nun unstetig sind. Die zeitliche Entwicklung wird genauso wie bei den Finiten Volumen durch den Fluss zwischen den Elementen beschrieben. Damit kann man bei dieser Vorgehensweise die gesamte Erfahrung zur Berechnung der Flüsse aus dem Bereich der Finiten Volumen nutzen. Entsprechend kann das Verfahren so konstruiert werden, dass die numerische Lösung in jedem Element des Gitters die Erhaltungseigenschaften exakt erfüllt. Ein weiterer Vorteil von unstetigen Galerkin Methoden ist die sehr gute Effizienz bei der Parallelisierung. Der Grund hierfür liegt darin, dass der Fluss zwischen Elementen den gesamten Austausch zwischen den Elementen beschreibt. Im Gegensatz zu Finiten Volumen mit Rekonstruktionen hoher Ordnung wird der Fluss nur aus den direkt

angrenzenden Elementen berechnet. Neueste Ergebnisse legen nahe, dass ab einer Anzahl von etwa 10000 Prozessoren unstetige Galerkin Verfahren deutlich effizienter sind als Finite Elemente und Finite Volumen Methoden [\(Kelly und Giraldo, 2012;](#page-105-7) [Wilcox](#page-107-2) et al., [2010\)](#page-107-2). Eine Schwierigkeit bei unstetigen Galerkin Verfahren ist, dass sie genauso wie Finite Volumen auch Limiter benötigen, damit keine neuen Maxima und Minima entstehen können. Die Suche nach geeigneten Limitern für unstetige Galerkin Verfahren ist noch Gegenstand der aktuellen Forschung. Es scheint, dass künstliche Viskosität zunehmend als Limiter verwendet wird. Auf die in dieser Doktorarbeit entwickelte Vorgehensweise wird in Abschnitt [2.7](#page-26-1) eingegangen.

#### <span id="page-21-0"></span>2.3 Historische Entwicklung der unstetigen Galerkin Methode

Bevor im nachfolgenden Abschnitt die unstetige Galerkin Methode beschrieben wird, wie sie in dieser Doktorarbeit Verwendung findet, soll in diesem Abschnitt ein kurzer Überblick über die historische Entwicklung unstetiger Galerkin Methoden gegeben werden. Ich möchte mich hier in erster Linie auf diejenigen Arbeiten konzentrieren, die für die Verwendung unstetiger Galerkin Methoden in der Fluiddynamik wesentlich sind. Mehr Details zur Entwicklung unstetiger Galerkin Methoden bis ins Jahr 2000 findet man bei [Cockburn](#page-104-5) [et al.](#page-104-5) [\(2000\)](#page-104-5). Einen kurzen Abschnitt zur geschichtlichen Entwicklung findet man auch in dem Lehrbuch von [Hesthaven und Warburton](#page-105-8) [\(2008\)](#page-105-8). Dieses Lehrbuch stellt meiner Meinung nach die beste Einführung in die Thematik der unstetigen Galerkin Verfahren dar und ist deshalb sehr empfehlenswert.

Begründet wurden unstetige Galerkin Verfahren durch [Reed und Hill](#page-106-6) [\(1973\)](#page-106-6). Reed und Hill arbeiteten an der Lösung der stationären linearen Transportgleichung von Neutronen mit einer festen Geschwindigkeit v in zwei Dimensionen:

$$
\mu \frac{\partial \psi}{\partial x} + \eta \frac{\partial \psi}{\partial y} + \sigma \psi (x, y, \mu, \eta) = S(x, y, \mu, \eta), \qquad (2.16)
$$

mit dem Neutronenfluss  $\psi$  in der Raumrichtung  $(\mu, \eta)^{\mathrm{T}} = \bm{v} / ||\bm{v}||_2$ , dem totalen makroskopischen Wirkungsquerschnitt für Neutronen-Kern-Wechselwirkungen  $\sigma$  und den Quelltermen S. Die Quellterme beschreiben hierbei Streuung, Kernspaltung und inhomogene Neutronenquellen. Diese Transportgleichung wurde von Reed und Hill auf einem Dreiecksgitter gelöst. Die Lösung wird in jedem Dreieck durch ein Polynom mit gegebener Ordnung approximiert. An verschiedenen Testfällen verglichen Reed und Hill die heute als unstetige Galerkin Methode zu bezeichnende Vorgehensweise mit einer Vorgehensweise bei der die numerische Lösung stetig ist. Sie kamen zu dem Ergebnis, dass die unstetige Methode zwar deutlich rechenaufwändiger ist, aber etwas genauere Ergebnisse liefert und deutlich stabiler ist. Insbesondere erzeugt die unstetige Methode bei diesen Untersuchungen an der Grenze zwischen verschiedenen Werten des Wirkungsquerschnitts  $\sigma$  deutlich weniger Oszillationen als die stetige Methode und kann deshalb mit gröberer Auflösung verwendet werden.

Die von [Reed und Hill](#page-106-6) [\(1973\)](#page-106-6) eingeführte unstetige Methode wurde vier Jahre später von [LeSaint und](#page-106-7) [Raviart](#page-106-7) [\(1974\)](#page-106-7) theoretisch analysiert. Zunächst wurden jedoch nur lineare Differentialgleichungen betrachtet. Die erste Anwendung der unstetigen Galerkin Methode auf nichtlineare Erhaltungsgleichungen geschah durch [Chavent und Salzano](#page-104-6) [\(1982\)](#page-104-6). Chavent und Salzano verwendeten Polynomgrad eins für die räumliche Diskretisierung und ein einfaches explizites Euler-Verfahren für die zeitliche Diskretisierung. Eine klassische von Neumann-Analyse zeigte jedoch, dass diese Vorgehensweise instabil ist, wenn der Zeitschritt ∆t proportional zur Gitterweite  $\Delta x$  gewählt wird. Stabil wird dieses Verfahren erst für  $\Delta t \propto \Delta x^{3/2}$ . Abhilfe für diese deutliche Einschränkung des Zeitschritts bei expliziter Zeitintegration wurde durch die Einführung neuer RKDG-Verfahren (Runge Kutta Discontinuous Galerkin) durch [Cockburn und Shu](#page-104-7) [\(1991\)](#page-104-7) geschaffen. Aus dieser Arbeit ging später auch das explizite Runge-Kutta-Verfahren dritter Ordnung von [Cockburn und Shu](#page-104-8) [\(2001\)](#page-104-8) hervor, das in dieser Doktorarbeit aus dem numerischen Modell von Francis X. Giraldo übernommen wurde.

Angewendet wurden unstetige Galerkin Verfahren auf parabolische Gleichungen in der Zeit [\(Jamet, 1978\)](#page-105-9), die Verdrängung von Öl durch Wasser in einem porösen Medium [\(Chavent und Salzano, 1982\)](#page-104-6), die Simulation viskoelastischer Strömungen [\(Fortin und Fortin, 1989\)](#page-105-10) und die Lösung der Maxwell-Gleichungen [\(Warburton](#page-107-3) [und Karniadakis, 1999\)](#page-107-3).

Die ersten Veröffentlichungen zur Anwendung unstetiger Galerkin Verfahren auf die Euler Gleichungen sind durch die Arbeiten von [Bey und Oden](#page-104-9) [\(1991\)](#page-104-9) und [Bassi und Rebay](#page-104-10) [\(1997\)](#page-104-10) gegeben. Diese Anwendungen beschränkten sich zunächst auf den Ingenieursbereich mit der Umströmung von Hindernissen sowie Strömungen mit hohen Geschwindigkeiten. Geophysikalische Anwendungen unstetiger Galerkin Verfahren begannen mit den Flachwassergleichungen [\(Schwanenberg](#page-106-8) et al., [2000\)](#page-106-8) und wurden 2008 auch auf nicht-hydrostatische atmosphärische Testfälle durch [Giraldo und Restelli](#page-105-4) [\(2008\)](#page-105-4) erweitert.

Unstetige Galerkin Methoden werden bislang noch nicht operationell in globalen Zirkulationsmodellen eingesetzt. Ein erstes hydrostatisches globales Zirkulationsmodell wurde von Nair [et al.](#page-106-9) [\(2009\)](#page-106-9) präsentiert und ein erstes nicht-hydrostatisches globales Zirkulationsmodell von [Kelly und Giraldo](#page-105-7) [\(2012\)](#page-105-7). Wie schon im vorigen Abschnitt erwähnt, wird insbesondere die sehr gute Parallelisierbarkeit als wesentlicher Vorteil der unstetigen Galerkin Methode angesehen. Die sehr gute Parallelisierbarkeit wurde von [Wilcox](#page-107-2) et al. [\(2010\)](#page-107-2) und [Kelly und Giraldo](#page-105-7) [\(2012\)](#page-105-7) nachgewiesen.

#### <span id="page-22-0"></span>2.4 Unstetige Galerkin Methode von Giraldo und Warburton (2008)

In dieser Doktorarbeit wird eine nodale unstetige Galerkin Methode in Verbindung mit einem Dreiecksgitter verwendet. In der hier verwendeten Form wurde diese Methode durch [Giraldo und Warburton](#page-105-6) [\(2008\)](#page-105-6) für den Fall der Flachwassergleichungen eingeführt. Der Übergang von den Flachwassergleichungen zu den hier verwendeten Euler Gleichungen hat nur die Auswirkung, dass die erhaltenen Variablen  $q$ , der Flusstensor  $\mathbf{F}(q)$ und die Quellfunktion  $S(q)$  anders definiert werden müssen. Gleichung [\(2.11\)](#page-18-1) bleibt dagegen unverändert. Dementsprechend ist auch die Beschreibung der Diskretisierung aus dem Artikel von [Giraldo und War](#page-105-6)[burton](#page-105-6) [\(2008\)](#page-105-6) unverändert gültig. In diesem Abschnitt sollen die wesentlichen Ideen dieser Vorgehensweise dargestellt werden.

Zunächst wird Gleichung [\(2.11\)](#page-18-1) mit einer beliebigen Testfunktion  $\psi$  multipliziert und die gesamte Gleichung über ein beliebiges Element des Gitters  $\Omega_e$  integriert. Die Elemente des Gitters sind in dieser Doktorarbeit Dreiecke (vgl. Abb. [1.1\)](#page-11-0). Dies liefert folgende Gleichung:

<span id="page-22-1"></span>
$$
\int_{\Omega_e} \left( \frac{\partial \mathbf{q}}{\partial t} + \mathbf{\nabla} \cdot \mathbf{F} - \mathbf{S} \right) \psi(\mathbf{x}) \, d\Omega = 0.
$$
\n(2.17)

Dabei ist  $\mathbf{F} = \mathbf{F} (q)$ ,  $\mathbf{S} = \mathbf{S} (q)$  und d $\Omega$  ist das Flächenelement.

Nun wird die Divergenz des Flusstensors mit Hilfe einer partiellen Integration vor die Testfunktion  $\psi$ gebracht und man erhält:

$$
\int_{\Omega_e} \left( \frac{\partial \mathbf{q}}{\partial t} - \mathbf{F} \cdot \nabla - \mathbf{S} \right) \psi(\mathbf{x}) \, d\Omega = - \int_{\Gamma_e} \psi(\mathbf{x}) \, \hat{\mathbf{n}} \cdot \mathbf{F} d\Gamma, \tag{2.18}
$$

wobei  $\Gamma_e$  der Rand des Elementes  $\Omega_e$  ist,  $\hat{\bf n}$  ist der nach außen gerichtete Einheitsnormalenvektor des Randes  $Γ_e$  und dΓ ist das Linienelement. Für jedes unserer Elemente  $Ω_e$  gilt Gleichung [2.18.](#page-22-1) Bei  $n_e$  Elementen haben wir somit  $n_e$  Gleichungen. Diese Gleichungen sind in ihrer jetzigen Form noch vollkommen unabhängig voneinander. Anders ausgedrückt fehlen den Gleichungen noch Randbedingungen, um sie zu lösen. Diese Verknüpfung bekommt man, indem man bei der numerischen Lösung von Glg. [\(2.18\)](#page-22-1) im Integral über den Rand des Elementes einen modifizierten Fluss F<sup>\*</sup> verwendet. Dieser modifizierte Fluss (meist numerischer Fluss genannt) benutzt sowohl die Werte des betrachteten Elementes  $\Omega_e$  als auch der angrenzenden Nachbarelemente und beschreibt den Fluss der betrachteten Größen zwischen den Elementen unter Berücksichtigung der möglichen Unstetigkeit der numerischen Lösung. Daher fordert man, dass die numerische Lösung  $q_N$ folgende Gleichung erfüllt:

$$
\int_{\Omega_e} \left( \frac{\partial \boldsymbol{q}_N}{\partial t} - \mathbf{F}_N \cdot \boldsymbol{\nabla} - \boldsymbol{S}_N \right) \psi(\boldsymbol{x}) \, d\Omega = - \int_{\Gamma_e} \psi(\boldsymbol{x}) \, \hat{\mathbf{n}} \cdot \mathbf{F}_N^* d\Gamma, \tag{2.19}
$$

mit  $\mathbf{F}_N = \mathbf{F}(\mathbf{q}_N)$  und  $\mathbf{S}_N = \mathbf{S}(\mathbf{q}_N)$ . Eine erneute partielle Integration führt nun zu der sogenannten starken Formulierung [\(Giraldo](#page-105-11) et al., [2002\)](#page-105-11):

$$
\int_{\Omega_e} \left( \frac{\partial \boldsymbol{q}_N}{\partial t} + \boldsymbol{\nabla} \cdot \mathbf{F}_N - \boldsymbol{S}_N \right) \psi(\boldsymbol{x}) \, d\Omega = \int_{\Gamma_e} \psi(\boldsymbol{x}) \, \hat{\mathbf{n}} \cdot (\mathbf{F}_N - \mathbf{F}_N^*) \, d\Gamma. \tag{2.20}
$$

Nun schreibt man die numerische Lösung  $q_N(x)$  als Linearkombination von Basisfunktionen  $\psi_j(x)$ :

<span id="page-22-3"></span><span id="page-22-2"></span>
$$
\boldsymbol{q}_{N}\left(\boldsymbol{x}\right) = \sum_{j=1}^{M_{N}} \psi_{j}\left(\boldsymbol{x}\right) \boldsymbol{q}_{j}.\tag{2.21}
$$

Bei den in dieser Arbeit verwendeten nodalen unstetigen Galerkin Verfahren wählt man innerhalb jedes einzelnen Elementes  $M_N$  Gitterpunkte  $x_j$ ,  $j = 1, \ldots, M_N$  und verwendet die Lagrange-Polynome zu diesen

<span id="page-23-0"></span>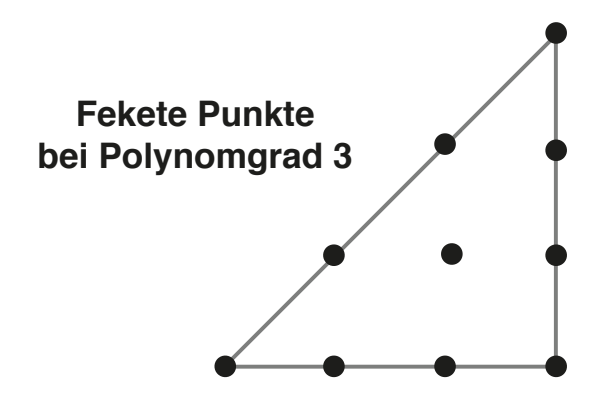

Abbildung 2.3: Fekete Punkte für Polynomgrad 3.

Gitterpunkten als Basisfunktionen  $\psi_i(\mathbf{x})$ . Die Lagrange-Polynome sind diejenigen Polynome, die an einem der Gitterpunkte den Wert 1 besitzen und an allen anderen Gitterpunkten den Wert 0 haben. Der Vektor  $\bm{q}_j$  ist damit der Wert der numerischen Lösung am Gitterpunkt  $\bm{x}_j$ . Die Anzahl der Gitterpunkte wird durch den gewünschten Polynomgrad N bestimmt. Der Raum der Polynome im R <sup>2</sup> mit Polynomgrad kleiner oder gleich N besitzt die Dimension  $M_N = \frac{1}{2}(N+1)(N+2)$ . Dies kann man leicht durch Induktion beweisen, wenn man bedenkt, dass beim Übergang von Ordnung  $N-1$  zu Ordnung N die  $N-1$  neuen Monome  $x^N, x^{N-1}z, \ldots, x z^{N-1}$  und  $z^N$  hinzu kommen. Entsprechend der Dimension dieses Polynomraumes werden  $M_N$  Gitterpunkte in jedem Element für die Darstellung der Polynome mit Hilfe von Lagrange-Polynomen benötigt.

Zu beantworten bleibt noch die Frage, wie man die Gitterpunkte in jedem Element des Gitters wählt. Wie bei [Giraldo und Warburton](#page-105-6) [\(2008\)](#page-105-6) werden in dieser Arbeit die sogenannten Fekete-Punkte [\(Taylor](#page-107-4) et al., [2000\)](#page-107-4) für die Interpolation verwendet. Für die Integration werden dagegen Gauss-Punkte benutzt [\(Wand](#page-107-5)[zura und Xiao, 2003\)](#page-107-5). In dem numerischen Modell werden die Werte an den Fekete-Punkten gespeichert und bei jeder Integration in die Werte an den Gauss-Punkten umgerechnet. Der Grund für die Unterscheidung zwischen Interpolations- und Quadraturpunkten liegt darin, dass in dieser Doktorarbeit Dreiecke als Gitterelemente verwendet werden. Bei Dreiecken ist bislang kein Satz von Gitterpunkten bekannt, der für Interpolation und Integration gleichermaßen gut geeignet ist. Daher unterscheidet man hier zwischen Gitterpunkten für die Interpolation und solchen für die Integration. Die Transformation zwischen Fekete- und Gauss-Punkten geschieht durch Multiplikation der Werte mit einer Transformationsmatrix. Da die relative Lage der Fekete- und Gauss-Punkte zueinander vorgegeben ist, muss diese Matrix nur einmal für jeden Polynomgrad berechnet werden und kann vor Beginn der Simulation vom numerischen Modell aus einer Datei eingelesen werden.

Aus dem numerischen Modell von Prof. Francis X. Giraldo wurden die Dateien mit den Positionen der Fekete-Punkte, der Transformationsmatrix zwischen Fekete- und Gauss-Punkten sowie den Quadratur-Gewichten übernommen. Genauso wie in dem numerischen Modell von Prof. Francis X. Giraldo kann deshalb ein Polynomgrad von maximal  $N = 15$  benutzt werden. Abgesehen von der Konvergenzstudie in Abschnitt [3.1](#page-34-1) wird in dieser Doktorarbeit jedoch durchgehend ein Polynomgrad von  $N = 3$  verwendet. Abbildung [2.3](#page-23-0) zeigt die Fekete-Punkte für diesen Fall. Mit der Entwicklung nach Lagrange-Polynomen in Glg. [\(2.21\)](#page-22-2) wird Glg. [\(2.20\)](#page-22-3) zu

<span id="page-23-1"></span>
$$
\frac{\partial \mathbf{q}_{i}}{\partial t} = -\int_{\Omega_{e}} \hat{\psi}_{i}(\mathbf{x}) (\nabla \cdot \mathbf{F}_{N} - \mathbf{S}_{N}) d\Omega + \int_{\Gamma_{e}} \hat{\psi}_{i}(\mathbf{x}) \hat{\mathbf{n}} \cdot (\mathbf{F}_{N} - \mathbf{F}_{N}^{*}) d\Gamma, \qquad (2.22)
$$

mit der Definition  $\hat{\psi}_i(x) = \sum_{k=1}^{M_N} M_{ik}^{-1} \psi_k(x)$  wobei  $M_{ik} = \int_{\Omega_e} \psi_i(x) \psi_k(x) d\Omega$  die Einträge der sogenannten Massenmatrix **M** sind. Die Inverse der  $M_N \times M_N$  Massenmatrix **M** wird mit Hilfe des Gauss-Jordan-Verfahren vor Beginn der Simulation einmal berechnet. In dieser Doktorarbeit wird für alle Elemente der Simulation derselbe Polynomgrad verwendet und als Elemente werden Dreiecke mit geradlinigen Kanten verwendet. Daher muss die Inverse der Massenmatrix nur für ein einziges Element berechnet werden und kann anschließend für die übrigen Elemente durch Multiplikation mit der Jakobi-Determinante des betrachteten Elementes  $\Omega_e$  skaliert werden. Daher ist die Bestimmung der notwendigen Matrizen für das adaptive unstetige Galerkin Modell sehr einfach und effizient.

Für den numerischen Fluss  $\mathbf{F}_N^*$  wird in dieser Arbeit der sogenannte Rusanov-Fluss verwendet, der durch

folgende Gleichung definiert wird:

$$
\mathbf{F}_{N}^{*} = \frac{1}{2} \left[ \mathbf{F} \left( \boldsymbol{q}_{N}^{L} \right) + \mathbf{F} \left( \boldsymbol{q}_{N}^{R} \right) - \lambda \, \hat{\mathbf{n}} \left( \boldsymbol{q}_{N}^{R} - \boldsymbol{q}_{N}^{L} \right) \right],\tag{2.23}
$$

mit der maximalen Wellengeschwindigkeit  $\lambda = ||u||_2 + a$  wobei  $||u||_2 =$ √  $u^2 + w^2$  und a ist die Schallgeschwindigkeit. Die hochgestellten Indizes L und R stehen für die links- und rechtsseitigen Grenzwerte der numerischen Lösung  $q_N$  an der Kante des Elementes. Wenn das Element  $\Omega_e$  so gedreht wird, dass der Normalenvektor  $\hat{\bf n}$  nach rechts zeigt, ist  $q_N^L$  der linksseitige Grenzwert von  $q_N$  und  $q_N^R$  der rechtsseitige Grenzwert.

Damit wurde die unstetige Galerkin Diskretisierung der Gleichungen [\(2.11\)](#page-18-1) hergeleitet. Die rechte Seite von Glg. [\(2.22\)](#page-23-1) ist bekannt und die Gleichung kann in der Zeit integriert werden und so die numerische Lösung  $q_N$  konstruiert werden. Diese Integration in der Zeit kann sowohl durch explizite als auch durch implizite Methoden geschehen. Als explizite Methode wurde aus dem numerischen Modell von Prof. Francis X. Giraldo die Runge-Kutta-Methode dritter Ordnung von [Cockburn und Shu](#page-104-8) [\(2001\)](#page-104-8) übernommen. Wegen der schnellen Schall- und Schwerewellen wird für diese explizite Zeitintegration ein sehr kurzer Zeitschritt benötigt. Da in dieser Doktorarbeit die Dynamik von Luftblasen auf einer sehr viel größeren räumlichen Skala simuliert werden soll, kann man auch semi-implizite Zeitintegration verwenden, die im nun folgenden Abschnitt vorgestellt wird. Vergleiche zwischen den Ergebnissen mit expliziter und semi-impiziter Zeitintegration zeigten in dieser Doktorarbeit bei den hier betrachteten Luftblasen-Testfällen bezüglich der Genauigkeit keine erkennbaren Unterschiede.

#### <span id="page-24-0"></span>2.5 Semi-implizite Zeitintegration

Die semi-implizite Zeitintegration konnte im Rahmen dieser Doktorarbeit aus dem numerischen Modell, das Prof. Francis X. Giraldo für diese Arbeit zur Verfügung stellte, übernommen werden. Mit der potentiellen Temperatur als vierte Variable wurde es noch nicht veröffentlicht. Abgesehen von der Verwendung der potentiellen Temperatur entspricht die Vorgehensweise jedoch der in [Restelli und Giraldo](#page-106-10) [\(2009\)](#page-106-10) sowie [Giraldo](#page-105-12) [und Restelli](#page-105-12) [\(2010\)](#page-105-12).

Eingeführt wurde semi-implizite Zeitintegration bei primitiven hydrostatischen Gleichungen und einem Gitterpunktsmodell durch [Kwizak und Robert](#page-105-13) [\(1971\)](#page-105-13). [Tapp und White](#page-107-6) [\(1976\)](#page-107-6) erweiterte es wenige Jahre später auf nicht-hydrostatische Gleichungen. Die in dieser Doktorarbeit verwendete Kombination von semiimpliziter Zeitintegration mit der unstetigen Galerkin Methode wurde durch [Restelli und Giraldo](#page-106-10) [\(2009\)](#page-106-10) eingeführt.

Zur Einführung der semi-impliziten Zeitintegration schreibt man Gleichung [\(2.11\)](#page-18-1) als

<span id="page-24-1"></span>
$$
\frac{\partial \mathbf{q}}{\partial t} = \mathcal{N}(\mathbf{q}),\tag{2.24}
$$

mit dem nichtlinearen Operator

$$
\mathcal{N}\left(\boldsymbol{q}\right) = -\boldsymbol{\nabla} \cdot \mathbf{F}\left(\boldsymbol{q}\right) + \boldsymbol{S}\left(\boldsymbol{q}\right). \tag{2.25}
$$

Für die semi-implizite Zeitintegration wird nun ein neuer Operator L definiert durch

$$
\mathcal{L}\mathbf{q} = -\begin{pmatrix} \nabla \cdot \mathbf{U} \\ \frac{\partial p'}{\partial z} \\ \nabla \cdot (\bar{\Theta} \mathbf{U}/\bar{\rho}) \end{pmatrix},\tag{2.26}
$$

wobei hier für die Störgröße des Luftdrucks  $p'$  eine bezüglich Θ' linearisierte Version von Glg. [\(2.5\)](#page-17-3) verwendet wird:

$$
p' \approx \frac{\partial p}{\partial \Theta} \bigg|_{\Theta = \bar{\Theta}} \Theta' = \frac{c_p \bar{p}}{c_v \bar{\Theta}} \Theta'. \tag{2.27}
$$

Damit ist der Operator  $\mathcal L$  linear bezüglich der Variablen des numerischen Modells  $(\rho', U, \Theta')$ . Der Operator L beschreibt (zumindest näherungsweise) die schnellen Schall- und Schwerewellen. Nähere Details zur Wahl dieses Operators sind in [Restelli](#page-106-11) et al. [\(2007\)](#page-106-11) zu finden. Damit größere Zeitschritte als bei expliziter Zeitintegration verwendet werden können, müssen diese schnellen Wellen implizit integriert werden. Damit werden die schnellen Wellen zwar nicht mehr vollkommen korrekt simuliert. Simulationen der in dieser Arbeit untersuchten Warmluftblasen mit expliziter und semi-impliziter Zeitintegration zeigen jedoch keine signifikanten Unterschiede in der Dynamik der aufsteigenden Luftblase. Dies deutet darauf hin, dass Schall- und Schwerewellen tatsächlich ohne Probleme implizit behandelt werden können. Unklar ist allerdings, ob dies auch dann noch gilt, wenn man die Größe der Luftblasen deutlich verkleinern würde. Deshalb sollte sicherheitshalber bei jeder neuen Anwendung zunächst ein Vergleich zwischen expliziter und semi-impliziter Zeitintegration durchgeführt werden.

Die Aufspaltung von Glg. [\(2.24\)](#page-24-1) in einen explizit zu lösenden Teil und einen implizit zu lösenden Teil geschieht durch Addition und Subtraktion von  $\mathcal{L}q$ :

<span id="page-25-0"></span>
$$
\frac{\partial \mathbf{q}}{\partial t} = \{ \mathcal{N}(\mathbf{q}) - \mathcal{L}\mathbf{q} \} + \mathcal{L}\mathbf{q}.
$$
 (2.28)

Da der Operator L die schnellen Wellen beschreibt, repräsentiert der nichtlineare Operator in den geschweiften Klammern nun die Strömung ohne die schnellen Wellen und kann deshalb explizit in der Zeit integriert werden. Dies geschieht mit Hilfe des sogenannten BDF2-Verfahren. BDF steht dabei für "Backward Difference Formula" und die Zahl 2 zeigt, dass es sich hierbei um ein Verfahren zweiter Ordnung handelt. Dieses Verfahren liefert für Glg. [\(2.28\)](#page-25-0) folgenden Ausdruck:

$$
\frac{1}{\gamma \Delta t} \sum_{m=-1}^{1} \alpha_m \mathbf{q}^{n-m} = \sum_{m=0}^{1} \beta_m \left[ \mathcal{N} \left( \mathbf{q}^{n-m} \right) - \mathcal{L} \mathbf{q}^{n-m} \right] + \mathcal{L} \mathbf{q}^{n+1}
$$
\n(2.29)

mit  $\alpha_{-1} = 1$ ,  $\alpha_0 = 4/3$ ,  $\alpha_1 = -1/3$ ,  $\gamma = 2/3$ ,  $\beta_0 = 2$ ,  $\beta_1 = -1$  und dem Zeitschritt  $\Delta t$ . Die hochgestellten Indizes geben den Zeitpunkt an, d.h.  $q^{n+1}$  sind die Werte von  $q$  zum noch unbekannten neuen Zeitpunkt  $t_{n+1}$  und  $\bm{q}^n$  und  $\bm{q}^{n-1}$  sind die bereits bekannten Werte von  $\bm{q}$  zum aktuellen Zeitpunkt  $t_n$  sowie zum vorigen Zeitpunkt  $t_{n-1}$ . Diese Gleichung wird nun umgeschrieben, indem alle Terme mit  $q^{n+1}$  auf der linken Seite der Gleichung gesammelt werden:

<span id="page-25-1"></span>
$$
\left[\mathbf{I} - \gamma \Delta t \mathcal{L}\right] \mathbf{q}^{n+1} = \tilde{\mathbf{q}}^{\text{ex}} - \gamma \Delta t \sum_{m=0}^{1} \beta_m \mathcal{L} \mathbf{q}^{n-m},\tag{2.30}
$$

wobei

$$
\tilde{\boldsymbol{q}}^{\text{ex}} = -\sum_{m=0}^{1} \alpha_m \boldsymbol{q}^{n-m} + \gamma \Delta t \sum_{m=0}^{1} \beta_m \mathcal{N} \left( \boldsymbol{q}^{n-m} \right) \tag{2.31}
$$

ein expliziter Prädiktor ist, der als erstes berechnet werden muss. Die Einheitsmatrix I auf der linken Seite von Glg. [\(2.30\)](#page-25-1) kommt von dem Koeffizient  $\alpha_{-1}$ . Die rechte Seite von Glg. (2.30) enthält nur die bereits berechneten Werte zum aktuellen Zeitpunkt  $t_n$  und zum vorigen Zeitpunkt  $t_{n-1}$  und ist damit bekannt. Glg. [\(2.30\)](#page-25-1) stellt damit ein lineares Gleichungssystem für den unbekannten Wert der Variablen q zum neuen Zeitpunkt  $t_{n+1}$  dar. Dieses lineare Gleichungssystem wird mit Hilfe des sogenannten GMRES-Verfahrens gelöst und liefert damit die gesuchten Variablen zum neuen Zeitpunkt  $t_{n+1}$ . Weitere Details zu dieser Vorgehensweise sind in [Giraldo und Restelli](#page-105-12) [\(2010\)](#page-105-12) und [Giraldo](#page-105-14) et al. [\(2010\)](#page-105-14) zu finden.

Das Lösen des Gleichungssystems [\(2.30\)](#page-25-1) könnte durch Verwendung von besseren Präkonditionierern effizienter gemacht werden. Aktuell wird in dem numerischen Modell ein einfacher Jacobi-Präkonditionierer verwendet. Tests im Rahmen dieser Doktorarbeit zeigten, dass bei diesem Präkonditionierer die Simulation am schnellsten ist, wenn der Zeitschritt etwa doppelt so groß ist wie bei expliziter Zeitintegration. Bei einer feinsten Auflösung von etwa 3 m wird zum Beispiel für die explizite Zeitintegration ein Zeitschritt von 5 ms benötigt. Die semi-implizite Zeitintegration funktioniert bei dieser Auflösung im Fall des Warmluftblasen-Testfalls von [Giraldo und Restelli](#page-105-4) [\(2008\)](#page-105-4) mit einem Zeitschritt von maximal etwa einer Sekunde. Mit dem aktuell verwendeten Präkonditionierer braucht diese Simulation jedoch ein Vielfaches der Rechenzeit einer Simulation mit expliziter Zeitintegration und bietet daher keinen Vorteil. Ein Zeitschritt von 10 ms bei semi-impliziter Zeitintegration bietet immerhin beinahe eine Halbierung der Rechenzeit gegenüber expliziter Integration. Prof. Francis X. Giraldo arbeitet jedoch aktuell an der Entwicklung besserer Präkonditionierer (Carr [et al.](#page-104-11), [2012\)](#page-104-11). Daher ist zu vermuten, dass die Effizienz der semi-impliziten Zeitintegration in Zukunft noch erheblich gesteigert werden kann.

Mit einem besseren Präkonditionierer sollte der Zeitschritt nur noch durch die großskalige Dynamik der Luftblase bestimmt werden. Während des Beginns der Simulation bewegt sich die Luftblase noch sehr langsam. Dies sollte bei dem Warmluftblasen-Testfall von [Giraldo und Restelli](#page-105-4) [\(2008\)](#page-105-4) während der ersten etwa 300 s Simulationszeit sogar Zeitschritte von deutlich mehr als 1 s erlauben. Deshalb wäre bei Verwendung eines verbesserten Präkonditionierers eine adaptive Steuerung des Zeitschritts sinnvoll, damit der Zeitschritt zunächst so groß wie möglich gewählt werden kann und bei Bedarf später automatisch verkleinert wird. Diese adaptive Steuerung des Zeitschritts wurde in dieser Doktorarbeit bereits implementiert (siehe Anhang [A.2\)](#page-102-0). Mit dem in dieser Doktorarbeit zur Verfügung stehenden Präkonditionierer lässt sich dies leider nicht effizient einsetzen. Aus diesem Grund wurde bei den Ergebnissen in dieser Doktorarbeit keine adaptive Steuerung des Zeitschritts eingesetzt.

#### <span id="page-26-0"></span>2.6 Behandlung expliziter Diffusionsterme

Für die Simulation der Dichteströmung in dem Testfall von [Straka](#page-107-7) et al. [\(1993\)](#page-107-7) wurde aus dem numerischen Modell von Prof. Francis X. Giraldo die Implementierung der Viskositätsterme von [Straka](#page-107-7) et al. [\(1993\)](#page-107-7) übernommen. Zur rechten Seite von Glg. [\(2.2\)](#page-17-1) wird dabei der Diffusionsterm  $\nabla \cdot (\mu \rho \nabla u)$  addiert und zur rechten Seite von Glg. [\(2.3\)](#page-17-5) wird der Term  $\nabla \cdot (\mu \rho \nabla \theta')$  addiert, wobei der Viskositätskoeffizient im Testfall von Straka et al. mit  $\mu = 75 \,\mathrm{m}^2/\mathrm{s}$  vorgegeben ist. Anders als in [Giraldo und Restelli](#page-105-4) [\(2008\)](#page-105-4) wird hier die Abweichung der potentiellen Temperatur vom Hintergrund verwendet und nicht die gesamte potentielle Temperatur. Der Grund hierfür liegt darin, dass die Diffusion nicht die hydrostatische Balance des Hintergrundzustandes zerstören sollte und deshalb nur auf die Abweichung wirken sollte. In dieser Doktorarbeit werden allerdings nur Testfälle mit konstanter potentieller Hintergrund-Temperatur  $\theta$  =konst. betrachtet. Daher spielt dieser Unterschied in dieser Doktorarbeit keine Rolle.

In den Diffusionstermen treten zweifache Ableitungen auf. Diese werden mit Hilfe der sogenannten lokalen unstetigen Galerkin Methode diskretisiert [\(Cockburn und Shu, 1998\)](#page-104-12). Bei dieser Vorgehensweise werden die zweifachen Ableitungen durch Einführung neuer Gleichungen in einfache Ableitungen überführt. Als neue Gleichungen dienen die folgenden Definitionen neuer Variablen  $\alpha$ ,  $\beta$  und  $\gamma$ :

$$
\alpha = \nabla u,\tag{2.32}
$$

$$
\beta = \nabla w,\tag{2.33}
$$

<span id="page-26-2"></span>
$$
\gamma = \nabla \theta'.\tag{2.34}
$$

Diese Gleichungen können analog zu Glg. [\(2.22\)](#page-23-1) diskretisiert werden. Dies liefert folgende Gleichungen:

$$
\alpha_{i} = -\int_{\Omega_{e}} \hat{\psi}_{i} u_{j} \nabla \psi_{j} d\Omega + \int_{\Gamma_{e}} \hat{\psi}_{i} \psi_{j} \hat{\mathbf{n}} \left( u_{j} - u_{j}^{*} \right) d\Gamma,
$$
\n
$$
\beta_{i} = -\int_{\Omega_{e}} \hat{\psi}_{i} w_{j} \nabla \psi_{j} d\Omega + \int_{\Gamma_{e}} \hat{\psi}_{i} \psi_{j} \hat{\mathbf{n}} \left( w_{j} - w_{j}^{*} \right) d\Gamma,
$$
\n
$$
\gamma_{i} = -\int_{\Omega_{e}} \hat{\psi}_{i} \theta_{j}^{\prime} \nabla \psi_{j} d\Omega + \int_{\Gamma_{e}} \hat{\psi}_{i} \psi_{j} \hat{\mathbf{n}} \left( \theta_{j}^{\prime} - \theta_{j}^{\prime *} \right) d\Gamma,
$$
\n(2.35)

wobei über zweifach auftretende Indizes jeweils summiert wird. Da diese Viskositätsterme, anders als bei den Advektionstermen, keine Strömung in einer bestimmten Richtung beschreiben, wird hier folgender Ausdruck für die numerischen Flüsse (gesternte Größen in Glg. [\(2.35\)](#page-26-2)) verwendet:

$$
Q^* = \frac{1}{2} \left( Q^R + Q^L \right) \tag{2.36}
$$

wobei Q für die Größen u, w und  $\theta'$  steht. Die Diffusionsterme führen dazu, dass in Glg. [\(2.22\)](#page-23-1)  $\mathbf{F}_N$  durch  ${\bf F}_N-\mu\,\rho\,({\bf 0},(\bm\alpha,\bm\beta),\bm\gamma)^\mathrm{T}$  ersetzt werden muss. Analog zur Schreibweise in Glg. [\(2.12\)](#page-18-2) ist die zweite Komponente (α, β) des subtrahierten Vektors eine 2 × 2 Matrix mit den Spalten α und β. Bei jeder Auswertung der rechten Seite von Glg. [\(2.22\)](#page-23-1) müssen zuvor  $\alpha$ ,  $\beta$  und  $\gamma$  mit Hilfe von Glg. [\(2.35\)](#page-26-2) berechnet werden. Diese Vorgehensweise ist nicht die einzige Möglichkeit zur Diskretisierung von zweifachen Ableitungen. Andere Möglichkeiten werden in [Shahbazi](#page-106-12) et al. [\(2007\)](#page-106-12) beschrieben.

#### <span id="page-26-1"></span>2.7 Limiter

Wie in Abschnitt [2.2](#page-18-0) erläutert benötigt man einen Limiter, um das Entstehen fehlerhafter Oszillationen in der Nähe von starken Gradienten zu vermeiden. In den beiden numerischen Modellen von Prof. Francis X. Giraldo und Prof. Jörn Behrens, die als Vorlage für das in dieser Doktorarbeit entwickelte numerische Modell dienten, waren zu Beginn der Doktorarbeit keine Limiter vorhanden. Inzwischen werden in den Flachwassermodellen beider Arbeitsgruppen Limiter eingesetzt. Ein Versuch diese Limiter für diese Doktorarbeit zu übernehmen schlug fehl, da sich die aktuellen Codes für die Flachwassergleichungen in beiden Gruppen deutlich von dem in dieser Arbeit entwickelten Code unterscheiden. Daher hätten die Limiter weitestgehend neu programmiert werden müssen. Die wesentliche Vorgehensweise bei diesen Limitern besteht darin, dass in jedem Zeitschritt die Werte eines jeden Gitterelementes mit den angrenzenden Nachbarelementen verglichen werden und nach dem Vergleich eventuell abgeändert werden.

Stattdessen wird hier ein anderer Weg verfolgt: Künstliche Viskosität kann ebenfalls gezielt in der Umgebung von starken Gradienten verwendet werden, um die fehlerhaften Oszillationen zu dämpfen. Diese Vorgehensweise wurde erstmals von [VonNeumann und Richtmyer](#page-107-8) [\(1950\)](#page-107-8) verwendet.

Für diese künstliche Viskosität können die im vorigen Abschnitt beschriebenen Diffusionsterme aus dem Testfall von [Straka](#page-107-7) et al. [\(1993\)](#page-107-7) verwendet werden. Nur wenige Zeilen des Programmiercodes mussten geändert werden, um einen Viskositätsparameter zu erlauben, der vom betrachteten Element abhängen darf und so in der Nähe starker Gradienten erhöht werden kann. Der Viskositätskoeffizient, der vom betrachteten Element e abhängt und die Funktion eines Limiters übernimmt, wird in dieser Arbeit  $\mu_{\text{lim},e}$  genannt. Der im Testfall von [Straka](#page-107-7) et al. [\(1993\)](#page-107-7) vorgegebene konstante Viskositätskoeffizient wird dagegen mit  $\mu_{\rm tc}$ bezeichnet (z.B. ist bei dem Testfall von Straka et al.  $\mu_{\rm tc} = 75 \,\rm m^2/s$ ).

Eine erste Frage ist nun: Wie sollte der Viskositätskoeffizient  $\mu$  in den Diffusionstermen aus dem vorigen Abschnitt von den Koeffizienten  $\mu_{\text{lim},e}$  und  $\mu_{\text{tc}}$  abhängen? Wie schon beschrieben dient der Koeffizient  $\mu_{\text{lim},e}$ dazu, fehlerhafte Oszillationen zu dämpfen. Dort wo die vom Testfall gegebene Viskosität jedoch ausreicht, um fehlerhafte Oszillationen zu dämpfen, wird keine zusätzliche Viskosität benötigt. Aus diesem Grund wird der gesamte Viskositätskoeffizient im Element e als das Maximum von  $\mu_{\text{lim},e}$  und  $\mu_{\text{tc}}$  gewählt:

<span id="page-27-1"></span>
$$
\mu_e = \max(\mu_{\rm tc}, \mu_{\rm lim, e}). \tag{2.37}
$$

Die zweite Frage lautet: Wie sollte der Limiter-Viskositätskoeffizient  $\mu_{\text{lim},e}$  gewählt werden? In dieser Doktorarbeit ist der Viskositätskoeffizient wie bei [VonNeumann und Richtmyer](#page-107-8) [\(1950\)](#page-107-8) proportional zum Quadrat der räumlichen Auflösung ∆x und zu einem Gradienten. In dieser Doktorarbeit wird der Gradient der potentiellen Temperatur  $\nabla\theta_e'$  verwendet wohingegen [VonNeumann und Richtmyer](#page-107-8) [\(1950\)](#page-107-8) den Gradienten der Windgeschwindigkeit benutzt. Dieser Gradient sorgt dafür, dass die zusätzliche Viskosität nur dort verwendet wird, wo starke Gradienten auftreten und damit die Gefahr von fehlerhaften Oszillationen besteht.

Bei der Implementierung wird dies in dieser Doktorarbeit noch etwas vereinfacht. Statt des genannten Produktes  $\nabla \theta_e' \Delta x^2$  wird  $\Delta \theta_e' \Delta x$  verwendet, wobei  $\Delta \theta_e'$  die Differenz zwischen dem Maximum und dem Minimum von  $\theta'$  im Element e ist. Diese Vereinfachung sollte keine Nachteile bei der Erkennung starker Gradienten bieten. Des weiteren wird der Viskositätskoeffizient proportional zur erwarteten maximalen Windgeschwindigkeit der gesamten Simulation  $v_{\text{max}}$  gewählt und alle Größen durch Referenzwerte dividiert. Insgesamt erhält man damit folgenden Ausdruck:

<span id="page-27-0"></span>
$$
\mu_{\text{lim},e} = \mu_{\text{ref}} \left( \frac{\Delta \theta_e'}{\alpha \Delta \theta_0'} \right)^{\kappa} \frac{\Delta x}{\Delta x_{\text{ref}}} \frac{v_{\text{max}}}{v_{\text{ref}}}.
$$
\n(2.38)

Dabei ist  $\Delta\theta_0'$  die Differenz zwischen dem Maximum und dem Minimum von  $\theta'$  über das gesamte Rechengebiet zur Zeit  $t = 0$ s und  $\mu_{\text{ref}}$ ,  $\alpha$ ,  $\kappa$ ,  $\Delta x_{\text{ref}}$  und  $v_{\text{ref}}$  sind feste Parameter. Der Parameter  $\kappa$  wurde zusätzlich eingeführt, um starke Gradienten noch stärker gewichten zu können. Erfahrungen bei konstanter Viskosität legen nahe, dass fehlerhafte Oszillationen gut unterdrückt werden, wenn bei einem Sprung in der potentiellen Temperatur von  $\Delta\theta_e'=0.4\Delta\theta_0'$ , einer maximalen Windgeschwindigkeit von  $v_{\rm max}=3$  m/s und einer Auflösung von  $\Delta x = 3.12$  m eine Viskosität von  $\mu_{\rm tc} = 0.1 \,\rm m^2/s$  gewählt wird. Aus diesem Grund wähle ich  $\alpha = 0.4$ ,  $\Delta x_{\text{ref}} = 3.12 \text{ m}$  und  $v_{\text{ref}} = 3 \text{ m/s}$ . Für die Wahl der restlichen beiden Parameter  $\mu_{\text{ref}}$  und  $\kappa$  wurde der Testfall von [Straka](#page-107-7) et al. [\(1993\)](#page-107-7) mit einer Auflösung von etwa 200 m betrachtet. Es wurde versucht, die Parameter so zu bestimmen, dass die Position der Front (siehe Abschnitt 3.4) möglichst gut mit einer hoch-aufgelösten Referenzsimulation übereinstimmt und gleichzeitig möglichst wenige Oszillationen in der −0.5 K Kontur erkennbar sind. Diese Tests deuten darauf hin, dass generell  $\kappa = 1$  die besten Ergebnisse liefert. Bei der Wahl von  $\mu_{ref}$  ist es sehr viel schwieriger eine klare Antwort zu finden. Ein Wert von  $\mu_{ref} = 0.1 \text{ m}^2/\text{s}$  liefert sehr wenige Oszillationen wohingegen bei  $\mu_{ref} = 0.05 \,\mathrm{m}^2/\mathrm{s}$  die Ergebnisse deutlich besser den Ergebnissen bei höherer Auflösung entsprechen (vgl. Abb. [3.22](#page-58-0) und [3.23\)](#page-59-0). Aus diesem Grund werden bei den Testfällen im nachfolgenden Kapitel häufig Ergebnisse mit beiden Werten gezeigt und miteinander verglichen. Bei den Untersuchungen zur Genauigkeit der Adaptivität in Kap. [4](#page-70-0) wird ohnehin eine konstante Viskosität von  $\mu_{\rm tc}=0.1\,\rm m^2/s$  verwendet. Daher sollte bei den wesentlichen Ergebnissen dieser Doktorarbeit die Wahl von  $\mu_{\text{ref}}$  ohnehin keine wichtige Rolle spielen.

Die Proportionalität von  $\mu_{\text{lim},e}$  zur Auflösung  $\Delta x$  und zur maximalen Windgeschwindigkeit  $v_{\text{max}}$  kann man auch mit Hilfe einer Skalenanalyse motivieren: Betrachtet man eine eindimensionale Diffusionsgleichung für eine Variable  $\phi$ ,

$$
\frac{\partial \phi}{\partial t} = \mu \frac{\partial^2 \phi}{\partial x^2},\tag{2.39}
$$

mit der Zeit t und der räumlichen Koordinate x, so erkennt man, dass die Skalen der einzelnen Größen folgende Gleichung erfüllen müssen:

$$
M = \frac{L^2}{T},\tag{2.40}
$$

mit der Zeitskala T, der räumlichen Skala L auf die die Viskosität wirken soll und der Skala des Viskositätskoeffizienten M. Die Zeitskala T kann mit Hilfe der Skala der Windgeschwindigkeit  $V = L/T$  eliminiert werden. Dies liefert:

$$
M = V L. \tag{2.41}
$$

In den numerischen Simulationen soll  $\mu_{\text{lim}}$  starke Gradienten dämpfen, deren räumliche Skala der räumlichen Auflösung der Simulation entspricht. Daher entspricht L der räumlichen Auflösung ∆x. Für die Skala der Windgeschwindigkeit V wird die ungefähr erwartete maximale Windgeschwindigkeit der gesamten Simulation benutzt. Es wurden auch Versuche mit der maximalen Windgeschwindigkeit des betrachteten Elementes e durchgeführt, die aber keine erkennbaren Verbesserungen lieferten.

Die maximale Windgeschwindigkeit wurde in den Simulationen in dieser Doktorarbeit durch Verwendung von Simulationen mit hoher Auflösung und einer entsprechend recht geringen konstanten Viskosität abgeschätzt. Bei der Dichteströmung von [Straka](#page-107-7) et al. [\(1993\)](#page-107-7) lieferte dies  $v_{\text{max}} \approx 40 \text{ m/s}$ . Bei den anderen Testfällen in dieser Doktorarbeit wurde  $v_{\text{max}} \approx 3 \text{ m/s}$  verwendet. Damit die starken Gradienten nicht in Elemente mit geringer Viskosität hinein wandern können, wird der Bereich mit erhöhter Viskosität noch etwas vergrößert. Dazu wird  $\mu_{\text{lim}}$  gemäß Glg. [\(2.38\)](#page-27-0) berechnet und anschließend in jedem Element das Maximum von  $\mu_{\text{lim}}$  über alle angrenzenden Nachbarelemente gebildet und anstelle von  $\mu_{\text{lim}}$  in Glg. [\(2.37\)](#page-27-1) benutzt. In dem Warmluftblasentestfall von [Giraldo und Restelli](#page-105-4) [\(2008\)](#page-105-4) zeigt sich, dass das Maximum von  $\mu_{\text{lim}}$  sogar über zwei Reihen von Nachbarelementen um jedes Element herum gebildet werden sollte. Ohne diese Vorgehensweise entstehen ansonsten am oberen Rand der Warmluftblase fehlerhafte Störungen.

Diese Vorgehensweise beseitigt die fehlerhaften Oszillationen noch nicht vollständig. Dies sieht man daran, dass das Maximum der potentiellen Temperatur im Laufe der Simulation zunimmt und das Minimum abnimmt, obwohl die potentielle Temperatur bei der hier betrachteten trockenen Dynamik im reibungsfreien Fall eine materielle Erhaltungsgröße darstellt. Diese unphysikalischen Werte kann man bei den Luftblasen-Testfällen in dieser Doktorarbeit leicht mit folgendem Filter F abschneiden, indem man an jedem Gitterpunkt  $x_i$  des Gitters den Wert der potentiellen Temperatur  $\theta_i$  durch  $\mathcal{F}(\theta_i)$  ersetzt, mit

$$
\mathcal{F}(\theta_i) = \begin{cases} \theta_{\text{max},0}, & \text{if } \theta_i > \theta_{\text{max},0}, \\ \theta_i, & \text{if } \theta_{\text{max},0} \ge \theta_i \ge \theta_{\text{min},0}, \\ \theta_{\text{min},0}, & \text{if } \theta_i < \theta_{\text{min},0}, \end{cases} \tag{2.42}
$$

wobei  $\theta_{\min,0}$  und  $\theta_{\max,0}$  das globale Minimum bzw. Maximum der potentiellen Temperatur  $\theta$  zur Zeit  $t = 0$  s sind. Bei den Testfällen in dieser Doktorarbeit zeigt sich, dass diese Kombination aus künstlicher Viskosität und dem Abschneiden unphysikalischer Werte sehr gute Ergebnisse liefert (vgl. insbesondere Abschnitt 3.4). Allgemein kann die potentielle Temperatur jedoch nicht einfach abgeschnitten werden, da die potentielle Temperatur bei Berücksichtigung von Feuchteprozessen auch im reibungsfreien Fall keine Erhaltungsgröße darstellt.

#### <span id="page-28-0"></span>2.8 Adaptive Gitterverfeinerung

Wie schon in der Einleitung erläutert geht es bei adaptiver Gitterverfeinerung um eine Anpassung der räumlichen Auflösung an eine konkrete Anwendung. Bei der in dieser Doktorarbeit verwendeten dynamischen adaptiven Gitterverfeinerung geschieht diese Anpassung während der Simulation und berücksichtigt den aktuellen Zustand der Strömung. Bei dynamischer adaptiver Gitterverfeinerung unterscheidet man drei Arten der Anpassung der räumlichen Auflösung: h-adaptiv, r-adaptiv und p-adaptiv. In dieser Doktorarbeit wird ausschließlich h-adaptive Gitterverfeinerung benutzt. Bevor die hier verwendete Vorgehensweise näher erläutert wird, sollen zunächst die verschiedenen Arten der dynamischen Adaptivität kurz vorgestellt werden:

- h-adaptive Gitterverfeinerung: Die räumliche Auflösung wird durch Hinzufügen von Gitterpunkten lokal verfeinert oder durch Entfernen von Gitterpunkten lokal vergröbert. Diese Vorgehensweise erfordert eine gute Verwaltung des Gitters. Da sich die Anzahl an Werten während der Simulation ändert können die Werte nicht in Matrizen einer festen Größe gespeichert werden. Beim Hinzufügen und Entfernen von Gitterpunkten ist es außerdem schwierig die Werte an den neu entstehenden Gitterpunkten zu berechnen (siehe Anhang [A.1\)](#page-100-1). Zusätzlich sollten Werte die räumlich nah beieinander liegen auch in der Reihenfolge der Werte in den Matrizen möglichst nah beieinander sein, damit bei der Berechnung der Flüsse zwischen benachbarten Gitterelementen schnell auf die Werte der benachbarten Gitterelemente zugegriffen werden kann. Ein Beispiel für h-adaptive Gitterverfeinerung ist die Simulation der aufsteigenden Warmluftblase in Abb. [1.1.](#page-11-0)
- r-adaptive Gitterverfeinerung: Die Gitterpunkte werden so verschoben, dass die Rechengenauigkeit in den gewünschten Bereichen erhöht und in anderen verringert wird. Verwendet man ausschließlich r-Adaptivität so bleibt die Gesamtzahl an Gitterpunkten während der gesamten Simulation konstant. Dies vermeidet den Aufwand für das dynamische Hinzufügen und Entfernen von Gitterpunkten. Andererseits ist die Steuerung der Bewegung der Gitterpunkte durchaus anspruchsvoll und es muss berücksichtigt werden, dass viele numerische Methoden an Genauigkeit verlieren, wenn stark verzerrte Gitterelemente entstehen (z.B. ein Dreieck mit einem sehr großen Winkel in einer der Ecken). R-Adaptivität wird zum Beispiel bei den bewegten Gittern in [Kühnlein](#page-105-15) et al. [\(2012\)](#page-105-15) benutzt.
- p-adaptive Gitterverfeinerung: Bei dieser Vorgehensweise wird nicht die Lage der Elemente des Gitters verändert sondern der Polynomgrad in den einzelnen Elementen. Dort wo die Rechengenauigkeit erhöht werden soll wird der Polynomgrad vergrößert. Dort wo die Rechengenauigkeit verringert werden soll wird dagegen der Polynomgrad verringert. Eine der ersten Beschreibungen von p-Adaptivität ist in dem Artikel von [Babuska](#page-104-13) et al. [\(1981\)](#page-104-13) zu finden.

Diese drei Möglichkeiten zur dynamisch adpativen Gitterverfeinerung können beliebig miteinander kombiniert werden [\(Lang](#page-106-13) et al., [2003;](#page-106-13) [Piggott](#page-106-14) et al., [2005\)](#page-106-14).

In dieser Doktorarbeit wird h-adaptive Gitterverfeinerung mit einem konformen Dreiecksgitter verwendet. Konform bedeutet, dass jede Kante eines Dreiecks des Gitters an genau ein Nachbardreieck stößt oder den Rand des Rechengebietes bildet und die Elemente sich nicht überlappen und insgesamt das gesamte Rechengebiet ausfüllen (vgl. Abb. [2.4\)](#page-30-0). Die Erzeugung und Verwaltung des Gitters übernimmt die Funktionsbibliothek AMATOS, die von Prof. Jörn Behrens entwickelt wurde [\(Behrens](#page-104-14) et al., [2005\)](#page-104-14). In dieser Doktorarbeit werden durchgehend Gitter aus rechtwinkligen, gleichschenkligen Dreiecken verwendet. In Fällen in denen die Breite des Rechengebietes kein ganzzahliges Vielfaches der Höhe des Rechengebietes ist kann man in AMATOS aber auch leicht gestreckte (und damit nicht mehr gleichschenklige) Dreiecke verwenden.

Ein wesentlicher Vorteil der Funktionsbibliothek AMATOS ist die sehr komfortable Handhabung des Gitters: Der Anwender erzeugt ein sehr grobes Gitter. Bei den meisten Simulationen in dieser Doktorarbeit besteht dieses Anfangsgitter aus nur vier Elementen. Dieses Gitter wird von dem numerischen Modell an die Funktionsbibliothek übergeben. Diese erzeugt dann die nötigen Datenstrukturen. Bei der Initialisierung und auch bei der adaptiven Verfeinerung während der Simulation, übergibt man der Funktionsbibliothek eine Matrix, in der steht, welche Elemente des Gitters verfeinert werden sollen und welche vergröbert werden sollen. Die gesamte Verwaltung der Datenstruktur, das Erzeugen der neuen Elemente und das Zerstören der bei Vergröberung nicht mehr benötigten Elemente übernimmt alles AMATOS.

Ein weiterer wesentlicher Vorteil von AMATOS ist, dass die Gitterelemente sehr effizient angeordnet werden. Dazu verwendet AMATOS raumfüllende Kurven (siehe Abb. [2.4\)](#page-30-0). Bei dieser Anordnung liegen benachbarte Elemente im Gitter auch in der Reihenfolge in der das Computerprogramm die Elemente durchläuft überwiegend nah beieinander. Dadurch kann das Computerprogramm sehr schnell auf die Werte von benachbarten Elementen zuzugreifen, da diese auch im Speicher relativ nah beieinander liegen. Dies macht diese Vorgehensweise sehr effizient. In der in dieser Doktorarbeit verwendeten Version von AMATOS besteht ein wesentlicher Nachteil darin, dass keine funktionsfähige Parallelisierung vorhanden ist. Zwar ist zumindest eine sogenannte OpenMP-Parallelisierung implementiert. Dies ist eine Parallelisierung bei der alle Rechner

<span id="page-30-0"></span>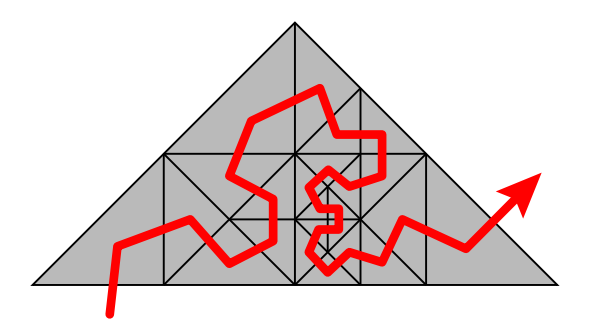

Abbildung 2.4: Beispiel einer raumfüllenden Kurve in einem Gitter aus rechtwinkligen Dreiecken.

auf denselben Speicher Zugriff haben müssen. Entsprechend wurde auch in dieser Doktorarbeit der Programmiercode mit OpenMP parallelisiert. Es traten jedoch in AMATOS Fehler auf, die darauf hindeuten, dass die Implementierung der OpenMP-Parallelisierung in der hier verwendeten Version von AMATOS (aus dem Jahr 2008) noch nicht fehlerfrei ist. Eine mehrtägige Fehlersuche in AMATOS deutete darauf hin, dass die Behebung dieses Problems im Rahmen dieser Doktorarbeit zu viel Zeit gekostet hätte. Aus diesem Grund wurden die Ergebnisse in dieser Doktorarbeit ohne Parallelisierung berechnet.

Im Wesentlichen konnte die Funktionsbibliothek AMATOS unverändert in dieser Doktorarbeit verwendet werden. Eine Einschränkung gibt es hierbei allerdings: Die Funktionsbibliothek war vor Beginn dieser Doktorarbeit noch nicht mit unstetigen Galerkin-Verfahren benutzt worden. Es war zwar die Möglichkeit vorhanden jedem Element des Gitters eine größere Anzahl von Werten zuzuweisen. AMATOS fehlte jedoch die Fähigkeit, bei Verfeinerung und Vergröberung des Gitters die Werte der neu entstehenden Elemente aus den Werten der bestehenden Elemente zu berechnen. Hier wurde in dieser Doktorarbeit einige Arbeit investiert und neue Funktionen in AMATOS implementiert. Details dieser Arbeit werden im Anhang [A.1](#page-100-1) beschrieben.

Ein entscheidender Punkt bei der Verwendung von dynamisch adaptiver Gitterverfeinerung ist die Wahl des Verfeinerungskriteriums. Ursprünglich war geplant, das Gitter nur am Rand der Luftblasen besonders fein zu machen. Dies würde es jedoch zusätzlich erschweren, die Quelle der Fehler durch die Verwendung von Adaptivität zu untersuchen, da in diesem Fall nicht klar ist, ob die Fehler im Innern der Luftblase oder in der Umgebung der Luftblase entstehen. Aus diesem Grund wird in dieser Doktorarbeit die Luftblase immer vollständig mit einer festen feinen Auflösung simuliert. Dies wird durch folgendes Verfeinerungskriterium erreicht:

<span id="page-30-1"></span>
$$
|\theta'(\boldsymbol{x},t)| \geq \sigma \max_{\boldsymbol{x} \in \Omega} \left( |\theta'(\boldsymbol{x},t)| \right), \tag{2.43}
$$

mit der Abweichung der potentiellen Temperatur vom Hintergrund  $\theta' = \theta - \bar{\Theta}/\bar{\rho}$ , einem Parameter  $\sigma$  und dem Rechengebiet der Simulation Ω. Für den Parameter σ wird bei dem Testfall von [Straka](#page-107-7) et al. [\(1993\)](#page-107-7) ein Wert von  $\sigma = 0.05$  verwendet. In allen anderen Ergebnissen wurde in dieser Doktorarbeit  $\sigma = 0.1$  benutzt. Überall wo diese Bedingung [\(2.43\)](#page-30-1) erfüllt ist wird die feinste vom Benutzer vorgegebene räumliche Auflösung verwendet. Außerhalb dieses Bereichs wird das Gitter so grob gewählt wie die Konformität des Gitters dies bei rechtwinkligen, gleichschenkligen Dreiecken erlaubt. Auf diese Weise entsteht ein gleitender Übergang zwischen der feinen Auflösung im Innern der Luftblase und der deutlich gröberen Auflösung in der Umgebung. AMATOS erlaubt es, auch eine vom Anfangsgitter abweichende gröbste Auflösung zu wählen. Hiervon wurde in dieser Doktorarbeit jedoch kein Gebrauch gemacht. In Zukunft könnte es allerdings interessant sein, zu untersuchen wie sich die Ergebnisse ändern, wenn man die Auflösung in der Umgebung der Luftblase etwas feiner wählt.

Nach jedem Zeitschritt berechnet das hier entwickelte Computerprogramm wieviele Elemente des Gitters verfeinert oder vergröbert werden müssen. Nur wenn mehr als 1% aller Elemente geändert werden müssen wird dies tatsächlich AMATOS mitgeteilt und die Änderung des Gitters durchgeführt. Andernfalls bleibt das Gitter unverändert. In einzelnen Fällen musste diese 1%-Grenze gesenkt werden, da es passieren konnte, dass, wenn die Warmluftblase die oberen Ecken des Rechengebietes erreichte, die Ecken trotzdem nicht mit der feinsten Auflösung simuliert wurden. Dies lag daran, dass die Warmluftblase sich in diesem späten Stadium ihrer Entwicklung nicht mehr genügend bewegte, um die 1%-Grenze an zu verfeinernden Elementen zu erreichen.

Um zu Vermeiden, dass kleinräumige Strukturen der Strömung in Regionen mit gröberer Auflösung wandern, werden zu der Region in der die Bedingung [\(2.43\)](#page-30-1) erfüllt ist eine Anzahl von Reihen von Dreiecken mit der feinsten Auflösung hinzugefügt. Für jede Reihe feiner Dreiecke, die hinzugefügt werden soll, werden hierzu alle Elemente des Gitters mit einer Schleife durchlaufen und diejenigen Elemente, bei denen eines der angrenzenden Elemente die feinste Auflösung besitzt, bis zur gegebenen feinsten Auflösung verfeinert. Unklar ist an dieser Stelle wie viele Reihen feiner Dreiecke zu dem Verfeinerungsgebiet gemäß [\(2.43\)](#page-30-1) hinzu gefügt werden sollten. Dies wird in Kapitel [4](#page-70-0) untersucht. Bei den Testfällen im nachfolgenden Kapitel werden meist ein bis zwei Reihen feiner Dreiecke hinzugefügt. Eine systematische Untersuchung, wie dies die Genauigkeit der adaptiven Simulationen beeinflusst, folgt in Kapitel [4.](#page-70-0)

Der Zeitschritt wird durch den kleinsten Abstand benachbarter Gitterpunkte bestimmt. Anders als bei [Gassner](#page-105-16) [\(2009\)](#page-105-16) wird für alle Elemente des Gitters der gleiche Zeitschritt benutzt. Eine Anpassung des Zeitschrittes an die Auflösung lohnt sich nur wenn wenige der Elemente die feinste Auflösung besitzen. Bei den Simulationen in dieser Doktorarbeit besitzt jedoch immer die Mehrzahl der Elemente die feinste Auflösung. Aus diesem Grund ist eine Anpassung des Zeitschrittes im Rahmen dieser Doktorarbeit nicht nötig.

Das hier verwendete Verfeinerungskriterium [\(2.43\)](#page-30-1) eignet sich nicht für jede Anwendung. Bei den Luftblasen-Testfällen in dieser Doktorarbeit funktioniert es zwar sehr gut. Bei realistischeren Simulationen kann jedoch nicht allein die Abweichung der potentiellen Temperatur vom Hintergrund über die Verfeinerung entscheiden, da diese nur bei den hier betrachteten stark idealisierten Testfällen in der Umgebung der Luftblase verschwindet. Bei realistischeren Anwendungen müsste man andere Kriterien implementieren. Möglichkeiten wären z.B. eine Verfeinerung in Abhängigkeit der Wirbelstärke  $\nabla \times \boldsymbol{u}$ , der Gradienten der potentiellen Temperatur oder mathematischer Fehlerschätzer (z.B. das Residuum der Differentialgleichung).

#### <span id="page-31-0"></span>2.9 Definition der effektiven räumlichen Auflösung

In den vorigen Abschnitten wurde schon mehrfach von der räumlichen Auflösung ∆x gesprochen. Bei Finiten Differenzen, Finiten Elementen und Finiten Volumen ist die räumliche Auflösung einfach durch den Abstand zwischen den benachbarten Werten gegeben. Bei unstetigen Galerkin-Verfahren ist dies jedoch nicht ganz offensichtlich.

Zu Beginn der Doktorarbeit wurde die kürzeste Kantenlänge L aller Dreiecke als räumliche Auflösung verwendet. Betrachtet man nur das Dreiecksgitter (z.B. Abb. [1.1\)](#page-11-0), so erscheint dies ein sinnvoller Auflösungsbegriff zu sein. Die räumliche Auflösung sollte allerdings die Größe der kleinsten räumlichen Struktur beschreiben, die vom numerischen Modell aufgelöst werden kann. Bei unstetigen Galerkin Verfahren existieren innerhalb eines jeden Dreiecks eine (abhängig vom Polynomgrad) größere Anzahl von Gitterpunkten (siehe Abb. [2.3\)](#page-23-0). Daher ist ein unstetiges Galerkin-Verfahren hoher Ordnung in der Lage Strukturen aufzulösen, die deutlich kleiner sind als die kürzeste Kantenlänge der Dreiecke. Deshalb erlaubt die Verwendung der kürzesten Kantenlänge als Auflösungsbegriff keinen sinnvollen Vergleich zwischen Ergebnissen verschiedener Polynomgrade oder verschiedener numerischer Verfahren.

Ein möglicher Auflösungsbegriff, der die Anzahl an Gitterpunkten in jedem Element berücksichtigt, basiert auf folgender Beobachtung: Ein Finites Differenzen Verfahren mit einem 2D äquidistanten uniformen Gitter mit Auflösung  $\Delta x$  besitzt in einem Quadrat mit Breite L und Höhe L insgesamt  $(L/\Delta x)^2$  Gitterpunkte. Das unstetige Galerkin-Verfahren besitzt dagegen in diesem Quadrat  $2 M_N$  Freiheitsgrade (Abb. [2.3\)](#page-23-0). Der Begriff Freiheitsgrad bezeichnet dabei einen Wert einer Variable. Bei unstetigen Galerkin-Verfahren ist anders als bei Finiten Differenzen die Anzahl an Freiheitsgraden größer als die Anzahl an Gitterpunkten. Dies liegt daran, dass bei unstetigen Galerkin-Verfahren jeder Gitterpunkt an den Elementgrenzen aufgrund der Unstetigkeit der Lösung mehrere Werte besitzt, nämlich einen für jedes angrenzende Element. Diese Beobachtung führt zu folgender Definition eines Auflösungsbegriffs:

$$
\Delta x_{\text{dof}} := L / \sqrt{2M_N}.\tag{2.44}
$$

Dies ist damit die Auflösung die ein Finites Differenzen Verfahren hätte, wenn es dieselbe Anzahl an Freiheitsgraden besitzt wie das unstetige Galerkin Verfahren. Die Abkürzung "dof" im Index steht für "degree of freedom" (Freiheitsgrad). In dieser Doktorarbeit wird Polynomgrad 3 verwendet. In diesem Fall ist  $M_N = 10$ meedom" (Freineitsgrad). In dieser Doktorarbeit wird Polynomgrad 3 verwendet. In diesem Fall ist  $M_N = 10$  (siehe Abb. [2.3\)](#page-23-0) und damit  $\Delta x_{\text{dof}} = L/\sqrt{20} \approx L/4.5$ . Der Vorteil dieses Auflösungsbegriffs liegt darin, dass diese Auflösung bei einem uniformen Gitter unmittelbar ein Maß für die Rechenzeit darstellt, die in sehr guter Näherung von der Anzahl an Freiheitsgraden bestimmt wird (siehe auch Anhang [A.3\)](#page-102-1).

Mir erscheint dieser Auflösungsbegriff  $\Delta x_{\text{dof}}$  etwas unfair. Wie bereits beschrieben liegen bei unstetigen Galerkin Verfahren mehrere Freiheitsgrade am selben Ort. Daher erscheint es mir fraglich, ob diese Freiheitsgrade genauso viel Information über die räumlichen Strukturen besitzen, wie Freiheitsgrade an verschiedenen Orten. Deshalb führe ich in dieser Doktorarbeit folgenden Auflösungsbegriff ein: Als effektive Auflösung ∆xeff bezeichne ich den mittleren Abstand zwischen benachbarten Gitterpunkten im kleinsten Element des Gitters. Bei Polynomgrad 3 liefert dies  $\Delta x_{\text{eff}} \approx L/3.5$ . Wie erwartet ist dieser Wert etwas größer als der Wert von ∆xdof, da hier die Freiheitsgrade, die denselben Ort besitzen, nur einmal berücksichtigt werden. Die Rechenzeit wird bei konstanter effektiver Auflösung mit steigendem Polynomgrad ansteigen und auch im Vergleich mit Finiten Differenzen etwas größer ausfallen.

Mir ist kein Artikel bekannt, der die Frage des Auflösungsbegriffs bei unstetigen Galerkin Verfahren explizit erwähnt. Aus Gesprächen mit Prof. Francis X. Giraldo weiß ich, dass Prof. Francis X. Giraldo in seinen Artikeln (wie bei Δx<sub>dof</sub>) die Anzahl an Freiheitsgraden als Grundlage für die Auflösung nimmt. Für den Vergleich des hier entwickelten numerischen Modells mit anderen numerischen Modellen im nachfolgenden Kapitel spielt dieser Unterschied jedoch keine wesentliche Rolle. Für die adaptive Gitterverfeinerung mit der Funktionsbibliothek AMATOS muss das Gitter in eine Hierarchie von Dreiecken unterteilt werden. Aus diesem Grund kann in dieser Doktorarbeit ohnehin nicht exakt dieselbe Auflösung verwendet werden wie in der Literatur. Beide Auflösungsbegriffe  $\Delta x_{\text{dof}}$  und  $\Delta x_{\text{eff}}$  führen deshalb in den meisten Fällen zu denselben Gittern.

# <span id="page-34-0"></span>Kapitel 3 Validierung

In diesem Kapitel wird das im vorigen Kapitel beschriebene numerische Modell validiert. Die Validierung geschieht mit Hilfe einer Konvergenzstudie mit der sogenannten Methode der "Manufactured Solutions" und insgesamt fünf verschiedenen Luftblasen-Testfällen aus den Arbeiten von [Robert](#page-106-15) [\(1993\)](#page-106-15), [Straka](#page-107-7) et al. [\(1993\)](#page-107-7) und [Giraldo und Restelli](#page-105-4) [\(2008\)](#page-105-4). In vielen der Luftblasen-Testfällen werden kleinräumige Wirbel am Rand der Luftblase erkennbar. Deshalb folgt nach einem Abschnitt zu der Konvergenzstudie zunächst ein Exkurs über die Ursache der Wirbel am Rand von Luftblasen. Anschließend folgen dann die fünf Luftblasen-Testfälle.

Der Begriff Validierung wird in dieser Doktorarbeit sowohl für die Untersuchung, ob das numerische Modell die kompressiblen Euler-Gleichungen korrekt löst verwendet, als auch dafür, ob die Ergebnisse physikalisch sinnvoll sind. Streng genommen müsste der Begriff Validierung an einigen Stellen durch den Begriff Verifikation ersetzt werden [\(Roache, 1997\)](#page-106-16). Da diese Unterscheidung für die Aussagen dieser Doktorarbeit unerheblich ist, wird hier generell von Validierung gesprochen.

#### <span id="page-34-1"></span>3.1 Konvergenzstudie

In diesem Abschnitt soll mit einer Konvergenzstudie überprüft werden, ob der Code die theoretisch erwartete räumliche Konvergenzordnung erreicht. Bei Polynomgrad N sollte der führende Term des Fehlers von der Ordnung  $N + 1$  sein. Damit sollte das numerische Modell bezüglich der räumlichen Auflösung Konvergenzordnung  $N + 1$  besitzen. Um dies zu überprüfen wird die sogenannte Methode der "Manufactured Solutions" benutzt. Dabei werden Funktionen  $\tilde{q}(x, z, t)$  für die zu lösenden Variablen q frei gewählt. Die einzige Einschränkung bei dieser Wahl ist, dass die gewählten Funktionen die im Code implementierten Randbedingungen erfüllen. Diese Funktionen  $\tilde{q}(x, z, t)$  werden dann in die linke Seite der Gleichungen [\(2.11\)](#page-18-1) eingesetzt und auf analytischem Wege ausgewertet. Auf diesem Wege erhält man einen neuen Quellterm  $S(\tilde{q})$ . Betrachtet werden nun folgende modifizierte Gleichungen:

$$
\frac{\partial \widetilde{\boldsymbol{q}}}{\partial t} + \boldsymbol{\nabla} \cdot \mathbf{F}(\widetilde{\boldsymbol{q}}) = \widetilde{\boldsymbol{S}}(\widetilde{\boldsymbol{q}}), \ \ \widetilde{\boldsymbol{q}} = \left(\widetilde{\rho}, \widetilde{\rho} \widetilde{\boldsymbol{u}}, \widetilde{\rho} \widetilde{\boldsymbol{\theta}}\right)^{\mathrm{T}}
$$
(3.1)

Der neue Quellterm wird im Code des numerischen Modells implementiert. Dadurch ist die exakte Lösung der modifizierten Gleichungen bekannt und der Fehler der Simulation kann exakt bestimmt werden.

Diese Methode der Manufactured Solutions wurde von [Steinberg und Roache](#page-106-17) [\(1985\)](#page-106-17) eingeführt. Einen sehr schönen Übersichtsartikel mit verschiedenen Anwendungsbeispielen gibt [Roache](#page-106-18) [\(2002\)](#page-106-18).

In dieser Doktorarbeit wurde folgende Wahl getroffen:

$$
\widetilde{u}/\frac{\mathrm{m}}{\mathrm{s}} = A\sin^2\left(2\pi n x\right)\sin^2\left(2\pi n z\right)\sin\left(2\pi t/T\right),\tag{3.2}
$$

Die anderen Größen werden damit folgendermaßen gewählt:

$$
\widetilde{w} = \widetilde{u},\tag{3.3}
$$

$$
\tilde{\rho}/\frac{\text{kg}}{\text{m}^3} = \tilde{u}/\frac{\text{m}}{\text{s}} + 2A + 1,\tag{3.4}
$$

$$
\tilde{\theta}/K = \tilde{\rho}/\frac{kg}{m^3}
$$
\n(3.5)

Für die in diesen Gleichungen auftretenden Parameter wurde folgende Wahl getroffen:

$$
A = 1,\tag{3.6}
$$

$$
T = 10^{-4} \text{s},\tag{3.7}
$$

$$
n = 3 \,\mathrm{m}^{-1},\tag{3.8}
$$

$$
\Delta t = 10^{-7} \text{s.} \tag{3.9}
$$

Allgemein setzt sich der numerische Fehler der Simulation aus einem Fehler der Zeitdiskretisierung (proportional zu einer Potenz des Zeitschritts ∆t) und dem Fehler der räumlichen Diskretisierung (proportional zu einer Potenz der Gitterweite  $\Delta x$ ) zusammen. Da in dem hier entwickelten Code die implementierten Verfahren zur Zeitintegration maximal dritte Konvergenzordnung besitzen, wird der Fehler zu einer sehr frühen Zeit, nämlich  $t = 10^{-5}$ s, betrachtet. Dadurch ist der Beitrag der Zeitdiskretisierung zum gesamten numerischen Fehler vernachlässigbar und die Konvergenzordnung der räumlichen Diskretisierung kann überprüft werden.

Wie zu Beginn dieses Abschnitts erwähnt, erwartet man aus der Theorie, dass das unstetige Galerkin Verfahren mit Polynomgrad N Polynome mit Grad kleiner gleich N exakt darstellen kann. Aus diesem Grund sollte die führende Ordnung des Fehlers und damit auch die Konvergenzordnung  $N + 1$  betragen. Abb. [3.1](#page-36-0) zeigt die aus den numerischen Simulationen ermittelten Fehler (Datenpunkte) zusammen mit den theoretischen Erwartungen (durchgezogene Geraden) für Polynomgrade von 1 bis 10. Abgesehen von den Polynomgraden 1 und 2 stimmen die Ergebnisse aus der Simulation sehr gut mit den theoretischen Erwartungen überein. Der Grund für die zu niedrige Konvergenzordnung bei Polynomgrad 1 und 2 konnte leider nicht geklärt werden. Im restlichen Verlauf dieser Doktorarbeit wird grundsätzlich Polynomgrad 3 verwendet. Dieser zeigt wie auch die höheren Polynomgrade in Abb. [3.1](#page-36-0) eine sehr gute Übereinstimmung mit der theoretisch erwarteten Konvergenzordnung. Bei hoher Auflösung und hohem Polynomgrad stagniert der Fehler in Abb. [3.1.](#page-36-0) Dies liegt vermutlich an numerischen Fehlern bei der Berechnung des Fehlers.

Neben der Überprüfung der erwarteten Konvergenzordnung erlaubt Abb. [3.1](#page-36-0) noch eine andere sehr interessante Untersuchung. Der Fehler wurde hier nämlich als Funktion der Auflösung  $\Delta x_{\text{dof}}$  aufgetragen. Wie in Abschnitt [2.9](#page-31-0) erläutert ist  $\Delta x_{\text{dof}}$  auch ein Maß für die Anzahl an Freiheitsgraden und damit auch in guter Näherung für die Rechenzeit der Simulation. Daher zeigt Abb. [3.1,](#page-36-0) dass der Fehler bei schlechter Auflösung ( $\Delta x_{\text{dof}} > 2 \times 10^{-2}$  m) mit steigendem Polynomgrad tendenziell eher zunimmt. Der Grund hierfür liegt vermutlich darin, dass Polynome mit hohem Grad bei schlechter Auflösung sehr leicht zu fehlerhaften Oszillationen neigen. Daher ist es nicht überraschend, dass schlecht aufgelöste Probleme besser mit niedrigem Polynomgrad simuliert werden sollten. Bei hoher Auflösung ist dagegen der Fehler bei gegebener Rechenzeit dann am kleinsten, wenn ein Polynomgrad von 9 oder 10 verwendet wird. Dies erkennt man daran, dass die Datenpunkte bei diesen beiden Polynomgraden in Abb. [3.1](#page-36-0) sehr nahe beieinander liegen und eine weitere Steigerung des Polynomgrades vermutlich keine wesentliche Steigerung der Genauigkeit ergibt. Aus diesem Grund verwenden [Giraldo und Restelli](#page-105-4) [\(2008\)](#page-105-4) Polynome vom Grad 10.

Die Frage, welcher Polynomgrad bei meteorologischen Anwendungen am besten verwendet werden sollte, ist sehr interessant. In realistischen Anwendungen ist diese Frage allerdings sehr schwer zu beantworten. Meteorologische Simulationen lösen normalerweise nicht alle turbulenten Phänomene der Strömung auf. Aus diesem Grund kann man hier nicht von Konvergenz sprechen, da mit steigender Auflösung immer mehr kleinskalige Prozesse erfasst werden. Im Ausblick in Abschnitt [5.2](#page-96-0) wird nochmal auf diese Problematik eingegangen.

#### <span id="page-35-0"></span>3.2 Exkurs: Wirbel am Rand von Luftblasen

Im restlichen Verlauf dieser Doktorarbeit spielen kleine Wirbel, die am Rand von warmen aufsteigenden Luftblasen und kalten absinkenden Luftblasen entstehen, mehrfach eine wichtige Rolle. Deshalb soll in diesem Abschnitt zunächst erläutert werden wie es zu diesen Wirbeln kommt.

Zu diesem Zweck zeigt Abb. 3.2 die Störgröße der Luftdichte  $\rho'$  und das Windfeld der Warmluftblase von [Giraldo und Restelli](#page-105-4) [\(2008\)](#page-105-4) mit einer konstanten Viskosität von  $\mu_{tc} = 0.1 \text{m}^2/\text{s}$ . Die potentielle Temperatur dieser Warmluftblase wurde zu etwas anderen Zeiten auch schon in der Einleitung gezeigt (Abb. [1.1\)](#page-11-0). Sowohl hier wie auch in der Einleitung erkennt man, dass die Warmluftblase aufsteigt, sich zunächst als Ganzes einkringelt und bei  $t = 1000$ s schließlich deutlich kleinere Wirbel in den oberen Ecken des Rechengebietes und am unteren Rand der Luftblase sichtbar werden.
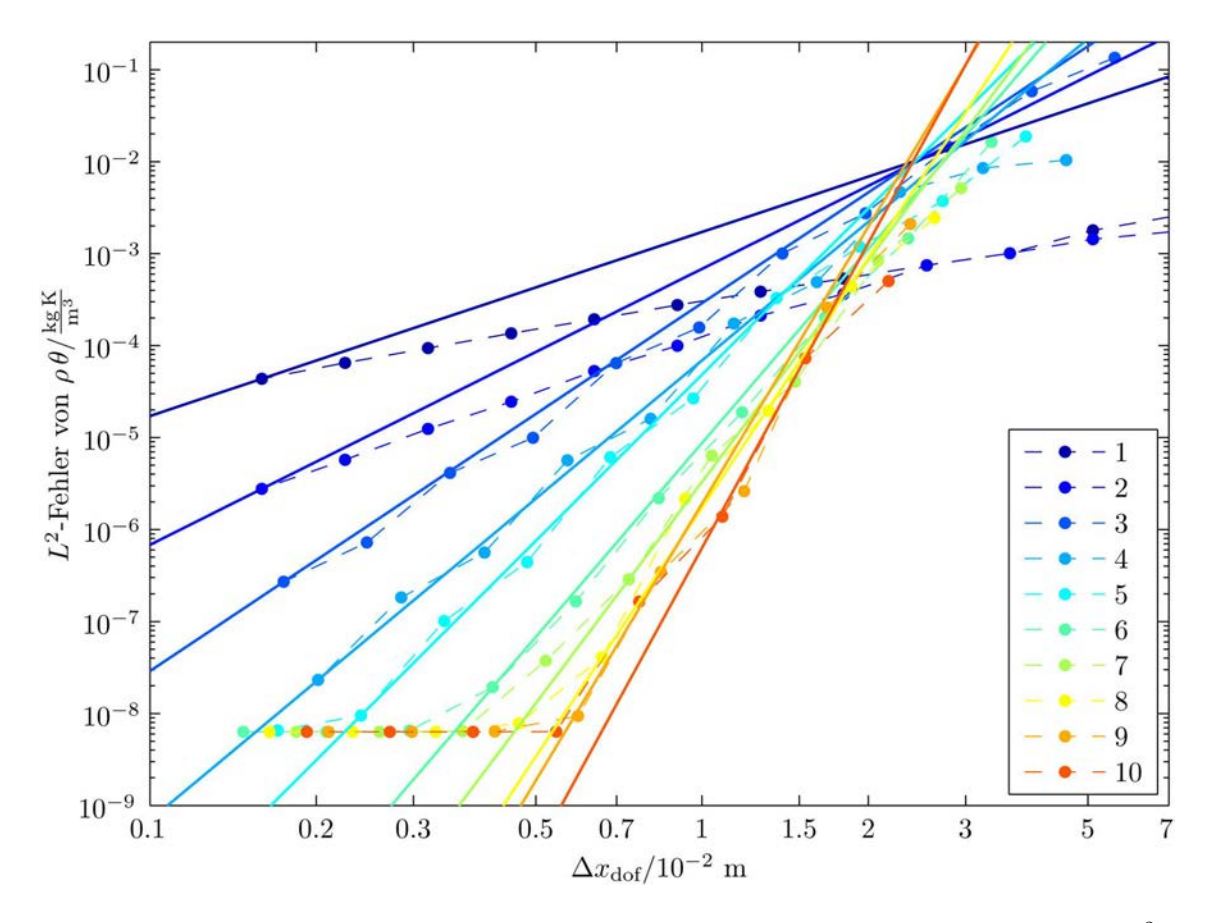

Abbildung 3.1: Konvergenzstudie mit Hilfe der Methode der Manufactured Solutions. Gezeigt ist die  $L^2$ -Norm des Fehlers von  $\rho \theta$  als Funktion der räumlichen Auflösung  $\Delta x_{\text{dof}}$  für verschiedene Polynomgrade von 1 bis 10. Die Datenpunkte zeigen die mit dem numerischen Modell bestimmten Fehler. Diese Datenpunkte wurden mit gestrichelten Linien verbunden. Die durchgezogenen Linien gleicher Farbe besitzen die theoretisch erwartete Konvergenzordnung als Steigung und laufen durch einen der Datenpunkte. Dieser Datenpunkt wurde so gewählt, dass die Geraden die Datenpunkte möglichst gut wiedergeben. Die Größe  $\Delta x_{\text{dof}}$  kann direkt als Maß für die Rechenzeit angesehen werden (siehe Abschnitt [2.9\)](#page-31-0).

Unklar ist in welchem Maße diese kleinräumigen Wirbel durch das Auftreffen der Luftblase auf den oberen Rand des Rechengebietes beeinflusst werden. Bei den kleinen Wirbeln in den oberen Ecken des Rechengebietes wäre eine Beeinflussung durch die Ränder sehr gut denkbar. Allerdings wird in einem der später folgenden Testfälle dieses Kapitels (Abschnitt 3.3.2) eine ähnliche Luftblase in einem 1500m hohen Rechengebiet untersucht. Auch dort treten sowohl an der Ober- als auch Unterseite der Luftblase kleine Wirbel auf (Abb. 3.14b).

Diese kleinräumigen Wirbel wurden ausgiebig in dem Artikel von [Grabowski und Clark](#page-105-0) [\(1991\)](#page-105-0) untersucht. Zwar wurden dort anelastische Gleichungen verwendet, es wurden Feuchteprozesse berücksichtigt und die feuchten Luftblasen befanden sich dort in einer stabil geschichteten Umgebung (statt der neutralen Schichtung in dieser Doktorarbeit). Dennoch entsprechen die Beobachtungen von [Grabowski und Clark](#page-105-0) [\(1991\)](#page-105-0) qualitativ sehr gut den Ergebnissen in dieser Doktorarbeit. Deshalb soll hier kurz erläutert werden, welche Erklärung [Grabowski und Clark](#page-105-0) [\(1991\)](#page-105-0) für die Entstehung der kleinen Wirbel am Rand der Luftblasen gefunden haben.

Die aufwärts gerichtete Strömung besitzt innerhalb der Luftblase zunächst eine deutlich höhere Windgeschwindigkeit als die Luft direkt oberhalb der Luftblase (linke Hälfte von Abb. 3.2a). Dadurch kommt es gemäß [Grabowski und Clark](#page-105-0) [\(1991\)](#page-105-0) zu einem exponentiellen Anwachsen der Gradienten am Oberrand der Luftblase. Die Gradienten wachsen so lange bis die Viskosität ein weiteres Anwachsen verhindert. Mit dem Anwachsen der Gradienten ist ein Anstieg der Rotation des Windfeldes und damit die Entstehung einer Windscherung am Rand der Luftblase verbunden (vgl. linker und rechter Rand der Luftblase in Abb. 3.2c). Besonders schön erkennt man diese Windscherung in der Komponente der Windgeschwindigkeit die

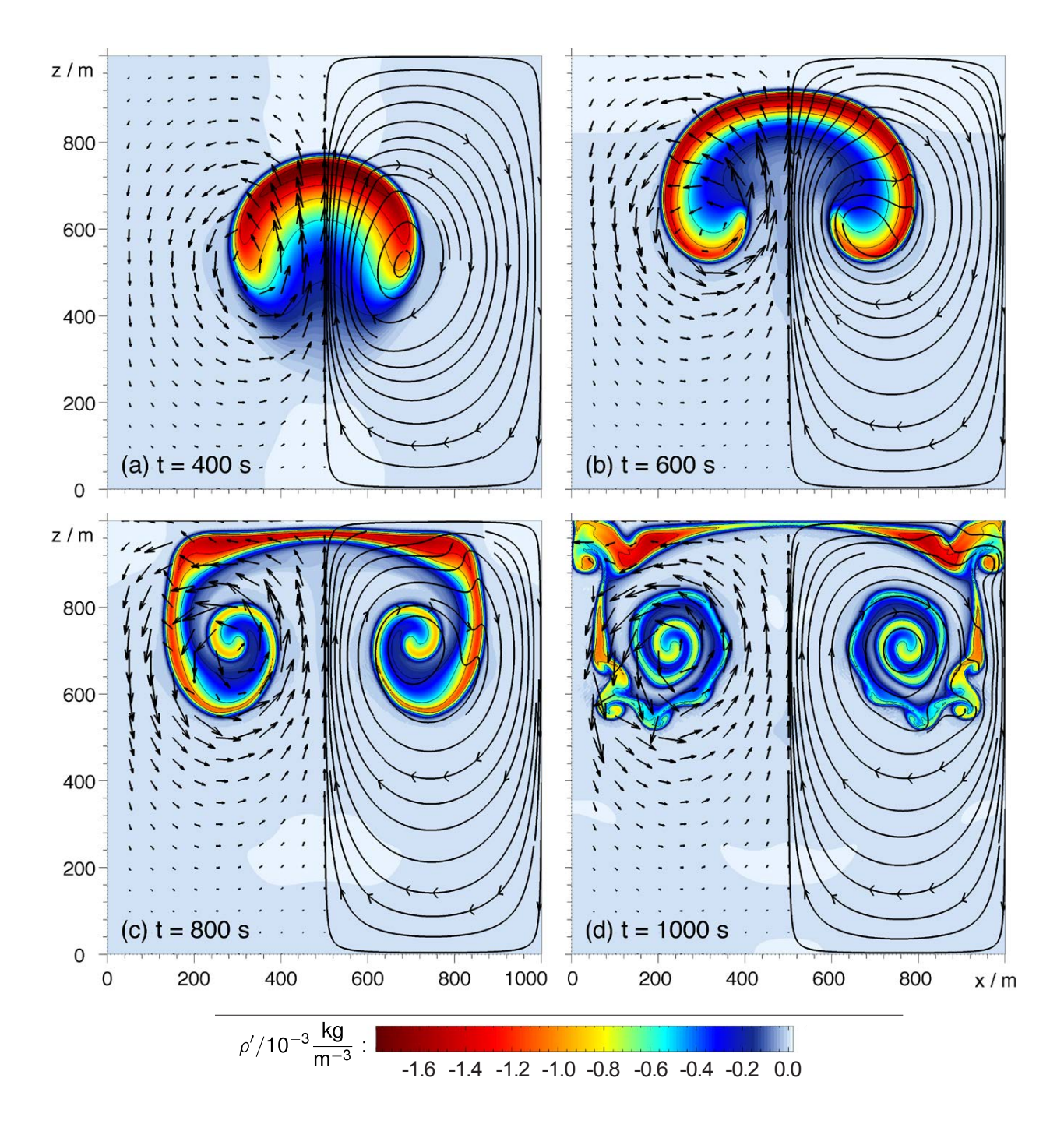

Abbildung 3.2: Die Farbschattierung zeigt die Luftdichte einer uniformen Simulation einer Warmluftblase gemäß [Giraldo und Restelli](#page-105-1) [\(2008\)](#page-105-1) mit einer konstanten Viskosität von  $\mu_{tc} = 0.1 \,\mathrm{m}^2/\mathrm{s}$ . Die schwarzen Pfeile zeigen in der jeweils linken Hälfte des Gebietes das Windfeld. Die Länge der Pfeile in den Koordinaten  $(x, z)$ entspricht dem 50-fachen der Windgeschwindigkeit in m/s. In der rechten Hälfte zeigen die dicken schwarzen Linien eine Auswahl von Stromlinien. Diese wurden mit Hilfe der MATLAB-Funktion streamslice geplottet. Die dünnen schwarzen Konturlinien zeigen die Abweichung der potentiellen Temperatur vom Hintergrundzustand  $\theta'$  in Schritten von 0.1 K von 0.05 K bis 0.45 K. Die am weitesten verbreitete hellblaue Farbschattierung entspricht  $\rho' \approx 0$ . Die noch etwas helleren Bereiche besitzen leicht positive Werte von  $\rho'$ . Der größte Wert von  $\rho'$  beträgt in den hier gezeigten Simulationen  $\rho'_{\text{max}} = 2.1 \times 10^{-5} \text{kg/m}^3$ .

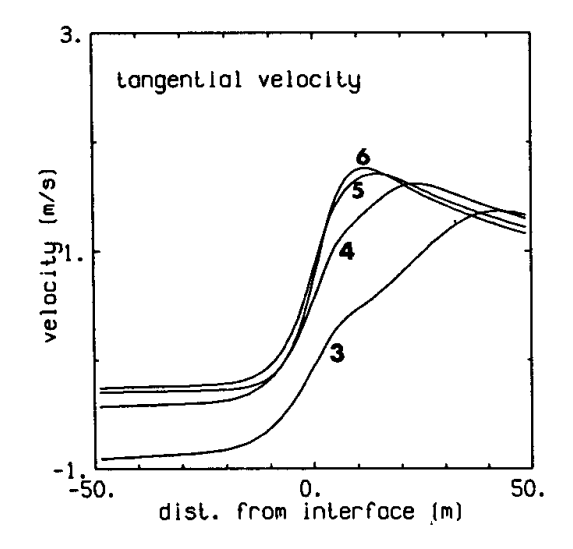

Abbildung 3.3: Windgeschwindigkeit tangential zum Rand der Luftblase als Funktion des Abstandes vom Rand der Luftblase aus [Grabowski und Clark](#page-105-0) [\(1991,](#page-105-0) Abbildung 9a). Die Entfernung entlang des Randes der Luftblase vom Pol (höchster Punkt der Luftblase) beträgt bei allen Kurven 200 m. Die Zahlen an den verschiedenen Kurven geben die Zeit t in Minuten an.

tangential zum Rand der Luftblase ist (Abb. 3.3).

Theoretische Untersuchungen zur Instabilität von Strömungen gehen meist von einer geradlinigen Strömung aus. Es ist daher nicht klar wie stark die Krümmung des Randes der Luftblase die Entwicklung der Strömung bestimmt. Nach den Erkenntnissen bei geradlinigen Strömungen sollte sowohl die Entstehung von Scherinstabilität als auch die Entstehung von Kelvin-Helmholtz-Instabilität möglich sein.

Nach dem Rayleigh'schen Wendepunktskriterium [\(Kundu, 1990\)](#page-105-2) muss das Windprofil  $u(y)$  bei geradliniger Strömung in x-Richtung einen Wendepunkt besitzen, damit es zur Entstehung von Scherinstabilität kommen kann. Da die tangentiale Komponente der Windgeschwindigkeit einen Wendepunkt am Rand der Luftblase besitzt (Abb. 3.3) sollte auch im Fall der Luftblase Scherinstabilität möglich sein.

Bei der Kelvin-Helmholtz-Instabilität, bei der eine geradlinige Grenze zwischen zwei Luftmassen mit unterschiedlichen Dichten  $\rho_1$  und  $\rho_2$  und einer Grundströmung parallel zu dieser Grenze betrachtet wird, kann man durch Linearisierung der Euler-Gleichungen unter der Annahme einer reibungsfreien Strömung auf analytischem Wege zeigen, dass Sinus-förmige Auslenkungen in der Grenze zwischen den beiden Luftmassen exponentiell anwachsen können [\(Vallis, 2006;](#page-107-0) [Holton](#page-105-3) et al., [2003\)](#page-105-3). Dies ist nicht nur im ohnehin instabilen Fall möglich, wenn eine Luftmasse mit hoher Luftdichte über einer Luftmasse mit geringer Luftdichte liegt, sondern auch bei stabiler Schichtung (geringere Luftdichte oberhalb von höherer Luftdichte). Da die Warmluftblase eine geringere Dichte besitzt als die Umgebungsluft, kann an ihren Rändern Kelvin-Helmholtz-Instabilität auftreten. Dieser Instabilität wirkt allerdings die in dieser Doktorarbeit verwendete Viskosität entgegen. Die Viskosität glättet einerseits die Gradienten am Rand der Luftblase und damit auch die Winderscherung. Andererseits glättet die Viskosität auch auftretende Störungen des Luftblasenrandes.

Um die Instabilität genauer zu untersuchen, stören [Grabowski und Clark](#page-105-0) [\(1991\)](#page-105-0) die Anfangsbedingung durch Hinzufügen eines zufälligen Rauschens auf die verwendeten Variablen. Die kleinsten Skalen dieses Rauschens werden durch die verwendete Viskosität verschmiert. Die größeren im Rauschen enthaltenen Skalen führen dagegen zu einem erheblich früheren Entstehen der kleinen Wirbel am Rand der Luftblasen. Besonders interessant ist jedoch, dass [Grabowski und Clark](#page-105-0) [\(1991\)](#page-105-0) beobachten, dass die Längenskala der Störungen am Luftblasenrand im Laufe der Zeit deutlich zu nimmt (Abb. 3.4) und die Störungen am Rand der Luftblase entlang nach unten wandern. Der Grund hierfür liegt darin, dass die Komponente der Windgeschwindigkeit, die tangential zum Rand der Luftblase ist, vom Pol (höchster Punkt der Luftblase) weg zeigt und mit zunehmendem Abstand vom Pol größer wird (vgl. insbesondere Abb. 3.2b). Dies zeigt, dass die Wirbel am unteren Rand der Luftblase deutlich weiter oben am Rand der Luftblase entstanden sind, und dass der räumliche Abstand zwischen den verschiedenen Wirbeln nicht der Längenskala des auslösenden Rauschens entspricht, sondern erheblich größer ist.

Die wellenförmigen Störungen im Rand der Luftblase wachsen zunächst exponentiell an. Die Größe und Länge der Störungen wird mit zunehmendem Abstand vom Pol der Luftblase größer (Abb. 3.4). Die Wachs-

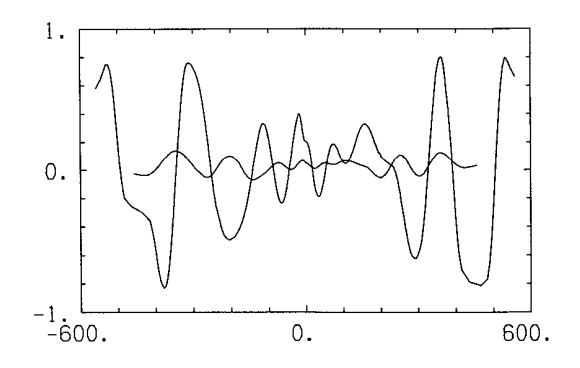

Abbildung 3.4: Normalisierte Stromfunktion entlang des Randes der Luftblase aus [Grabowski und Clark](#page-105-0) [\(1991,](#page-105-0) Abbildung 16b). Die Kurve mit geringer Amplitude ist zum Zeitpunkt  $t = 5$  min. und die mit größerer Amplitude zum Zeitpunkt  $t = 6$  min. Die Abszisse zeigt die Entfernung entlang des Randes der Luftblase vom Pol (höchster Punkt der Luftblase), der hier bei 0 liegt.

tumsrate des exponentiellen Anwachsens scheint jedoch weitgehend konstant zu sein. Werden diese Störungen zu groß kommt es zum Brechen dieser Wellen und die kleinen Wirbel in Abb. 3.2d entstehen. Die Größe der Wirbel selbst ist dann nicht mehr von der Stärke der ursprünglichen Störung abhängig. Außerdem weisen [Grabowski und Clark](#page-105-0) [\(1991\)](#page-105-0) darauf hin, dass sich Wirbel zusammen schließen können und es zu Wechselwirkungen zwischen verschiedenen Wellenlängen der auslösenden Störung kommen kann.

Da in den Simulationen in dieser Doktorarbeit kein Rauschen in den Anfangsbedingungen verwendet wird, gehe ich genauso wie [Grabowski und Clark](#page-105-0) [\(1991\)](#page-105-0) davon aus, dass die kleinen Wirbel hier ausschließlich durch numerische Fehler verursacht werden. Die Größe der ausgewachsenen Wirbel ist zwar weitgehend unabhängig von der Größe der numerischen Fehler. Solange die Störungen des Luftblasenrandes noch klein sind, ist jedoch davon auszugehen, dass die Größe der Störungen stark von der Größe der numerischen Fehler abhängt. Diese Erklärung passt zum Verhalten der Wirbel bei steigender Auflösung (Abb. [3.5\)](#page-40-0). Die Größe der voll ausgebildeten Wirbel hängt kaum von der Auflösung und damit vom numerischen Fehler ab. In der Konvergenzstudie im vorigen Abschnitt konnte man ja beobachten, dass der numerische Fehler mit steigender Auflösung geringer wird. Die Lage der Wirbel und die Größe der noch nicht ausgewachsenen Störungen des Randes der Luftblase hängt dagegen wie erwartet von der Auflösung ab. Aus diesem Grund werden diese Störungen im nächsten Kapitel als Fehlerschätzer verwendet.

Zu beachten ist allerdings, dass die Störungen auch stark von der verwendeten Viskosität beeinflusst werden. Eine erhöhte Viskosität verringert nicht nur die numerischen Fehler (da die korrekte Lösung mit erhöhter Viskosität glatter wird) sondern verringert auch die Gradienten am Luftblasenrand und damit die Windscherung und die Scherinstabilität. Deshalb verschwinden die kleinen Wirbel bereits bei einer geringfügigen Zunahme der Viskosität (Abb. [3.6\)](#page-41-0).

Die starke Sensitivität der Position und Größe der Störungen bezüglich der Auflösung der numerischen Simulation tritt nicht im Fall der kalten nach unten fallenden Luftblase von [Straka](#page-107-1) et al. [\(1993\)](#page-107-1) auf (vgl. Abb. [3.21](#page-57-0) mit Abb. [3.22\)](#page-58-0). Allerdings wird dort auch eine deutlich stärkere Viskosität von  $\mu_{tc} = 75 \text{ m}^2/\text{s}$ verwendet. Daher gehe ich davon aus, dass die Wirbel dort ausschließlich durch das Auftreffen der Luftblase auf den unteren Rand des Gebietes ausgelöst werden.

<span id="page-40-0"></span>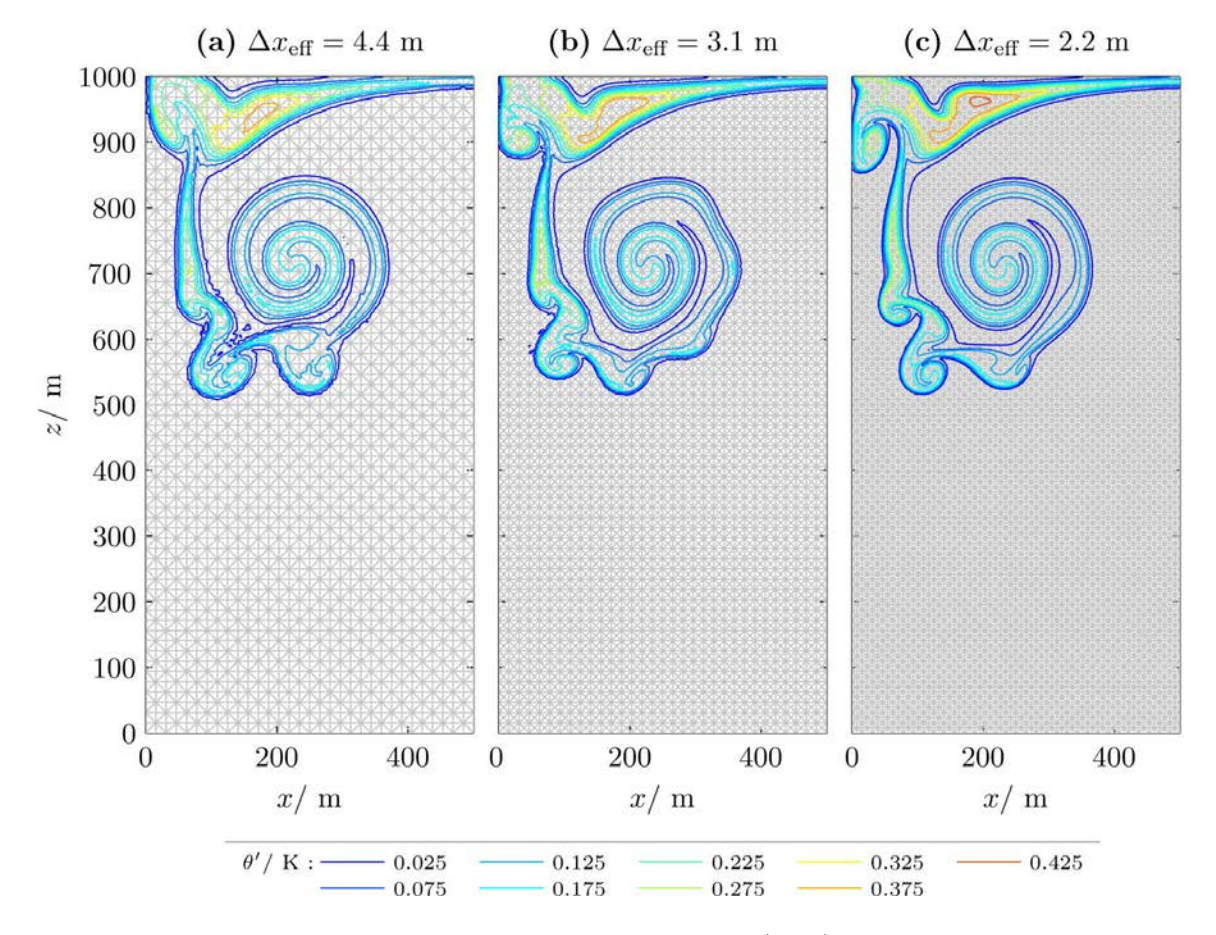

Abbildung 3.5: Warmluftblase gemäß [Giraldo und Restelli](#page-105-1) [\(2008\)](#page-105-1) mit einer konstanten Viskosität von  $\mu_{\rm tc}=0.1\,\rm m^2/\rm s$  zur Zeit  $t=1000\,\rm s$  bei drei verschiedenen Auflösungen. Wie in den bisherigen Konturenplots zeigen die Konturen die Abweichung der potentiellen Temperatur vom Hintergrundzustand. Der Zeitschritt der semi-impliziten Zeitintegration beträgt  $\Delta t = 0.01$  s im Falle der beiden gröberen Auflösungen (a,b) und  $\Delta t = 0.005$ s bei der höchsten Auflösung.

<span id="page-41-0"></span>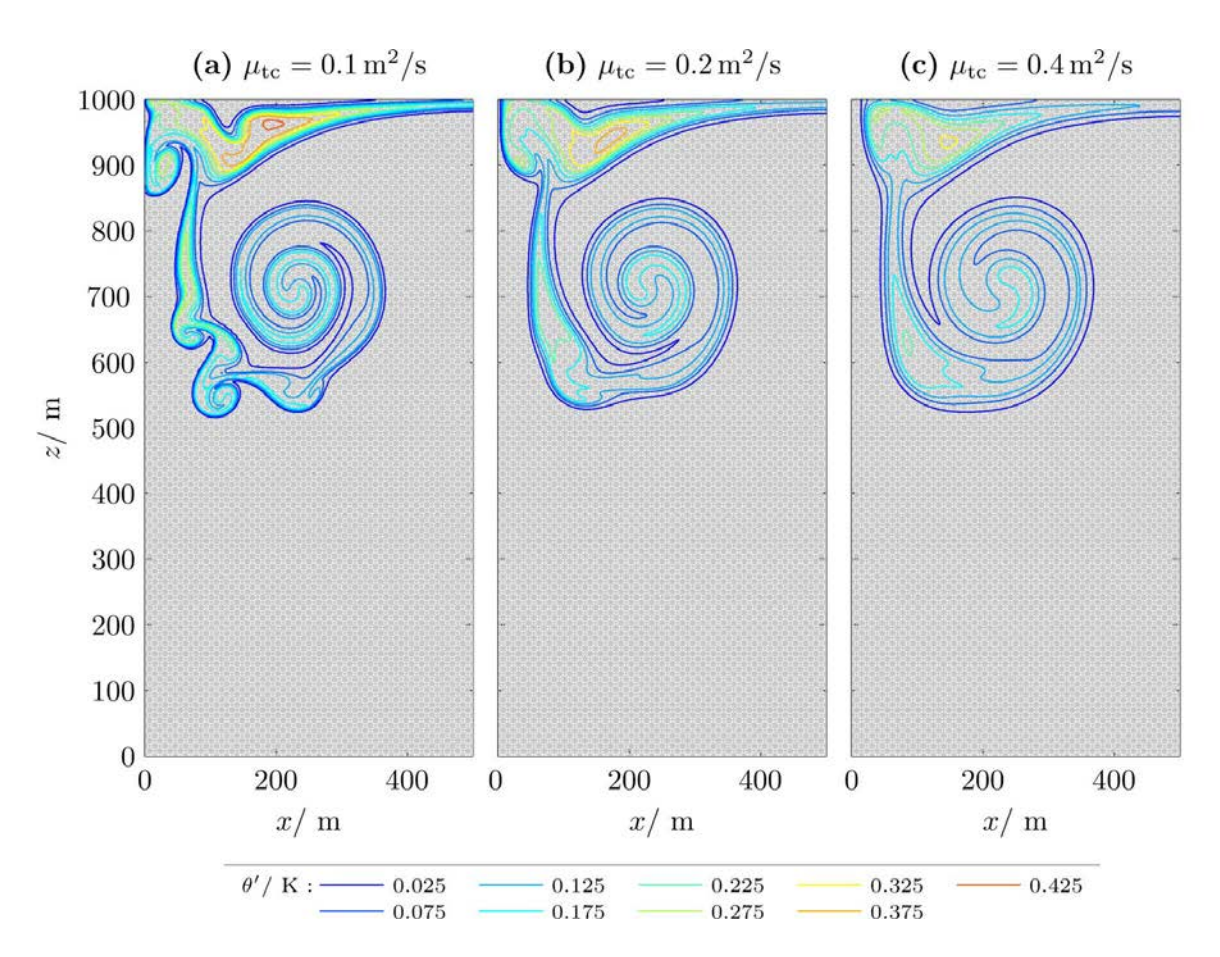

Abbildung 3.6: Verhalten der Ergebnisse uniformer Simulationen mit steigender konstanter Viskosität  $\mu_{\rm tc}$ bei einer Auflösung von  $\Delta x_{\text{eff}} = 2.2 \text{ m}$ .

### 3.3 Luftblasen-Experimente nach Robert (1993)

Die ersten Luftblasen-Experimente, die hier betrachtet werden sollen, stammen aus einem Artikel von [Ro](#page-106-0)[bert](#page-106-0) [\(1993\)](#page-106-0). Dort werden drei verschiedene Anfangsbedingungen untersucht, die hier in der Reihenfolge ihres Erscheinens in [Robert](#page-106-0) [\(1993\)](#page-106-0) behandelt werden. In diesen Testfällen wird für die potentielle Temperatur des Hintergrundzustandes  $\bar{\theta}$  ein Wert von 303.15 K benutzt. Der Vergleich der Ergebnisse aus dieser Doktorarbeit mit denen von [Robert](#page-106-0) [\(1993\)](#page-106-0) muss mit Vorsicht durchgeführt werden. [Robert](#page-106-0) [\(1993\)](#page-106-0) verwendet bei seinen Simulationen ein Semi-Lagrangesches Modell. Deshalb ist nicht ganz klar welche Auflösung bei einem unstetigen Galerkin Modell am besten für einen Modellvergleich mit einem Semi-Lagrangeschen Modell verwendet werden sollte. Daher darf man bei den Vergleichen in diesem Abschnitt nicht erwarten, dass jedes Detail übereinstimmt. Vielmehr geht es darum herauszufinden, ob die Ergebnisse dieser Doktorarbeit plausibel erscheinen.

#### 3.3.1 Unstetige Warmluftblase

Der erste Testfall ist eine unstetige Warmluftblase in einem Gebiet von 1000 m Breite und 1000 m Höhe. Die Variable  $\theta'$  erhält innerhalb eines kreisförmigen Gebietes mit einem Radius von  $r_c = 250 \,\text{m}$  um das Zentrum bei  $(x_c, z_c) = (500 \,\text{m}, 260 \,\text{m})$  den Wert  $\theta' = 0.5 \,\text{K}$ . Um unphysikalische Maxima und Minima am Rand der Blase bei der Verwendung höherer Polynomgrade zu verhindern, wurde in dieser Doktorarbeit ein ∆r = 20 m breiter Übergang zwischen der Luftblase und dem Hintergrundzustand hinzugefügt. Damit ergibt sich  $\theta'$  zu:

$$
\theta' = \begin{cases} A, & \text{falls } r \le 0, \\ 0.5 \text{ K } \left(1 - (3 - 2r) r^2\right), & \text{falls } 0 < r < 1, \\ 0, & \text{falls } r > 1, \end{cases}
$$
 (3.10)

wobei der normierte Abstand vom Rand der Luftblase definiert ist durch

$$
r := \left(\sqrt{(x - x_c)^2 + (z - z_c)^2} - r_c + 0.5\Delta r\right) / \Delta r
$$
\n(3.11)

und die Amplitude  $A = 0.5$  K beträgt. Diese Wahl erzeugt einen stetig, differenzierbaren Übergang. Unklar ist, ob Robert ebenfalls einen stetigen Übergang verwendet hat. Aus meiner Sicht macht es bei den unstetigen Galerkin-Verfahren in dieser Doktorarbeit keinen Sinn, Dreiecke zu erzeugen, bei denen ein Teil der nodalen Werte 0 ist und die übrigen Werte den Wert 0.5 besitzen. Dies würde in dem Polynom, das durch diese Werte gelegt wird, fehlerhafte Oszillationen hervorrufen. Da der hier gewählte Übergang sehr klein ist wird dieser Testfall im Weiteren dennoch als unstetige Warmluftblase bezeichnet.

Die Abbildungen [3.7](#page-43-0) und 3.8 zeigen das Ergebnis bei drei verschiedenen Stärken des Limiters zur Zeit  $t = 420$ s und  $t = 600$ s mit einer Auflösung von  $\Delta x_{\text{eff}} = 8.8$  m. Außerdem ist jeweils in Teilabbildung (d) die entsprechende Abbildung von [Robert](#page-106-0) [\(1993\)](#page-106-0) mit einer räumlichen Auflösung von 10 m gezeigt. Die Auflösung in dieser Doktorarbeit (Teilabbildungen a-c) ist ein klein wenig geringer als bei Robert, da das Gitter hier in eine Hierarchie von Dreiecken unterteilt werden muss. Deshalb kann in dieser Doktorarbeit nicht exakt die Auflösung von [Robert](#page-106-0) [\(1993\)](#page-106-0) verwendet werden. Es wird aber immer der nächst mögliche Wert benutzt (in diesem Fall  $\Delta x_{\text{eff}} = 8.8 \text{ m}$ .

In beiden Abbildungen [3.7](#page-43-0) und 3.8 gibt es bei den kleinräumigen Wirbeln am Rand der Luftblase deutliche Abweichungen zwischen den Ergebnissen in dieser Doktorarbeit und denen von [Robert](#page-106-0) [\(1993\)](#page-106-0). Allerdings zeigt Robert in seiner Veröffentlichung, dass diese kleinräumigen Wirbel stark von der verwendeten Auflösung abhängen (siehe Abbildungen 3.9 und 3.10). Das hier beobachtete Verhalten der kleinräumigen Wirbel passt sehr gut zu den Erläuterungen im vorigen Abschnitt [3.2.](#page-35-0)

An Abb. 3.10 erkennt man, dass die Ergebnisse von Robert bei steigender Auflösung denen aus dieser Doktorarbeit mit einer Stärke des Limiter von  $\mu_{\text{lim}} \geq 0.05 \,\text{m}^2/\text{s}$  ähnlicher werden. Es könnte deshalb ein positives Zeichen sein, dass die Ergebnisse in dieser Doktorarbeit auch bei niedriger Auflösung deutlich weniger kleinräumige Wirbel am Rand der Luftblasen zeigen. Allerdings könnte dies auch darauf zurückzuführen sein, dass der hier verwendete Limiter mehr Diffusion erzeugt als in den Simulationen von Robert. Die schwächste Stärke des Limiters (jeweils in Teilabbildung (c)) erscheint ungeeignet, da in diesem Fall um die Luftblase herum deutliche Oszillationen sichtbar sind. Dagegen erscheinen  $\mu_{\text{lim}} = 0.1 \,\text{m}^2/\text{s}$  (Teilabbildung a) und  $\mu_{\text{lim}} = 0.05 \,\text{m}^2/\text{s}$  (Teilabbildung b) gleichermaßen gut geeignet zu sein.

<span id="page-43-0"></span>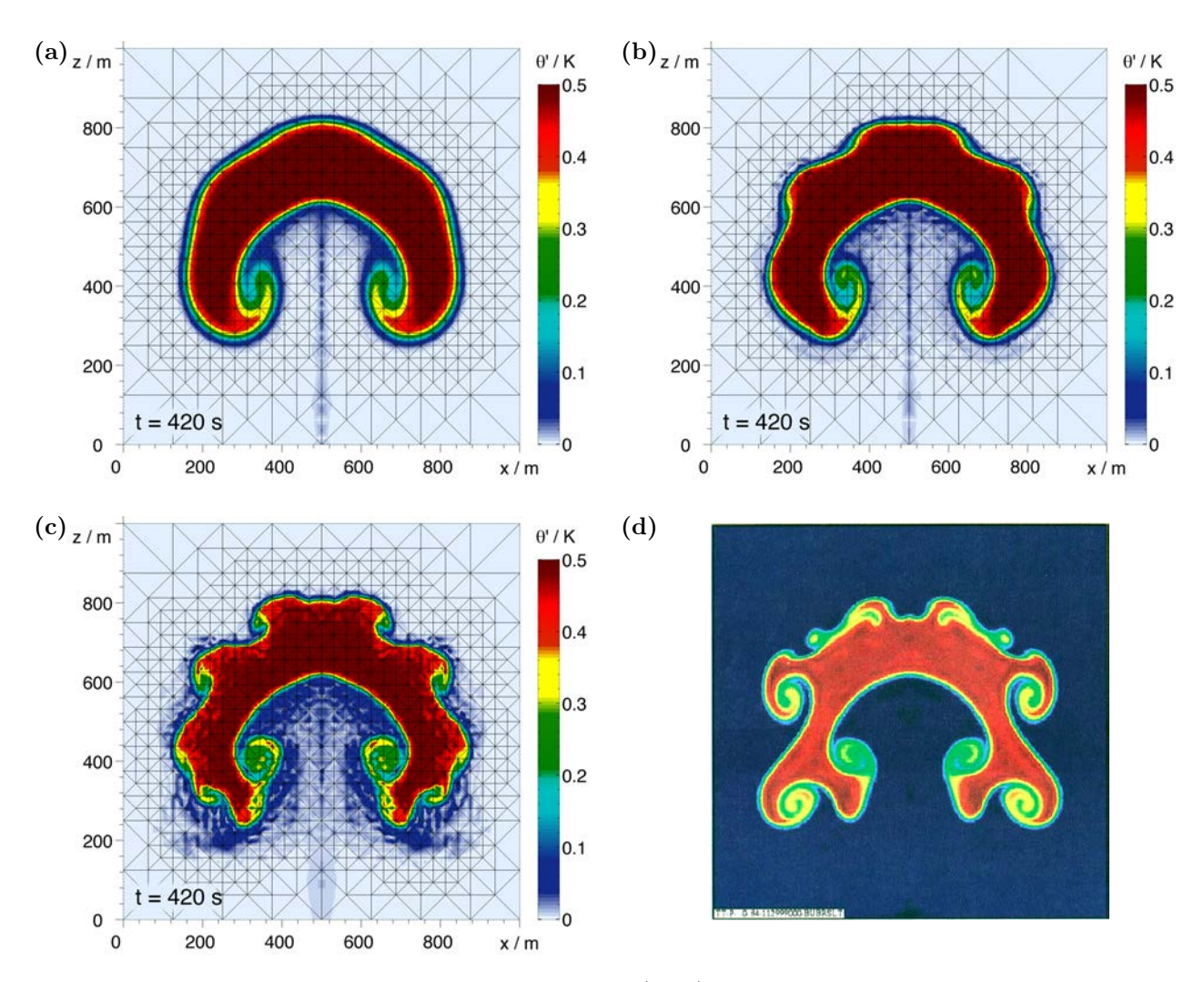

Abbildung 3.7: Unstetige Warmluftblase gemäß [Robert](#page-106-0) [\(1993\)](#page-106-0) zur Zeit  $t = 420$ s mit einer Auflösung von  $\Delta x_{\text{eff}} = 8.8 \text{ m}$  für drei verschiedene Stärken des Limiter (a)  $\mu_{\text{lim}} = 0.1 \text{ m}^2/\text{s}$ , (b)  $\mu_{\text{lim}} = 0.05 \text{ m}^2/\text{s}$  und (c)  $\mu_{\text{lim}} = 0.02 \,\text{m}^2/\text{s}$ . Der Zeitschritt beträgt  $\Delta t = 0.03 \,\text{s}$ . Teilabbildung (d) zeigt das entsprechende Ergebnis aus der Veröffentlichung von [Robert](#page-106-0) [\(1993,](#page-106-0) Abbildung 1). Leider gibt Robert in seinem Artikel keine Farbskalen an. Deshalb ist nicht klar, welchen Werten die verschiedenen Farben in Teilabbildung (d) entsprechen. Für (a-c) wurde versucht die Farbskala aus der Anfangsbedingung des zweiten Luftblasen-Testfalls von Robert zu rekonstruieren (vgl. Abb. 3.11 und 3.12). Nur die Farbe des Hintergrundes wurde durch Hellblau ersetzt, um das adaptiv verfeinerte Gitter mit schwarzen Linien zeigen zu können.

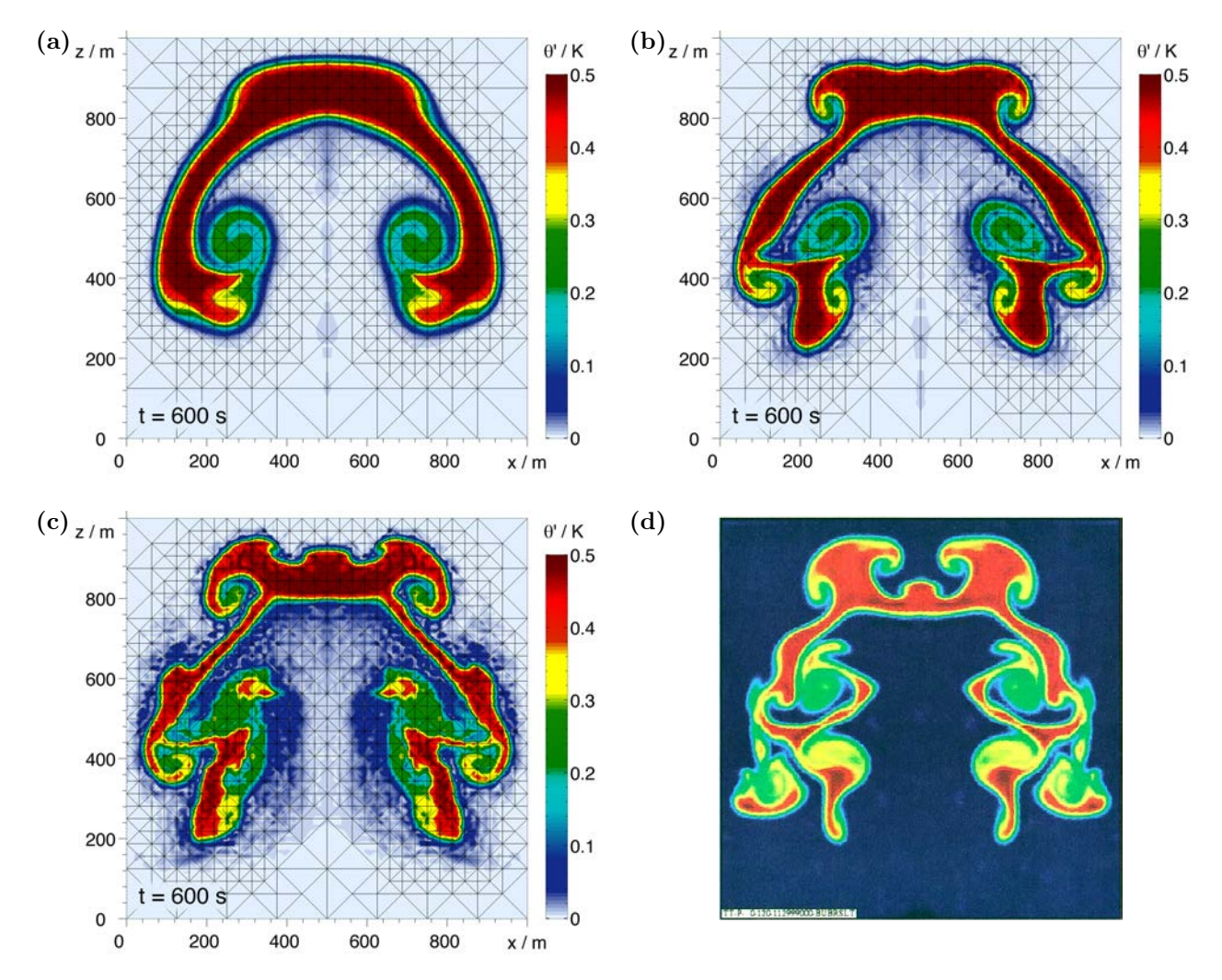

Abbildung 3.8: Simulationen aus Abb. [3.7](#page-43-0) zur Zeit  $t = 600$ s mit einer Auflösung von  $\Delta x_{\text{eff}} = 8.8$  m für drei verschiedene Stärken des Limiter (a)  $\mu_{\text{lim}} = 0.1 \,\text{m}^2/\text{s}$ , (b)  $\mu_{\text{lim}} = 0.05 \,\text{m}^2/\text{s}$  und (c)  $\mu_{\text{lim}} = 0.02 \,\text{m}^2/\text{s}$ . Der Zeitschritt beträgt  $\Delta t = 0.03$ s. Teilabbildung (d) zeigt das entsprechende Ergebnis aus der Veröffentlichung von [Robert](#page-106-0) [\(1993,](#page-106-0) Abbildung 2).

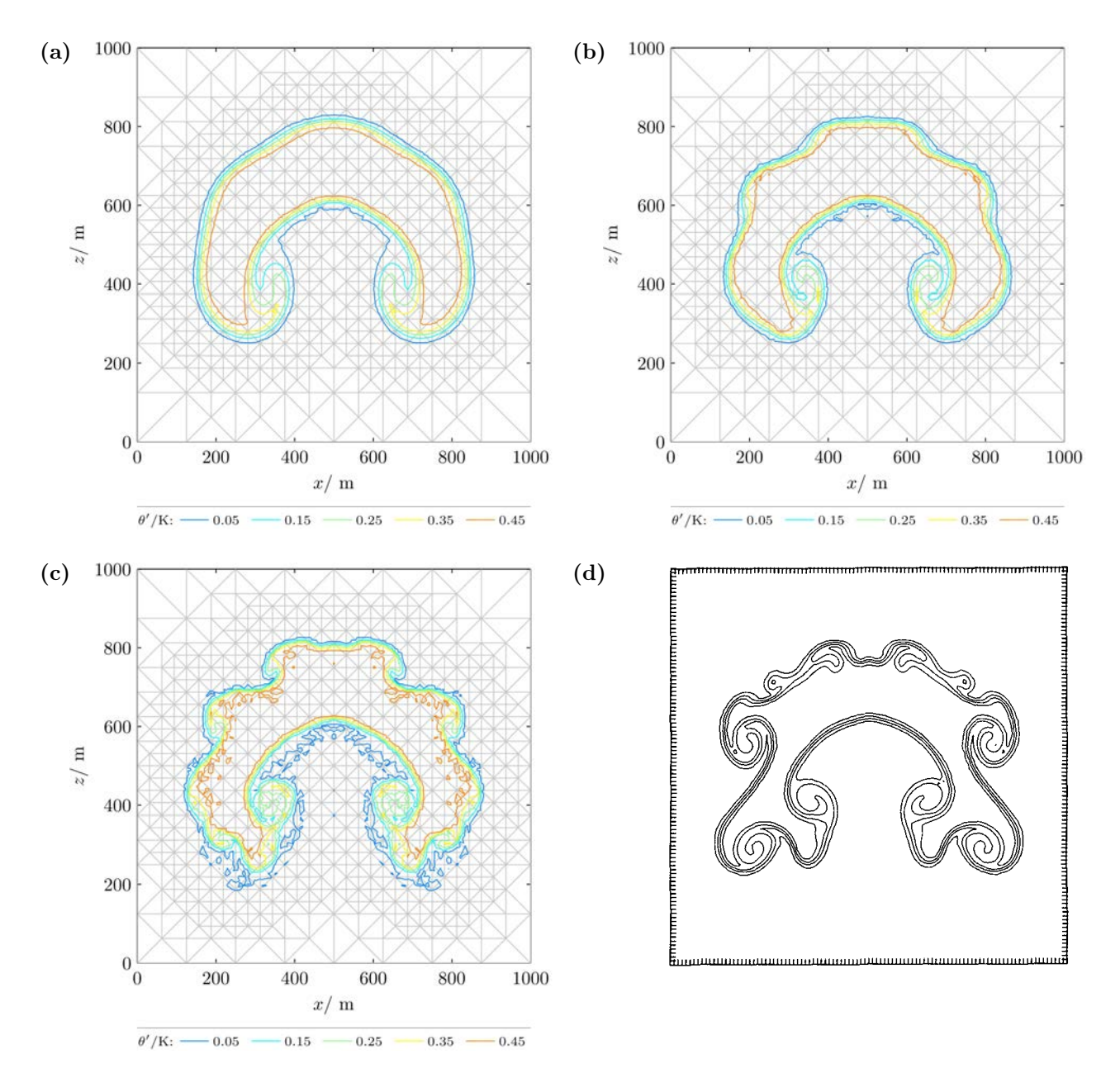

Abbildung 3.9: Konturenplot der unstetigen Warmluftblase zur Zeit  $t = 420$ s mit einer Auflösung von  $\Delta x_{\text{eff}} = 8.8 \text{ m}$  für drei verschiedene Stärken des Limiter (a)  $\mu_{\text{lim}} = 0.1 \text{ m}^2/\text{s}$ , (b)  $\mu_{\text{lim}} = 0.05 \text{ m}^2/\text{s}$  und (c)  $\mu_{\text{lim}} = 0.02 \,\text{m}^2/\text{s}$ . Der Zeitschritt beträgt  $\Delta t = 0.03 \,\text{s}$ . Teilabbildung (d) zeigt das entsprechende Ergebnis aus der Veröffentlichung von [Robert](#page-106-0) [\(1993,](#page-106-0) Abbildung 7a) mit einer Auflösung von ∆x = 10 m. Genauso wie in Abb. [3.7](#page-43-0) sind auch hier die Werte der Konturen bei (d) unbekannt. Robert verwendet 4 Konturen, die Teilabbildungen (a-c) dagegen 5. Dieses Problem besteht auch in allen restlichen Konturenplots aus [Robert](#page-106-0) [\(1993\)](#page-106-0). Von verschiedenen ausprobierten Konturwerten scheinen die 5 Konturen in (a-c) denen von Robert am nächsten zu sein.

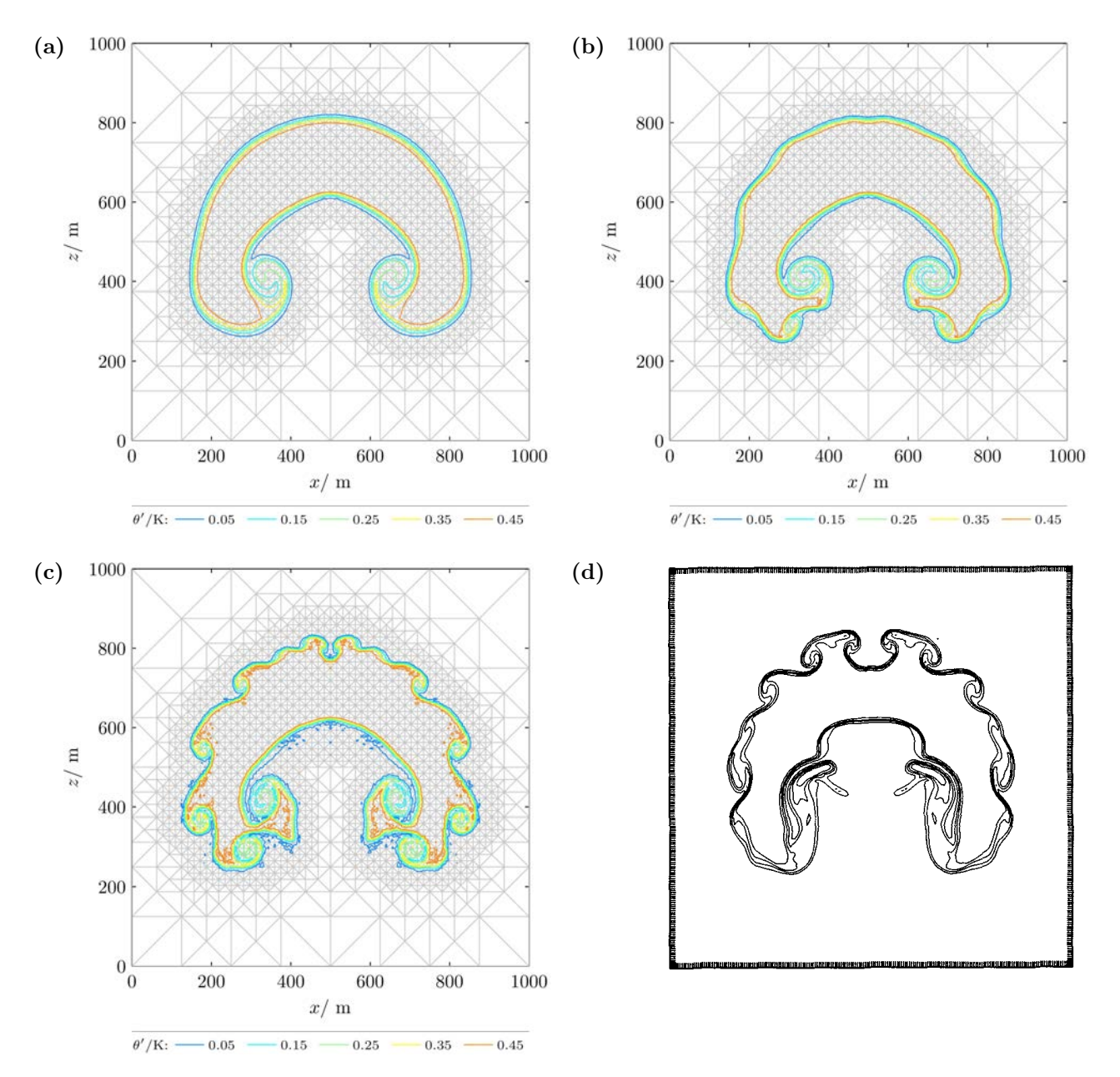

Abbildung 3.10: Konturenplot der unstetigen Warmluftblase zur Zeit  $t = 420$ s mit einer Auflösung von  $\Delta x_{\text{eff}} = 4.4 \text{ m}$  für drei verschiedene Stärken des Limiter (a)  $\mu_{\text{lim}} = 0.1 \text{ m}^2/\text{s}$ , (b)  $\mu_{\text{lim}} = 0.05 \text{ m}^2/\text{s}$  und (c)  $\mu_{\text{lim}} = 0.02 \,\text{m}^2/\text{s}$ . Der Zeitschritt beträgt  $\Delta t = 0.01 \,\text{s}$ . Teilabbildung (d) zeigt das entsprechende Ergebnis aus der Veröffentlichung von [Robert](#page-106-0) [\(1993,](#page-106-0) Abbildung 7c) mit einer Auflösung von ∆x = 5 m. Zur Wahl der Konturwerte siehe die Bildunterschrift von Abb. 3.9.

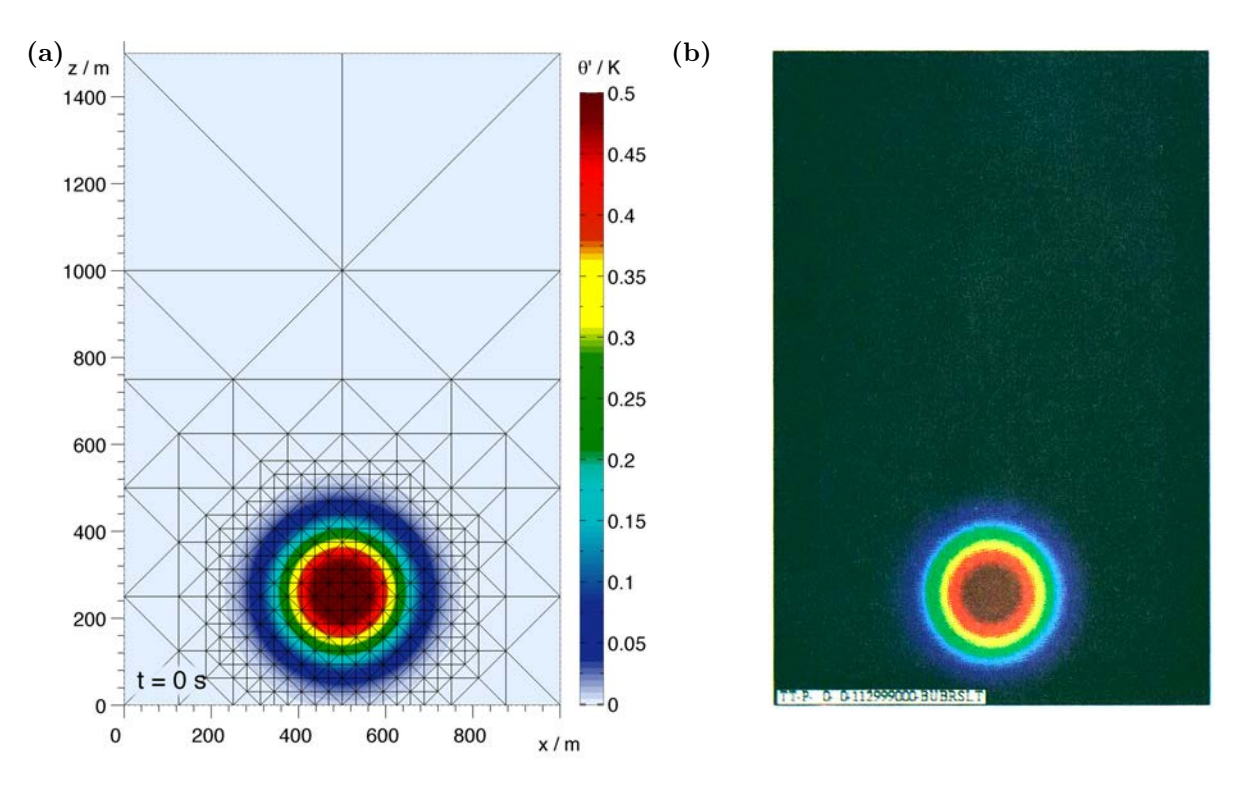

Abbildung 3.11: Gaußförmige Warmluftblase zur Zeit  $t = 0$  s. Teilabbildung (a) zeigt die Anfangsbedingung mit der hier gewählten Farbskala und (b) zeigt die entsprechende Abbildung aus der Veröffentlichung von [Robert](#page-106-0) [\(1993,](#page-106-0) Abbildung 3). Zur Wahl der Farbskala siehe Bildunterschrift von Abb. [3.7.](#page-43-0)

#### 3.3.2 Gaußförmige Warmluftblase

Der zweite Testfall von [Robert](#page-106-0) [\(1993\)](#page-106-0) betrachtet eine gaußförmige Warmluftblase in einem Gebiet von 1000 m Breite und 1500 m Höhe. Wie im vorigen Abschnitt ist das Zentrum der Luftblase bei  $(x_c, z_c) = (500 \,\text{m}, 260 \,\text{m})$ und die Amplitude beträgt  $A = 0.5$  K. Die potentielle Temperatur wird bei diesem Testfall folgendermaßen gewählt:

$$
\theta' = \begin{cases} A, & \text{falls } r \le a, \\ A e^{-(r-a)^2/s^2}, & \text{falls } r > a, \end{cases}
$$
 (3.12)

mit dem Radius  $r = \sqrt{(x - x_c)^2 + (z - z_c)^2}$  und den Parametern  $a = 50$  m und  $s = 100$  m. Diese Anfangsbedingung ist in Abb. 3.11 gezeigt.

Die Abbildungen 3.12 bis 3.14 zeigen die Ergebnisse bei drei verschiedenen Stärken des Limiters zusammen mit dem entsprechenden Ergebnis von Robert. Die Auflösung ist bei den Ergebnissen aus dieser Doktorarbeit mit  $\Delta x_{\text{eff}} = 8.8 \text{ m}$  wieder ein wenig geringer als die von Robert mit 10 m (weitere Erläuterungen hierzu sind im vorigen Abschnitt zu finden). Wie im vorigen Abschnitt erzeugt  $\mu_{\text{lim}} = 0.02 \,\text{m}^2/\text{s}$  fehlerhafte Oszillationen in der Umgebung der Luftblase (jeweils Teilabbildung c) und die Details der kleinräumigen Wirbel am Rand der Luftblase zeigen zwischen den verschiedenen Simulationen deutliche Abweichungen.

Auch in diesem Fall hängen die Details der Ergebnisse noch deutlich von der Auflösung ab (Abb. [3.15](#page-51-0) und [3.16\)](#page-51-1). Abgesehen von diesen Unsicherheiten bei den Details stimmen die Ergebnisse aus dieser Arbeit gut mit denen von Robert überein. Insbesondere Abb. 3.14b zeigt eine recht gute Ähnlichkeit mit Abb. 3.14d. Bemerkenswert ist allerdings, dass die Störungen am Rand der Luftblase in dieser Arbeit etwas früher auftreten als bei Robert (vgl. Abb. 3.13b mit d). Außerdem deutet der Vergleich von Abb. 3.14b mit d darauf hin, dass die Simulationen aus dieser Arbeit etwas diffusiver sind als die von Robert, da das Maximum von  $\theta'$  etwas niedriger auszufallen scheint.

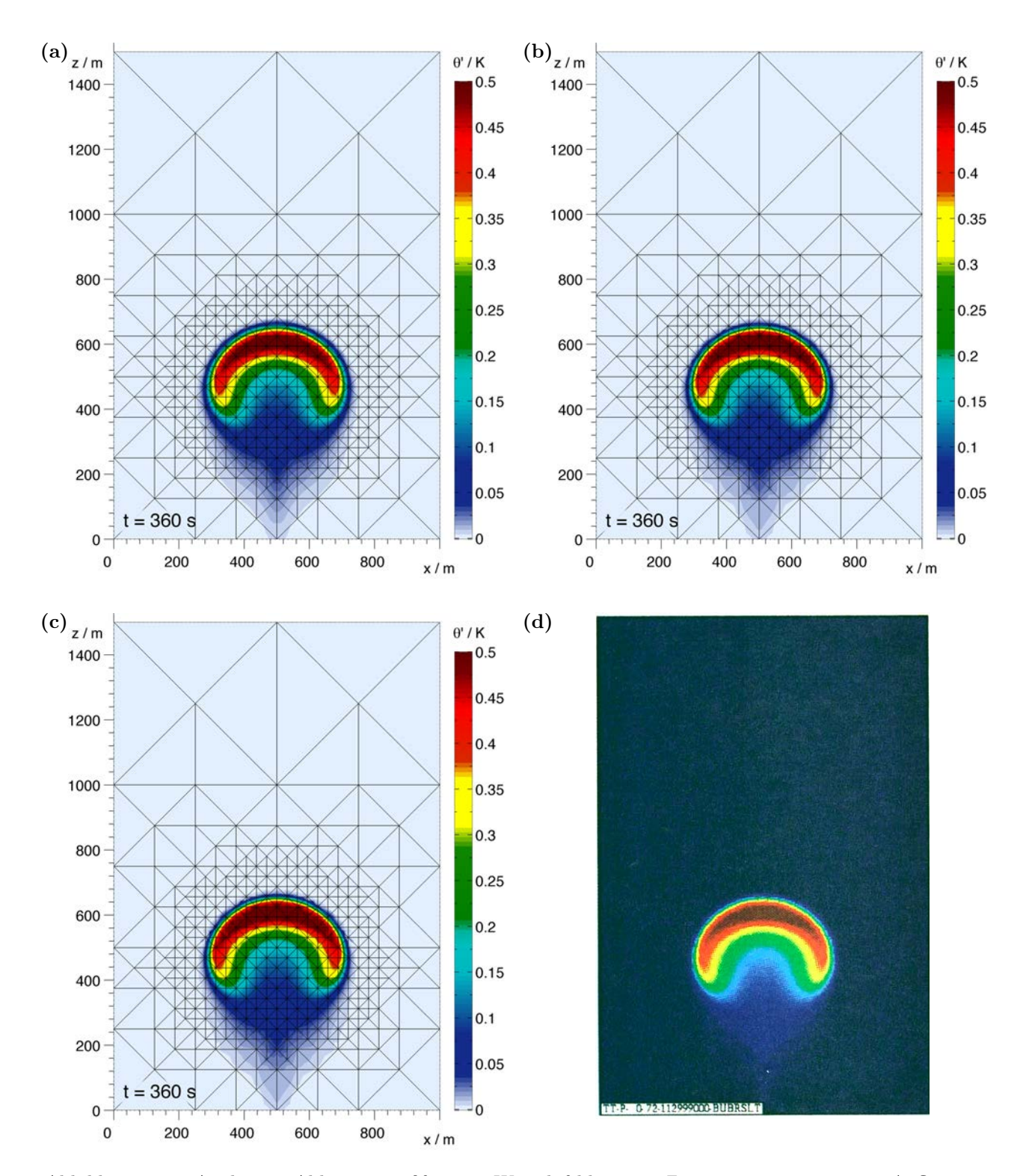

Abbildung 3.12: Analog zu Abb. [3.7](#page-43-0) gaußförmige Warmluftblase zur Zeit  $t = 360$ s mit einer Auflösung von  $\Delta x_{\text{eff}} = 8.8 \text{ m}$  für drei verschiedene Stärken des Limiter (a)  $\mu_{\text{lim}} = 0.1 \text{ m}^2/\text{s}$ , (b)  $\mu_{\text{lim}} = 0.05 \text{ m}^2/\text{s}$  und (c)  $\mu_{\text{lim}} = 0.02 \,\text{m}^2/\text{s}$ . Der Zeitschritt beträgt  $\Delta t = 0.03 \,\text{s}$ . Teilabbildung (d) zeigt das entsprechende Ergebnis aus der Veröffentlichung von [Robert](#page-106-0) [\(1993,](#page-106-0) Abbildung 4) mit einer Auflösung von 10 m und einem Zeitschritt von 5 s. Zur Wahl der Farbskala siehe Bildunterschrift von Abb. [3.7.](#page-43-0)

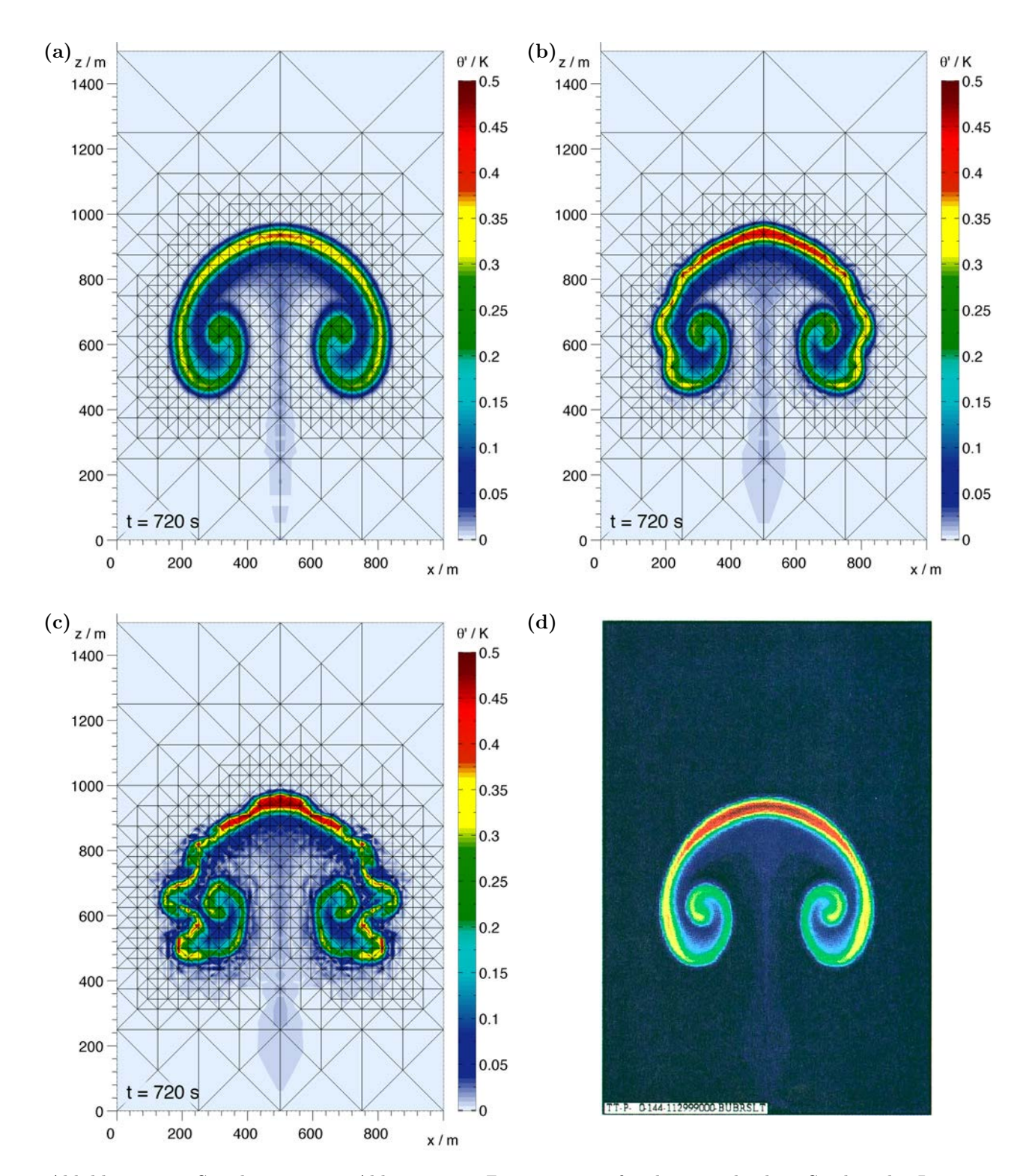

Abbildung 3.13: Simulationen aus Abb. 3.12 zur Zeit  $t = 720$ s für drei verschiedene Stärken des Limiter (a)  $\mu_{\text{lim}} = 0.1 \text{ m}^2/\text{s}$ , (b)  $\mu_{\text{lim}} = 0.05 \text{ m}^2/\text{s}$  und (c)  $\mu_{\text{lim}} = 0.02 \text{ m}^2/\text{s}$ . Teilabbildung (d) zeigt das entsprechende Ergebnis aus der Veröffentlichung von [Robert](#page-106-0) [\(1993,](#page-106-0) Abbildung 5).

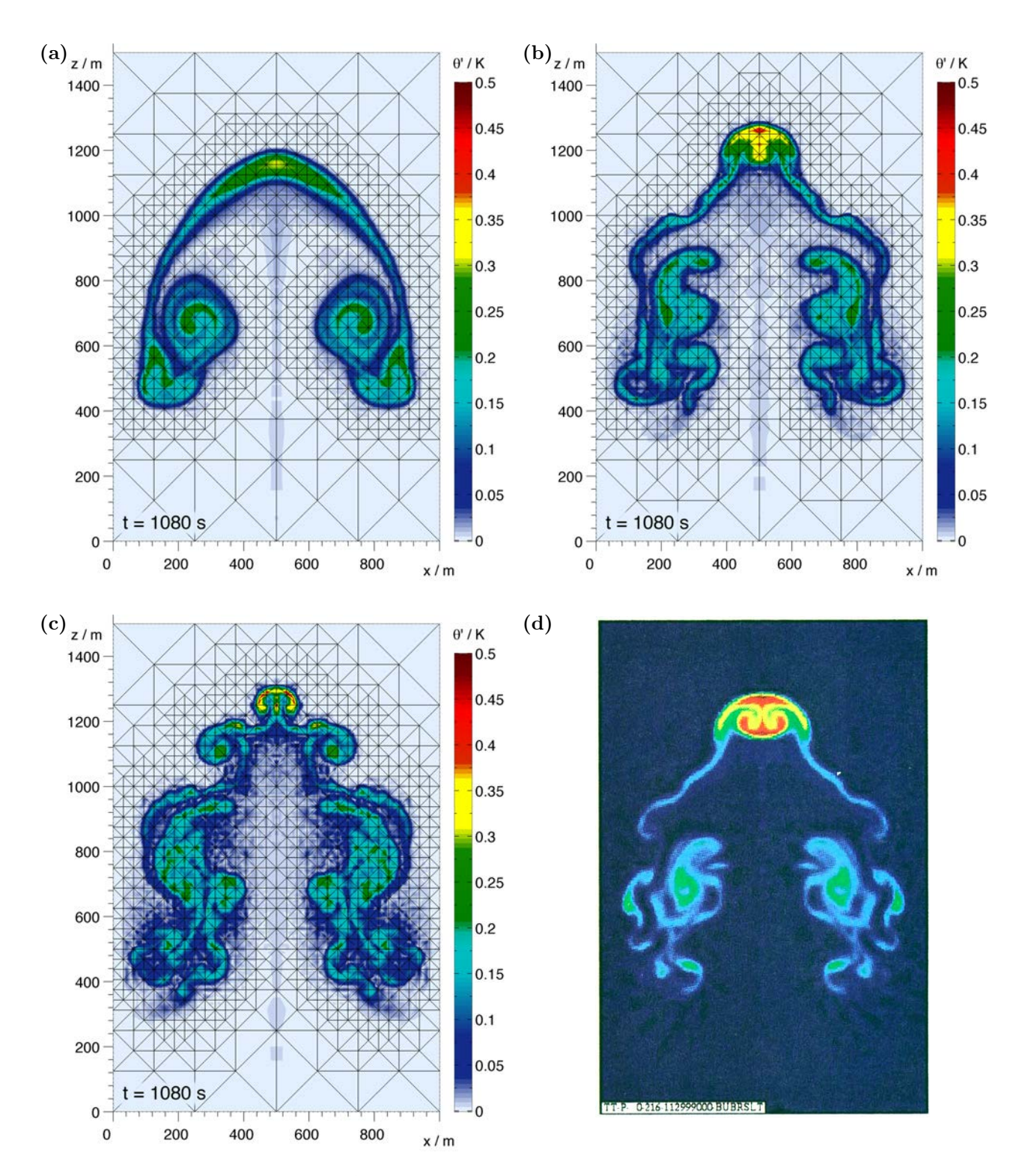

Abbildung 3.14: Simulationen aus Abb. 3.12 zur Zeit  $t = 1080$ s für drei verschiedene Stärken des Limiter (a)  $\mu_{\text{lim}} = 0.1 \text{ m}^2/\text{s}$ , (b)  $\mu_{\text{lim}} = 0.05 \text{ m}^2/\text{s}$  und (c)  $\mu_{\text{lim}} = 0.02 \text{ m}^2/\text{s}$ . Teilabbildung (d) zeigt das entsprechende Ergebnis aus der Veröffentlichung von [Robert](#page-106-0) [\(1993,](#page-106-0) Abbildung 6).

<span id="page-51-0"></span>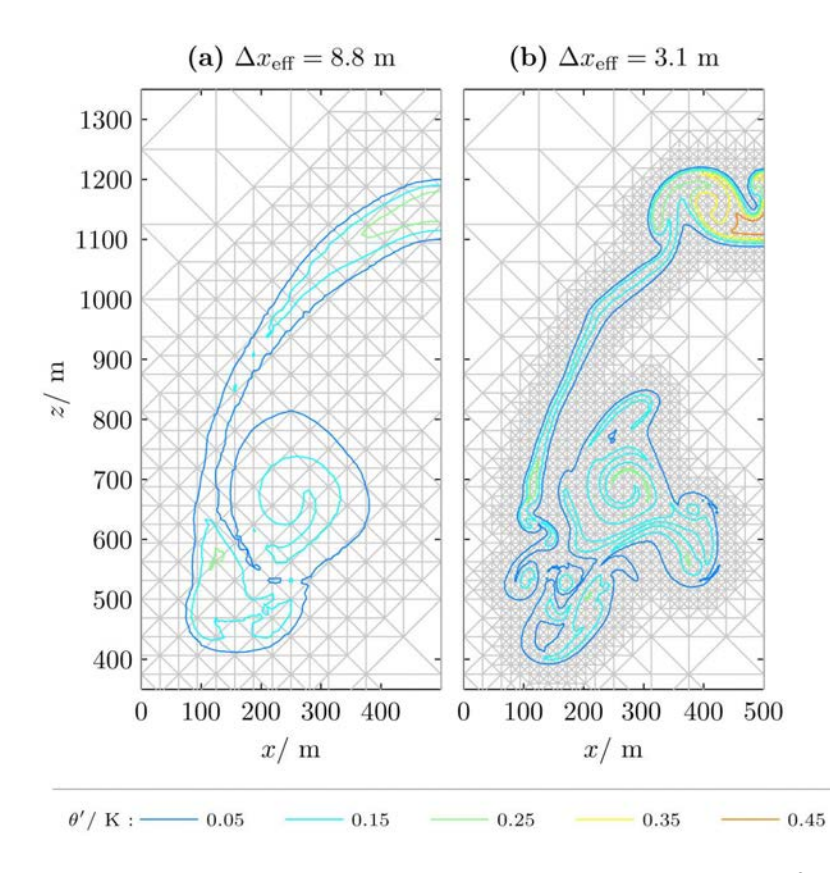

<span id="page-51-1"></span>Abbildung 3.15: Linke Hälfte der stetigen Warmluftblase von Robert bei  $\mu_{\text{lim}} = 0.1 \text{m}^2/\text{s}$  für zwei verschiedene Auflösungen zur Zeit $t=1080$ s.

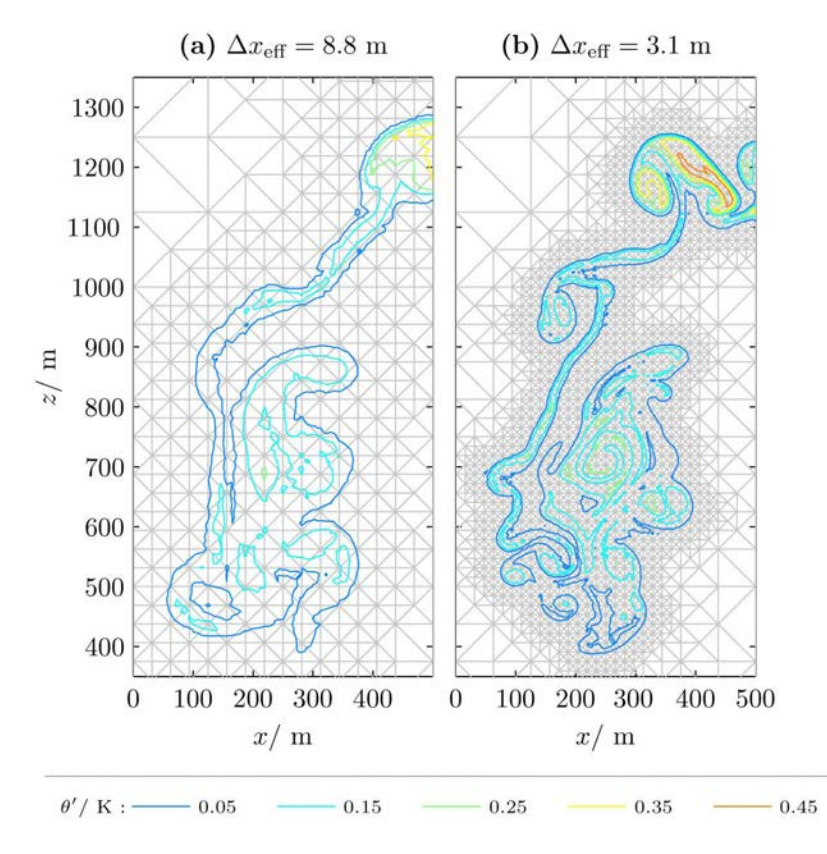

Abbildung 3.16: Linke Hälfte der stetigen Warmluftblase von Robert bei  $\mu_{\text{lim}} = 0.05 \text{m}^2/\text{s}$  für zwei verschiedene Auflösungen zur Zeit  $t = 1080$  s.

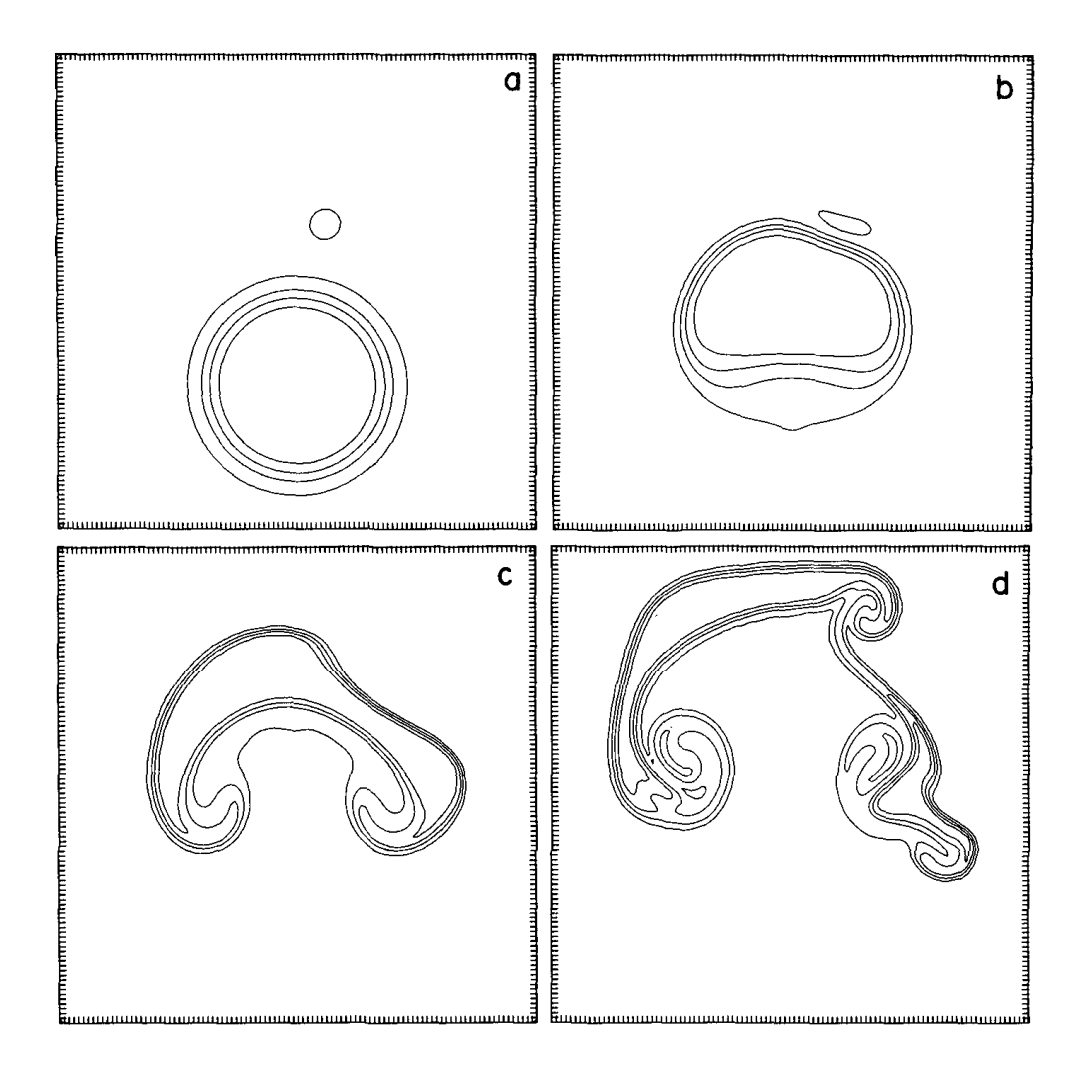

Abbildung 3.17: Abbildung 8 aus [Robert](#page-106-0) [\(1993\)](#page-106-0). Gezeigt ist eine kleine Kaltluftblase über einer großen Warmluftblase zu den Zeiten (a)  $t = 0$ s, (b)  $t = 240$ s, (c)  $t = 420$ s und (d)  $t = 600$ s. Robert verwendet hier eine Auflösung von 10 m. Wie bereits in der Bildunterschrift von Abb. 3.9 erwähnt gibt Robert in seinem Artikel leider nicht die genauen Werte der Konturen an.

#### 3.3.3 Kaltluftblase über Warmluftblase

In den bisherigen Testfällen wurde der Vergleich der Ergebnisse immer durch die stark von der Auflösung abhängigen kleinräumigen Wirbel am Rand der Luftblasen erschwert. Aus diesem Grund erzeugt Robert in dem nun folgenden dritten Testfall Wirbel auf kontrollierte Art und Weise. Dazu startet er die Simulation mit einer kleiner Kaltluftblase über einer großen Warmluftblase (Abb. 3.17). Dadurch fällt die kleine Kaltluftblase nach unten auf die aufsteigende Warmluftblase und erzeugt Wirbel. Da dies viel schneller geschieht als die Ausbildung der in Abschnitt [3.2](#page-35-0) beschriebenen Wirbel, sind die Wirbel hier nahezu unabhängig von der verwendeten Auflösung (vgl. Abb. 3.17 mit Abb. 3.18).

Das Rechengebiet besitzt bei diesem Testfall eine Breite von 1000 m und eine Höhe von 1000 m. Jede der beiden Blasen wird gemäß Glg. (3.12) gewählt. Die gesamte potentielle Temperatur ergibt sich anschließend als Addition der Werte der einzelnen Luftblase. Die kleine Kaltluftblase besitzt folgende Parameter:  $A = -0.15 \text{ K}, a = 0 \text{ m}, s = 50 \text{ m}, x_c = 560 \text{ m}$  und  $z_c = 640 \text{ m}$ . Die große Warmluftblase besitzt die Parameter  $A = 0.5$  K,  $a = 150$  m,  $s = 50$  m,  $x_c = 500$  m und  $z_c = 300$  m.

Abb. [3.19](#page-54-0) zeigt die Ergebnisse mit dem in dieser Doktorarbeit entwickelten numerischen Modell. Diese Simulation wurde zusätzlich auch mit einem uniformen Gitter durchgeführt, um einen ersten Zeitvergleich zu erhalten. Die Details gibt Tabelle 3.1. Der Vergleich mit der entsprechenden Abbildung von Robert (siehe Abb. 3.18) zeigt qualitativ eine gute Übereinstimmung. Noch ein klein wenig besser erscheint allerdings die Übereinstimmung mit dem etwas gröber aufgelösten Ergebnis von Robert in Abb. 3.17. Wie jedoch schon zu Beginn dieses Abschnitts erläutert werden hier zwei vollkommen verschiedene numerische Modelle

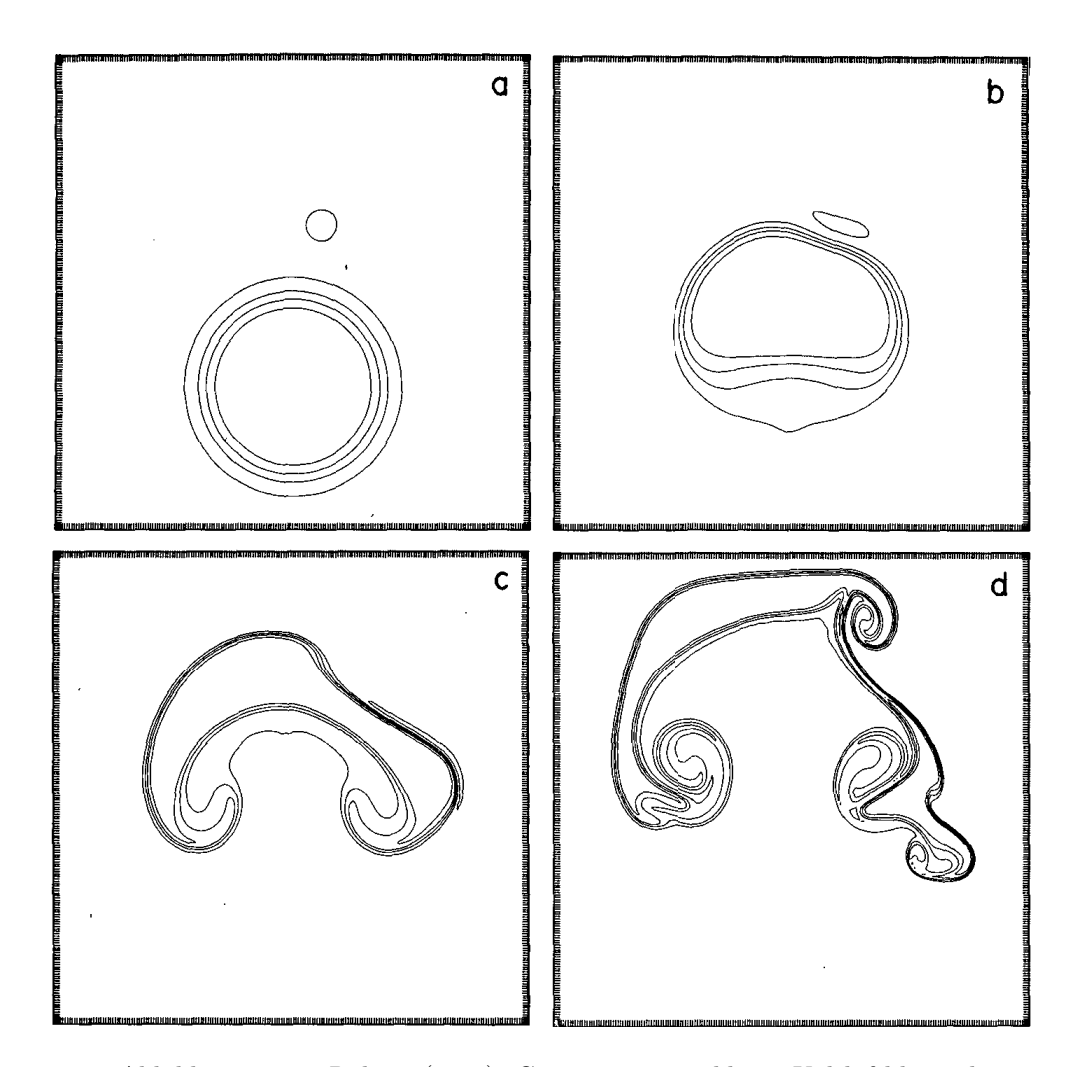

Abbildung 3.18: Abbildung 9 aus [Robert](#page-106-0) [\(1993\)](#page-106-0). Gezeigt ist eine kleine Kaltluftblase über einer großen Warmluftblase zu den Zeiten (a)  $t = 0$ s, (b)  $t = 240$ s, (c)  $t = 420$ s und (d)  $t = 600$ s. Robert verwendet hier eine Auflösung von 5 m. Wie bereits in der Bildunterschrift von Abb. 3.9 erwähnt gibt Robert in seinem Artikel leider nicht die genauen Werte der Konturen an.

miteinander verglichen. Daher liefern die Details der Ergebnisse keine belastbaren Aussagen, welches der beiden numerischen Modelle letztlich besser ist.

# 3.4 Dichteströmung nach Straka et al. (1993)

[Straka](#page-107-1) et al. [\(1993\)](#page-107-1) vergleicht verschiedene numerische Modelle mit Hilfe der Simulation einer Dichteströmung. Diese wird initialisiert durch eine kalte Luftblase. Diese fällt nach unten, prallt auf den unteren Rand des Rechengebietes auf und strömt am unteren Rand des Gebietes entlang (Abb. 3.20). Die Abbildungen zeigen immer nur einen Teil des gesamten Rechengebietes. Insgesamt besitzt das Rechengebiet horizontal eine Breite von 25600 m und vertikal eine Höhe von 6400 m. Die Amplitude der potentiellen Temperatur beträgt  $A = -16.624 \text{ K}$  und der Hintergrundzustand besitzt eine potentielle Temperatur von  $\bar{\theta} = 300 \text{ K}$ . Straka et al. definiert die Anomalie in der Temperatur und rechnet anschließend in die potentielle Temperatur um. In dieser Doktorarbeit wird die Anomalie direkt in der potentiellen Temperatur folgendermaßen definiert:

$$
\theta' = \begin{cases} \frac{1}{2}A\left(\cos\left(\pi r/r_c\right) + 1\right), & \text{falls } r \le 1, \\ 0, & \text{falls } r > 1, \end{cases}
$$
\n
$$
(3.13)
$$

wobei der normierte Radius gegeben ist durch  $r = \sqrt{\left(\left(x - x_c\right)/r_x\right)^2 + \left(\left(z - z_c\right)/r_z\right)^2}$  mit  $x_c = 0$  m,  $z_c = 3000$  m,  $r_x = 4000 \,\mathrm{m}$  und  $r_z = 2000 \,\mathrm{m}$ . Durch die Definition der Anomalie in der potentiellen Temperatur anstelle der

<span id="page-54-0"></span>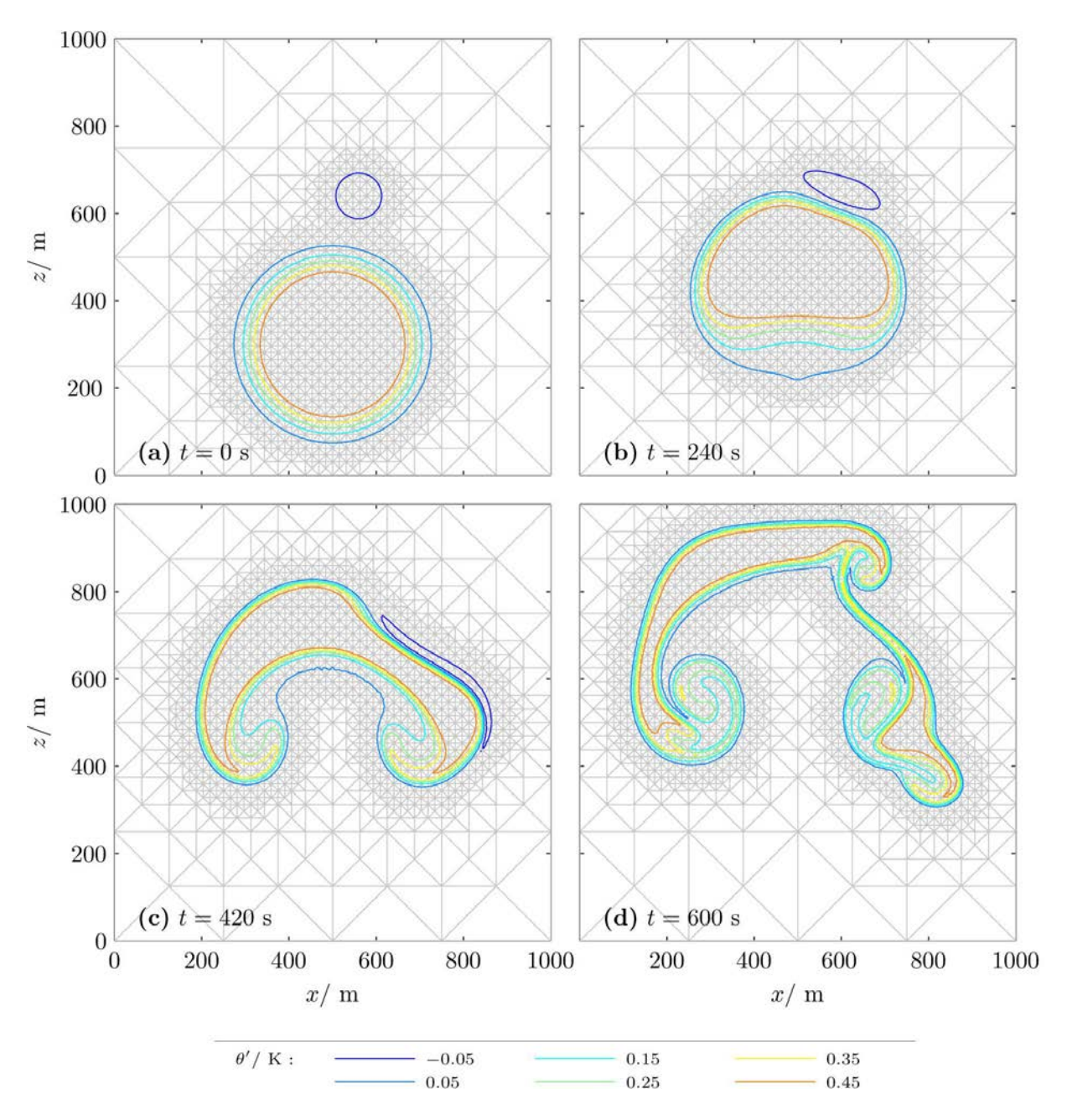

Abbildung 3.19: Kleine Kaltluftblase über großer Warmluftblase gemäß [Robert](#page-106-0) [\(1993\)](#page-106-0) mit einer Auflösung von ∆xeff = 4.4 m. Die entsprechende Abbildung von [Robert](#page-106-0) [\(1993\)](#page-106-0) ist in Abb. 3.18 gezeigt. Zur Wahl der Konturwerte siehe die Bildunterschrift von Abb. 3.9. Der Limiter wurde mit  $\mu_{\text{lim}} = 0.1 \text{m}^2/\text{s}$  verwendet. Weitere Details sind in Tabelle 3.1 angegeben.

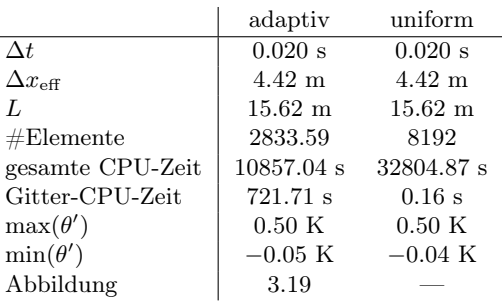

Tabelle 3.1: Details der Simulation in Abb. [3.19](#page-54-0) einmal mit adaptiver Gitterverfeinerung wie in Abb. [3.19](#page-54-0) und einmal mit einem uniformen Gitter (nicht geplottet). Die Tabelle zeigt folgende Größen: der Zeitschritt  $\Delta t$ , die feinste effektive Auflösung  $\Delta x_{\text{eff}}$ , die Länge der kürzesten Dreieckskante L, die mittlere Anzahl an Elementen der gesamten Simulation, die gesamte verbrauchte CPU-Zeit, die CPU-Zeit für die Initialisierung und Adaption des Gitters ("Gitter-CPU-Zeit"), das Maximum und Minimum von  $\theta'$  am Ende der Simulation  $(t = 600 s)$  und die Abbilung, in der das Ergebnis gezeigt wird. Alle Simulationen benutzen semi-implizite Zeitintegration und wurden auf einer einzelnen Linux-CPU berechnet. Da sich die Anzahl an Elementen bei der adaptiven Simulation im Laufe der Zeit ändert ist deren Mittelwert keine ganze Zahl.

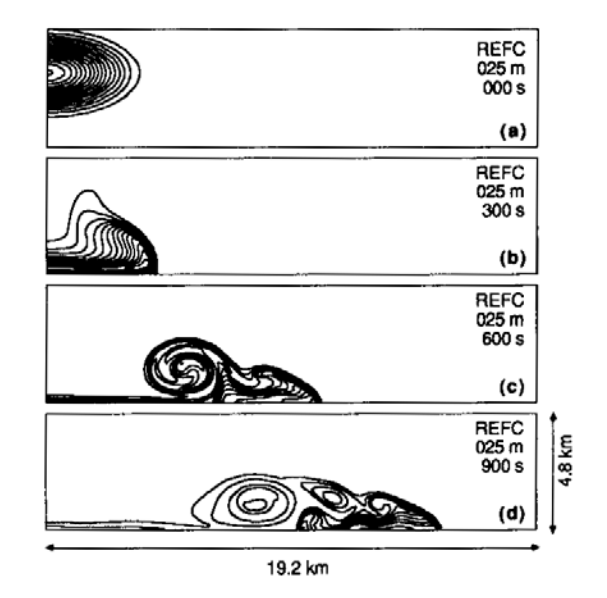

Abbildung 3.20: Abbildung 1 aus [Straka](#page-107-1) et al. [\(1993\)](#page-107-1). Gezeigt ist die Abweichung der potentiellen Temperatur vom Hintergrund  $\theta'$  bei der Referenzsimulation einer Dichteströmung mit einer Auflösung von 25m zu vier verschiedenen Zeiten: (a)  $t = 0$ s, (b)  $t = 300$ s, (c)  $t = 600$ s und (d)  $t = 900$ s. Die schwarzen Konturlinien gehen von −16.5 K bis −0.5 K mit einem Intervall von 1 K.

<span id="page-56-0"></span>

|                         | Straka 1           | Straka 2              | Straka 3           | Straka 4             | Straka 5            | Straka 6            |
|-------------------------|--------------------|-----------------------|--------------------|----------------------|---------------------|---------------------|
| adaptiv                 | Ja                 | Nein                  | Ja                 | Nein                 | Ja.                 | Nein                |
| $\Delta t$              | 0.100 s            | $0.100$ s             | 1.000 s            | 1.000 s              | 2.000 s             | 2.000 s             |
| $\Delta x_{\text{eff}}$ | $28.26 \text{ m}$  | $28.26 \; \mathrm{m}$ | $226.08 \text{ m}$ | $226.08 \text{ m}$   | $452.16 \text{ m}$  | $452.16 \text{ m}$  |
| L                       | $100.00 \text{ m}$ | $100.00 \text{ m}$    | $800.00 \text{ m}$ | $800.00 \text{ m}$   | $1600.00 \text{ m}$ | $1600.00 \text{ m}$ |
| #Elemente               | 3176.62            | 32768                 | 151.22             | 512                  | 64.78               | 128                 |
| gesamte CPU-Zeit        | 4366.20 s          | $26914.68$ s          | $23.36$ s          | $61.77$ s            | 4.87 s              | 8.17 s              |
| Gitter-CPU-Zeit         | $325.45$ s         | $0.44$ s              | 1.00 s             | $0.01$ s             | $0.20$ s            | 0.00 s              |
| $\max(\theta')$         | $0.00\,\mathrm{K}$ | $0.00\,\mathrm{K}$    | $0.00\,\mathrm{K}$ | $0.00\,\mathrm{K}$   | $0.00\,\mathrm{K}$  | $0.00\,\mathrm{K}$  |
| $\min(\theta')$         | $-9.84~{\rm K}$    | $-9.81~{\rm K}$       | $-9.14~{\rm K}$    | $-9.37 K$            | $-7.25$ K           | $-7.15$ K           |
| Front-Position:         | 15477.90 m         | 15467.63 m            | 15106.56 m         | $15126.06 \text{ m}$ | 14525.47 m          | 14547.48 m          |
| Abbildung               | 3.21               |                       | 3.22               |                      | 3.27                |                     |

Tabelle 3.2: Details der in dieser Doktorarbeit gemachten Simulationen der Dichteströmung von [Straka](#page-107-1) et al. [\(1993\)](#page-107-1) mit einer Limiter-Stärke von  $\mu_{ref} = 0.1 \,\mathrm{m}^2/\mathrm{s}$ . Die verschiedenen Spalten repräsentieren verschiedene Werte der räumlichen Auflösung und der Adaptivität. Die gezeigten Größen sind in der Unterschrift von Tabelle 3.1 erläutert. Die Simulationen enden bei  $t = 900$  s (anstelle von  $t = 600$  s in Tabelle 3.1). Zusätzlich ist hier die horizontale Position der Front der Dichteströmung (in Form der −1 K Kontur) zur Zeit  $t = 900$  s angegeben.

Temperatur wird es zu leichten Abweichungen kommen. Vermutlich sind diese Abweichungen jedoch vernachlässigbar. Die Amplitude der Anomalie beträgt hier genauso wie bei Straka in der potentiellen Temperatur A = −16.624 K. Straka et al. erhält diesen Wert aus einer Amplitude von −15 K in der Temperatur.

Damit die korrekte Lösung dieses Testfalls bekannt ist, wird eine recht starke Viskosität von  $\mu_{tc} = 75 \text{ m}^2/\text{s}$ verwendet. Straka et al. kommen in ihrem Artikel mit Hilfe einer Richardson-Extrapolation zu dem Ergebnis, dass die Referenzsimulation mit einer Auflösung von 25 m in Abb. 3.20 im Vergleich mit Simulationen, deren Auflösung gröber als 100 m ist, als korrekte Lösung angenommen werden kann. Auf diesem Weg können die verschiedenen numerischen Modelle und numerischen Methoden miteinander verglichen werden.

Abb. [3.21](#page-57-0) zeigt eine adaptive Simulation der Referenzsimulation mit dem in dieser Doktorarbeit entwickelten numerischen Modell. Das Verhalten der Dichteströmung stimmt sehr gut mit dem der Referenzsimulation von Straka et al. überein.

Für den Vergleich der numerischen Modelle bei niedriger Auflösung zeigen Abb. [3.22](#page-58-0) und [3.23](#page-59-0) zwei Simulationen des in dieser Doktorarbeit entwickelten numerischen Modells mit einer Auflösung von  $\Delta x_{\text{eff}} = 226.08 \,\text{m}$ . Die Details der hier gemachten Simulationen des Testfalls von Straka et al. sind in Tabelle [3.2](#page-56-0) angegeben. Bei  $\mu_{\text{ref}} = 0.1 \text{ m}^2/\text{s}$  (Abb. [3.22\)](#page-58-0) ist das Ergebnis etwas zu diffusiv. Dies erkennt man an dem betragsmäßig etwas kleineren Wert der Amplitude zum Zeitpunkt  $t = 900$ s und daran, dass die Front der Dichteströmung etwas weiter links liegt als bei der Referenzsimulation. Bei  $\mu_{ref} = 0.05 \,\mathrm{m}^2/\mathrm{s}$  sind diese beiden Nachteile nicht vorhanden. Dafür sind in Abb. [3.23](#page-59-0) leichte fehlerhafte Oszillationen hinter der Dichteströmung zu den Zeiten  $t = 300$ s und  $t = 600$ s zu erkennen. Vergleicht man diese niedrig aufgelösten Ergebnisse jedoch mit den entsprechenden Simulationen von Straka et al. (Abb. 3.24 und 3.25), so erkennt man, dass die meisten Ergebnisse dort entweder noch diffusiver oder noch deutlich verrauschter sind als die Ergebnisse in dieser Doktorarbeit.

Insbesondere die Histogramme in Abb. 3.25 demonstrieren, dass die Ergebnisse dieser Doktorarbeit im Vergleich mit denen von Straka et al. sehr gut sind. Dies ist zwar kein Beweis, dass das hier entwickelte numerische Modell im Vergleich mit den numerischen Modellen bei Straka et al. viel besser ist, aber es zeigt doch, dass das numerische Modell dieser Doktorarbeit zumindest die mittlere Qualität der numerischen Modelle bei Straka et al. erreicht.

Bei einer Auflösung von 400 m zeigt [Straka](#page-107-1) et al. [\(1993\)](#page-107-1) nur die drei in Abb. 3.26 gezeigten Ergebnisse. Das numerische Modell aus dieser Doktorarbeit liefert bei dieser Auflösung die Ergebnisse in den Abbildungen [3.27](#page-62-0) und [3.28.](#page-63-0) Auch in diesem Fall scheint in dieser Arbeit ein sehr guter Kompromiss aus Diffusion und fehlerhaften Oszillationen erreicht zu werden. Die drei Simulationen in Abb. 3.26 deuten darauf hin, dass bei Straka et al. entweder deutlich mehr fehlerhafte Oszillationen auftreten oder die Ergebnisse deutlich zu diffusiv sind.

Auch in diesem Abschnitt gilt die Bemerkung aus dem vorigen Abschnitt zur Schwierigkeit des Vergleichs verschiedener numerischer Modelle. Bei Straka et al. wird kein unstetiges Galerkin Verfahren verwendet. Deshalb ist es bei den Details sehr schwer zu entscheiden, welche Auflösung bei den verschiedenen numerischen

<span id="page-57-0"></span>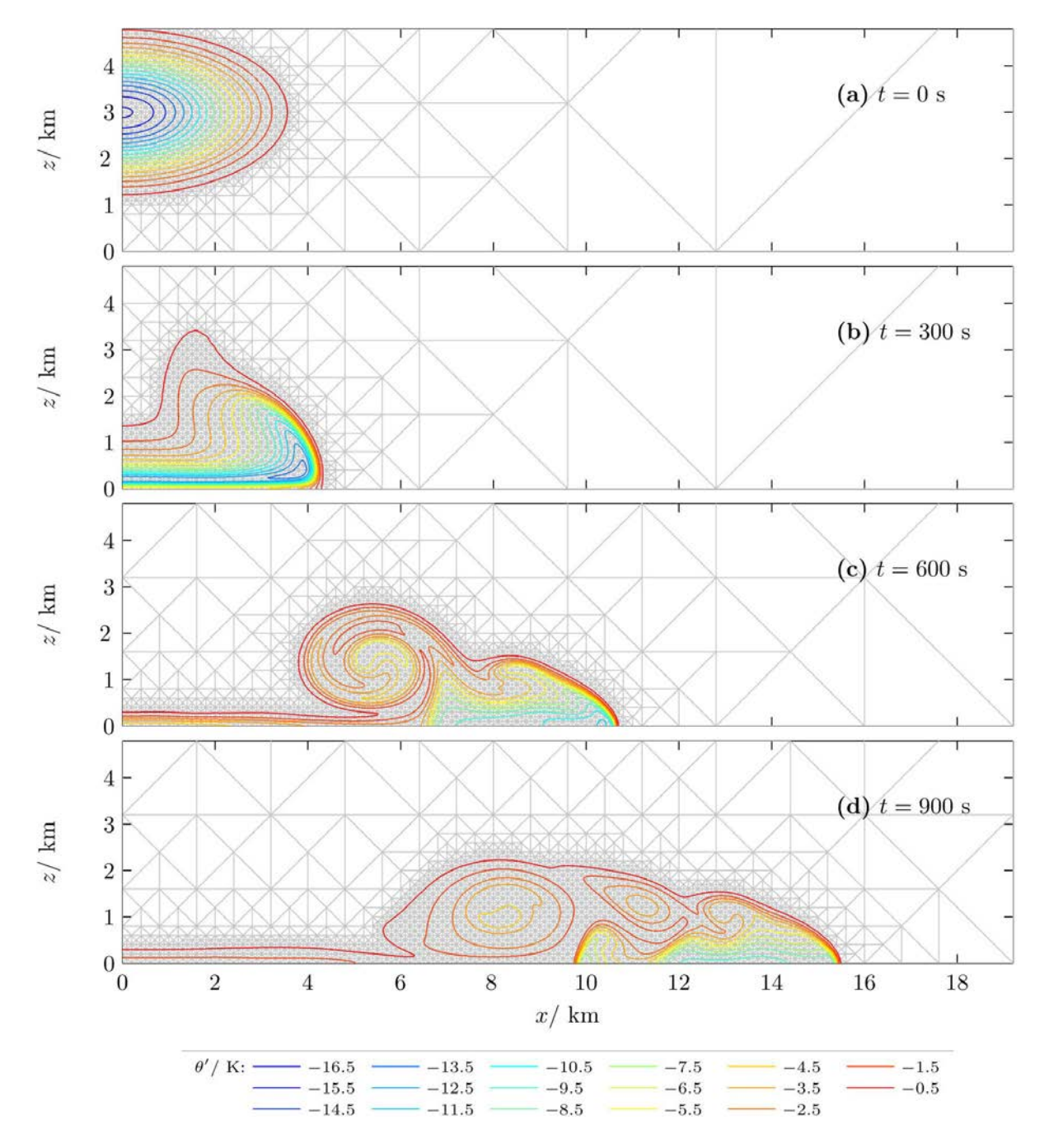

Abbildung 3.21: Adaptive Simulation der Referenzsimulation in Abb. 3.20 mit einer Auflösung von  $\Delta x_{\text{eff}} = 28 \text{ m}$ . Die grauen Linien zeigen das adaptiv verfeinerte Dreiecksgitter und die farbigen Konturlinien die Abweichung der potentiellen Temperatur vom Hintergrund  $\theta'$ . Die Konturlinien gehen wie in Abb. 3.20 von −16.5 K bis −0.5 K mit einem Intervall von 1 K. Weitere Details sind in Tabelle [3.2](#page-56-0) angegeben.

<span id="page-58-0"></span>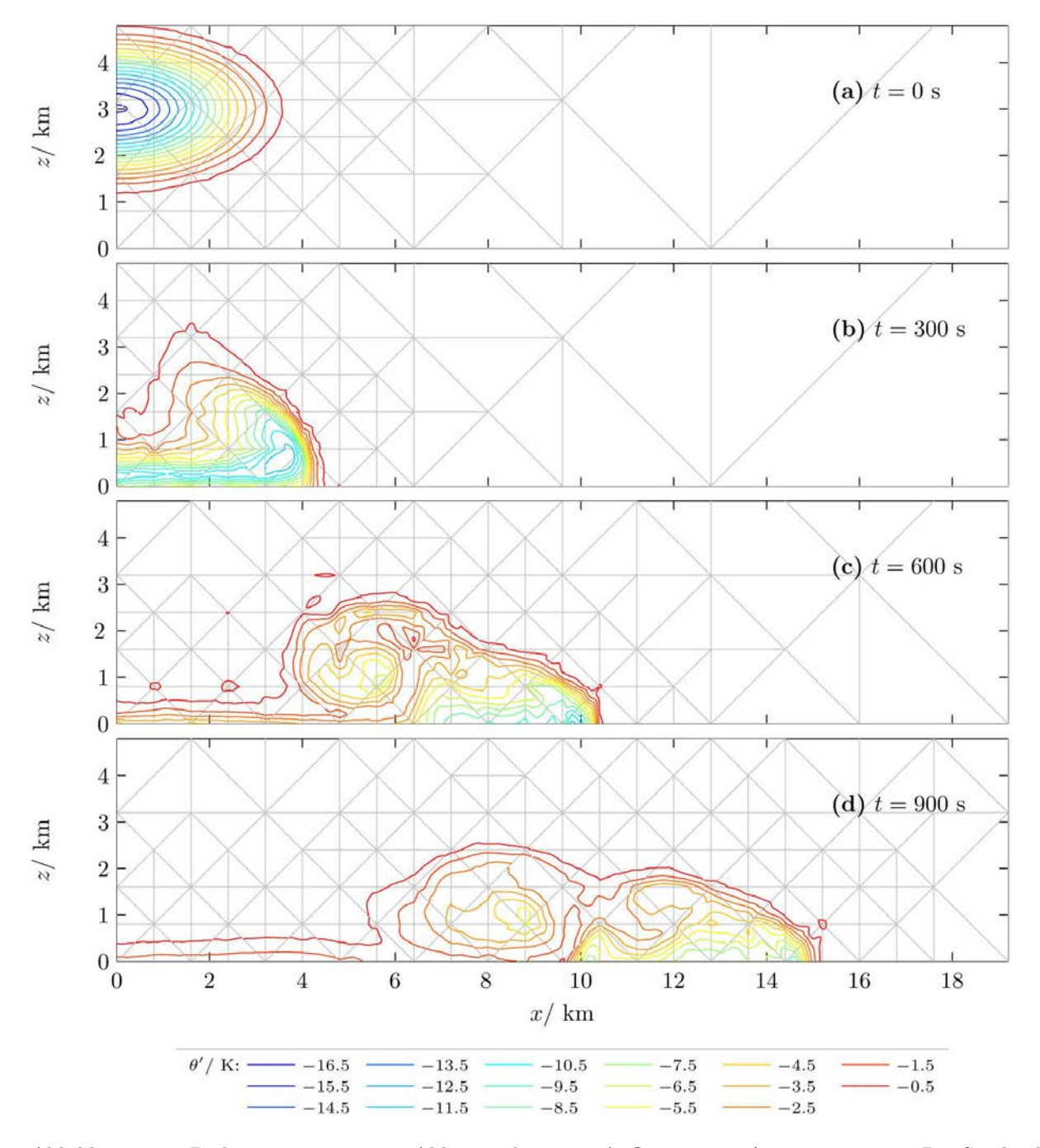

Abbildung 3.22: Dichteströmung wie in Abb. [3.21](#page-57-0) bei einer Auflösung von  $\Delta x_{\text{eff}} = 226.08 \text{ m}$ . Die Stärke des Limiters beträgt  $\mu_{ref} = 0.1 \,\mathrm{m}^2/\mathrm{s}$ . Weitere Details sind in Tabelle [3.2](#page-56-0) angegeben.

<span id="page-59-0"></span>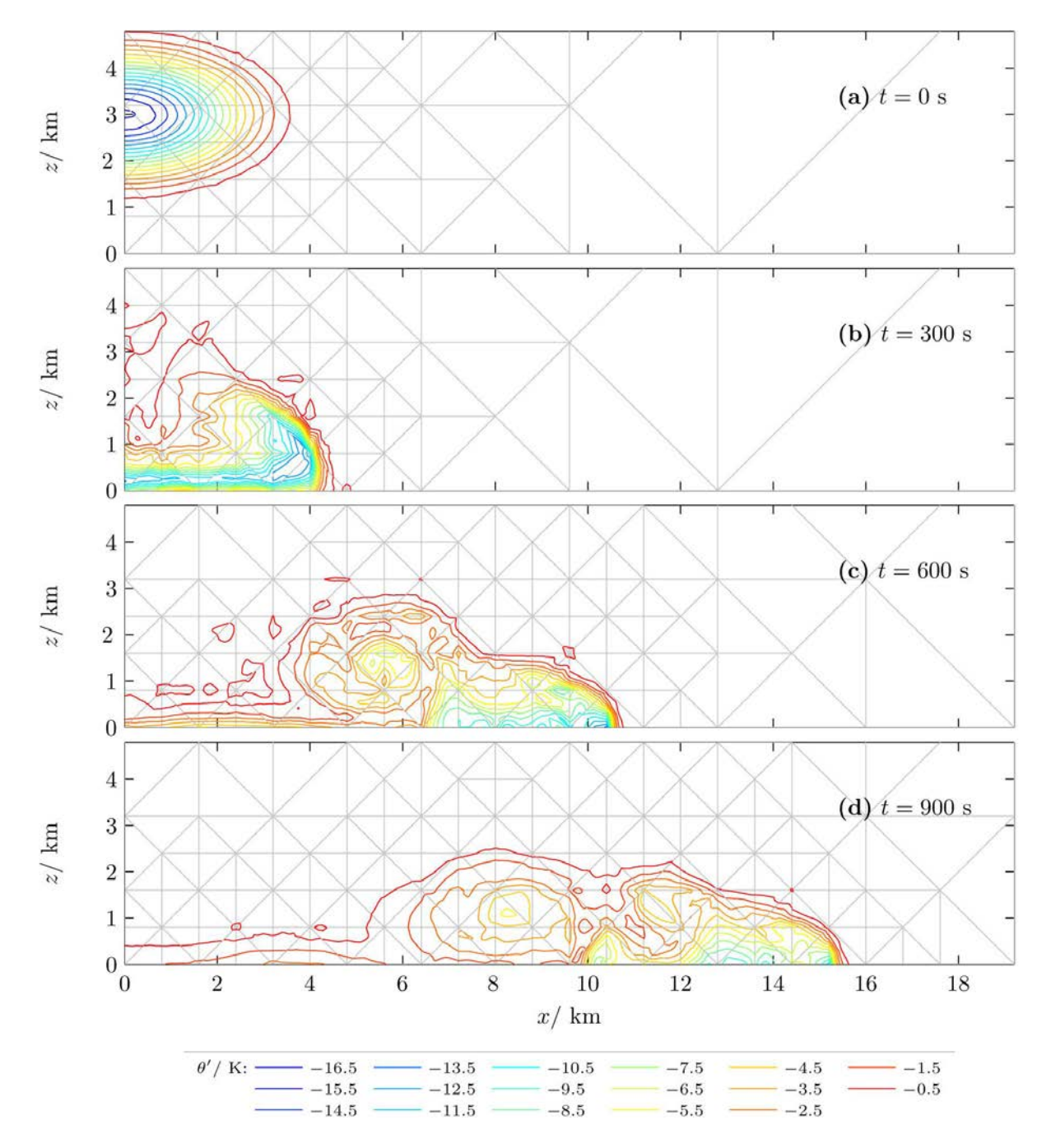

Abbildung 3.23: Dichteströmung wie in Abb. [3.21](#page-57-0) bei einer Auflösung von  $\Delta x_{\text{eff}} = 226.08 \text{ m}$ . Die Stärke des Limiters beträgt  $\mu_{ref} = 0.05 \,\mathrm{m}^2/\mathrm{s}$ . Abgesehen von der geänderten Stärke des Limiters wurden für diese Simulation die gleichen Einstellungen wie bei der Simulation in Abb. [3.22](#page-58-0) verwendet.

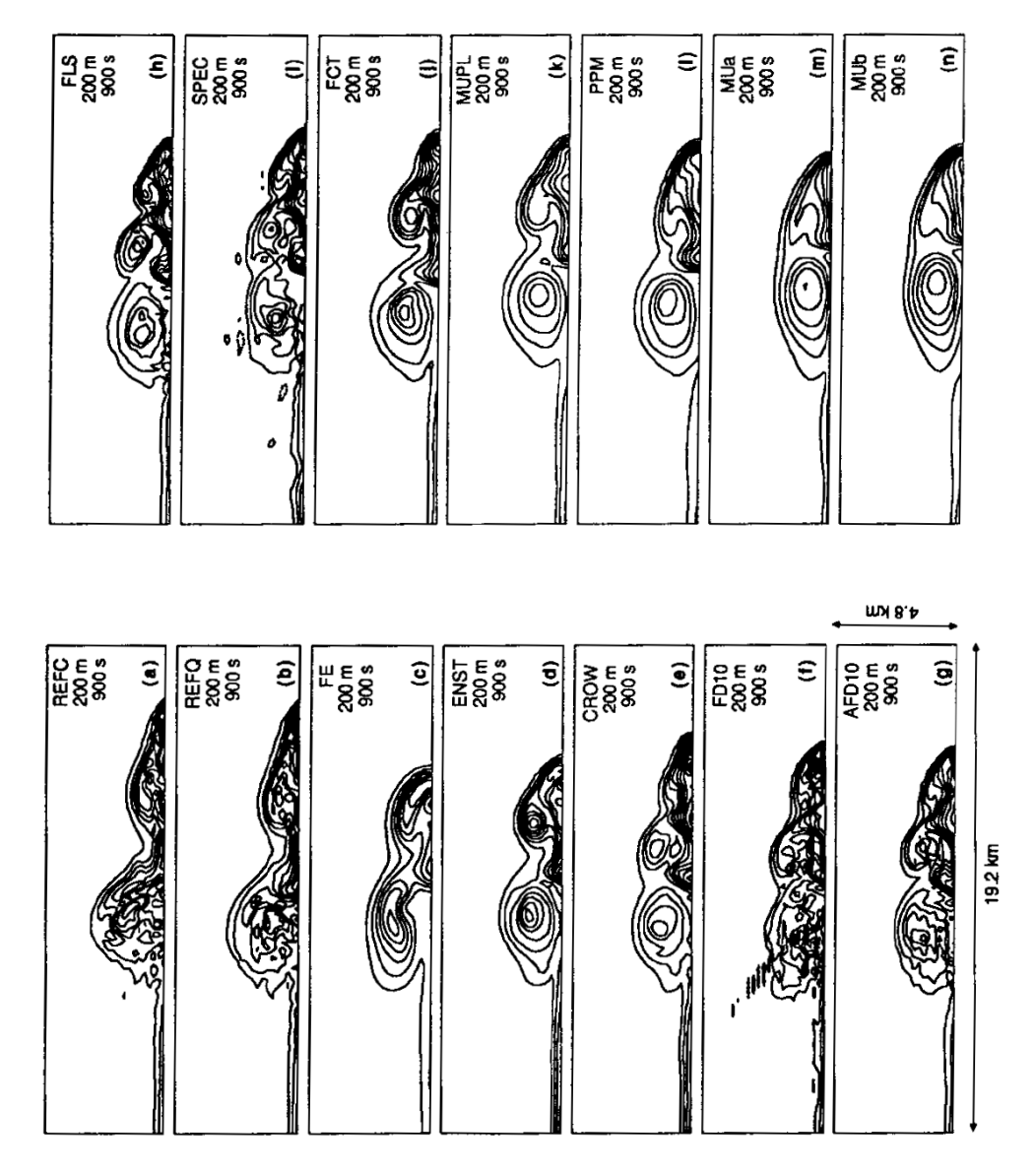

Abbildung 3.24: Abbildung 6 aus [Straka](#page-107-1) et al. [\(1993\)](#page-107-1). Gezeigt ist die Dichteströmung zum Zeitpunkt  $t = 900$  s in 14 verschiedenen Simulationen mit verschiedenen numerischen Modellen und verschiedenen numerischen Methoden bei einer Auflösung von 200 m. Für die verwendeten numerischen Modelle und numerischen Methoden sei auf [Straka](#page-107-1) et al. [\(1993\)](#page-107-1) verwiesen. Die Konturlinien zeigen die Abweichung der potentiellen Temperatur vom Hintergrund  $\theta'$  und gehen wie in Abb. 3.20 von −16.5 K bis −0.5 K mit einem Intervall von 1 K.

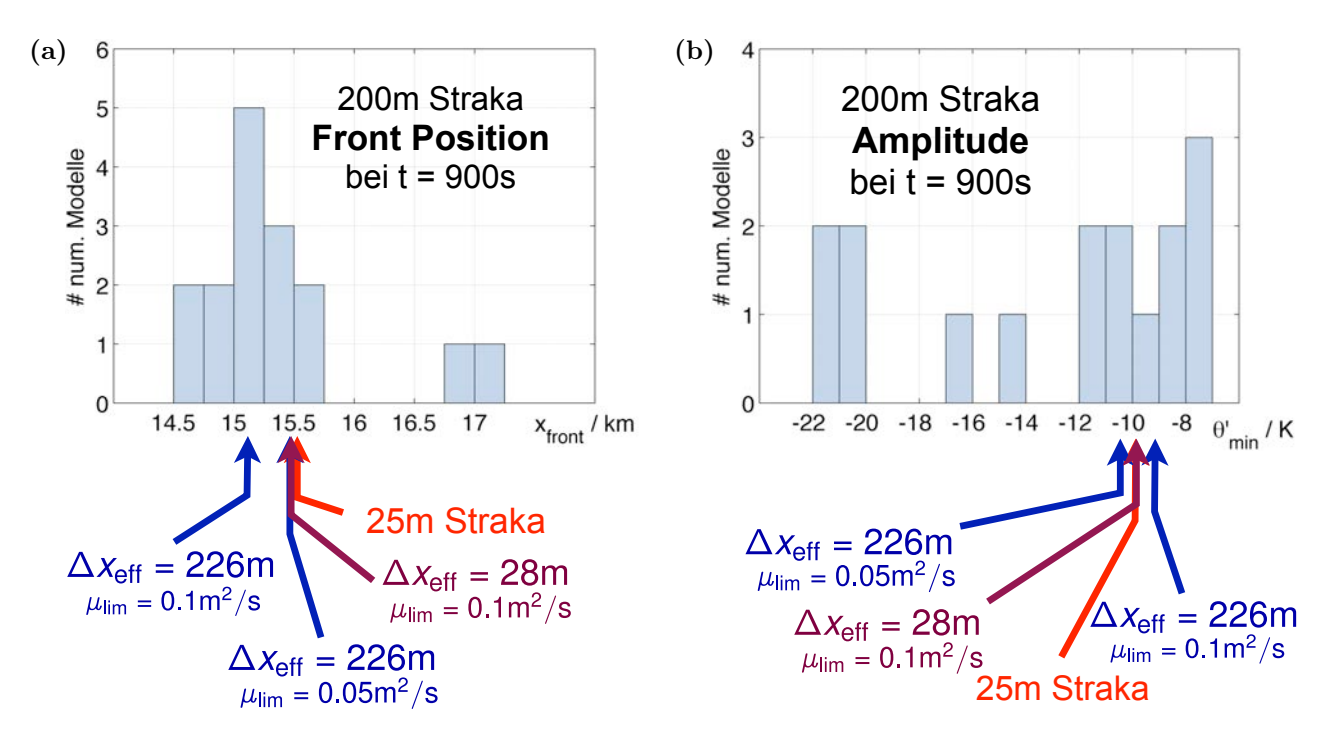

Abbildung 3.25: Vergleich der (a) Front-Position und (b) Amplitude der Dichteströmung mit den Ergebnissen von [Straka](#page-107-1) et al. [\(1993\)](#page-107-1). Das Histogramm zeigt die 16 stabilen Simulationen mit einer Auflösung von 200 m aus Tabelle 4 von [Straka](#page-107-1) et al. [\(1993\)](#page-107-1)n. Unter den Histogrammen zeigen die blauen Pfeile die niedrig aufgelösten Ergebnisse aus dieser Doktorarbeit bei zwei verschiedenen Stärken des Limiters. Die roten Pfeile zeigen das Ergebnis der Referenzsimulation von Straka et al. und aus dieser Doktorarbeit.

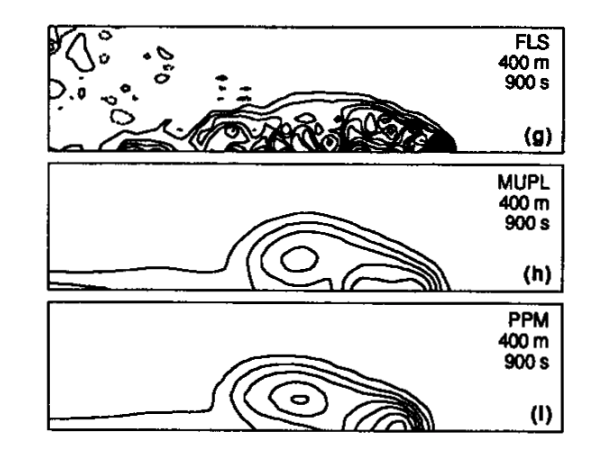

Abbildung 3.26: Abbildung 5g-l aus [Straka](#page-107-1) et al. [\(1993\)](#page-107-1). Gezeigt ist die Dichteströmung zum Zeitpunkt  $t = 900$  s in 3 verschiedenen Simulationen mit verschiedenen numerischen Modellen und verschiedenen numerischen Methoden bei einer Auflösung von 400 m. Für die verwendeten numerischen Modelle und numerischen Methoden sei auf [Straka](#page-107-1) et al. [\(1993\)](#page-107-1) verwiesen. Die Konturlinien zeigen die Abweichung der potentiellen Temperatur vom Hintergrund  $\theta'$  und gehen wie in Abb. 3.20 von −16.5 K bis −0.5 K mit einem Intervall von 1 K.

<span id="page-62-0"></span>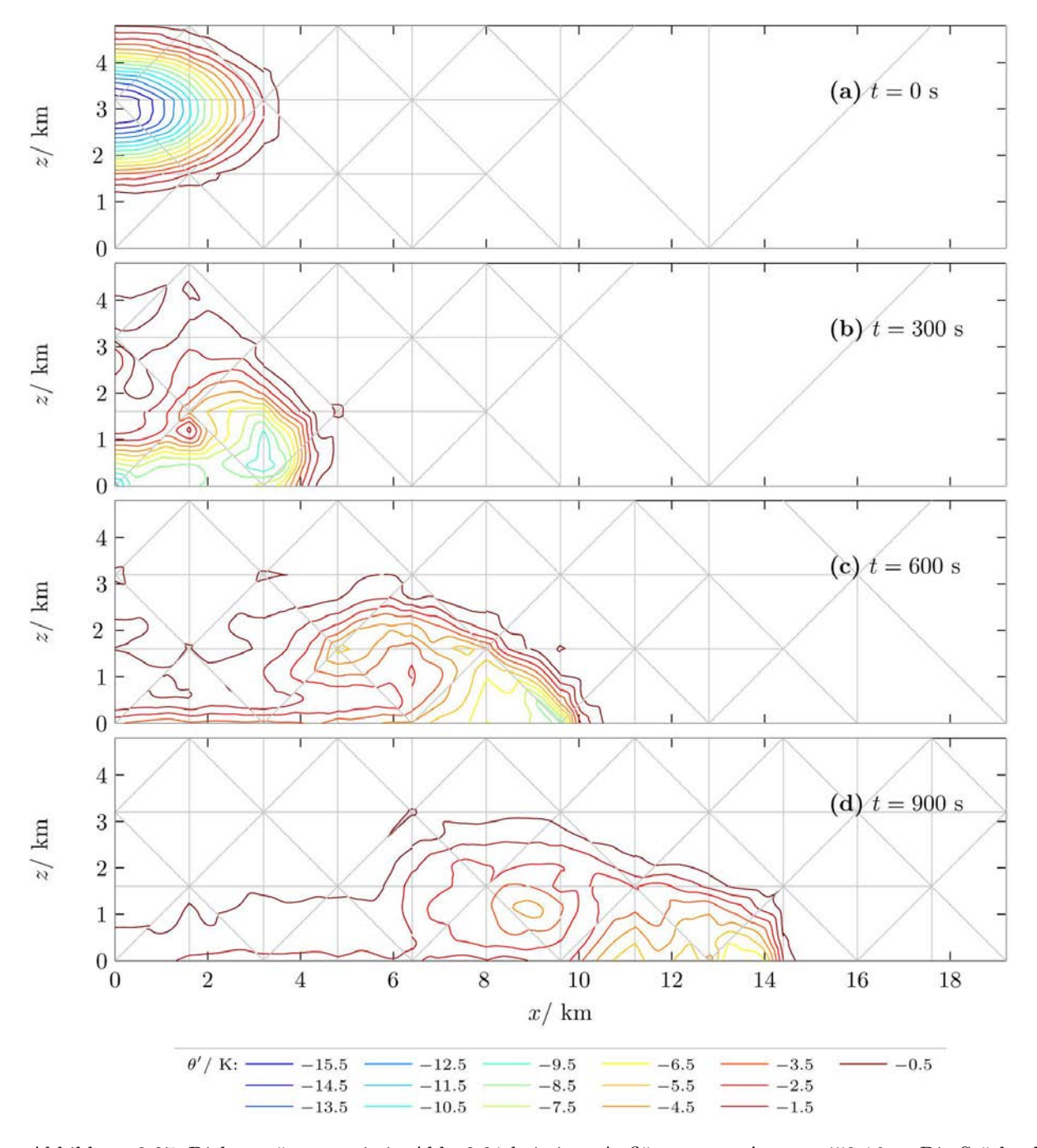

Abbildung 3.27: Dichteströmung wie in Abb. [3.21](#page-57-0) bei einer Auflösung von  $\Delta x_{\text{eff}} = 452.16 \text{ m}$ . Die Stärke des Limiters beträgt  $\mu_{ref} = 0.1 \,\mathrm{m}^2/\mathrm{s}$ . Weitere Details sind in Tabelle [3.2](#page-56-0) angegeben.

<span id="page-63-0"></span>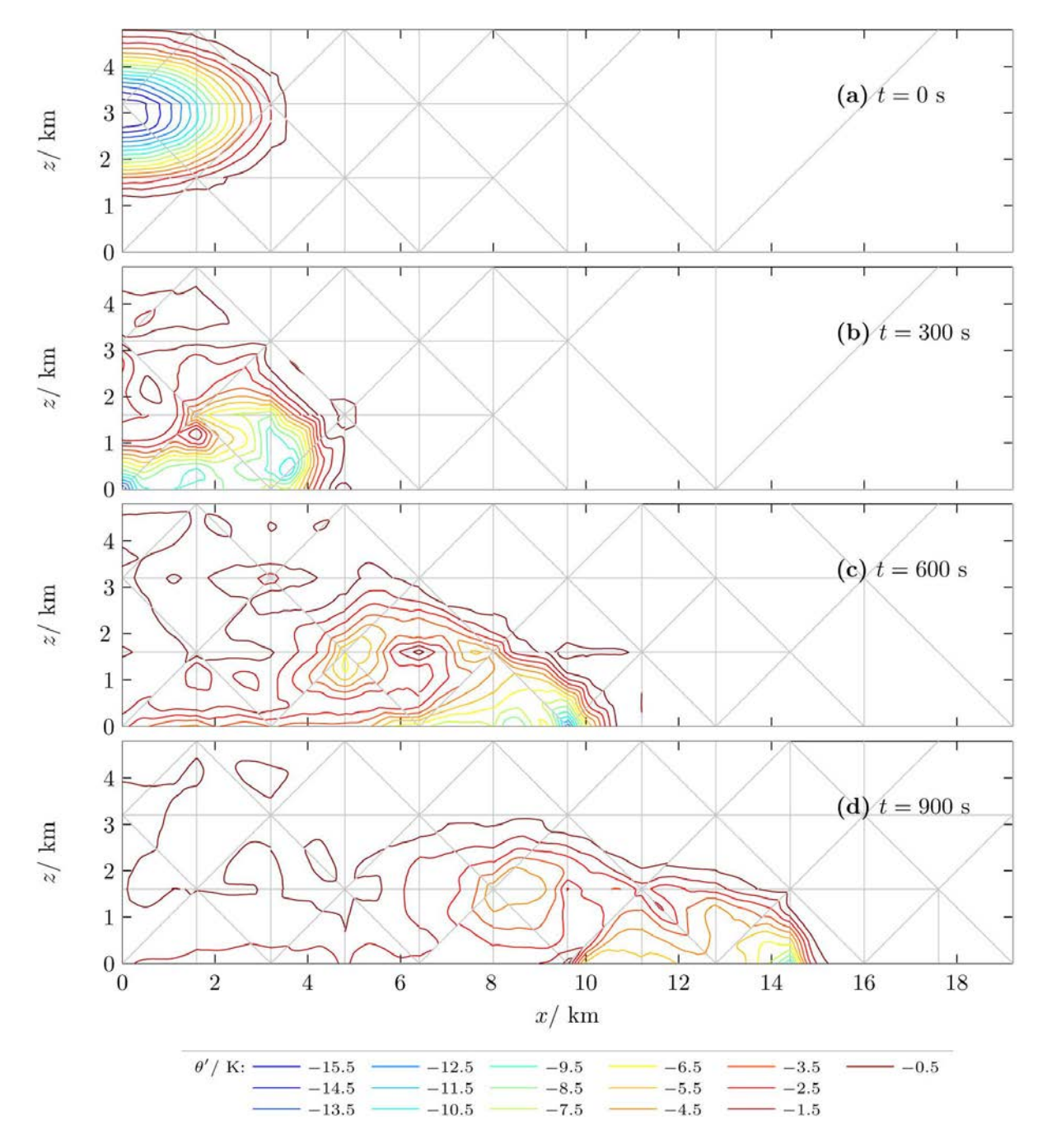

Abbildung 3.28: Dichteströmung wie in Abb. [3.21](#page-57-0) bei einer Auflösung von  $\Delta x_{\text{eff}} = 452.16 \text{ m}$ . Die Stärke des Limiters beträgt  $\mu_{ref} = 0.05 \,\mathrm{m}^2/\mathrm{s}$ . Abgesehen von der geänderten Stärke des Limiters wurden für diese Simulation die gleichen Einstellungen wie bei der Simulation in Abb. [3.27](#page-62-0) verwendet.

<span id="page-64-0"></span>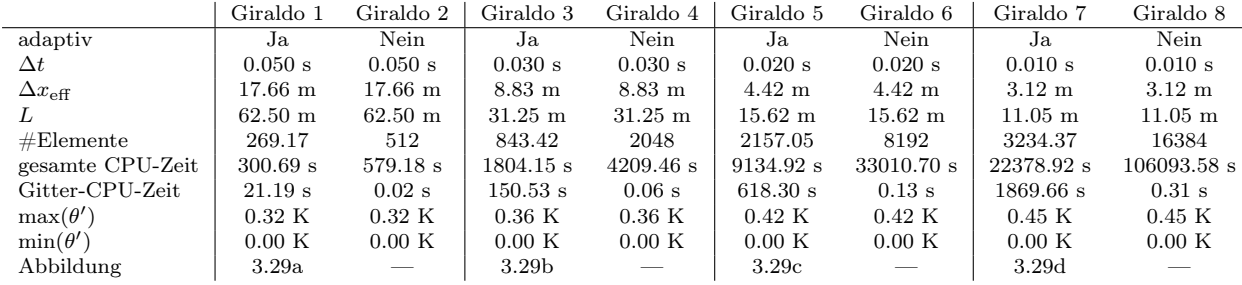

Tabelle 3.3: Details der Simulationen des Warmluftblasentestfalls von [Giraldo und Restelli](#page-105-1) [\(2008\)](#page-105-1). Die verschiedenen Spalten dieser Tabelle zeigen verschiedene Einstellungen der räumlichen Auflösung und der Adaptivität. Die adaptiven Simulationen sind in Abb. [3.29](#page-65-0) gezeigt. Die in dieser Tabelle gezeigten Größen werden in der Unterschrift von Tabelle 3.1 erklärt. Die Endzeit der Simulation beträgt hier  $t = 700$  s (anstelle von  $t = 600$  s in Tabelle 3.1).

Methoden für einen Vergleich wirklich sinnvoll ist. Außerdem sind bei Straka et al. alle Simulationen uniform, wohingegen die Simulationen aus dieser Doktorarbeit adaptiv sind. Der Vergleich in diesem Abschnitt ist deshalb ein voller Erfolg für das hier entwickelte numerische Modell.

# 3.5 Warmluftblase nach Giraldo und Restelli (2008)

Der letzte Testfall in diesem Kapitel ist eine Warmluftblase. In dieser Form wurde sie von [Giraldo und](#page-105-1) [Restelli](#page-105-1) [\(2008\)](#page-105-1) eingeführt. Wie in dem ersten Testfall von [Robert](#page-106-0) [\(1993\)](#page-106-0) wird wieder ein 1000 m breites und 1000 m hohes Rechengebiet betrachtet und auch die Amplitude der Warmluftblase beträgt wieder A = 0.5 K. In diesem Fall ist die potentielle Temperatur des Hintergrundes jedoch wie bei [Straka](#page-107-1) et al. [\(1993\)](#page-107-1)  $\theta = 300 \,\mathrm{K}$ und die Anomalie besitzt bezüglich der potentiellen Temperatur folgendes Kosinus-Profil:

$$
\theta' = \begin{cases} \frac{1}{2}A\left(\cos\left(\pi r/r_c\right) + 1\right), & \text{falls } r \le r_c, \\ 0, & \text{falls } r > r_c, \end{cases}
$$
\n
$$
(3.14)
$$

wobei der Radius gegeben ist durch  $r = \sqrt{(x - x_c)^2 + (z - z_c)^2}$  mit  $x_c = 500$  m,  $z_c = 350$  m und  $r_c = 250$  m. In diesem Testfall wird wie bei Robert keine konstante Viskosität verwendet.

Abbildung [3.29](#page-65-0) zeigt diese Warmluftblase zum Zeitpunkt  $t = 700$ s bei vier verschiedenen Auflösungen. Die Details zu diesen Simulationen sind in Tabelle [3.3](#page-64-0) angegeben. Die entsprechenden Ergebnisse von [Giraldo](#page-105-1) [und Restelli](#page-105-1) [\(2008\)](#page-105-1) werden in Abb. [3.30](#page-66-0) gezeigt. [Giraldo und Restelli](#page-105-1) [\(2008\)](#page-105-1) verwenden ebenfalls ein unstetiges Galerkin Modell. Allerdings verwenden sie keine Adaptivität und sie verwenden Polynome vom Grad 10, wohingegen in dieser Doktorarbeit durchgehend Polynomgrad 3 verwendet wird. Der Vergleich dieser beiden Abbildungen zeigt bei hoher Auflösung eine sehr gute Übereinstimmung. Bei den beiden niedrigen Auflösungen sind die Ergebnisse dieser Doktorarbeit (Abb. [3.29\)](#page-65-0) allerdings deutlich diffusiver. Dies erkennt man an der deutlich niedrigeren maximalen potentiellen Temperatur. Hierzu passt auch, dass bei [Giraldo](#page-105-1) [und Restelli](#page-105-1) [\(2008\)](#page-105-1) bei den beiden höchsten Auflösungen (Abb. [3.30c](#page-66-0),d) bereits leichte Wellenstörungen am linken und rechten Rand erkennbar sind. Wird die Stärke des Limiters in Abb. [3.29](#page-65-0) auf  $\mu_{\rm ref} = 0.05 \,\rm m^2/s$ gesenkt, so werden die Ergebnisse aus dieser Doktorarbeit denen von [Giraldo und Restelli](#page-105-1) [\(2008\)](#page-105-1) deutlich ähnlicher (ohne Abbildung). Allerdings sind die sehr kleinräumigen Maxima in den Ecken der niedrig aufgelösten Warmluftblasen (Abb. [3.30a](#page-66-0),b) und die wellenförmigen Störungen am linken und rechten Rand (Abb. [3.30c](#page-66-0),d) nach den Erkenntnissen dieser Doktorarbeit Zeichen für numerische Fehler (siehe Abschnitt [3.2\)](#page-35-0). Deshalb geben die Simulationen in Abb. [3.29](#page-65-0) die Form der Luftblase besser wieder als die Simulationen von [Giraldo und Restelli](#page-105-1) [\(2008\)](#page-105-1).

Ein möglicher Kritikpunkt an den Simulationen in Abb. [3.29](#page-65-0) ist, dass die Ergebnisse vielleicht nur deshalb so gut aussehen, weil das Gitter symmetrisch bezüglich der Symmetrieachse  $x = 500$  m der Luftblase ist. Eine Möglichkeit, die Sensitivität der Ergebnisse bezüglich der Symmetrie des Gitters zu testen, besteht in der Verwendung periodischer Ränder am linken und rechten Rand des Gebietes. Fügt man außerdem einen konstanten horizontalen Grundstrom zu der Strömung hinzu, so wird die Luftblase horizontal advehiert (Abb. [3.31\)](#page-67-0). Davon unbeeinflusst steigt die Luftblase wie zuvor hoch. Durch die Wahl des Grundstroms von

<span id="page-65-0"></span>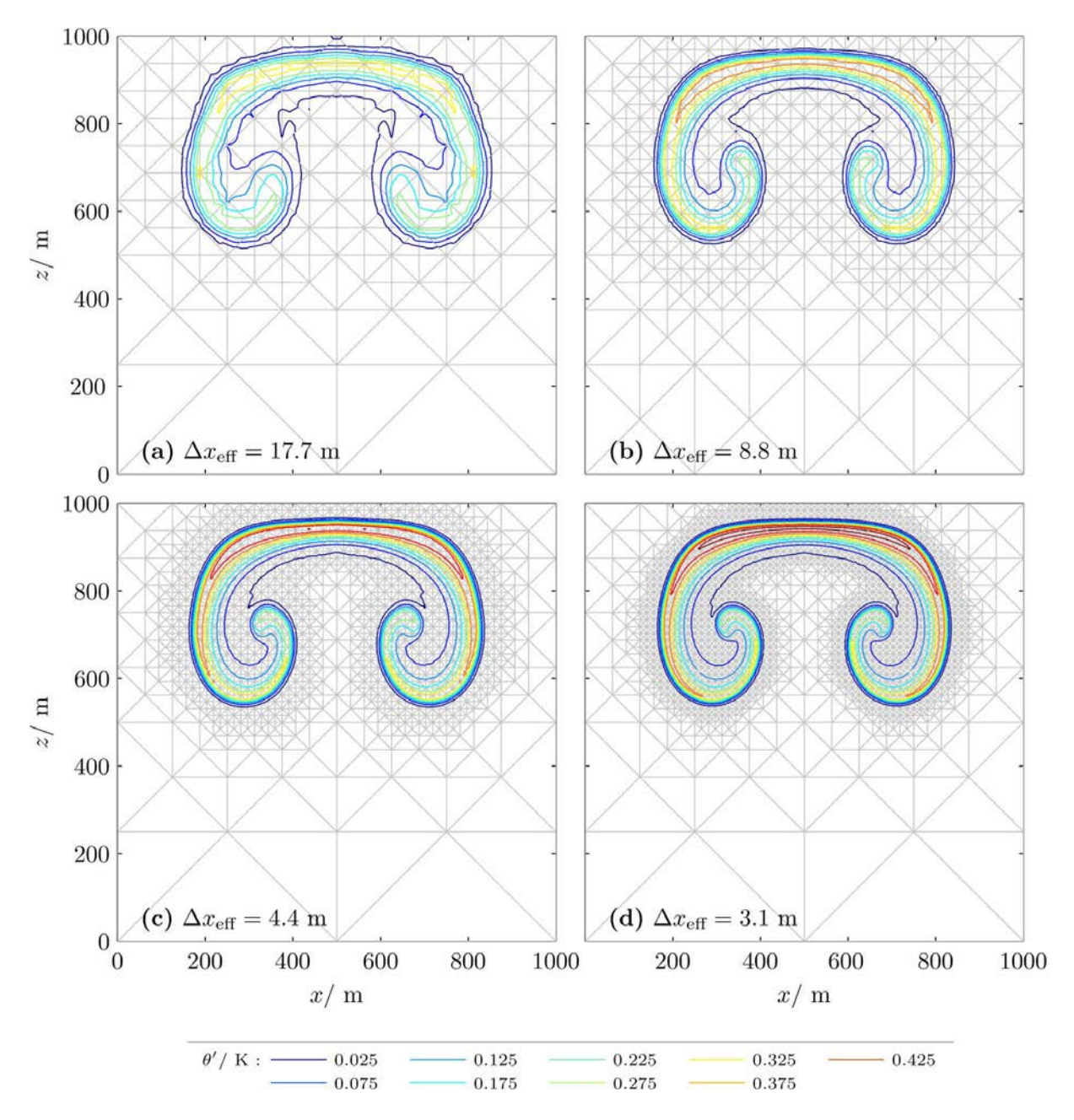

Abbildung 3.29: Aufsteigende Warmluftblase von [Giraldo und Restelli](#page-105-1) [\(2008\)](#page-105-1) zur Zeit  $t = 700$ s bei vier verschiedenen Auflösungen. Der Limiter wurde hier mit  $\mu_{ref} = 0.1 \,\mathrm{m}^2/\mathrm{s}$  verwendet. Wie in den bisherigen Konturenplots zeigen die grauen Linien das adaptiv verfeinerte Dreiecksgitter und die farbigen Konturen die Abweichung der potentiellen Temperatur vom Hintergrundzustand. Weitere Details dieser Simulationen sind in Tabelle [3.3](#page-64-0) angegeben. Die entsprechenden Ergebnisse von [Giraldo und Restelli](#page-105-1) [\(2008\)](#page-105-1) sind in Abb. [3.30](#page-66-0) gezeigt.

<span id="page-66-0"></span>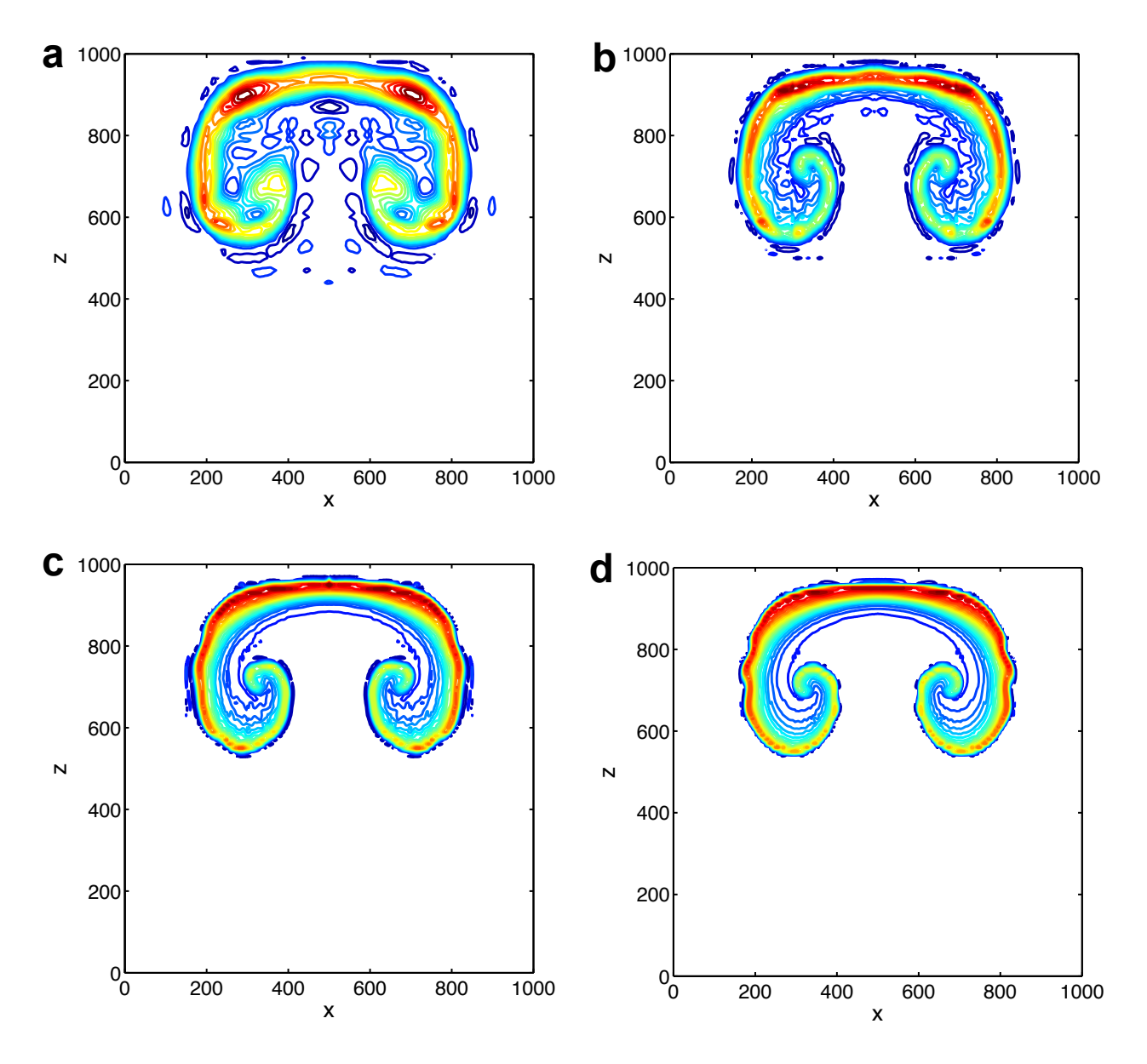

Abbildung 3.30: Abbildung 3 von [Giraldo und Restelli](#page-105-1) [\(2008\)](#page-105-1). Gezeigt ist eine Warmluftblase zur Zeit  $t = 700$  s für vier verschiedene Auslösungen von (a)  $20 \,\mathrm{m}$ , (b)  $10 \,\mathrm{m}$ , (c)  $5 \,\mathrm{m}$  und (d)  $3.5 \,\mathrm{m}$ .

 $\bar{u} = 1.43 \,\mathrm{m/s} \approx 1000 \,\mathrm{m/700s}$  sollte die Luftblase bei  $t = 700 \,\mathrm{s}$  wieder identisch mit der Luftblase aus Abb. [3.29d](#page-65-0) sein. Wie Abb. [3.32a](#page-68-0),b zeigt ist dies tatsächlich mit sehr guter Genauigkeit der Fall.

Zum Zeitpunkt  $t = 900$ s wird die Warmluftblase mit periodischen Rändern schließlich unsymmetrisch (Abb. [3.32c](#page-68-0)). Es bilden sich am linken Rand der Luftblase bei  $x \approx 400$  m kleine Wirbel aus die in der nichtperiodischen Simulation noch nicht sichtbar sind (Abb. [3.32d](#page-68-0)). Nach Abschnitt [3.2](#page-35-0) deuten die kleinen Wirbel auf einen etwas erhöhten numerischen Fehler an der Rückseite der Luftblase (bezüglich der Richtung des Grundstromes) hin. Möglicherweise transportiert das ortsfeste Gitter die numerischen Fehler verstärkt an die Rückseite der Luftblase. Leider konnte ich keine hierzu passende Untersuchung in der Literatur finden.

Alle Ergebnisse dieses Kapitels deuten darauf hin, dass das in dieser Doktorarbeit implementierte numerische Modell sehr gut funktioniert und keine schwerwiegenden Programmierfehler enthält. Damit kann sich das nächste Kapitel nun dem angekündigten Vergleich verschiedener adaptiver Simulationen widmen.

<span id="page-67-0"></span>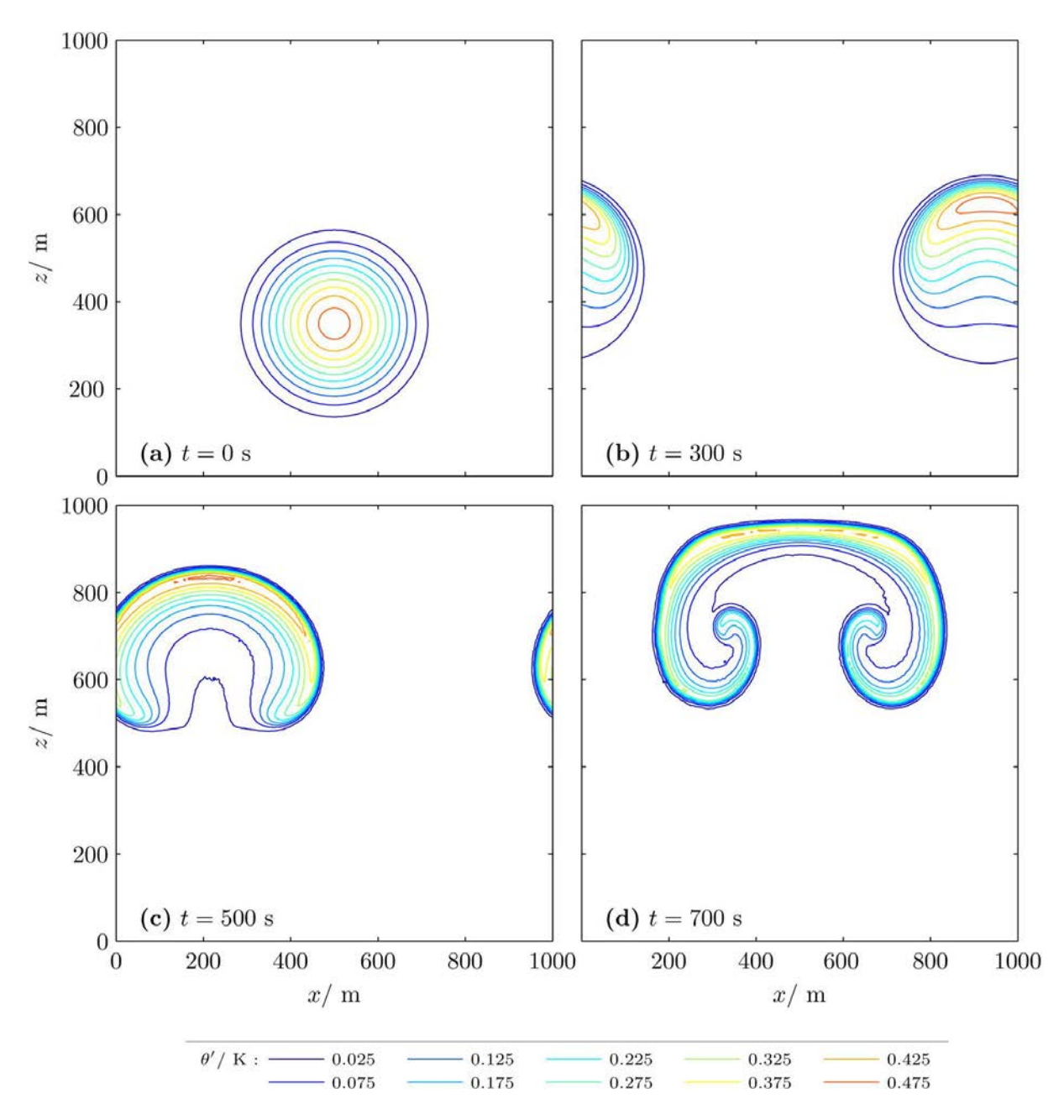

Abbildung 3.31: Warmluftblase von [Giraldo und Restelli](#page-105-1) [\(2008\)](#page-105-1) mit periodischem rechten und linkem Rand, einem Grundstrom von  $\bar{u} = 1.43 \,\mathrm{m/s}$  und einer uniformen Auflösung von  $\Delta x_{\text{eff}} = 3.1 \text{ m}$ .

<span id="page-68-0"></span>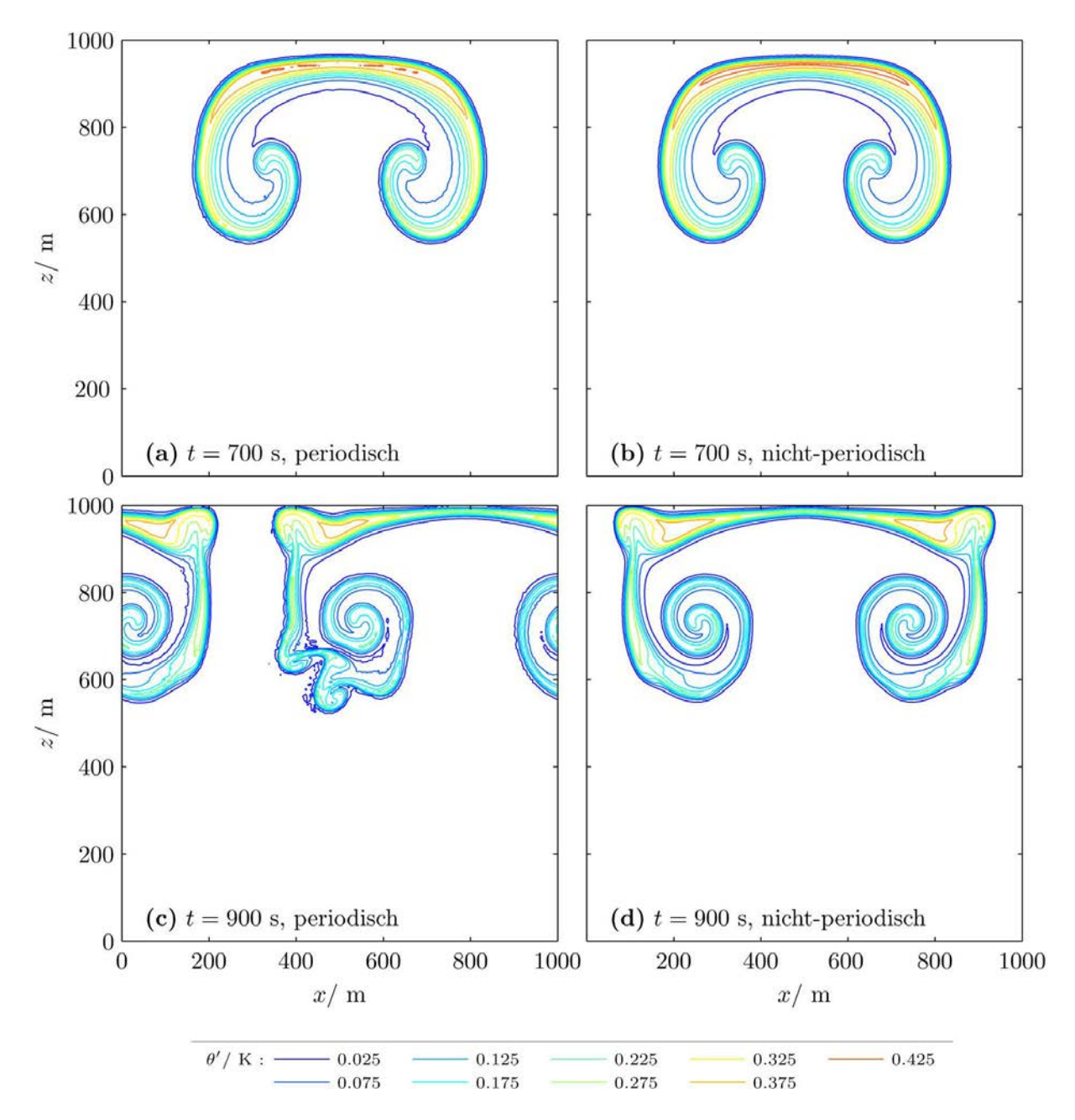

Abbildung 3.32: Vergleich zwischen den Ergebnissen mit (a,c) periodischen und (b,d) nicht-periodischen Rändern.

# Kapitel 4

# Vergleich verschiedener Verfeinerungsgebiete

In diesem Kapitel wird die Genauigkeit adaptiver Simulationen bei Verwendung verschiedener Verfeinerungsgebiete miteinander verglichen. Damit sollen die folgenden drei Fragen beantwortet werden:

- 1. Ist es möglich, mit adaptiven Simulationen dieselben Ergebnisse zu erreichen wie mit uniformen Simulationen?
- 2. Bis zu welcher Größe des Verfeinerungsgebietes sind die Abweichungen zwischen adaptiver und uniformer Simulation vernachlässigbar?
- 3. Beschreibt die adaptive Simulation die großskaligen Eigenschaften der Lösung besser als eine etwas schlechter aufgelöste uniforme Simulation wenn beide die gleiche Rechenzeit benötigen?

Die beiden ersten Fragen gehen davon aus, dass die feinste Auflösung fest vorgegeben ist. Denkbar ist eine derartige Situation, wenn zum Beispiel Mischungsprozesse am Rand von Wolken bis zu einer bestimmten Größenskala simuliert werden sollen. Für eine Simulation aller auftretenden Größenskalen wäre bei der Simulation von Wolken jedoch eine Auflösung von etwa 0.1 mm notwendig [\(Bryan](#page-104-0) et al., [2003\)](#page-104-0). Eine derart feine Auflösung übersteigt bereits bei der Simulation einer einzelnen Wolke die heutzutage verfügbare Rechenleistung. Daher geht es bei meteorologischen Anwendungen oft vielmehr darum, die großskaligen Eigenschaften der Strömung so genau wie möglich zu simulieren. Ein Beispiel hierfür ist auch die tägliche Wettervorhersage. Bei derartigen Anwendungen ist nicht die Auflösung sondern die Rechenzeit vorgegeben. In diesem Fall spielt deshalb die dritte Frage eine große Rolle.

Diese drei Fragen sollen hier am Beispiel der Warmluftblase von [Giraldo und Restelli](#page-105-1) [\(2008\)](#page-105-1) untersucht werden. Damit bei steigender Auflösung nicht beliebig kleinskalige Wirbel entstehen, wird eine konstante Viskosität von  $\mu_{\rm tc}=0.1\,\rm m^2/s$  verwendet. Diese Viskosität wird hier als Teil des betrachteten Testfalls gesehen, nicht als numerisches Hilfsmittel. Die Abbildungen [4.1](#page-71-0) und [4.2](#page-72-0) zeigen diese Warmluftblase mit  $\mu_{\rm tc} = 0.1 \text{m}^2/\text{s}$  zu acht verschiedenen Zeiten mit dem Verfeinerungsgebiet gemäß Bedingung [\(2.43\)](#page-30-0) ohne Hinzufügen zusätzlicher feiner Gitterelemente.

Die folgenden drei Abschnitte behandeln nun die drei genannten Fragen. Die Überschriften der Abschnitte wiederholen die Fragen in gekürzter Form. Das Kapitel endet mit einem Abschnitt zur Interpretation der erzielten Ergebnisse.

### 4.1 Können adaptive und uniforme Ergebnisse identisch sein?

Dieser Abschnitt behandelt die Frage, ob es möglich ist, mit adaptiven Simulationen dieselben Ergebnisse zu erreichen wie mit uniformen Simulationen. Für einen ersten Einblick, inwieweit die Ergebnisse durch Adaptivität beeinflusst werden, zeigen die Abbildungen [4.3](#page-73-0) bis [4.6](#page-76-0) die Ergebnisse bei vier verschieden großen Verfeinerungsgebieten zu insgesamt vier verschiedenen Zeiten. Die feinste Auflösung beträgt immer  $\Delta x_{\text{eff}} = 4.4 \text{ m}$ und das Verfeinerungskriterium verwendet immer Bedingung [\(2.43\)](#page-30-0) aber es werden unterschiedlich viele feine Elemente zu diesem Bereich als Sicherheitszone hinzugefügt. Zu Beginn der Simulation sehen alle Ergebnisse identisch aus (Abb. [4.3](#page-73-0) und [4.4\)](#page-74-0). Zu späteren Zeiten erkennt man jedoch bei den kleinsten Verfeinerungsgebieten leichte Abweichungen gegenüber den großen Verfeinerungsgebieten.

<span id="page-71-0"></span>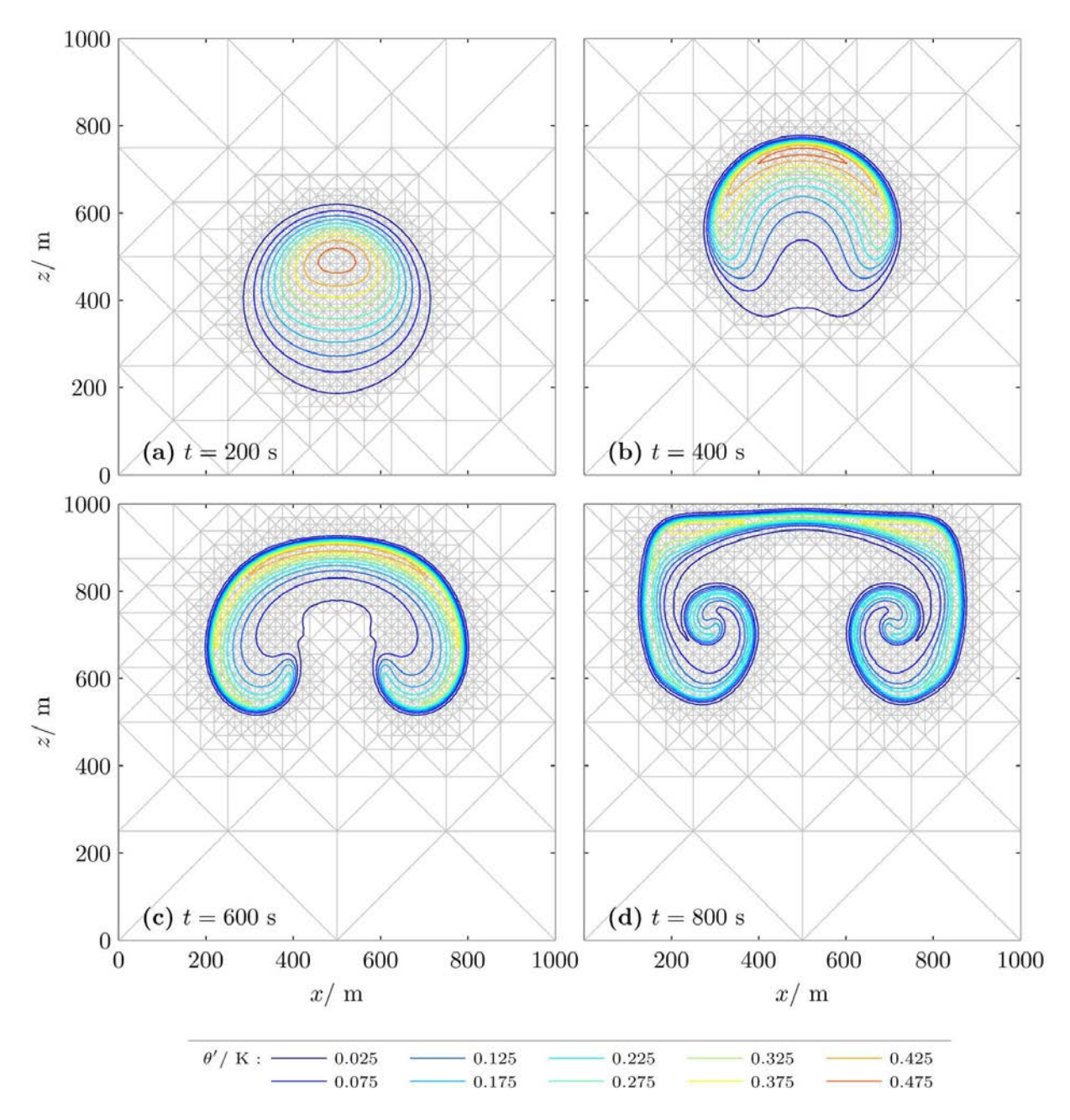

Abbildung 4.1: Warmluftblase gemäß [Giraldo und Restelli](#page-105-1) [\(2008\)](#page-105-1) mit konstanter Viskosität von  $\mu_{\rm tc}=0.1\rm m^2/s$  und ohne Hinzufügen zusätzlicher feiner Dreiecke zum Verfeinerungsgebiet gemäß Bedin-gung [\(2.43\)](#page-30-0). Dargestellt ist die Warmluftblase zu den Zeiten (a)  $t = 200$  s, (b)  $t = 400$  s, (c)  $t = 600$  s und (d)  $t = 800$  s. Weitere Zeiten sind in Abb. [4.2](#page-72-0) dargestellt. Die feinste Auflösung beträgt immer  $\Delta x_{\text{eff}} = 4.4$  m und der Zeitschritt der semi-impliziten Zeitintegration beträgt  $\Delta t = 0.01$  s.
<span id="page-72-0"></span>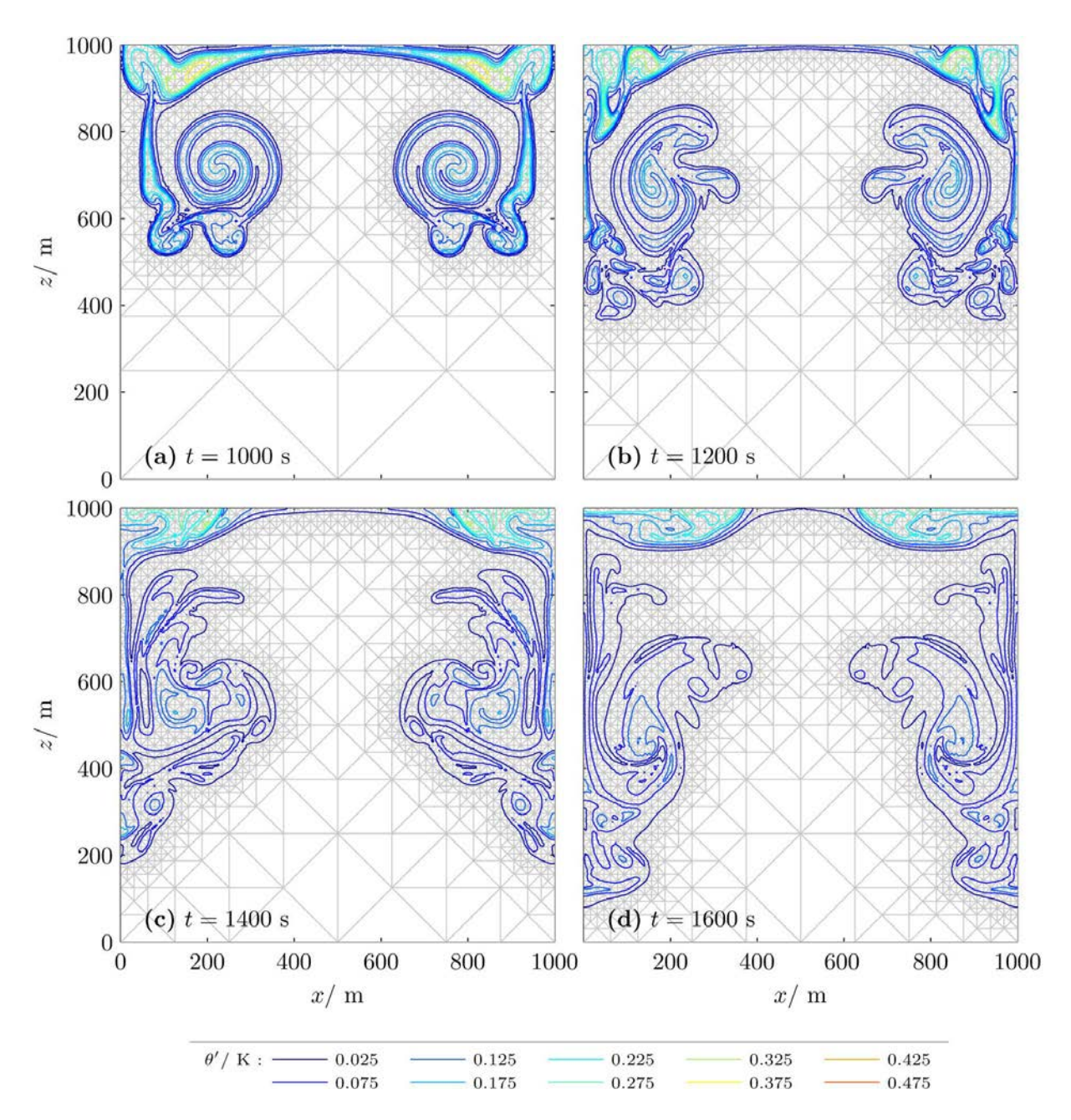

Abbildung 4.2: Fortsetzung von Abb. [4.1](#page-71-0) für die Zeiten (a)  $t = 1000$  s, (b)  $t = 1200$  s, (c)  $t = 1400$  s und (d)  $t = 1600$  s.

<span id="page-73-0"></span>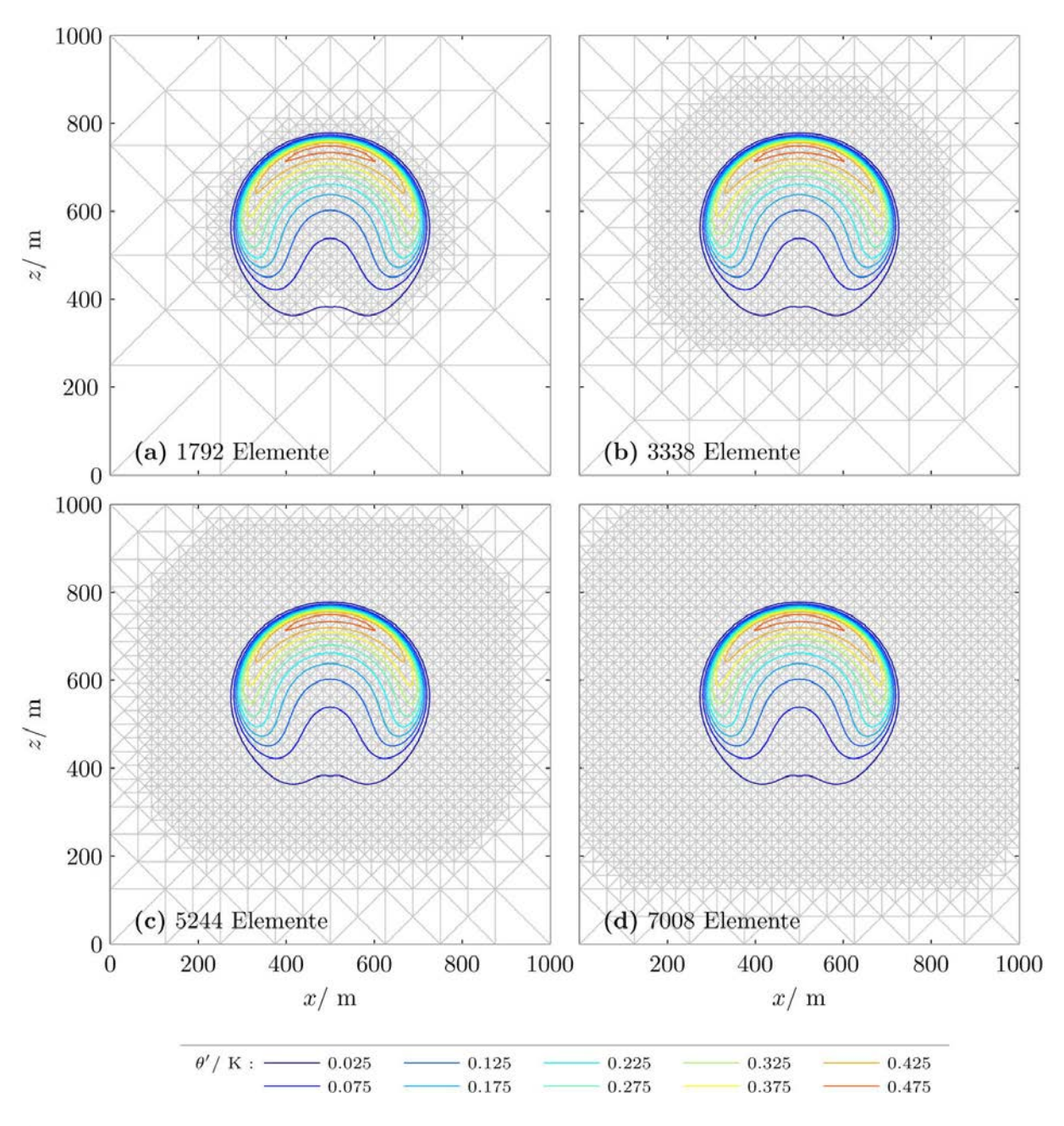

Abbildung 4.3: Vier Verfeinerungsgebiete zur Zeit  $t = 400$  s. Die Beschriftung in den einzelnen Teilabbildungen gibt die Anzahl an Elementen zur Zeit $t=400$ s an. Die feinste Auflösung beträgt immer $\Delta x_{\text{eff}}=4.4\,\text{m}$ und der Zeitschritt der semi-impliziten Zeitintegration beträgt  $\Delta t = 0.01$  s.

<span id="page-74-0"></span>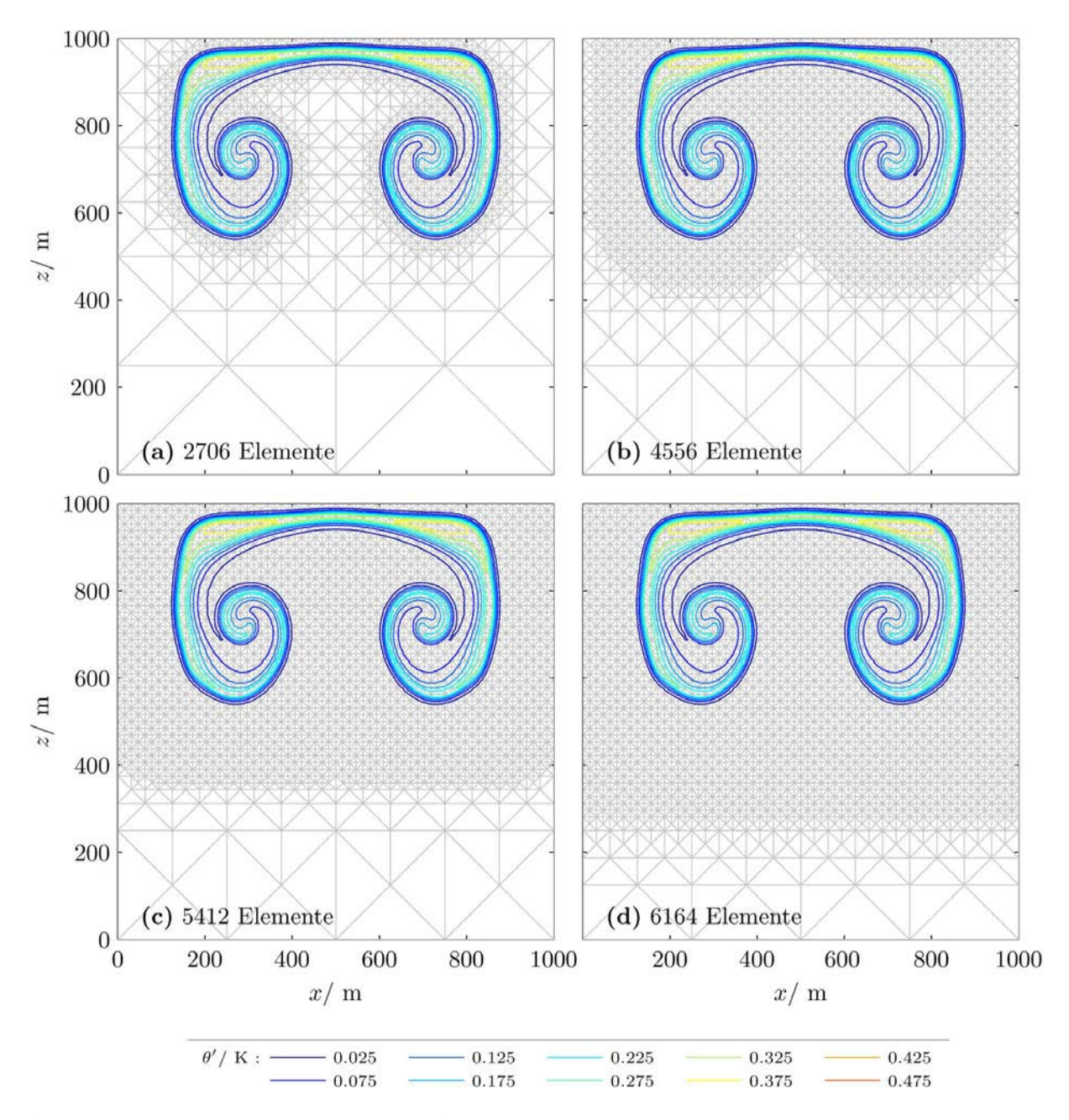

Abbildung 4.4: Die vier Simulationen aus Abb. [4.3](#page-73-0) zur Zeit  $t = 800$  s. Zur besseren Vergleichbarkeit wurden dieselben Konturfarben wie in Abb. [4.3](#page-73-0) verwendet, auch wenn die größten beiden Konturwerte zu dieser späten Zeit nicht mehr auftreten.

<span id="page-75-0"></span>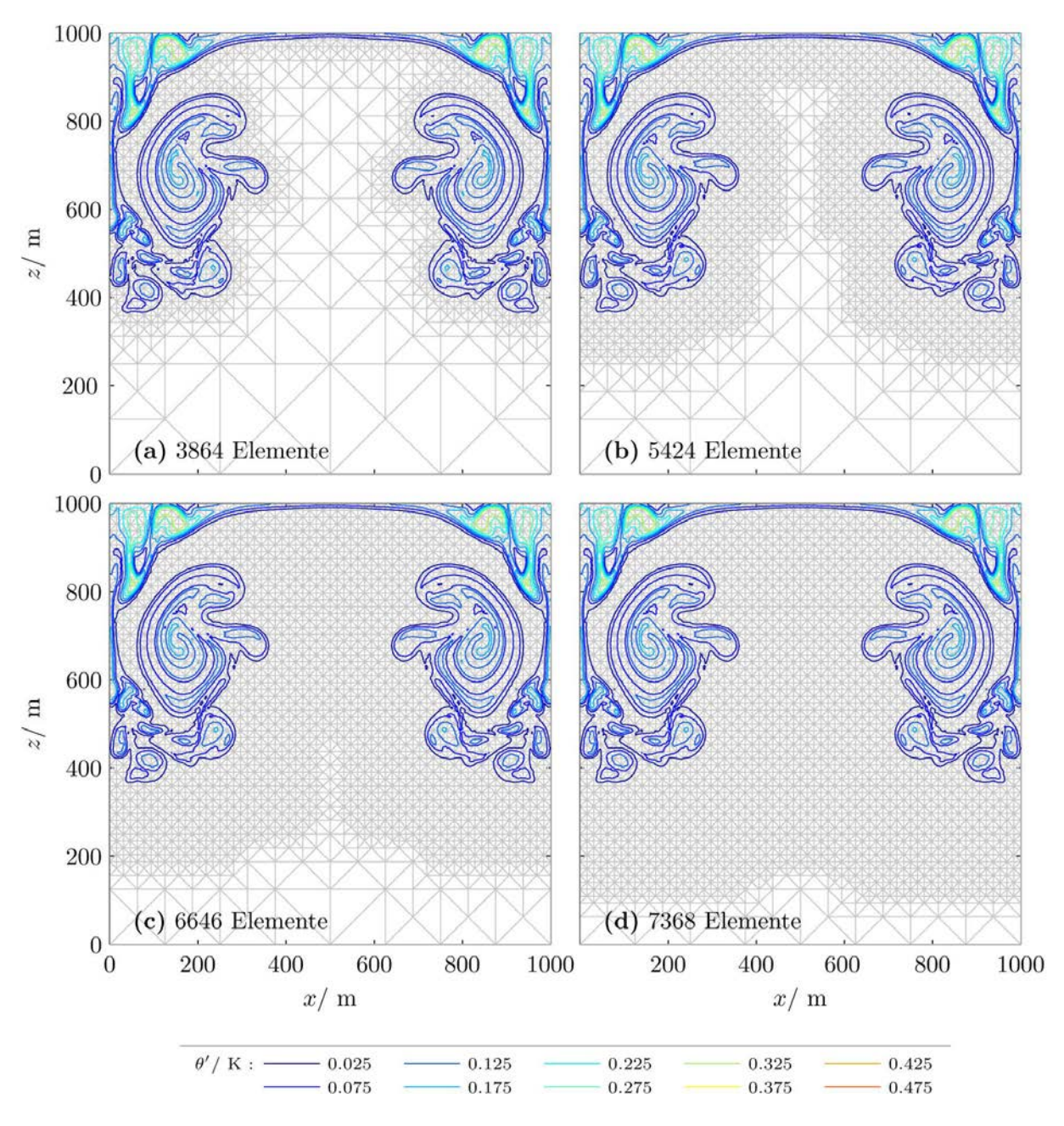

Abbildung 4.5: Die vier Simulationen aus Abb. [4.3](#page-73-0) zur Zeit  $t = 1200$  s. Zur besseren Vergleichbarkeit wurden dieselben Konturfarben wie in Abb. [4.3](#page-73-0) verwendet, auch wenn die größten Konturwerte zu dieser späten Zeit nicht mehr auftreten.

<span id="page-76-0"></span>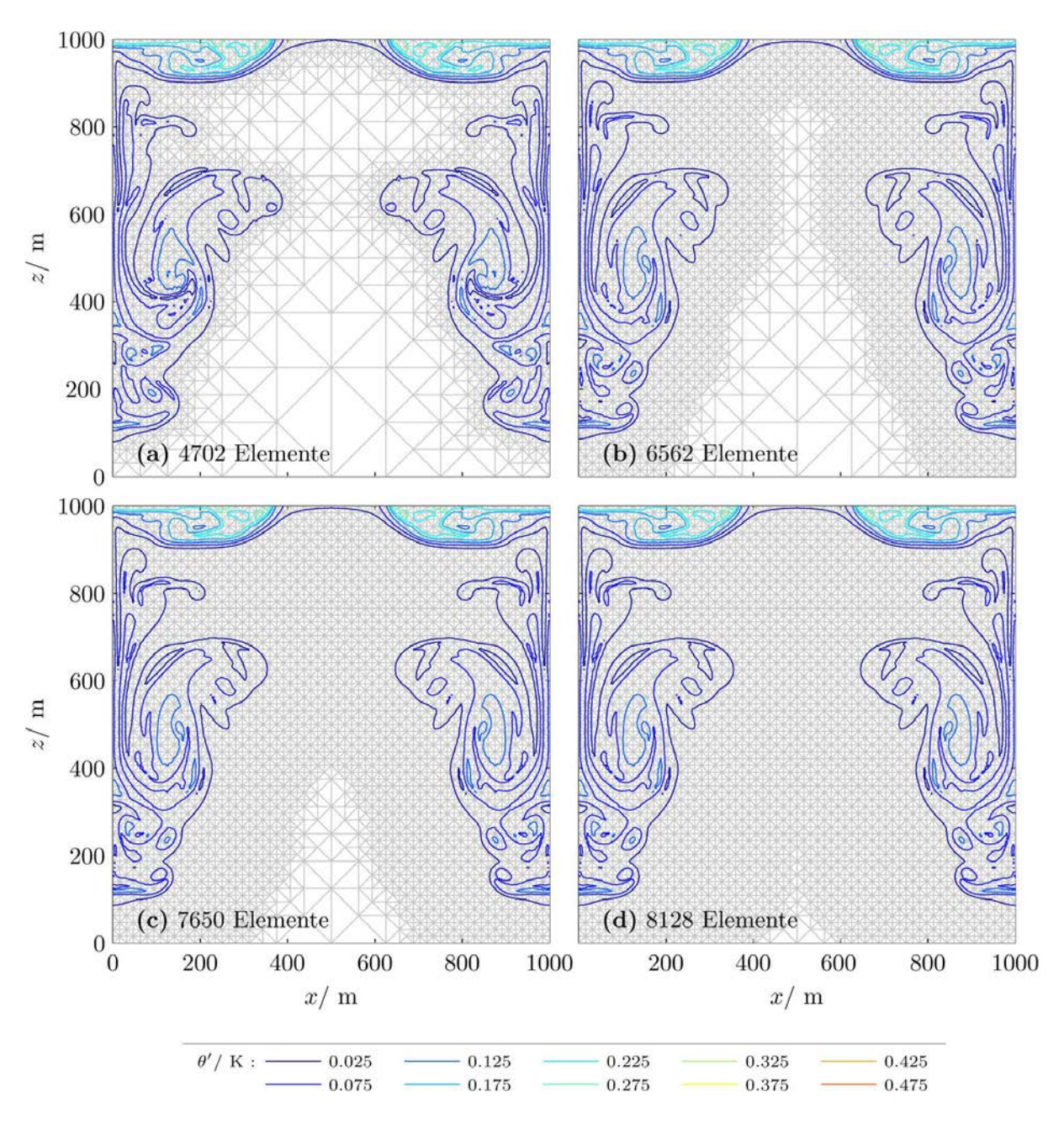

Abbildung 4.6: Die vier Simulationen aus Abb. [4.3](#page-73-0) zur Zeit  $t = 1600$  s. Zur besseren Vergleichbarkeit wurden dieselben Konturfarben wie in Abb. [4.3](#page-73-0) verwendet, auch wenn die größten Konturwerte zu dieser späten Zeit nicht mehr auftreten.

Auf den ersten Blick erscheinen die Abweichungen in den verschiedenen adaptiven Simulationen in den Abbildungen [4.3](#page-73-0) bis [4.6](#page-76-0) nicht allzu gravierend. Die wesentlichen Eigenschaften der Strömung werden von allen Simulationen gut dargestellt. Da die Warmluftblase bei ungefähr  $t = 800$  s den oberen Rand des Rechengebietes erreicht, bieten Ergebnisse zu späteren Zeiten ohnehin keine meteorologisch wichtigen Aussagen. In realistischeren Anwendungen kann man jedoch davon ausgehen, dass deutlich größere Rechengebiete verwendet werden und deshalb die Ergebnisse auch zu späteren Zeiten meteorologisch relevant bleiben. Ideal wäre es, wenn die adaptiven Simulationen auf einem deutlich größeren Rechengebiet untersucht werden könnten. Ein doppelt so hohes Rechengebiet bedeutet jedoch eine doppelt so große Anzahl an Gitterelementen bei der uniformen Simulation und damit eine etwa doppelt so große Rechenzeit. Für eine deutliche Steigerung der Elementzahl reicht die verfügbare Rechenleistung jedoch nicht aus. Ich sehe keine Hinweise dafür, dass ein höheres Rechengebiet bei gröberer Auflösung die Untersuchungen zur Genauigkeit vereinfacht, da man sich immer weiter von der Auflösung entfernt, die man mit Hilfe adaptiver Gitterverfeinerung erreichen möchte. Die Aufgabe besteht deshalb darin, die Abweichungen zwischen adaptiven und uniformen Ergebnissen bei dem relativ kleinen Rechengebiet in den Abbildungen [4.3](#page-73-0) bis [4.6](#page-76-0) so genau wie möglich zu bestimmen.

Prinzipiell erscheint es zunächst schwierig die Abweichung zwischen adaptiver und uniformer Simulation genauer zu bestimmen, da die beiden Simulationen ganz unterschiedliche Gitter verwenden. Die Lösung ist zwar in jedem Dreieck durch ein Polynom gegeben. Es ist jedoch nicht trivial dieses Polynom an jedem beliebigen Ort auszuwerten, da es zunächst einmal nur durch seine Werte an den Fekete-Punkten gegeben ist. Oliver Kunst (zur Zeit Doktorand am KlimaCampus in Hamburg) hatte jedoch die Idee, dass man eine Kopie des adaptiven Gitters unmittelbar vor dem Speichern der Ergebnisse solange verfeinern kann, bis das Gitter dem der uniformen Simulation entspricht. Wegen der Verwendung raumfüllender Kurven ist die Reihenfolge, in der die Werte der verschiedenen Elemente abgespeichert werden, eindeutig und man kann auf diesem Wege adaptive und uniforme Ergebnisse ohne zusätzlichen Rechenaufwand und ohne zusätzliche Interpolationsfehler miteinander vergleichen. Es ist also möglich direkt die Differenz zwischen adaptiver und uniformer Simulation zu bilden. Diese ist in den Abbildungen 4.7 bis 4.10 zu den Zeiten aus Abb. [4.1](#page-71-0) und [4.2](#page-72-0) dargestellt.

Zu Beginn der Simulation sind nur bei den kleinsten beiden verwendeten Verfeinerungsgebieten Abweichungen zu erkennen. Dies ist plausibel, da bei den beiden kleinsten Verfeinerungsgebieten (Abb. 4.7a und b) die Warmluftblase nicht vollständig mit dem feinsten Gitter abgedeckt ist. Die äußersten Ränder der Warmluftblase sind deshalb bei den adaptiven Simulationen mit einer etwas gröberen Auflösung dargestellt. Da die Polynome dritter Ordnung die Sinus-förmige Warmluftblase nicht exakt darstellen können führt dies unweigerlich zu den erkennbaren Abweichungen. Außerdem bleibt unterhalb der aufsteigenden Luftblase eine Spur mit leicht erhöhter Temperatur, die von dem Verfeinerungskriterium nicht erfasst wird. Bei der Vergröberung unterhalb der Luftblase entstehen deshalb die großen Abweichungen in Abb. 4.7a und b unterhalb der Luftblase.

Diese Abbildungen 4.7 bis 4.10 zeigen, dass die adaptive Simulation sogar bei sehr großem Verfeinerungsgebiet zu späten Zeiten nicht dieselben Ergebnisse wie die uniforme Simulation liefert. Unklar ist warum zu späten Zeiten ( $t > 1000$  s) unterhalb von  $z \approx 200$  m regelmäßige Muster erkennbar sind (Abb. 4.9 und 4.10). Prinzipiell wäre es denkbar, dass numerische Fehler in der uniformen Simulation zur Ausbreitung von Wellen führen, die an den Rändern reflektiert werden und es so zu stehenden Wellen kommt. In den adaptiven Simulationen könnten diese nicht in gleicher Art und Weise auftreten, da sie auf den gröberen Dreiecken nicht mehr dargestellt werden können. Da man in der Ausschnittsvergrößerung in Abb. [4.11](#page-82-0) erkennt, dass diese Muster deutlich die Form der Gitterelemente zeigen, scheint es sich dabei eher um numerische Fehler zu handeln, die an die einzelnen Gitterelemente gebunden sind. Eine denkbare Erklärung wären vielleicht Rundungsfehler der verwendeten Positionen der Fekete Punkte. Derartige Fehler könnten bei der uniformen Simulation zu systematischen Fehlern führen, die in den adaptiven Simulation in anderem Maße auftreten, da dort zeitweise auch gröbere Dreiecke verwendet werden. Dies würde auch erklären, warum die Muster nur in der unteren Hälfte des Rechengebietes auftreten, denn dort wird in allen gezeigten adaptiven Simulationen über längere Zeit ein vergröbertes Gitter verwendet. Endgültig kann das Auftreten dieser Muster jedoch nicht geklärt werden. Hier wäre eine genauere Untersuchung nötig.

Die Abbildungen 4.7 bis 4.10 geben einen ersten Einblick in die Abweichungen zwischen adaptiven und uniformen Simulationen bei gleicher feinster Auflösung. Sie erlauben jedoch noch keine Aussage darüber, ob die Abweichung zwischen adaptiven und uniformen Simulationen gleichmäßig mit steigender Größe des Verfeinerungsgebietes abnimmt oder ob diese Abnahme sprunghaft ist. Zum Beispiel wäre es plausibel, dass die Abweichung deutlich kleiner ausfällt sobald die Warmluftblase in allen Zeitschritten komplett vom feinsten Gitter abgedeckt ist. Eine derart sprunghafte Abnahme würde vielleicht bei der Entscheidung helfen, bis zu welcher Größe sich die Erweiterung des Verfeinerungsgebietes lohnt.

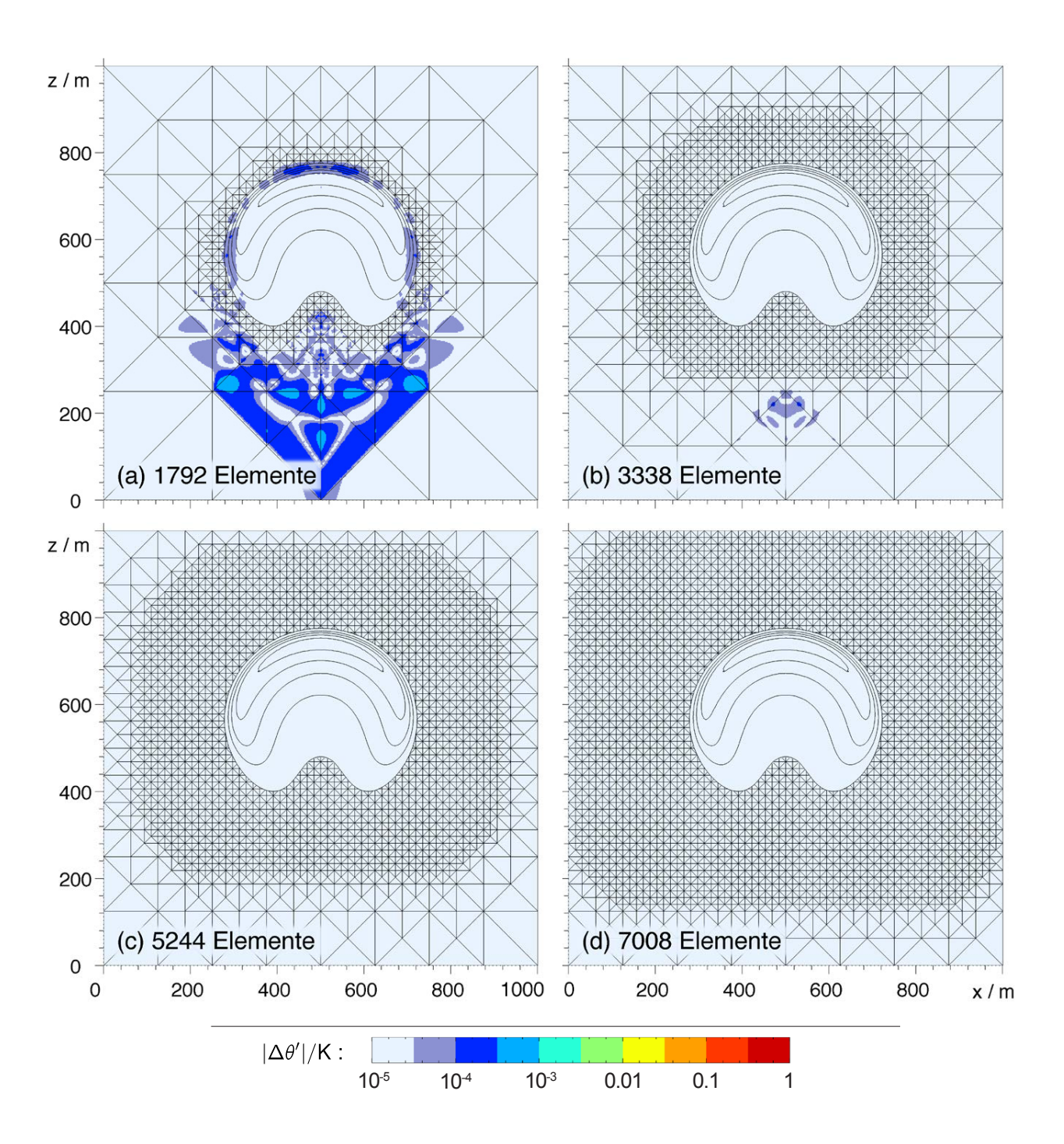

Abbildung 4.7: Die Farbschattierung zeigt den Betrag der Differenz von  $\theta'$  zwischen den adaptiven Simu-lationen aus Abb. [4.3](#page-73-0) und einer uniformen Simulation mit gleicher feinster Auflösung zur Zeit  $t = 400$  s. Die Farbskala ist logarithmisch. Der kleinste Wert wurde zu  $|\Delta \theta'| = 10^{-5}$ K gewählt. Endet die Farbskala bei noch kleineren Werten, so lassen sich zwar noch kleinere Fehler erkennen. Es wird jedoch schwieriger zu späteren Zeiten die verschiedenen Größenskalen des Fehlers zu unterscheiden. Die schwarzen Konturlinien zeigen die Abweichung der potentiellen Temperatur vom Hintergrundzustand  $\theta'$  in der jeweiligen adaptiven Simulation von 0.05 K in Schritten von 0.1 K bis 0.45 K. Damit die Position der Warmluftblase besser erkennbar ist, wurde das Gitter nicht eingezeichnet wo  $\theta' > 0.05$  K ist. Um Rechenzeit zu sparen, wurde jeweils nur die linke Hälfte der Luftblase simuliert und nur bei der Darstellung der Anschaulichkeit halber symmetrisch ergänzt. Tests mit vollem Rechengebiet (d.h. mit einer Breite von 1000 m) haben gezeigt, dass die Ergebnisse immer mit sehr hoher Genauigkeit bezüglich  $x = 500$  m symmetrisch sind. Dies ist nicht verwunderlich, da auch das Gitter diese Symmetrie besitzt.

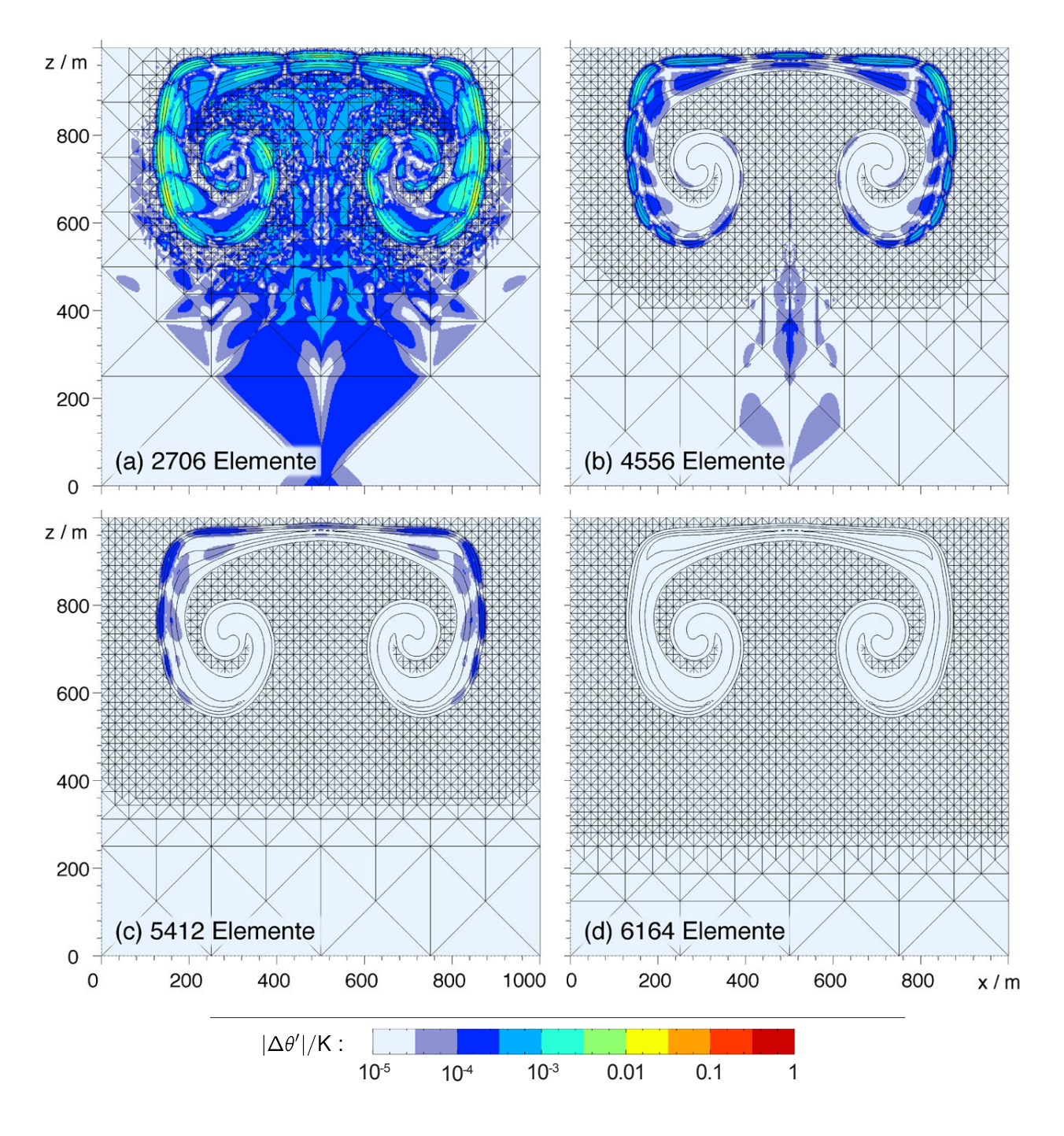

Abbildung 4.8: Analog zu Abb. 4.7 Differenz zwischen den adaptiven Simulationen aus Abb. [4.4](#page-74-0) und einer uniformen Simulation mit gleicher feinster Auflösung zur Zeit  $t = 800$  s.

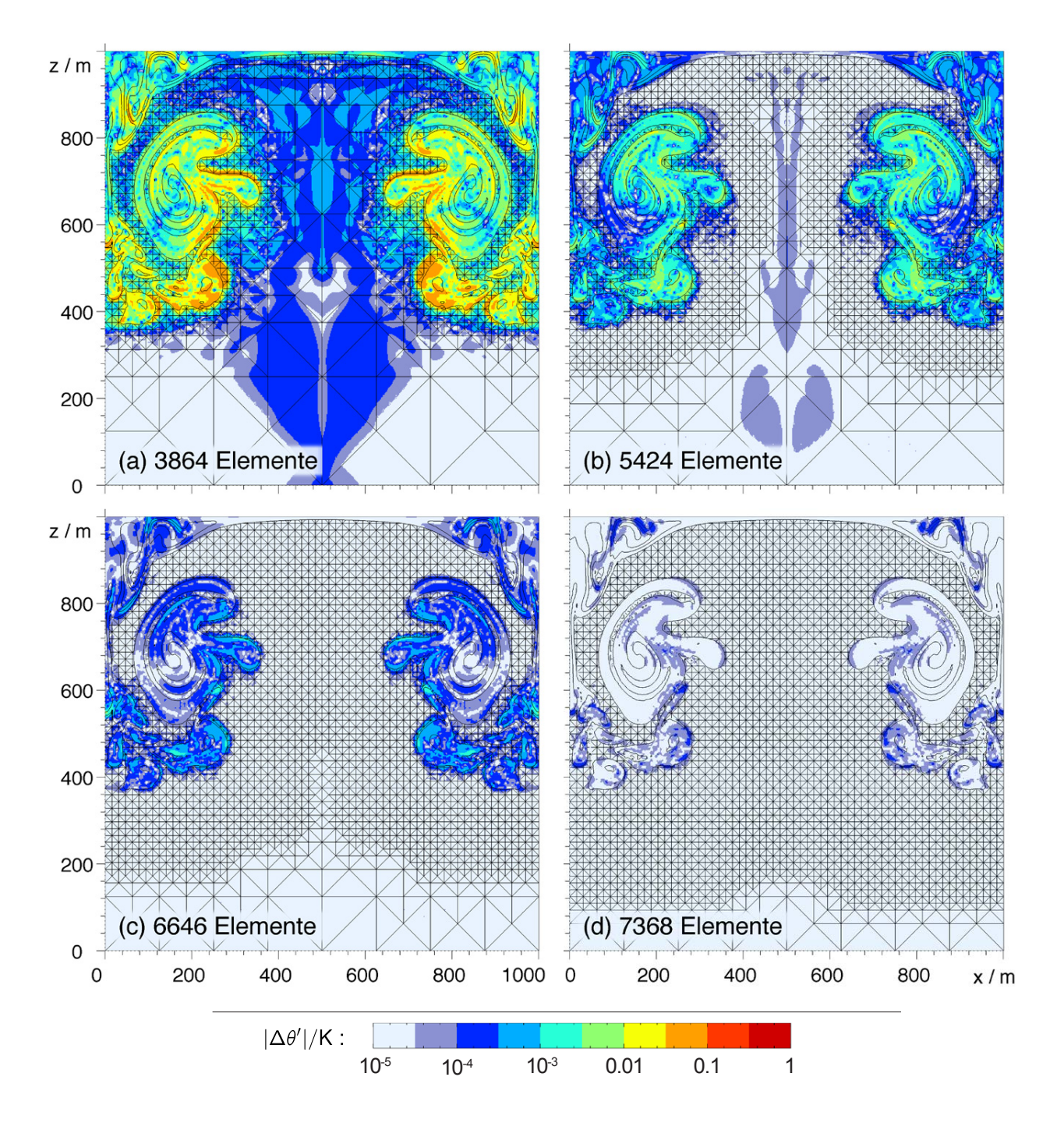

Abbildung 4.9: Analog zu Abb. 4.7 Differenz zwischen den adaptiven Simulationen aus Abb. [4.5](#page-75-0) und einer uniformen Simulation mit gleicher feinster Auflösung zur Zeit $t=1200$ s.

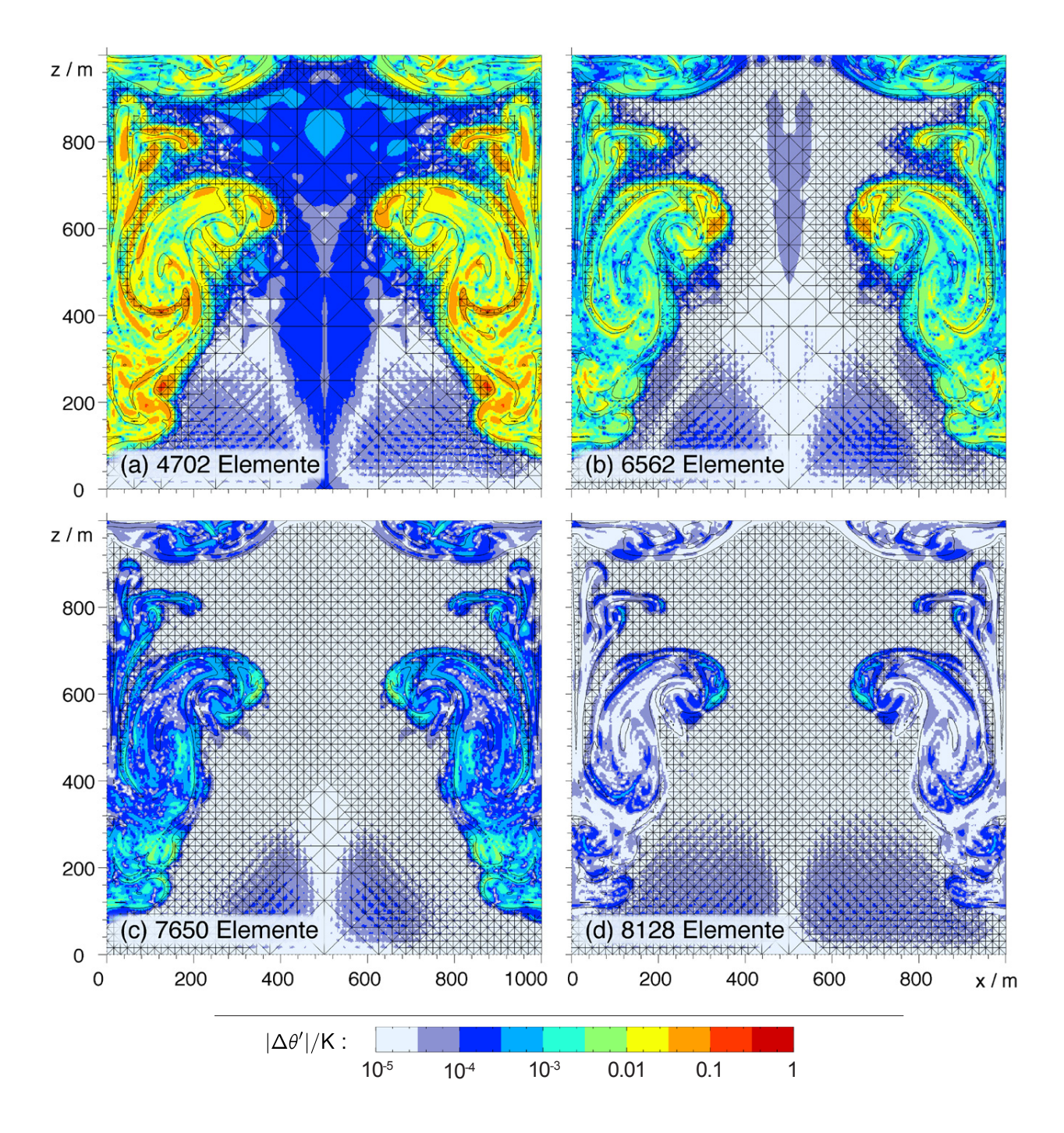

Abbildung 4.10: Analog zu Abb. 4.7 Differenz zwischen den adaptiven Simulationen aus Abb. [4.6](#page-76-0) und einer uniformen Simulation mit gleicher feinster Auflösung zur Zeit $t=1600$ s.

<span id="page-82-0"></span>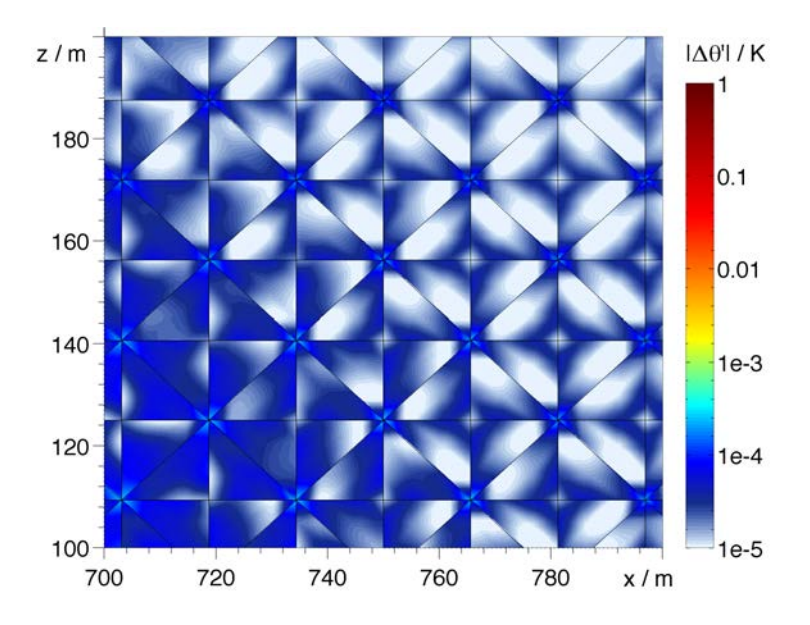

Abbildung 4.11: Ausschnitt aus Abb. 4.10c. Zur besseren Sichtbarkeit des genauen Verlaufs der Abweichung wurde hier eine gegenüber Abb. 4.10 etwas geänderte Farbskala gewählt.

Für eine Beantwortung der im letzten Absatz geschilderten Fragen zeigt Abb. [4.12](#page-83-0) die  $L^2$ -Norm der Differenz zwischen adaptiver und uniformer Simulation als Funktion der mittleren Anzahl an Elementen, die seit Beginn der Simulation verwendet wurden, zu verschiedenen Zeiten t von 200 Sekunden bis 1600 Sekunden. Die mittlere Anzahl an Elementen seit Beginn der Simulation stellt ein Maß für die verbrauchte Rechenzeit dar (vgl. Anhang [A.3\)](#page-102-0). Daher kann Abbildung [4.12](#page-83-0) auch genutzt werden, um die Entwicklung der  $L^2$ -Norm bei einer gegebenen Rechenzeit zu untersuchen, oder umgekehrt, um die Rechenzeit zu bestimmen, bei der die  $L^2$ -Norm einen bestimmten Wert unterschreitet. Insgesamt wurden für Abbildung [4.12](#page-83-0) 31 Simulationen mit verschieden großen Verfeinerungsgebieten mit der uniformen Simulation verglichen. Dementsprechend gibt es auf jeder der Kurven 31 Datenpunkte. Wie im letzten Absatz vermutet, zeigen die Simulationen, bei denen die Warmluftblase noch nicht vollständig vom feinen Gitter abgedeckt ist (d.h. bei weniger als etwa 1500 Elementen), bei t = 200 s eine deutlich erhöhte Abweichung. Zu dieser Zeit kommt man deshalb zu der einfachen Aussage: Mehr als etwa 1500 Elemente werden benötigt, damit adaptive und uniforme Simulationen praktisch dieselben Ergebnisse liefern. Zur Zeit  $t = 400$ s ist eine erhöhte Abweichung jedoch bereits bis fast 3000 Elementen nachweisbar und zu späteren Zeiten werden offenbar alle adaptiven Simulationen durch die Verwendung der Adaptivität nachweislich beeinflusst. Die Abweichungen sind bei großen Verfeinerungsgebieten zwar klein. Es ist aber überraschend, dass selbst bei sehr großen Verfeinerungsgebieten nach längerer Zeit deutliche Abweichungen zu erkennen sind und die Kurven in Abb. [4.12](#page-83-0) im Allgemeinen keine klaren Aussagen erlauben, bis zu welcher Größe sich eine Erweiterung des Verfeinerungsgebietes lohnt. Nur bei  $t = 200$ s kann man klar zwischen Ergebnissen, die durch Adaptivität beeinflusst wurden und solchen die praktisch identisch mit der uniformen Simulation sind, unterscheiden. Es gibt zwar stellenweise leichte Sprünge in den Kurven (z.B. bei  $t = 800$ s bei knapp 3000 Elementen). Diese treten jedoch nur zu einzelnen Zeiten auf und verschwinden zu späteren Zeiten wieder.

Eine letzte Bemerkung zu Abb. [4.12:](#page-83-0) Die Kurve bei  $t = 200$ s zeigt bei großen Verfeinerungsgebieten Schwankungen. Ich vermute, dass diese durch die unterschiedliche gröbste Auflösung des Gitters verursacht werden. Bei den kleinen Verfeinerungsgebieten liegt die gröbste Auflösung zunächst bei 71.4 m (die kürzeste Dreieckskante ist nämlich 250 m lang, siehe Abb. [4.1\)](#page-71-0). Mit steigender Größe des Verfeinerungsgebietes wird diese gröbste Auflösung schrittweise kleiner (Abb. [4.3\)](#page-73-0). Zu dieser frühen Zeit  $t = 200$  s ist die Warmluftblase noch kaum aufgestiegen und die Auflösung in den Ecken des Rechengebietes hat sich deshalb noch nicht verändert. Dies könnte die Schwankungen in Abb. [4.12](#page-83-0) bei  $t = 200$ s erklären. Bei späteren Zeiten ist die Warmluftblase dagegen schon so weit aufgestiegen, dass die groben Dreiecke in den oberen Ecken des Rechengebietes verfeinert wurden. Deshalb erscheint es plausibel, dass zu späteren Zeiten keine derartigen Schwankungen erkennbar sind.

Ändert sich der in Abb. [4.12](#page-83-0) gezeigte Verlauf mit steigender Auflösung? Um diese Frage zu untersuchen, zeigt Abb. [4.13](#page-84-0) die Ergebnisse bei einer etwas höheren Auflösung von  $\Delta x_{\text{eff}} = 3.1$  m. Insgesamt ist das

<span id="page-83-0"></span>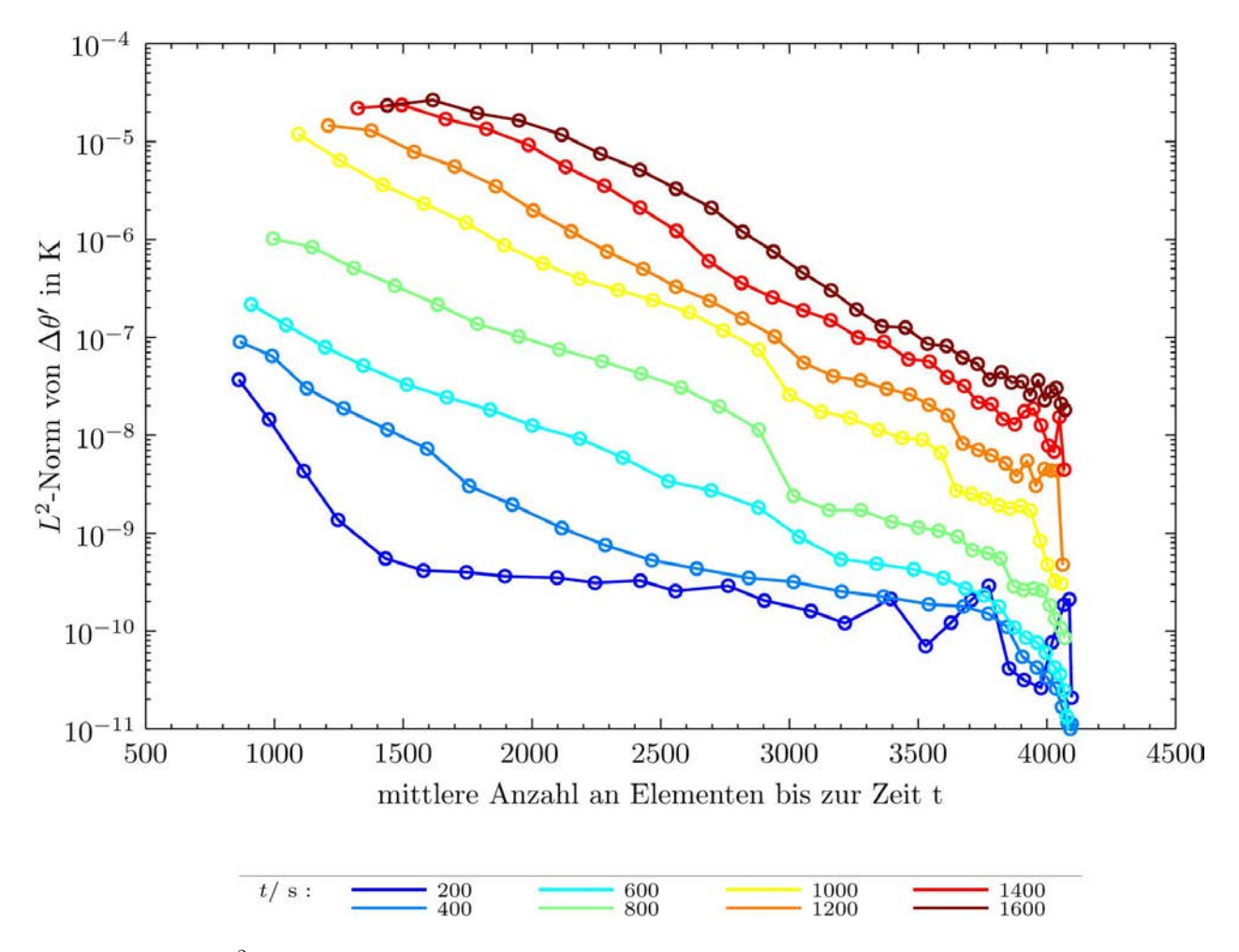

Abbildung 4.12:  $L^2$ -Norm der Differenz zwischen adaptiver und uniformer Simulation bei einer Auflösung von  $\Delta x_{\text{eff}} = 4.4 \text{ m}.$ 

Verhalten sehr ähnlich. Etwas überraschend ist jedoch, dass die Abweichung bei mehr als etwa 6000 Elementen derart stark im Laufe der Zeit zunimmt, dass die Kurven ab einer Simulationszeit von 800 Sekunden nicht mehr monoton mit steigender Anzahl an Elementen abnehmen. Erst wenn die adaptiven Simulationen fast dieselbe Anzahl an Elementen verwenden wie die uniforme Simulation (mit 8195 Elementen) nimmt die Abweichung wieder deutlich ab. Wird der überraschend starke Anstieg der Abweichungen bei großem Verfeinerungsgebiet zu späten Zeiten vielleicht durch einen Programmierfehler verursacht? Hierzu zeigt Abb. 4.14 die räumliche Verteilung der Abweichung zwischen adaptiver und uniformer Simulation bei Vergrößern des Verfeinerungsgebietes gemäß [\(2.43\)](#page-30-0) um 33 Elemente (d.h. der 34. Datenpunkt von links in den Kurven in Abb. [4.13\)](#page-84-0). Diese Verteilung zeigt kein ungewöhnliches Verhalten. Die Abweichung wird zunächst am äußeren Rand bei  $t = 800$  s sichtbar und es gibt keine Hinweise für einen systematischen Fehler in der adaptiven Simulation.

Der Vergleich von Abb. [4.12](#page-83-0) mit Abb. [4.13](#page-84-0) zeigt noch ein weiteres interessantes Detail: Bei der höhe-ren Auflösung in Abb. [4.13](#page-84-0) ist die Zunahme der Abweichung zwischen  $t = 800$ s und  $t = 1000$ s deutlich größer als in Abb. [4.12.](#page-83-0) Dies ist jedoch auch genau die Zeitspanne in der die kleinräumigen Wirbel am Rand der Warmluftblase sichtbar werden (Abb. [4.2a](#page-72-0)). Da diese Wirbel sehr stark durch numerische Fehler beeinflusst werden (siehe Abschnitt [3.2\)](#page-35-0) ist es nicht überraschend, dass die Abweichung zwischen  $t = 800$  s und  $t = 1000$ s deutlich steigt. Außerdem ist zu bedenken, dass bei der etwas niedrigeren Auflösung in Abb. [4.12](#page-83-0) die vorgegebene Viskosität noch nicht ausreicht, um künstliche Oszillationen in der Lösung vollständig zu dämpfen. Aus diesem Grund erhöht der Limiter die Viskosität am Rand der Warmluftblase bei der niedrigeren Auflösung und schwächt so die Instabilität und damit die entstehenden Wirbel ab. Das Verhalten in Abb. [4.13](#page-84-0) ist also durchaus plausibel.

Ich halte also fest: Die adaptive Simulation liefert nie exakt dieselben Ergebnisse wie eine uniforme Si-

<span id="page-84-0"></span>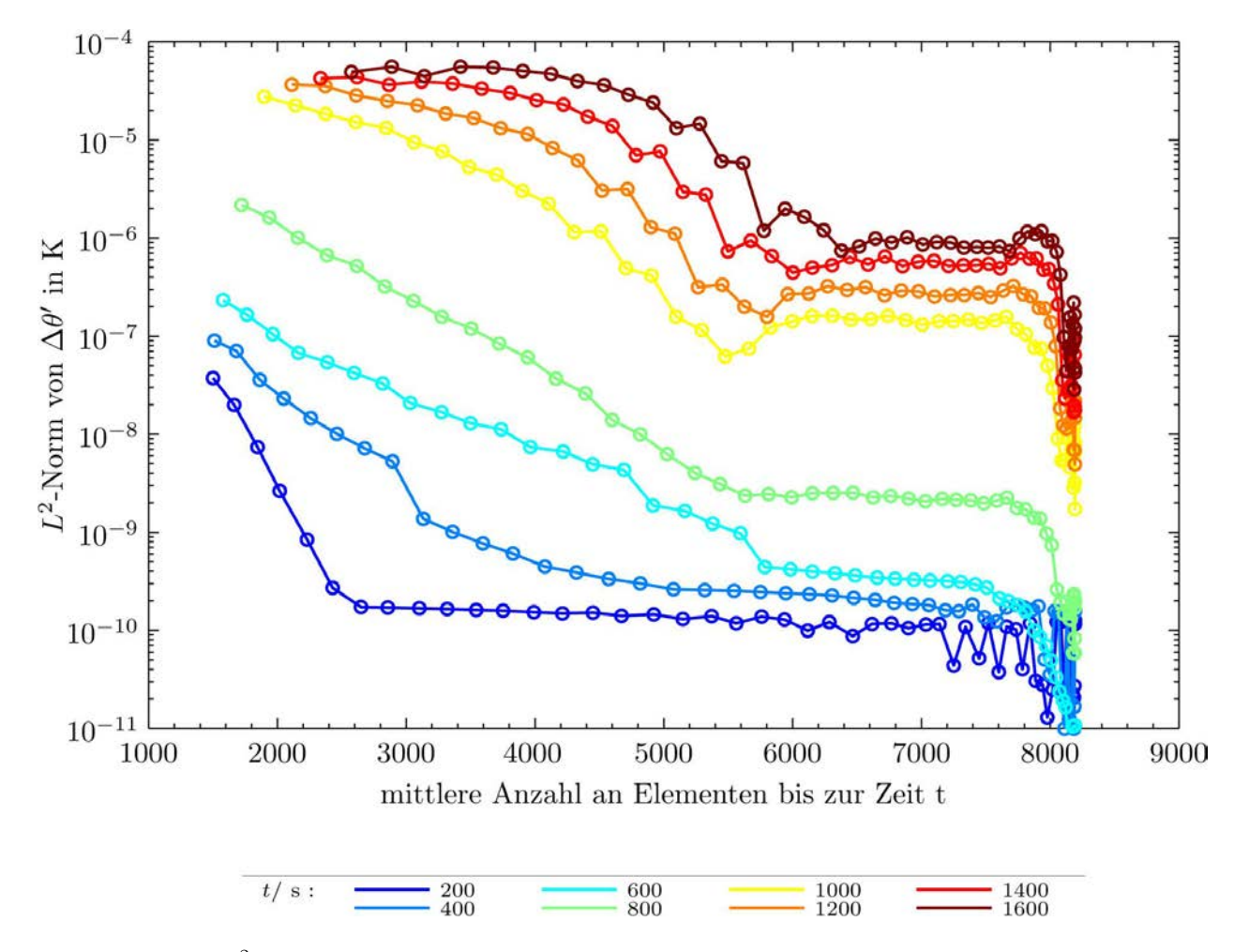

Abbildung 4.13:  $L^2$ -Norm der Differenz zwischen adaptiver und uniformer Simulation bei einer Auflösung von  $\Delta x_{\text{eff}} = 3.1 \text{ m}.$ 

mulation mit gleicher feinster Auflösung. Außerdem liefert die  $L^2$ -Norm der Abweichung zwischen adaptiven Simulationen mit verschiedenen großen Verfeinerungsgebieten und den entsprechenden uniformen Simulationen schon nach kurzer Simulationszeit keine Aussage, ab welcher Größe des Verfeinerungsgebietes die Abweichung vernachlässigbar ist. Diese Frage soll deshalb im nächsten Abschnitt mit anderen Methoden erneut untersucht werden.

## <span id="page-84-1"></span>4.2 Welche Abweichungen sind vernachlässigbar?

In diesem Abschnitt geht es um die Frage, welche Abweichungen zwischen adaptiven und uniformen Simulation mit gleicher feinster Auflösung vernachlässigbar sind. Vernachlässigbar sind Abweichungen sicherlich dann, wenn sie deutlich kleiner als der gesamte Fehler der Simulation sind. Leider lassen sich in der Realität keine perfekt kreisförmigen Warmluftblasen bei konstanter Viskosität erzeugen und in der Simulation ist es leider nicht möglich exakt die Bedingungen der Realität zu rekonstruieren. Aus diesem Grund kann hier nicht der gesamte Fehler der Simulation betrachtet werden. Stattdessen fordere ich, dass die Abweichungen zwischen den adaptiven und uniformen Simulationen des vorigen Abschnitts deutlich kleiner als der gesamte numerische Fehler sind. In diesem Fall werden nämlich die immer vorhandenen numerischen Fehler (Rundungsfehler, Diskretisierungsfehler, ...) viel schneller zu falschen Ergebnissen führen als die Verwendung von Adaptivität mit einem zu klein gewählten Verfeinerungsgebiet. Die Aufgabe besteht deshalb darin, den gesamten numerischen Fehler der Simulation zu bestimmen.

Zur Bestimmung der gesamten numerischen Fehler gibt es in der Literatur verschiedene Ansätze [\(Roache,](#page-106-0) [1997\)](#page-106-0). Eine Möglichkeit ist durch den Modellvergleich bei [Straka](#page-107-0) et al. [\(1993\)](#page-107-0) gegeben: Die Viskosität wird so gewählt, dass die höchste mit der verfügbaren Rechenleistung erreichbare Auflösung als korrekte Lösung

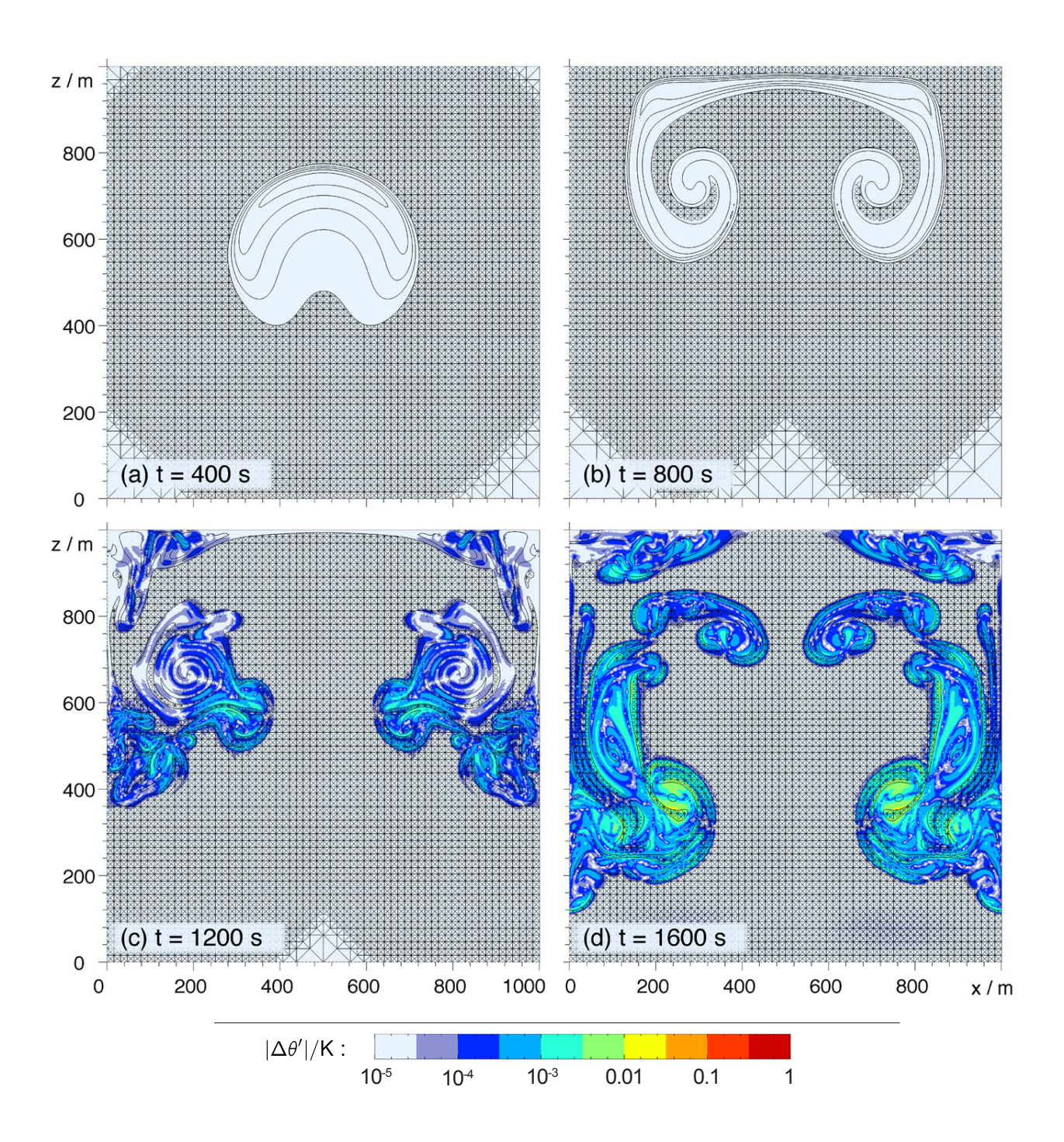

Abbildung 4.14: Differenz zwischen adaptiver und uniformer Simulation bei 4.4 m Auflösung.

betrachtet werden kann. Anschließend werden die verschiedenen zu testenden Simulationen bei deutlich niedrigerer Auflösung miteinander verglichen. Die Abweichung zwischen der hoch-aufgelösten Referenzsimulation und der zu testenden Simulation wird als Maß für den numerischen Fehler verwendet. Diese Vorgehensweise eignet sich nicht für den Vergleich verschiedener adaptiver Simulationen in dieser Doktorarbeit: Da das hier entwickelte numerische Modell nicht MPI-parallelisiert ist (d.h. nicht auf einem Rechencluster mit mehreren, voneinander getrennten Arbeitsspeichern läuft) lässt sich bei der heute auf einzelnen Rechnern erreichbaren Rechenleistung maximal eine Auflösung von ungefähr 1 m nutzen. Der Vergleich müsste dann bei einer Auflösung in der Größenordnung von 10 m durchgeführt werden. Eine derart grobe Auflösung besitzt bei Verwendung eines Polynomgrades von 3 jedoch zu wenig Gitterelemente, um verschiedene Verfeinerungsgebiete sinnvoll miteinander zu vergleichen (vgl. Abb. [3.29a](#page-65-0),b).

Eine andere Möglichkeit zur Abschätzung des numerischen Fehlers besteht in einer Richardson-Extrapolation [\(Roache, 1997\)](#page-106-0). Falls die numerische Lösung mit der erwarteten Konvergenzordnung bei steigender Auflösung konvergiert, kann davon ausgegangen werden, dass sich die numerische Lösung als Taylor-Entwicklung der unbekannten exakten Lösung nach der Auflösung ∆x schreiben lässt. Durch Vergleich verschiedener Auflösungen kann so der Fehlerterm in führender Ordnung bestimmt werden. Die Schwierigkeit bei meteorologischen Anwendungen ist jedoch, dass bei Verwendung realistischer Viskositäten im Allgemeinen nicht alle Phänomene der Strömung aufgelöst werden. Es kann deshalb leicht passieren, dass bei steigender Auflösung neue kleinräumige Eigenschaften der Strömung erscheinen. In anderen Worten: Die Auflösung ist oft zu niedrig, als dass die Ergebnisse bereits mit der erwarteten Konvergenzordnung konvergieren würden. Bei Verwendung der konstanten Viskosität wie im letzten Abschnitt sollte dieses Problem wahrscheinlich nicht auftreten. Für eine derartige Untersuchung müsste jedoch zusätzlich eine Möglichkeit geschaffen werden, um die Auflösung der adaptiven Simulationen gleichmäßig im gesamten Rechengebiet zu verändern. Weitere Schwierigkeiten bei der Bestimmung der numerischen Fehler in meteorologischen Anwendungen werden von [Westerink und Roache](#page-107-1) [\(1997\)](#page-107-1) beschrieben. Zum Beispiel kann es zu einer Wechselwirkung zwischen Fehlern der Zeitdiskretisierung und Fehlern der Ortsdiskretisierung kommen. Diese kann dazu führen, dass die Konvergenzordnung überschätzt wird und die Richardson-Extrapolation zu einem falschen Ergebnis kommt.

Im Rahmen dieser Doktorarbeit wird eine andere Vorgehensweise zur Abschätzung der numerischen Fehler gewählt. In Abschnitt [3.2](#page-35-0) wurde bereits erläutert, dass die kleinen Wirbel am Rand der Luftblasen (vgl. Abb. [3.5,](#page-40-0) [4.2a](#page-72-0), [3.32,](#page-68-0) [3.30d](#page-66-0) und 3.13b,c) vermutlich durch numerische Fehler erzeugt werden. Aus diesem Grund kann die Größe dieser Störungen am Rand der Luftblasen als Maß für die Größe des numerischen Fehler verwendet werden, solange die Störungen noch nicht zu voll entwickelten Wirbeln angewachsen sind. Es wurde zwar bereits von [Grabowski und Clark](#page-105-0) [\(1991\)](#page-105-0) vermutet, dass die Wirbel durch numerische Fehler entstehen. Meines Wissens wurden diese Störungen jedoch noch nicht zur Abschätzung der numerischen Fehler beim Vergleich verschiedener Simulationen verwendet.

Wie in Abschnitt [3.2](#page-35-0) erläutert werden die Störungen am Rand der Luftblasen bei steigender Viskosität schnell kleiner. Aus diesem Grund vermute ich, dass die korrekte Lösung bei einer Viskosität von  $\mu_{\rm tc}=0.1\,\rm m^2/s$  einer leicht geschärften Version des Ergebnisses bei  $\mu_{\rm tc}=0.2\,\rm m^2/s$  entspricht (Abb. [3.6b](#page-41-0)). In Abb. [3.6b](#page-41-0) zeigt die 0.125 K-Kontur für  $180 \text{ m} < x < 300 \text{ m}$  eine nahezu horizontale Unterseite, wohingegen die Simulationen bei  $\mu_{\rm tc}=0.1\,\rm m^2/s$  in diesem Bereich an der Unterseite der Luftblase die erwähnten Störungen zeigen, die in diesem Bereich meist noch keine voll ausgewachsenen Wirbel sind (Abb. [3.5\)](#page-40-0). Ähnliches gilt auch für die 0.15 K-Kontur (nicht gezeigt).

Diese Beobachtungen motivieren mich zu folgender Definition eines Fehlerschätzers d für den hier betrachteten Warmluftblasen-Testfall:

$$
d := z_{\text{ref}} - z_{\text{test}},\tag{4.1}
$$

wobei  $z_{\text{ref}}$  das Minimum der Höhe der 0.15 K-Kontur bei einer uniformen Simulation mit  $\mu_{\text{tc}} = 0.2 \text{ m}^2/\text{s}$  und  $\Delta x_{\text{eff}} = 2.2 \text{ m}$  im Bereich 180 m  $\lt x \lt 500$  m zur Zeit  $t = 1000 \text{ s}$  ist und  $z_{\text{test}}$  die entsprechende Höhe bei der zu testenden Simulation mit  $\mu_{\rm tc}=0.1\,\rm m^2/s$ . Die Wahl der 0.15 K-Kontur wird dadurch motiviert, dass bei sinkender Viskosität einerseits die Gradienten steiler werden, andererseits aber auch das Maximum von  $\theta'$ größer. Die 0.15 K-Kontur ist bei  $\mu_{\rm tc}=0.2\,\rm m^2/s$  nahe an den größten Werten von  $\theta'$ , die am unteren Rand der Luftblase erreicht werden. Deshalb sollte sich die Höhe der 0.15 K-Kontur bei sinkender Viskosität nur wenig ändern.

Abb. [4.15](#page-87-0) zeigt dieses Fehlermaß d bei insgesamt 160 Simulationen mit vier verschiedenen feinsten Auflösungen und verschieden großen Verfeinerungsgebieten als Funktion der mittleren Anzahl an verwendeten Elementen. Bei einer Auflösung von 1.6 m reichte die maximale Rechenzeit auf dem Mainzer Linux-Cluster

<span id="page-87-0"></span>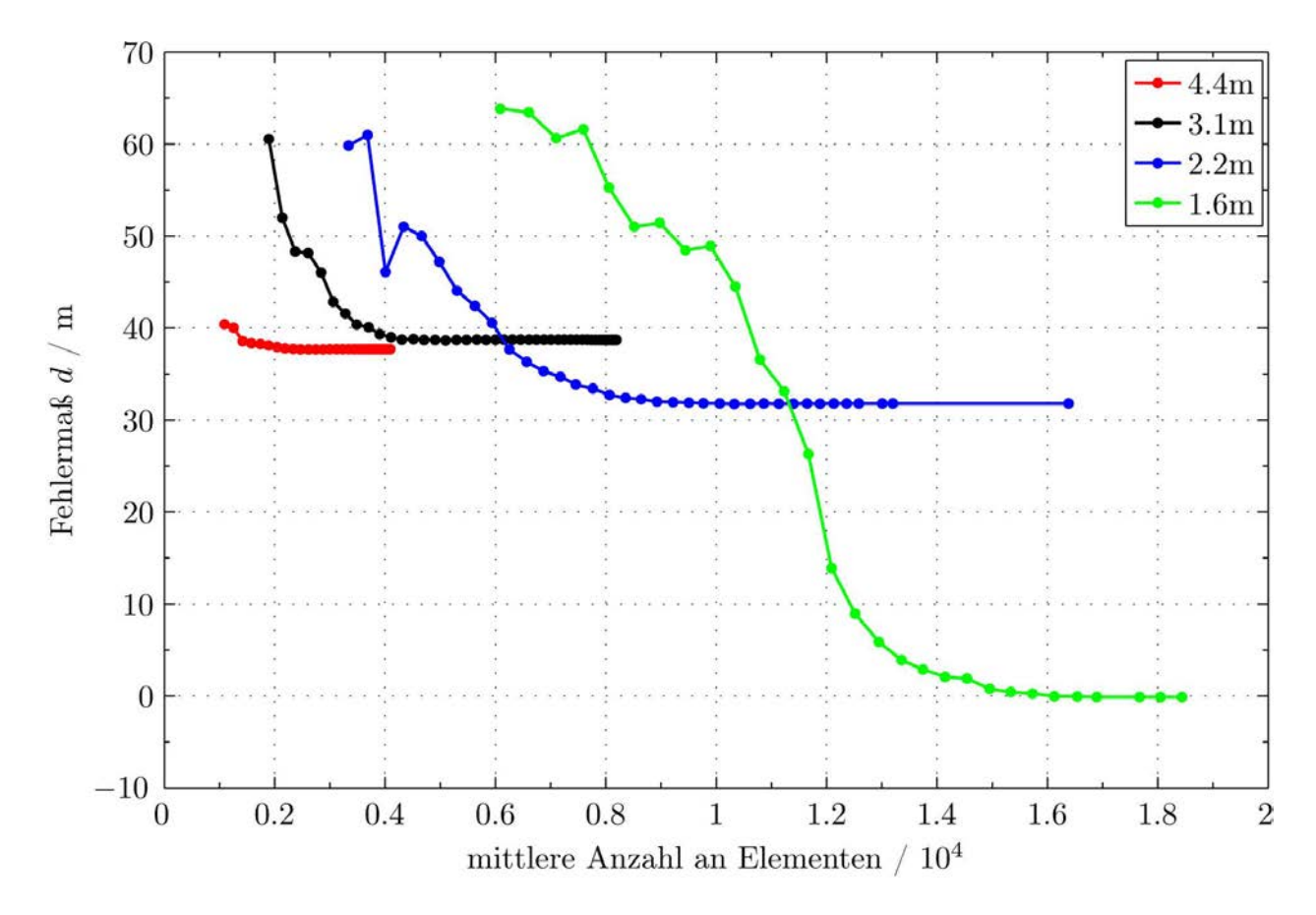

Abbildung 4.15: Fehlermaß d als Funktion der mittleren Anzahl an Elementen bis zur Zeit  $t = 1000$  s. Die Legende zeigt die feinste verwendete Auflösung  $\Delta x_{\text{eff}}$  der jeweiligen Simulationen.

von 5 Tagen nicht aus, um eine uniforme Simulation durchzuführen. Bei den anderen Auflösungen entspricht der Datenpunkt mit der größten Anzahl an Elementen einer uniformen Simulation mit der entsprechenden Auflösung.

Wie erwartet nimmt der Fehler der Simulation mit steigender Größe des Verfeinerungsgebietes (und damit steigender Anzahl an Elementen) ab. Abgesehen von wenigen Ausnahmen bei  $d > 45$ m ist diese Abnahme monoton. Diese Ausnahmen treten nur bei großen Werten von d auf. Vermutlich werden sie dadurch verursacht, dass die Störungen in diesem Bereich bereits so groß angewachsen sind, dass sie nicht mehr als lineare Störungen behandelt werden können und damit nicht mehr so gut als Fehlermaß geeignet sind. Bei kleineren Werten von d erkennt man dagegen eine in guter Näherung exponentielle Abnahme des Fehlers der Simulation mit steigender Anzahl an Elementen.

Abgesehen von der Auflösung  $\Delta x_{\text{eff}} = 4.4 \text{ m}$  nimmt der Fehler des jeweils größten Verfeinerungsgebietes (rechtes Ende der jeweiligen Kurve) mit steigender Auflösung wie erwartet ab. Ich sehe zwei mögliche Erklärungen dafür, dass das Fehlermaß d bei der uniformen Simulation mit einer Auflösung von  $\Delta x_{\text{eff}} = 4.4 \text{ m}$ etwas kleiner als bei einer Auflösung von  $\Delta x_{\text{eff}} = 3.1 \text{ m}$  ist: Zum einen ist die Viskosität von  $\mu_{\text{tc}} = 0.1 \text{ m}^2/\text{s}$ vermutlich zu niedrig, um numerische Oszillationen bei  $\Delta x_{\text{eff}} = 4.4$  m auszuschließen. Aus diesem Grund wird in diesem Fall der Limiter zusätzliche Viskosität erzeugen und wie in Abschnitt [3.2](#page-35-0) erläutert zu einer schnellen Abnahme in der Größe der Störungen und damit in dem Fehlermaß d führen. Zum anderen kann man in Abb. [3.5a](#page-40-0) erkennen, dass die Simulation im Bereich  $180m < x < 500m$  bereits einen fast ausgewachsenen Wirbel zeigt. Wie in Abschnitt [3.2](#page-35-0) erläutert, eignen sich voll entwickelte Wirbel jedoch nicht als Fehlermaß. Aus diesem Grund müssen die Ergebnisse mit  $\Delta x_{\text{eff}} = 4.4$  m in den nachfolgenden Abbildungen mit Vorsicht verwendet werden.

Dem Fehlermaß d zufolge sollten die größten Verfeinerungsgebiete bei einer Auflösung von  $\Delta x_{\text{eff}} = 1.6 \text{ m}$ im Bereich x > 180 m die korrekte Lösung zeigen, da d bei diesen Simulationen praktisch verschwindet. Interessant ist jedoch, dass die Störungen bei x < 180 m mit steigender Größe des Verfeinerungsgebietes zunächst kleiner und anschließend wieder größer werden (Abb. [4.16\)](#page-88-0). Eine mögliche Erklärung wäre, dass

<span id="page-88-0"></span>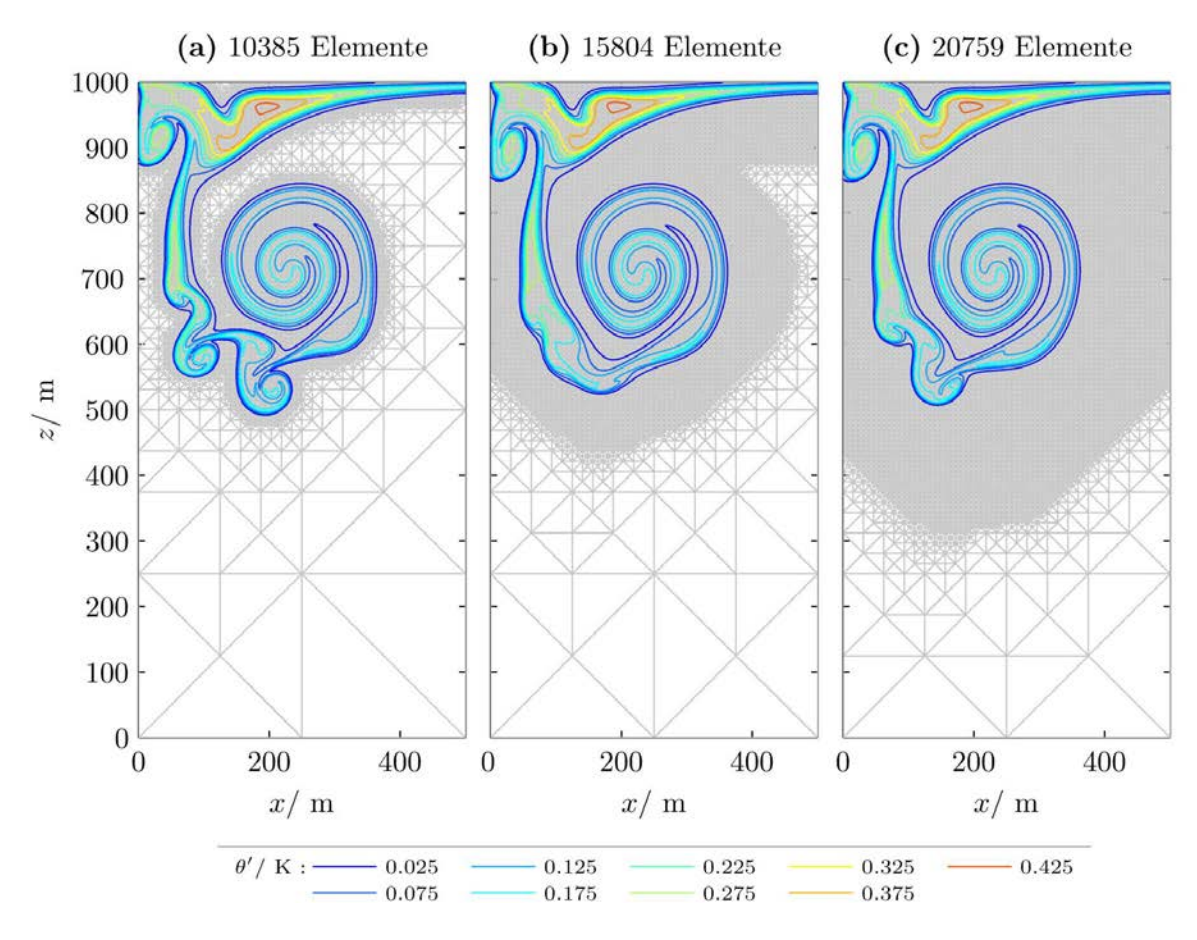

Abbildung 4.16: Linke Hälfte der Warmluftblase zur Zeit  $t = 1000$ s mit einer feinsten Auflösung von  $\Delta x_{\text{eff}} = 1.6 \text{ m}$  und verschieden großen Verfeinerungsgebieten. Die Beschriftung der Teilabbildungen zeigt die Anzahl an Elementen zur Zeit  $t = 1000$  s.

die in Abb. [4.16c](#page-88-0) erkennbaren Wirbel durch die Ränder des Gebietes erzeugt werden. Es könnte allerdings auch sein, dass das Verhalten in Abb. [4.16](#page-88-0) durch die in Abschnitt [3.2](#page-35-0) erwähnte mögliche Wechselwirkung von Fehlern verschiedener Größenskalen entsteht. Um die Zuverlässigkeit des Fehlermaßes d abschließend beurteilen zu können, müssten die Untersuchungen mit den anderen erwähnten Methoden zur Bestimmung der numerischen Fehler wiederholt werden. Außerdem müsste durch Verwendung verschiedener Zeitschritte untersucht werden, ob es sich in Abb. [4.16](#page-88-0) vielleicht um eine Wechselwirkung von Fehlern der zeitlichen und räumlichen Diskretisierung handelt. Dies konnte im Rahmen dieser Doktorarbeit aus Zeitgründen nicht mehr untersucht werden und muss deshalb in zukünftiger Forschung genauer betrachtet werden.

Im Zusammenhang mit Abb. [4.15](#page-87-0) ist auch die horizontale Position des Minimums der 0.15 K-Kontur inter-essant (Abb. [4.17\)](#page-89-0). Die größten Werte der horizontalen Position treten bei  $\Delta x_{\text{eff}} = 4.4$  m und  $\Delta x_{\text{eff}} = 2.2$  m auf. Die anderen beiden Auflösungen zeigen etwas kleinere Positionen. Ein möglicher Grund für dieses Verhalten könnte in der unterschiedlichen Struktur der Gitter liegen. Bei  $\Delta x_{\text{eff}} = 4.4$  m und  $\Delta x_{\text{eff}} = 2.2$  m enthält das kleinste Quadrat des Gitters zwei Dreiecke. Bei den anderen beiden Auflösungen in Abb. [4.17](#page-89-0) enthält es dagegen vier Dreiecke. Es wäre gut denkbar, dass diese unterschiedliche Struktur des Gitters die Position der Störungen am Rand der Luftblasen beeinflusst. In der Größe der Störungen und damit dem Fehlermaß d ist jedoch kein derartiger Einfluss erkennbar.

Schön wäre es, wenn man die Ergebnisse in Abb. [4.15](#page-87-0) nutzen könnte, um Aussagen zu finden, die unabhängig von der Auflösung gelten. Dies würde möglicherweise Vorhersagen erlauben, wie sich der Fehler bei noch höherer Auflösung verhalten wird. In Abb. [4.15](#page-87-0) ist noch keine derartige Systematik erkennbar. Dies ändert sich jedoch, wenn das Fehlermaß d als Funktion des Verhältnisses zwischen der Anzahl an Elementen der jeweiligen Simulation und der Anzahl an Elementen einer uniformen Simulation mit gleicher feinster Auflösung aufgetragen wird (Abb. [4.18\)](#page-90-0). Dabei erkennt man: Das Fehlermaß ist abgesehen von wenigen Ausnahmen unabhängig von der verwendeten Auflösung wenn weniger als 30% der Elemente der jeweiligen uniformen Simulation verwendet werden. Erst knapp oberhalb von 30% trennen sich die Kurven in Abb.

<span id="page-89-0"></span>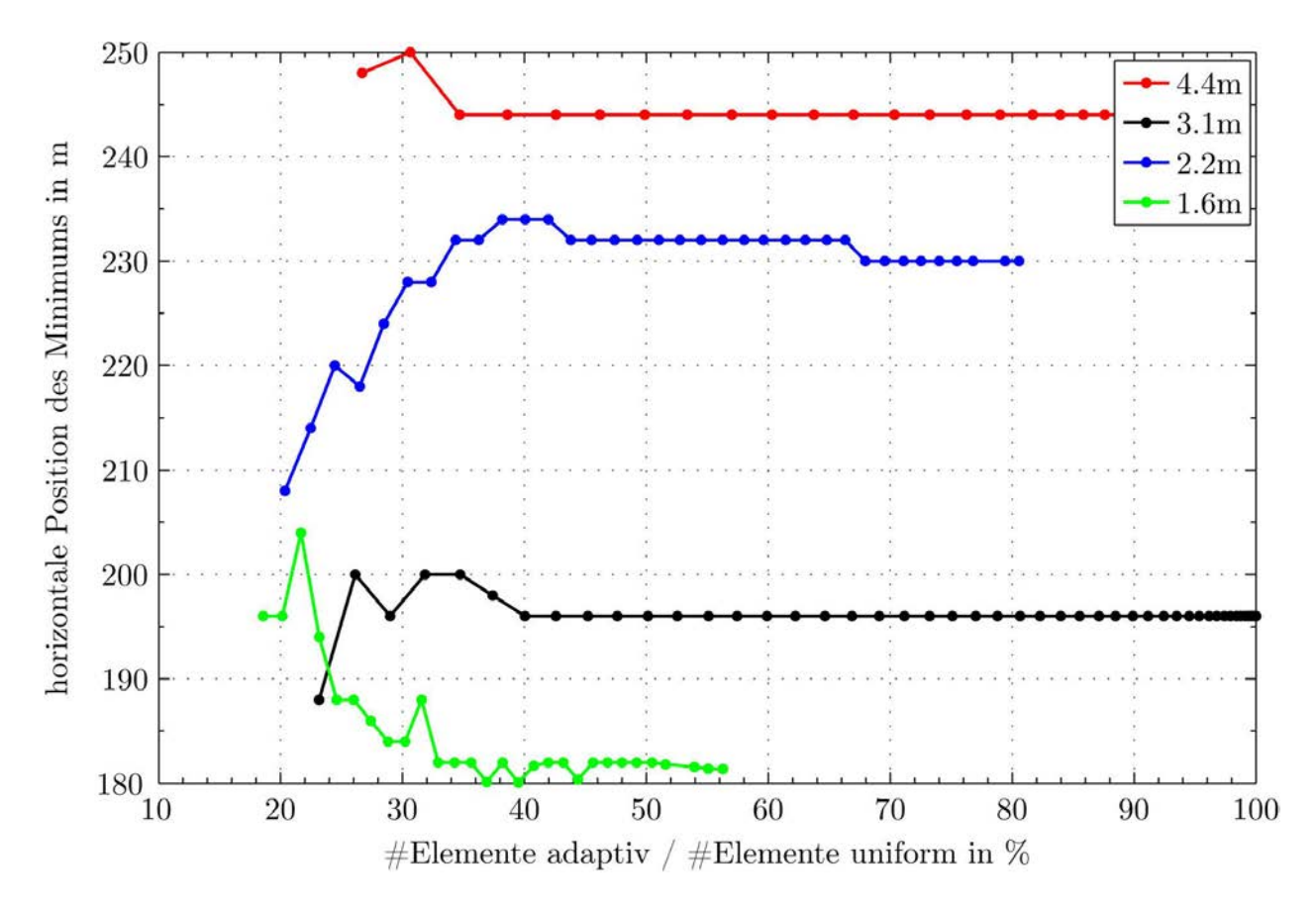

Abbildung 4.17: Fehlermaß d als Funktion des Verhältnisses zwischen der Anzahl an Elementen adaptiv und der Anzahl an Elementen uniform in %.

[4.18.](#page-90-0) Ich komme auf diese Beobachtung im nächsten Abschnitt zurück.

Mit Hilfe des Fehlermaßes d kann nun die Frage angegangen werden, bei welchen Verfeinerungsgebieten die Abweichungen zwischen adaptiven und uniformen Simulationen mit gleicher feinster Auflösung vernachlässigbar sind. Hierzu zeigt Abb. [4.19](#page-91-0) den relativen Fehler der Adaptivität als Funktion des Verhältnisses zwischen der Anzahl an Elementen bei der adaptiven Simulation und der Anzahl an Elementen bei einer uniformen Simulation mit gleicher feinster Auflösung. An dieser Abbildung erkennt man, dass bei einer Auflösung von  $\Delta x_{\text{eff}} = 3.1 \text{ m}$  der zusätzliche Fehler durch Verwendung adaptiver Gitterverfeinerung  $d_{\text{adaptive}} - d_{\text{uniform}}$  kleiner als 1% des gesamten numerischen Fehlers  $d_{\text{uniform}}$  ist, wenn die adaptive Simulation mehr als etwa 50% der Elemente einer uniformen Simulation mit gleicher feinster Auflösung verwendet. Dabei bezeichne ich mit  $d_{\text{adaptive}}$  das Fehlermaß der adaptiven Simulation und mit  $d_{\text{uniform}}$  das Fehlermaß der uniformen Simulation mit gleicher feinster Auflösung. Die adaptive Simulation, die im Mittel 50% der Elemente der uniformen Simulation benutzt, ist in Abb. [4.20](#page-92-0) zusammen mit der entsprechenden uniformen Simulation dargestellt. Weitere Details dieser beiden Simulationen findet man in Tabelle [4.1.](#page-90-1) Knapp 10% der Rechenzeit der adaptiven Simulation wurden für die adaptive Gitterverfeinerung verwendet. Deshalb benötigt die adaptive Simulation 59% der Rechenzeit der uniformen Simulation. Hierbei muss allerdings berücksichtigt werden, dass die Erweiterung des Verfeinerungsgebietes noch nicht optimiert wurde und deshalb derzeit noch sehr viel Rechenzeit kostet. Hier gibt es sicherlich noch deutliches Potenzial für Verbesserungen. Ich gehe davon aus, dass der Overhead der Adaptivität unter 5% gebracht werden kann. Bei den adaptiven Simulationen wird das Gitter nämlich in weniger als 1% der Zeitschritte tatsächlich geändert. Daher wird der Overhead der Adaptivität klar durch die bislang nicht optimierte Überprüfung, ob das Gitter verändert werden muss, dominiert.

Bei feinerer Auflösung scheinen etwas mehr als 50% der Elemente der uniformen Simulation benötigt zu werden, um den zusätzlichen Fehler der Adaptivität unter 1% zu halten (Abb. [4.19\)](#page-91-0). Das Verhalten bei noch höherer Auflösung müsste mit Hilfe schnellerer Rechner oder mit Hilfe eines parallelisierten Modells in Zukunft untersucht werden.

<span id="page-90-0"></span>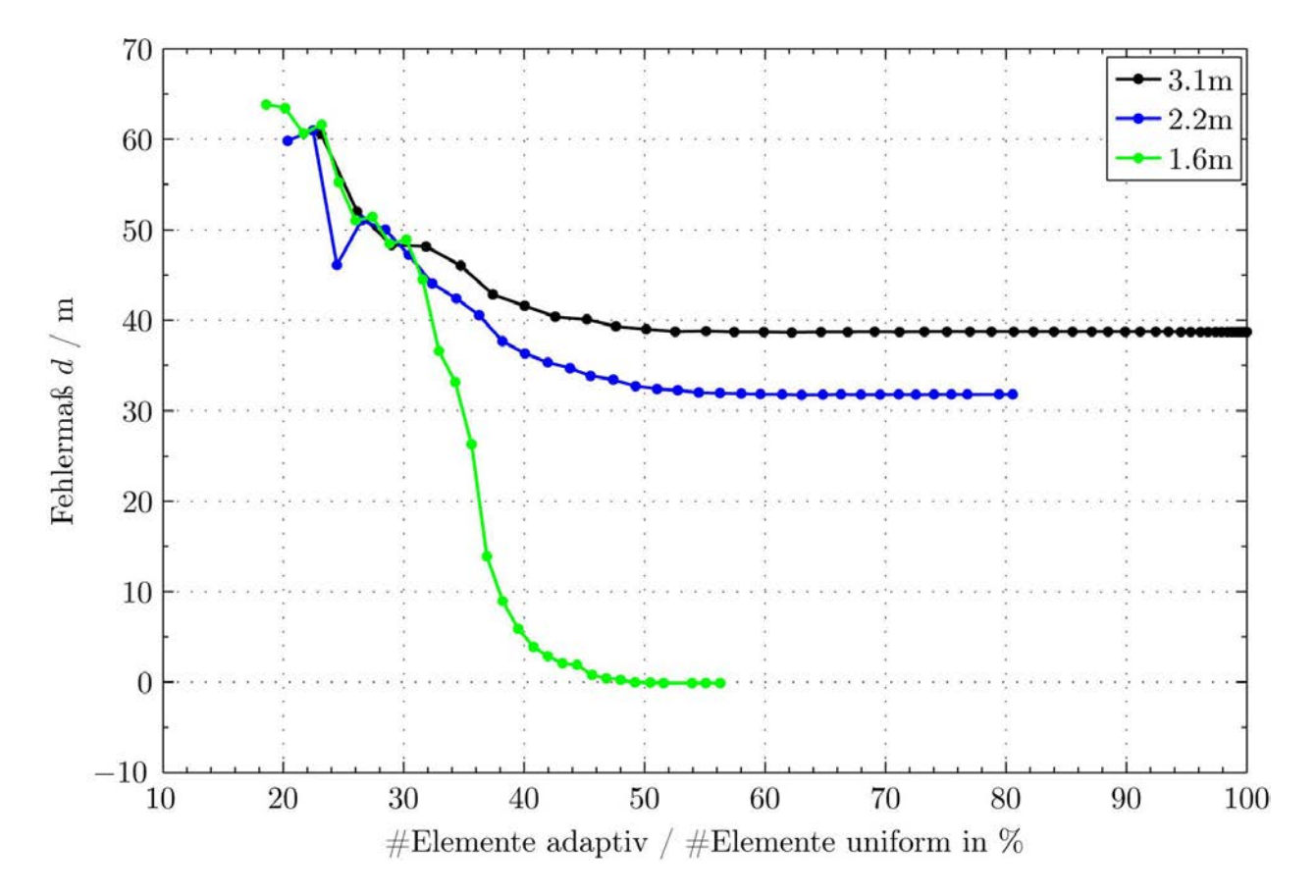

<span id="page-90-1"></span>Abbildung 4.18: Fehlermaß d als Funktion des Verhältnisses zwischen der Anzahl an Elementen adaptiv und der Anzahl an Elementen uniform bei gleicher feinster Auflösung in %. Wie in Abb. [4.15](#page-87-0) gibt die Legende die feinste Auflösung  $\Delta x_{\text{eff}}$  an.

|                         | adaptiv           | uniform           |
|-------------------------|-------------------|-------------------|
| $\Delta t$              | 0.010 s           | $0.010$ s         |
| $\Delta x_{\text{eff}}$ | $3.12 \text{ m}$  | $3.12 \text{ m}$  |
| L                       | $11.05 \;{\rm m}$ | $11.05 \;{\rm m}$ |
| #Elemente               | 4106.21           | 8192              |
| gesamte CPU-Zeit        | 43989.30 s        | 75011.17 s        |
| Gitter-CPU-Zeit         | 3859.06 s         | $0.32$ s          |
| $\max(\theta')$         | $0.42\text{ K}$   | $0.42\text{ K}$   |
| $\min(\theta')$         | $0.00\text{ K}$   | 0.00 K            |

Tabelle 4.1: Details der Simulationen aus Abb. [4.20](#page-92-0) analog zu den Tabellen 3.1[–3.3.](#page-64-0) Die angegebenen Rechenzeiten (gesamte Zeit und Gitter-Zeit) geben die Rechenzeit bis zum Erreichen von  $t = 1000$  s. Die Anzahl an Elementen ist der Mittelwert über die gesamten 1000 Sekunden Simulationszeit.

<span id="page-91-0"></span>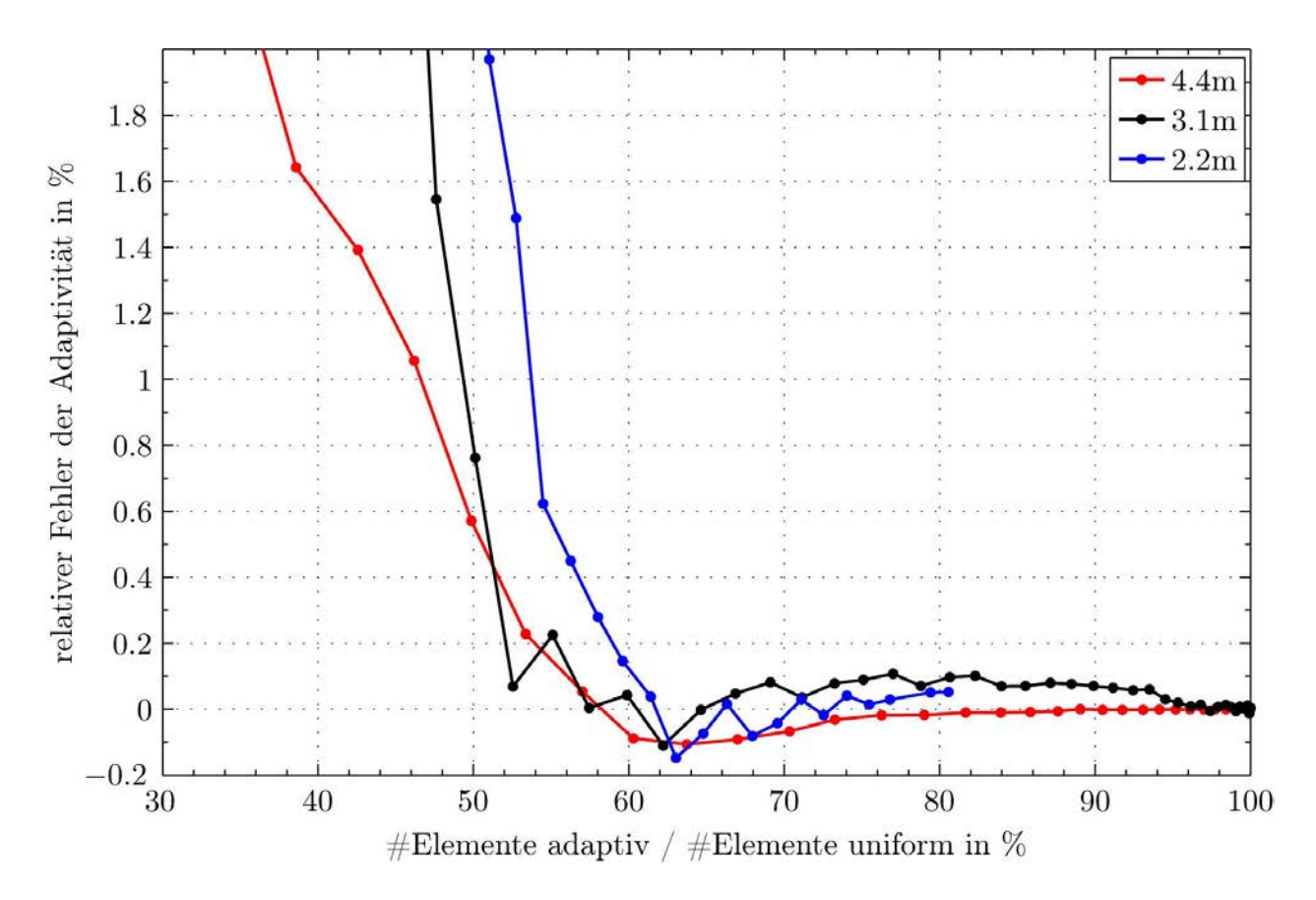

Abbildung 4.19: Relativer Fehler der Adaptivität als Funktion des Verhältnisses zwischen der Anzahl an Elementen adaptiv und der Anzahl an Elementen uniform in %. Für den relativen Fehler wird hier (dadaptiv−  $d_{\text{uniform}}/d_{\text{uniform}}$  verwendet, wobei  $d_{\text{adaptive}}$  das Fehlermaß der jeweiligen adaptiven Simulation und  $d_{\text{uniform}}$ das Fehlermaß der entsprechenden uniformen Simulation mit gleicher feinster Auflösung ist. Zur besseren Sichtbarkeit von kleinen relativen Fehlern werden nur Werte bis maximal 2% in diesem Plot dargestellt.

## 4.3 Adaptiv vs. uniform bei gegebener Rechenzeit

In den vorigen beiden Abschnitten ging es um den Vergleich von adaptiven und uniformen Simulationen mit gleicher feinster Auflösung. Dies ist eine wichtige Frage, wenn die feinste Auflösung durch die feinsten Strukturen, die simuliert werden sollen, vorgegeben ist. Bei vielen meteorologischen Anwendungen soll jedoch die großskalige Strömung so genau wie möglich innerhalb einer oft vorgegebenen Rechenzeit simuliert werden. Deshalb soll in diesem Abschnitt die Frage untersucht werden, ob bei gegebener Rechenzeit die Form der Warmluftblase besser mit einen adaptiven oder uniformen Gitter simuliert werden kann. Bei der adaptiven Simulation wird die feinste Auflösung bei gleicher Rechenzeit etwas feiner sein, als bei der uniformen Simulation.

Die Antwort zu der genannten Frage kann direkt in Abb. [4.15](#page-87-0) abgelesen werden: Das Fehlermaß d der uniformen Simulationen mit Auflösungen von  $\Delta x_{\text{eff}} = 3.1 \text{ m}$  und  $\Delta x_{\text{eff}} = 2.2 \text{ m}$  (Datenpunkt am rechten Ende der schwarzen und blauen Kurve) ist deutlich größer, als das der nächst höher aufgelösten adaptiven Simulation mit gleicher Anzahl an Elementen. Je nach Overhead der Adaptivität muss die Anzahl an Elementen bei der adaptiven Simulation etwas reduziert werden. Abb. [4.18](#page-90-0) zeigt jedoch, dass die adaptive Simulation genauer als die gröber aufgelöste uniforme Simulation bleibt, solange die adaptive Simulation mehr als etwa 40% der Elemente einer uniformen Simulation mit gleicher feinster Auflösung benutzt. Da die hier verwendete Gitterverwaltung AMATOS bei den uniformen Simulationen nur eine Verdopplung bzw. Halbierung der Anzahl an Elementen erlaubt, bedeutet dies hier: Die adaptive Simulation ist genauer als rialbierung der Anzahl an Elementen erlaubt, bedeutet dies mer: Die adaptive Simulation ist genauer als<br>eine uniforme Simulation mit einer um einen Faktor √2 reduzierten Auflösung  $\Delta x_{\text{eff}}$ , wenn die adaptive Simulation mehr als 80% der Anzahl an Elementen von der uniformen Simulation benutzt.

<span id="page-92-0"></span>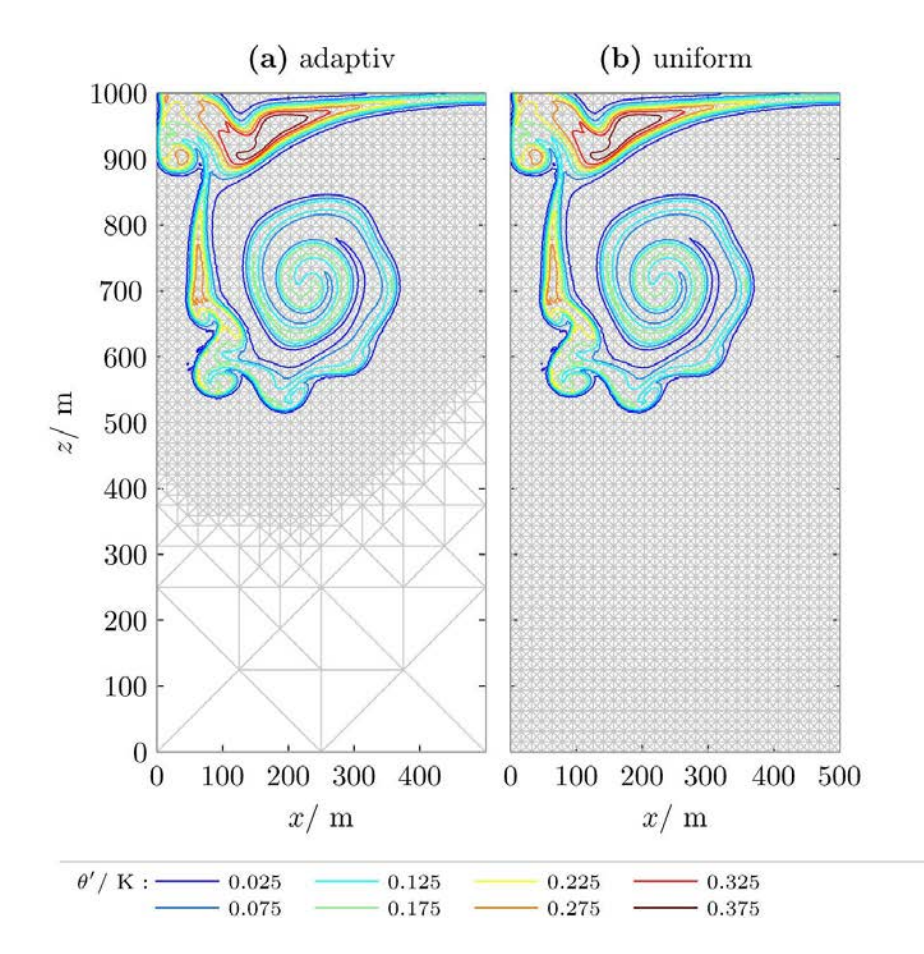

Abbildung 4.20: Direkte Gegenüberstellung zwischen adaptiver Simulation bei der der zusätzliche Fehler durch die Vergröberung kleiner als 1% des gesamten Fehlers ist mit der zugehörigen uniformen Simulation.

#### <span id="page-92-1"></span>4.4 Interpretation

Auf den ersten Blick erscheinen die Ergebnisse dieses Kapitels nicht sehr positiv für die Verwendung adaptiver Methoden. Es wurde gezeigt, dass die adaptiven Simulationen nie exakt dieselben Ergebnisse liefern wie Simulationen mit einem uniformen Gitter mit gleicher feinster Auflösung. Die Abweichung zwischen diesen adaptiven und uniformen Simulationen sinkt erst unter 1% des gesamten numerischen Fehlers, wenn die adaptive Simulation mehr als 50% der Elemente der uniformen Simulation verwendet. Vergleicht man die adaptive Simulation menr als 50% der Elemente der uniformen Simulation verwendet. Vergleicht man die adaptive Simulation mit einer um einen Faktor √2 niedriger aufgelösten uniformen Simulation, so lieferte das Fehlermaß d bei der adaptiven Simulation nur dann kleinere Fehler als bei der uniformen Simulation, wenn die adaptive Simulation mehr als 80% der Anzahl an Elementen der uniformen Simulation benutzt.

Wie kommt es, dass die adaptiven Simulationen überraschend große Verfeinerungsgebiete benötigen, um korrekte Ergebnisse zu liefern? Eine mögliche Erklärung könnte darin bestehen, dass die großskalige Strömung bei meteorologischen Anwendungen derart wichtig ist, dass auch eine Vergröberung des Gitters in der Umgebung der Warmluftblase unmittelbar zu signifikanten Fehlern führt. Sollte sich diese Erklärung bestätigen, könnte dies bedeuten, dass adaptive Gitterverfeinerung bei meteorologischen Anwendungen nur dann von deutlichem Nutzen ist, wenn eine Verfeinerung der Auflösung des Gitters in einzelnen Bereichen des Rechengebietes es ermöglicht, essentiell wichtige Prozesse aufzulösen, die ohne die Verwendung der Adaptivität überhaupt nicht erfasst werden können.

Eine derartige Anwendung ist sicherlich die Simulation der Zugbahnen von Hurrikans. Zu dieser Anwendung gibt es bereits verschiedene erfolgreiche Anwendungen adaptiver Gitterverfeinerung [\(Gopalakrishnan](#page-105-1) [et al.](#page-105-1), [2002;](#page-105-1) [Baumann, 2011\)](#page-104-0). Diese Arbeiten legen nahe, dass das Ergebnis deutlich profitiert, wenn die Auflösung in der unmittelbaren Umgebung des Hurricanes verfeinert wird. Eine weitere sinnvolle Anwendung könnte die Simulation der Mischungsprozesse am Rand von Cumulus-Wolken bei gleichzeitiger Simulation der Dynamik der Wolken als Ganzes sein. In diesen beiden Anwendungen ist eine sinnvolle Simulation mit einer uniformen Auflösung praktisch unmöglich, da die heute erreichbaren uniformen Auflösungen kaum

ausreichen, um die Details der Hurrikans und die Vermischung am Wolkenrand zu simulieren. Will man die räumliche Auflösung in ausgewählten Bereichen des Rechengebietes mit Hilfe adaptiver Methoden deutlich steigern, so muss ein relativ kleines Verfeinerungsgebiet verwendet werden. Die Ergebnisse dieser Doktorarbeit deuten darauf hin, dass unter diesen Umständen der numerische Fehler der adaptiven Simulation wahrscheinlich von der Verwendung der Adaptivität dominiert wird. Trotzdem zeigen die Erfahrungen mit Hurrikan-Simulationen [\(Gopalakrishnan](#page-105-1) et al., [2002\)](#page-105-1), dass die Ergebnisse dennoch von der Adaptivität profitieren.

Die Ergebnisse in dieser Doktorarbeit schließen allerdings noch nicht aus, dass eine Veränderung der Form des Verfeinerungsgebietes vielleicht zu besseren Ergebnissen bei den adaptiven Simulationen führen. In Abb. 4.7a-b war erkennbar, dass die Vergröberung des Gitters unterhalb der Warmluftblase zu deutlichen Abweichungen zwischen adaptiven und uniformen Simulationen führt. Es wäre deshalb denkbar, dass die Ergebnisse in dieser Doktorarbeit anders aussähen, wenn die leicht erwärmte Luft unterhalb der Warmluftblase nicht vergröbert würde. Hier könnte man die Ergebnisse möglicherweise durch eine Veränderung der Form des Verfeinerungsgebietes noch verbessern. Außerdem ist noch nicht ganz geklärt wie zuverlässig das hier verwendete Fehlermaß d ist. Deshalb sind hier noch weitere Untersuchungen notwendig.

## Kapitel 5

# Resümee

Dieses Kapitel gibt eine Zusammenfassung der Ergebnisse dieser Doktorarbeit und einen Ausblick über mögliche nächste Schritte in dem behandelten Themengebiet.

## 5.1 Zusammenfassung

Ziel dieser Doktorarbeit ist die Beantwortung der Frage: In welchen Bereichen des Rechengebietes kann die Auflösung bei adaptiven numerischen Simulationen vergröbert werden, ohne die Genauigkeit der Simulation im Vergleich mit einer uniformen Simulation mit gleicher feinster Auflösung signifikant zu verschlechtern. Diese Frage ist von großer Bedeutung für die Anwendung von adaptiven numerischen Methoden in der Meteorologie. Wenn man bei meteorologisch relevanten Anwendungen nachweisen könnte, dass eine bestimmte Wahl des Verfeinerungsgebietes bei adaptiven Simulationen praktisch dieselben Ergebnisse liefert wie eine uniforme Simulation mit gleicher feinster Auflösung, so sollte man die adaptive Gitterverfeinerung in den untersuchten Anwendungen ohne Bedenken einsetzen können und auf diesem Wege Rechenzeit sparen. Bislang gibt es auf diese Frage noch keine Antwort. Deshalb soll diese Frage für den Fall zweidimensionaler Warmluftblasen in dieser Doktorarbeit untersucht werden.

Die genannte Frage unterscheidet sich von der in der Literatur üblichen Entwicklung von Verfeinerungskriterien für adaptive Simulationen. Bei der Entwicklung von Verfeinerungskriterien wird die Frage untersucht: In welchen Bereichen des Rechengebietes macht eine Verfeinerung des Gitters im aktuell betrachteten Zeitschritt am meisten Sinn? Diese Frage wird bei Verfeinerungskriterien fortlaufend während oder auch vor Beginn der Simulation gestellt, um das Gitter möglichst gut zu wählen. Damit die Simulationen nicht zu lange dauern müssen deutliche Abstriche bei der Genauigkeit der Fehlerschätzer in Kauf genommen werden. In dieser Doktorarbeit geht es dagegen um einen Vergleich der Genauigkeit verschiedener adaptiver Simulationsergebnisse. Hier soll deshalb der Fehler des Ergebnisses a-posteriori so genau wie möglich abgeschätzt werden.

Für die Untersuchungen zur Genauigkeit adaptiver Simulationen wurde in dieser Doktorarbeit ein adaptives numerisches Modell für die voll-kompressiblen Euler-Gleichungen implementiert. Vorlage für dieses numerische Modell waren ein adaptives numerisches Modell für die Flachwassergleichungen von Prof. Jörn Behrens und ein nicht-adaptives unstetiges Galerkin-Modell für die kompressiblen Euler-Gleichungen von Prof. Francis X. Giraldo. Aus dem adaptiven numerischen Modell wurde die Verwendung der adaptiven Gitterverwaltung AMATOS übernommen. Diese basiert auf der Verwendung raumfüllender Kurven und bietet eine sehr effiziente Anordnung der Elemente des Gitters. Aus dem nicht-adaptiven Modell wurde die räumliche Diskretisierung der Euler-Gleichungen mit Hilfe der unstetigen Galerkin-Methode und die semiimplizite Zeitintegration übernommen. Die größten Herausforderungen bestanden bei der Implementierung des numerischen Modells 1. in der Einarbeitung in die beiden existierende Programmcodes mit ihren deutlich voneinander verschiedenen Konventionen bei der Namensgebung der Variablen, 2. bei der Anpassung der Funktionsbibliothek AMATOS für die Verwendung unstetiger Galerkin-Verfahren und 3. bei der Optimierung der Rechenzeit.

Das entwickelte numerische Modell wurde mit Hilfe verschiedener Luftblasen-Testfälle von [Robert](#page-106-1) [\(1993\)](#page-106-1), [Straka](#page-107-0) et al. [\(1993\)](#page-107-0) sowie [Giraldo und Restelli](#page-105-2) [\(2008\)](#page-105-2) und einer Konvergenzstudie mit der sogenannten Methode der "Manufactured Solutions" validiert. Die Ergebnisse zeigen eine sehr gute Übereinstimmung mit den Erwartungen aus der Theorie und aus dem Vergleich der Ergebnisse mit der Literatur. Ungeklärt

ist allerdings, warum die Konvergenzstudie bei Polynomgrad 1 und 2 eine zu niedrige Konvergenzordnung liefert. Dies konnte nicht geklärt werden. Da alle übrigen Ergebnisse jedoch mit Polynomgrad 3 berechnet wurden, sollte dies keine Auswirkungen auf die Aussagen dieser Doktorarbeit haben.

Die Untersuchungen zur Genauigkeit adaptiver Simulationen wurden an dem Warmluftblasen-Testfall von [Giraldo und Restelli](#page-105-2) [\(2008\)](#page-105-2) durchgeführt. Damit bei steigender Auflösung nicht beliebig neue Wirbel entstehen, wurde zusätzlich eine konstante Viskosität von  $\mu_{\rm tc}=0.1\,\rm m^2/s$  benutzt.

Für einen ersten Vergleich zwischen adaptiven und uniformen Simulationen wurde die  $L^2$ -Norm der Abweichung zwischen adaptiven und uniformen Simulationen mit gleicher feinster Auflösung bestimmt. Hierzu werden die Ergebnisse der adaptiven Simulationen solange verfeinert bis ihr Gitter dem der uniformen Simulation entspricht. Auf diesem Wege ist ein Vergleich ohne zusätzliche Interpolationsfehler bei der Umrechnung zwischen den Gittern möglich. Untersucht wurde die  $L^2$ -Norm der Abweichungen bei einer Auflösung von  $\Delta x_{\text{eff}} = 4.4 \text{ m}$  und  $\Delta x_{\text{eff}} = 3.1 \text{ m}$ . Bei allen adaptiven Simulationen wurde diese gegebene feinste Auflösung dort verwendet, wo die Abweichung der potentiellen Temperatur vom Hintergrundzustand θ' größer als ein Zehntel des Maximums von θ' ist. Diesem Verfeinerungsgebiet wurden anschließend unterschiedlich viele Reihen feiner Gitterelemente hinzugefügt. Auf diese Weise wurden bei  $\Delta x_{\text{eff}} = 4.4$  m insgesamt 31 verschiedene Verfeinerungsgebiete und bei  $\Delta x_{\text{eff}} = 3.1 \text{ m}$  insgesamt 51 verschiedene Verfeinerungsgebiete erzeugt, die einen gleichmäßigen Übergang von einem relativ kleinen Verfeinerungsgebiet hin zu dem Gitter der uniformen Simulation erlauben. Diese Untersuchung zeigt, dass adaptive und uniforme Simulationen mit gleicher feinster Auflösung bezüglich der  $L^2$ -Norm nie exakt dieselben Ergebnisse liefern. Nur in den ersten wenigen Hundert Sekunden Simulationszeit lässt sich noch klar zwischen Simulationen, die durch die Verwendung der Adaptivität beeinflusst wurden und solchen, bei denen keine Beeinflussung durch die Adaptivität nachgewiesen werden kann, unterscheiden. Die  $L^2$ -Norm nimmt mit steigender Anzahl an Elementen bei den adaptiven Simulationen ab und erreicht bei großen Verfeinerungsgebieten kleine Werte. Dennoch liefert die  $L^2$ -Norm keine klaren Hinweise ab welcher Größe des Verfeinerungsgebietes die Abweichungen vernachlässigbar sind.

Für eine Abschätzung bis zu welcher Größe die Abweichungen zwischen adaptiven und uniformen Simulationen signifikant sind, wurden kleinräumige Wirbel am Rand der Luftblasen zur Zeit  $t = 1000$  s benutzt. Da die Luftblase zu Beginn der Simulation perfekt kreisförmig ist, entstehen diese Wirbel vermutlich nur durch numerische Fehler, die durch Instabilitäten wie z.B. Kelvin-Helmholtz-Instabilität anwachsen. Solange die Störungen am Rand der Luftblase noch nicht zu voll ausgebildeten Wirbeln angewachsen sind, sollte die Größe der Störung ein Maß für den auslösenden numerischen Fehler darstellen. Es wurde auch in der Literatur [\(Grabowski und Clark, 1991\)](#page-105-0) bereits vermutet, dass diese kleinräumigen Wirbel durch numerische Fehler ausgelöst werden. Es wurde jedoch meines Wissens nie zuvor zur Untersuchung der Genauigkeit der Ergebnisse eingesetzt. Die Ergebnisse in dieser Doktorarbeit sprechen dafür, dass sich die Größe der Störung (hier mit d bezeichnet) als Maß für den gesamten numerischen Fehler verwenden lässt.

Mit Hilfe dieses Fehlermaßes d wurde gezeigt, dass der zusätzliche Fehler durch die Verwendung der Adaptivität bei weniger als 1% liegt, wenn die adaptive Simulation mehr als etwa 50% der Elemente der uniformen Simulation mit gleicher feinster Auflösung benutzt. Außerdem wurde gezeigt, dass die adaptiven uniformen Simulation mit gielcher feinster Auflosung benutzt. Außerdem wurde gezeigt, dass die adaptiven<br>Simulationen genauer sind als eine uniforme Simulation dessen Gitterweite um einen Faktor √2 größer ist, wenn die adaptiven Simulationen mehr als 80% der Elemente der niedriger aufgelösten uniformen Simulation verwendet. In anderen Worten: Wenn der Overhead der Adaptivität weniger als 20% der Rechenzeit ausmacht, ist die adaptive Simulation in der Lage, mit weniger Rechenzeit genauere Ergebnisse zu liefern als eine uniforme etwas gröber aufgelöste Simulation. Der Overhead bei den adaptiven Simulationen in dieser Doktorarbeit lag meist bei etwa 10%. Allerdings wird dieser Overhead durch die Bestimmung der Größe des Verfeinerungsgebietes dominiert, die vermutlich noch deutlich optimiert werden kann.

Ungeklärt ist bislang, ob eine Veränderung der Form des Verfeinerungsgebietes den Fehler deutlich reduzieren könnte. Außerdem ist noch nicht abschließend geklärt, wie zuverlässig die hier verwendeten Störungen am Rand der Luftblasen als Fehlermaß geeignet sind. Rundungs- und Diskretisierungsfehler besitzen keine klar definierte Größenskala, sondern treten vermutlich in einem ganzen Spektrum von verschiedenen Größenskalen auf. Bei dem hier verwendeten Fehlermaß ist nicht bekannt, welche Größenskala im numerischen Fehler ausschlaggebend für das hier verwendete Fehlermaß ist. Die kleinsten Größenskalen im numerischen Fehler werden sicherlich schnell von der Diffusion bei dem hier betrachteten Testfall gedämpft. Bei den größeren Skalen im numerischen Fehler kommt es aber vielleicht zu einer Wechselwirkung zwischen verschiedenen Größenskalen, die das hier verwendete Fehlermaß möglicherweise beeinflusst.

Falls sich die Ergebnisse dieser Doktorarbeit auch nach Klärung der genannten Unsicherheiten bestätigen, könnten sie darauf hindeuten, dass die großskalige Strömung in der Umgebung der Warmluftblase so wichtig für die Entwicklung der Warmluftblase ist, dass bereits eine geringe Vergröberung des Gitters am Rand des Rechengebietes das Ergebnis deutlich verschlechtert. Falls sich dies auch in weniger stark idealisierten meteorologischen Anwendungen zeigen lässt, könnte dies bedeuten, dass adaptive Methoden in der Meteorologie im Allgemeinen keinen großen Vorteil bei der Rechenzeit bieten. Anders ist dies, wenn durch die Verfeinerung der Auflösung bei der adaptiven Simulation wesentliche neue Prozesse aufgelöst werden können, die ohne eine Verwendung von Adaptivität nicht explizit simuliert werden könnten. Aus diesem Grund stehen die Ergebnisse dieser Doktorarbeit nicht im Widerspruch zu der sehr erfolgreichen Verwendung von adaptiver Gitterverfeinerung bei der Simulation von Hurrikan-Zugbahnen [\(Gopalakrishnan](#page-105-1) et al., [2002\)](#page-105-1).

### 5.2 Ausblick

Wie bereits in Abschnitt [4.4](#page-92-1) und in der Zusammenfassung im vorigen Abschnitt erläutert, gibt es noch einige Unsicherheiten bei den in dieser Doktorarbeit gezeigten Ergebnissen, die möglichst bald geklärt werden sollten. Dazu gehört, dass die Zuverlässigkeit des hier verwendeten Fehlerschätzers überprüft wird, anders geformte Verfeinerungsgebiete getestet werden und realitätsnähere Testfälle betrachtet werden. Zusätzlich sollte überprüft werden inwiefern die Ergebnisse durch die verwendeten numerischen Methoden beeinflusst werden. Die hierzu geplanten nächsten Schritte werden in den nachfolgenden Abschnitten noch etwas genauer erläutert.

### 5.2.1 Überprüfung des Fehlerschätzers  $d$

In dieser Doktorarbeit wurden Störungen am Rand von Warmluftblasen zur Abschätzung des Fehlers verwendet. Die meisten Beobachtungen unterstützen die Annahme, dass die Größe der Störungen ein Maß für die Größe des gesamten numerischen Fehlers der Simulation darstellen. Merkwürdig ist allerdings das Verhalten der Störungen mit steigender Größe des Verfeinerungsgebietes in Abb. [4.16.](#page-88-0) Wie in Abschnitt [4.2](#page-84-1) erläutert, könnte ein Teil der Störungen durch die Ränder des Rechengebietes verursacht werden. Genauso könnten verschiedene Längenskalen im numerischen Fehler miteinander wechselwirken [\(Grabowski und Clark, 1991\)](#page-105-0). Um dies abschließend zu klären, muss das Fehlermaß d mit anderen Fehlermaßen verglichen werden [\(Roache,](#page-106-0) [1997\)](#page-106-0).

Zwei vielversprechende Alternativen wurden bereits zu Beginn von Abschnitt [4.2](#page-84-1) diskutiert: Einerseits der Vergleich der Simulationen mit einer sehr viel feiner aufgelösten Referenzsimulation analog zu [Straka](#page-107-0) et al. [\(1993\)](#page-107-0) und andererseits eine Gitter-Konvergenz-Studie mit Hilfe einer Richardson-Extrapolation [\(Roache,](#page-106-0) [1997\)](#page-106-0).

#### 5.2.2 Form des Verfeinerungsgebietes

Die in dieser Doktorarbeit verwendeten Verfeinerungsgebiete basieren immer auf einer in alle Richtungen gleichmäßigen Erweiterung des Bereiches in dem  $\theta'$  größer als das Produkt aus  $\sigma = 0.1$  und dem Maximum von θ' ist. Wie bereits in Abschnitt [4.1](#page-70-0) erwähnt, entsteht unterhalb der aufsteigenden Warmluftblase eine Spur mit leicht erhöhter potentieller Temperatur. Dies ist keine Auswirkung der adaptiven Gitterverfeinerung. Diese Spur mit erhöhter potentieller Temperatur ist auch bei uniformen Simulationen und auch in der Literatur sichtbar (Abb. 3.13d). Würde man bei dem Verfeinerungsgebiet stattdessen  $\sigma = 0.05$  verwenden, so würden sich die Ergebnisse möglicherweise ändern.

Außerdem wäre es natürlich sehr interessant zu untersuchen, wie stark sich die Ergebnisse verändern, wenn das Zentrum der Warmluftblase mit einer etwas gröberen Auflösung simuliert würde. Ein derartiges Verfeinerungsgebiet könnte mit einem Verfeinerungskriterium, das auf dem Gradienten der potentiellen Temperatur basiert, gewonnen werden. Erste Schritte zur Implementierung eines derartigen Verfeinerungskriterium wurden in dieser Doktorarbeit bereits gemacht.

#### 5.2.3 Realitätsnähere Testfälle

Die Untersuchungen dieser Doktorarbeit basieren auf einer zweidimensionalen Warmluftblase mit konstanter Viskosität. Hier wäre es sehr interessant zu überprüfen, inwieweit die Ergebnisse auch bei Berücksichtigung von Feuchte und in drei Dimensionen gelten.

Einen ersten Schritt zur Berücksichtigung von Feuchte hat Gabriel Wolf im Rahmen seiner Diplomarbeit gemacht (Abb. 5.1). Er hat ein einfaches Feuchteschema nach [Klemp und Wilhelmson](#page-105-3) [\(1978\)](#page-105-3) in das hier entwickelte numerische Modell eingebaut und dies an feuchten Luftblasen gemäß [Bryan und Fritsch](#page-104-1) [\(2002\)](#page-104-1) und [Stiller und Craig](#page-106-2) [\(2001\)](#page-106-2) getestet.

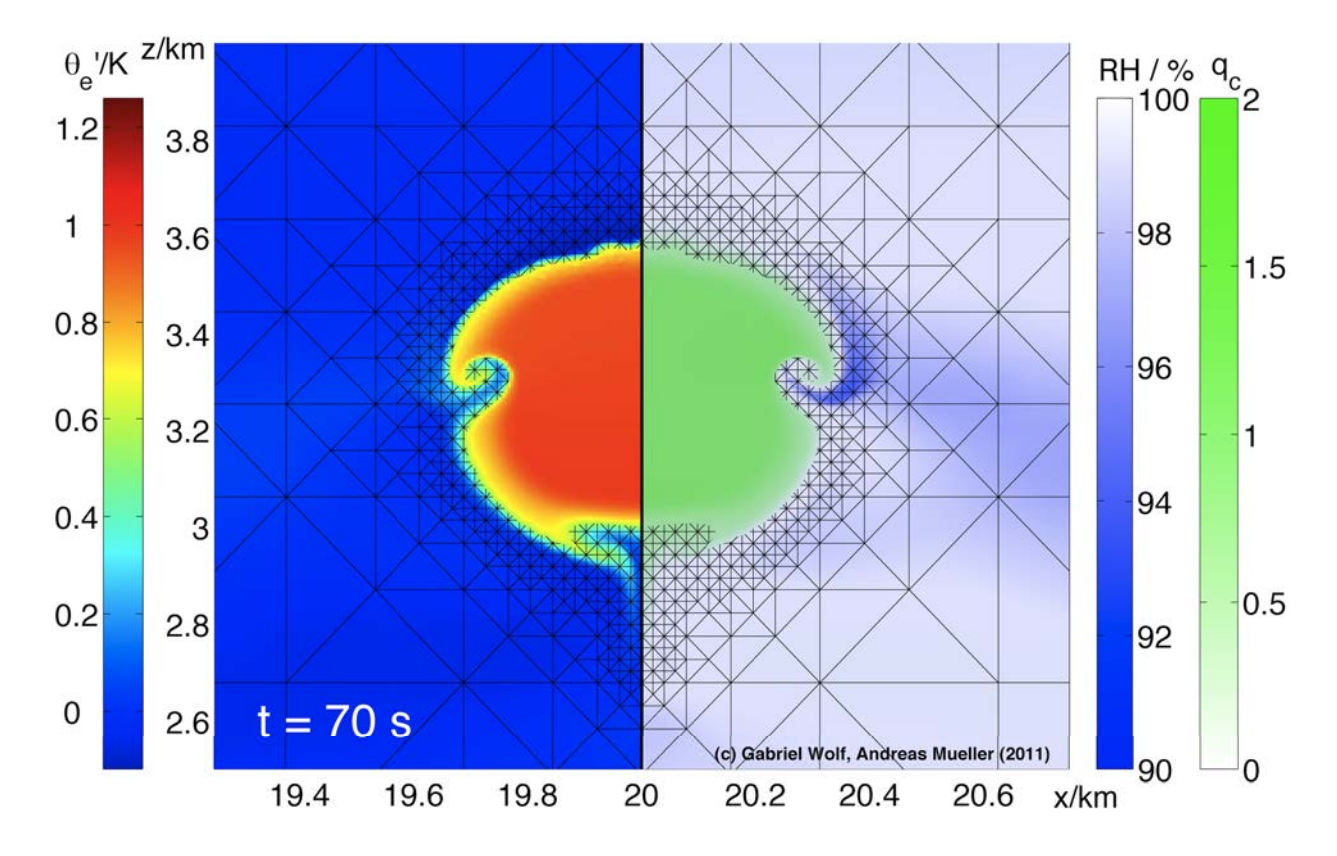

Abbildung 5.1: Feuchte Luftblase nach einem Setup von [Stiller und Craig](#page-106-2) [\(2001\)](#page-106-2). Diese Simulation wurde von Gabriel Wolf im Rahmen seiner Diplomarbeit durchgeführt.

Für die Erweiterung des hier entwickelten numerischen Modell in drei Dimensionen arbeitet Oliver Kunst in seiner Doktorarbeit in Hamburg an einer drei-dimensionalen Version von AMATOS, die alle in dem hier entwickelten numerischen Modell benötigten Funktionen besitzt (Abb. 5.2).

Interessant wäre natürlich auch die Verwendung von Subgitterskalen-Modellen anstelle der konstanten Viskosität. Subgitterskalen-Modelle wie das Smagorinsky-Modell [\(Smagorinsky, 1963\)](#page-106-3) werden zur Modellierung der Auswirkungen nicht-aufgelöster Turbulenz auf die simulierte Strömung verwendet. Diese Parametrisierungen erschweren allerdings die Abschätzung des numerischen Fehlers. Turbulenz wird die Form der Luftblasen sehr viel schneller stören als die numerischen Fehler. Daher wird man bei Vorhandensein von Turbulenz das in dieser Doktorarbeit verwendete Fehlermaß d nicht mehr benutzen können. Außerdem ist es gut möglich, dass die Ergebnisse bei Verwendung eines Subgitterskalen-Modells mit steigender Auflösung nicht mehr mit der erwarteten Konvergenzordnung konvergieren [\(Westerink und Roache, 1997\)](#page-107-1). Dadurch kann der Fehler wahrscheinlich nicht mehr mit Hilfe einer Richardson-Extrapolation abgeschätzt werden. Eine Referenzsimulation könnte nur dann als wahre Lösung angesehen werden, wenn sie die Turbulenz vollständig auflöst und somit auf ein Subgitterskalen-Modell verzichten kann.

#### 5.2.4 Vergleich weiterer numerischen Methoden

Die genannten Möglichkeiten zur Abschätzung der numerischen Fehler können natürlich nicht nur zum Vergleich verschiedener adaptiver Simulationen verwendet werden, sondern auch zum Vergleich verschiedener numerischer Methoden. Dazu gehören auch verschiedene Methoden zur Zeitintegration (z.B. explizites Runge-Kutta im Vergleich mit semi-impliziten BDF2-Verfahren).

Die unstetige Galerkin-Methode wurde in dieser Doktorarbeit abgesehen von einer Konvergenzstudie nur mit Polynomen vom Grad 3 verwendet. Hier wäre es sehr interessant zu untersuchen, wie sich die Genauigkeit der Simulationen bei realitätsnahen Anwendungen mit dem Polynomgrad ändert. Wie [Westerink und Roache](#page-107-1) [\(1997\)](#page-107-1) erläutern, kann es bei realitätsnahen Anwendungen leicht passieren, dass die theoretisch erwartete Konvergenzordnung nicht erreicht wird. Die Konvergenzstudie in Abschnitt [3.1](#page-34-0) liefert bereits einen ersten Hinweis, dass Verfahren niedriger Ordnung bei ungenügend aufgelösten Simulationen besser sein könnten.

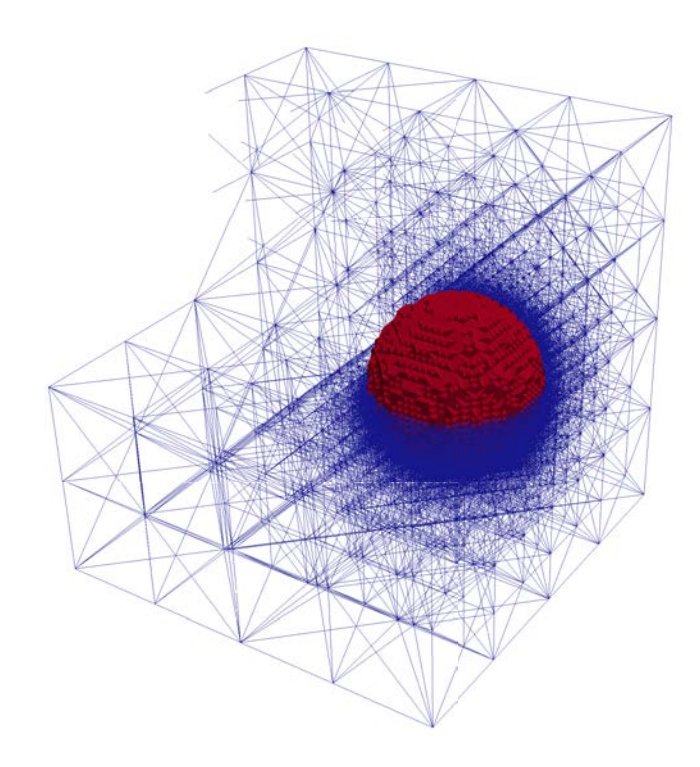

Abbildung 5.2: Adaptives 3D Tetraeder-Gitter mit der 3D-Version von AMATOS an der derzeit Oliver Kunst in Hamburg im Rahmen seiner Dissertation arbeitet.

## Anhang A

## Technische Schwierigkeiten

In diesem Kapitel sollen einige Schwierigkeiten erläutert werden, die bei der Implementierung des numerischen Modells auftraten. Hierzu gehört die Interpolation beim Vergröbern und Verfeinern, die adaptive Steuerung des Zeitschritts und die Optimierung der Rechenzeit. Diese Bereiche der Doktorarbeit werden in den nachfolgenden Abschnitten näher erläutert.

## A.1 Interpolation beim Verfeinern und Vergröbern

Bei der Verfeinerung eines Dreiecks des Gitters wird das Dreieck von AMATOS halbiert. Es entstehen deshalb zwei neue Teildreiecke. Bei der Vergröberung werden umgekehrt zwei Dreiecke zu einem großen Dreieck zusammen gelegt. Da AMATOS im Rahmen dieser Doktorarbeit erstmals mit unstetigen Galerkin Verfahren verwendet wurde, gab es in AMATOS noch keine Möglichkeit, die Werte an den Gitterpunkten der neuen Dreiecke aus den bekannten Werten zu berechnen. Deshalb musste ich in AMATOS Funktionen implementieren, die diese Berechnung der neuen Werte übernehmen. Die größte Herausforderung bestand dabei in der Einarbeitung in den Programmiercode von AMATOS. Diese Funktionsbibliothek ist bereits stark optimiert und basiert überwiegend auf der Verwendung von Zeigern, da die Dreiecke auf Grund der Adaptivität dynamisch erzeugt und wieder vernichtet werden. Die nachfolgenden beiden Unterabschnitte beschreiben die Vorgehensweise bei der Verfeinerung und Vergröberung.

#### A.1.1 Verfeinerung

Bei der Verfeinerung ist das Polynom durch die Werte an den Fekete-Punkten des vorhandenen Dreiecks (schwarze Kreise in Abb. [A.1\)](#page-101-0) gegeben. Aus diesen Werten müssen nun die Werte der neu entstehenden kleinen Dreiecke berechnet werden (rote und blaue Kreise in Abb. [A.1\)](#page-101-0). Da die relative Lage der Punkte zueinander fest vorgegeben ist, habe ich für jeden Polynomgrad eine  $M_N \times M_N$  Interpolationsmatrix berechnet, die aus den vorhandenen Werten (schwarze Kreise) die Werte eines der beiden neuen Dreiecke (nämlich des blauen Dreiecks in Abb. [A.1\)](#page-101-0) berechnet. Auch wenn ich diese Matrix Interpolationsmatrix nenne ist es wichtig, dass hierbei keinerlei Interpolationsfehler entstehen. Das Polynom auf dem gegebenen Dreieck ist durch die gegebenen Werte eindeutig definiert und wird nun an den Punkten des neuen Dreiecks ausgewertet.

Nun stellt sich folgende Frage: Wie stelle ich sicher, dass die Reihenfolge der Werte in meiner Interpolationsmatrix auch der Reihenfolge der Werte in der konkreten Situation entspricht? Wichtig ist in diesem Zusammenhang, dass in dieser Doktorarbeit die Reihenfolge der Fekete-Punkte von [Giraldo und Warbur](#page-105-4)[ton](#page-105-4) [\(2008\)](#page-105-4) übernommen wurde. Die Werte starten immer in einer der Ecken des Dreiecks und laufen dann entgegen des Uhrzeigersinns alle Werte auf den Kanten des Dreiecks ab. Die Werte im Innern des Dreiecks werden anschließend in einer frei gewählten Reihenfolge angehängt. Die von mir berechnete Interpolationsmatrix, die aus den vorhandenen Werte die neuen Werte eines der beiden Dreiecke berechnet, geht davon aus, dass die Werte der beiden Dreiecke in dem rechten Winkel des großen Dreiecks in Abb. [A.1](#page-101-0) starten. Dies muss jedoch nicht so sein. Aus diesem Grund lasse ich mein Programm beim Start eine Rotationsund eine Permutationsmatrix berechnen. Die Rotationsmatrix ist eine  $M_N \times 3$  Matrix. In ihrer Spalte i  $(i = 1, 2, 3)$  stehen die Indizes der Werte des Dreiecks die der Situation in Abb. [A.1](#page-101-0) entsprechen wenn die i-te Ecke des Dreiecks dort liegt, wo in Abb. [A.1](#page-101-0) der rechte Winkel des großen (grauen) Dreiecks liegt. Zur

<span id="page-101-0"></span>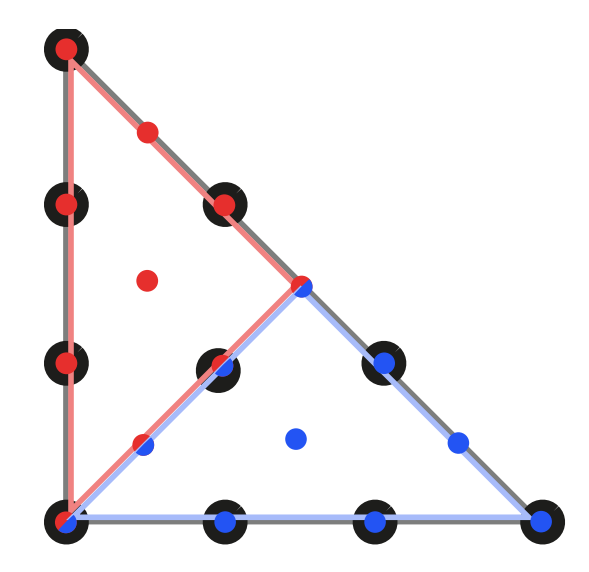

Abbildung A.1: Skizze zur Interpolation bei der Verfeinerung und Vergröberung. Die Kreise zeigen (wie in Abb. [2.3\)](#page-23-0) die Lage der Fekete-Punkte bei Polynomgrad 3. Bei der Verfeinerung stellen die schwarzen Kreise die Werte des vorhandenen Dreiecks dar. Aus diesem müssen dann die Werte an den roten und blauen Kreisen der neuen kleinen Dreiecke berechnet werden. Bei der Vergröberung müssen umgekehrt aus den Werten an den blauen und roten Kreisen die Werte an den schwarzen Kreisen berechnet werden.

Veranschaulichung ein Beispiel: Angenommen der rechte Winkel des großen (grauen) Dreiecks liegt in der zweiten Ecke des Dreiecks. Der Index des Fekete-Punktes in der linken unteren Ecke in Abb. [A.1](#page-101-0) steht nun in der Rotationsmatrix in der ersten Zeile der zweiten Spalte.

Wie berechne ich nun die Werte des roten Dreiecks in Abb. [A.1?](#page-101-0) Meine Interpolationsmatrix besagt nur, wie ich die Werte des blauen Dreiecks aus den Werten an den schwarzen Kreisen erhalte. Deshalb bestimmt mein Programm zu Beginn der Simulation neben der Rotationsmatrix auch noch eine Permutationsmatrix, die mir beschreibt welche Punkte in welche neuen Punkte des Dreiecks übergehen, wenn ich die Dreiecke an der Diagonalen in Abb. [A.1](#page-101-0) spiegel. Auf diese Weise kann ich die Werte des roten Dreiecks einfach mit Hilfe einer Spiegelung aus meiner Interpolationsmatrix gewinnen.

Der Vorteil der hier beschriebenen Vorgehensweise besteht darin, dass hier nur eine Matrixmultiplikation benötigt wird und fast keine if-Abfragen auftreten. Zu Beginn der Verfeinerung eines Dreiecks wird einmal anhand der Lage der ersten Ecke des Dreiecks bestimmt, welche Spalte der Rotations- und Permutationsmatrix in diesem Fall relevant ist. Anschließend wird die Matrix mit den Werten des alten Dreiecks an den Indizes aus der Rotations- und Permutationsmatrix mit der Interpolationsmatrix multipliziert. Dadurch ist diese Vorgehensweise sehr effizient und sollte die hohe Effizienz und gute Optimierung von AMATOS fortsetzen. Insbesondere bei hohem Polynomgrad (z.B. ist  $M_{15} = 136$ ) wird die Effizienz an dieser Stelle vermutlich wichtig.

#### A.1.2 Vergröberung

Die Berechnung der neuen Werte bei der Vergröberung ist deutlich schwieriger. In diesem Fall muss aus  $2 M_N$  vorhandenen Werte (rote und blaue Kreise in Abb. [A.1\)](#page-101-0) die  $M_N$  Werte des neuen groben Dreicks (schwarze Kreise in Abb. [A.1\)](#page-101-0) berechnet werden. Optimal wäre in diesem Fall, wenn die neuen Werte durch eine Minimierung des Abstands zwischen den beiden alten und dem neuen Polynom unter der Nebenbedingung der Erhaltung des Integrals über das Dreieck mit Hilfe Lagrangescher Multiplikatoren gelöst wird. Die Erhaltung des Integrals ist notwendig, damit die Massenerhaltung (und im reibungsfreien Fall Energieerhaltung) des numerischen Modells durch diese Interpolation bei der Vergröberung nicht zerstört wird. Diese Vorgehensweise erschien jedoch zu aufwendig.

Ich verwende deshalb einen deutlich einfacheren Weg: Die Werte des groben Dreiecks erhalten den Wert des Polynoms aus dem kleinen Dreieck in dem der Wert liegt. Falls der Wert auf der Kante zwischen den beiden kleinen Dreiecken liegt wird der Mittelwert aus den beiden Polynomen verwendet. Genauso wie bei der Verfeinerung wird dies wieder mit einer Interpolationsmatrix und mit Hilfe der Rotations- und Permutationsmatrix berechnet. Diese Vorgehensweise verletzt zunächst die Erhaltungseigenschaften. Aus diesem Grund wird das Integral über die beiden kleinen Dreiecke und über das große neue Dreieck berechnet und die Differenz in den Integralen dividiert durch die Fläche des neuen Dreiecks gleichmäßig an allen Werten des neuen Dreiecks hinzu addiert. Dies stellt die Erhaltungseigenschaften sicher.

Durch die Addition einer Konstanten für die Erhaltungseigenschaften entfernen sich die Werte des neuen groben Dreiecks natürlich etwas von den Werten der kleinen Dreiecke. Außerdem können Beiträge höherer Ordnung durch diese Vorgehensweise erzeugt werden. Wenn die beiden kleinen Dreiecke überall konstante Werte besitzen, sich aber zwischen den Dreiecken ein Sprung in den Werten befindet, wird das neue Polynom wahrscheinlich leichte Oszillationen aufweisen. Diese beiden Nachteile werden in der Praxis kaum Bedeutung haben, da dort vergröbert wird, wo keine wesentlichen Gradienten und Sprünge zwischen den Elementen auftreten. Dennoch wäre es gut, wenn man dies durch eine genauere Vorgehensweise ersetzen könnte. Eine Möglichkeit könnte darin liegen, aus den Werten an den Fekete-Punkten die Werte in einer modalen Basis (z.B.  $1, x, y, x^2, y^2, x y, \ldots$ ) auszurechnen. Allerdings muss auch in diesem Fall wieder sehr sorgfältig auf die Orientierung der Dreiecke zueinander geachtet werden. Diese Arbeit wurde begonnen, konnte aber im Rahmen dieser Doktorarbeit nicht abgeschlossen werden.

### A.2 Adaptive Steuerung des Zeitschritts

Bei semi-impliziter Zeitintegration wird der Zeitschritt nicht mehr durch die Geschwindigkeit der Schallund Schwerewellen begrenzt. Es bleibt aber auch bei semi-impliziter Zeitintegration eine gewisse Begrenzung durch die explizit behandelte Strömung und damit durch die Windgeschwindigkeit. Zu Beginn der Luftblasen-Simulationen ist die Windgeschwindigkeit sehr klein. Deshalb könnte zunächst ein erheblich größerer Zeitschritt verwendet werden. Aus diesem Grund wurde eine adaptive Steuerung des Zeitschritts implementiert. Die Stabilität der Simulation wird durch die sogenannte CFL-Zahl bestimmt, die beschreibt, wie weit sich die Strömung während eines Zeitschritts des numerischen Modells bewegt. Bei expliziter Zeitintegration ist das √ Verfahren stabil, wenn die CFL-Zahl kleiner als  $1/\sqrt{2}$  (2D, 1 in 1D) ist. Bei semi-impliziter Zeitintegration kann man ganz analog eine CFL-Zahl für den Anteil der Strömung definieren, der explizit in der Zeit integriert wird. Außerdem entscheidet der Zeitschritt darüber, wieviele Iterationen bei dem GMRES-Verfahren zur Lösung des linearen Gleichungssystems [\(2.30\)](#page-25-0) benötigt werden.

Bei der von mir implementierten adaptiven Steuerung des Zeitschritts kann der Benutzer dem Computerprogramm eine obere und untere Grenze für die beiden CFL-Zahlen und für die Anzahl an Iterationen des GMRES-Verfahrens angeben. Liegt der jeweilige Wert über der oberen Grenze so wird der aktuelle Zeitschritt mit einem halbierten Zeitschritt wiederholt. Liegt der aktuelle Wert unterhalb der unteren Grenze so wird der nächste Zeitpunkt mit einem verdoppelten Zeitschritt berechnet. Eine Wiederholung des Zeitschritts findet in diesem Fall nicht statt, da der kleinere Zeitschritt mindestens die Genauigkeit des verdoppelten Zeitschritts liefert. Die Verdopplung des Zeitschritts findet jedoch erst dann statt, wenn die Zeiten zu denen die Ergebnisse geplottet werden sollen mit dem verdoppelten Zeitschritt erreicht werden können. Ansonsten besteht die Gefahr, dass die gewünschte Zeit nicht ausgegeben werden kann, da das Programm diese Zeit möglicherweise mit einem großen Zeitschritt überspringen könnte.

## <span id="page-102-0"></span>A.3 Optimierung der Rechenzeit

Von Anfang an wurde bei der Implementierung des numerischen Modells in dieser Doktorarbeit viel Wert auf eine möglichst effiziente Programmierung gelegt. Anders als bei dem adaptiven numerischen Modell für die Flachwassergleichungen, das Vorlage für diese Arbeit war, werden die Matrizen mit den Werten an den Freiheitsgraden nur dann deallokiert und neu allokiert, wenn sich das Gitter tatsächlich geändert hat. Aus diesem Grund sollte das hier entwickelte numerische Modell genauso effizient sein, wie ein nicht-adaptives numerisches Modell, wenn in dem hier entwickelten Programm die Adaptivität ausgeschaltet wird. Das Programm wurde in erster Linie für eine möglichst geringe Rechenzeit optimiert. Matrizen, die mehrfach gebraucht werden, berechnet das Programm nur einmal und hält sie für eine spätere Verwendung im Arbeitsspeicher.

Überraschend war, dass die adaptive Simulation zunächst 5 mal schneller als eine uniforme Simulation war, wenn die uniforme Simulation 4 mal mehr Elemente verwendete. Bei semi-impliziter Integration ist es nicht überraschend, wenn die Rechenzeit nicht genau linear mit der Anzahl an Elementen zunimmt. Bei expliziter Zeitintegration sollte das beobachtete Verhalten jedoch nicht auftreten. Dies gab Anlass für eine mehrwöchige Ursachenforschung. Dazu habe ich mir die Rechenzeiten der verschiedenen Funktionen des Computerprogramms ausgeben lassen. Schließlich hat sich folgender Grund herausgestellt: In der hier

verwendeten Programmiersprache Fortran werden die Werte der Matrizen spaltenweise als Liste im Arbeitsspeicher abgespeichert. Der Computer merkt sich die zuletzt aufgerufene Position in dieser Liste. Wird ein Wert hinter dieser Position aufgerufen, so kann der Computer direkt von der zuletzt aufgerufenen Position zu der neuen Position laufen. Wird ein Wert vor der letzten Position aufgerufen, so muss die Liste vom ersten Element an vollständig bis zur gewünschten Position durchlaufen werden. Letzteres ist deshalb deutlich langsamer. Wenn die Werte eines Dreiecks nun in der Reihenfolge aufgerufen werden, in der sie im Arbeitsspeicher auftreten, so kann Fortran viel schneller auf die Werte zugreifen, als wenn sie in einer anderen Reihenfolge aufgerufen werden. Dadurch, dass Fortran bei einer anderen Reihenfolge bei jedem Aufruf eines Wertes alle bisherigen Werte durchlaufen muss, steigt hier die Rechenzeit mit steigender Anzahl an Elementen stärker als linear an. Seitdem ich die Reihenfolge der Zugriffe optimiert habe, ist die Rechenzeit bei expliziter Zeitintegration sehr schön linear bezüglich der Anzahl an Elementen des Gitters. Gleiches gilt für die semi-implizite Integration, wenn man nur Zeitschritte mit einer vorgegebenen Anzahl von GMRES-Iterationen betrachtet. Aber auch die gesamte Rechenzeit nimmt selbst bei semi-impliziter Zeitintegration nun in sehr guter Näherung linear mit der Anzahl an Elementen zu. Deshalb kann die Anzahl an Elementen als gutes Maß für die Rechenzeit verwendet werden. Die Rechnungen bei denen die Rechenzeit in dieser Doktorarbeit angegeben ist, wurden alle auf derselben einzelnen Linux-CPU durchgeführt. Dieser Linux-Rechner wurde während der Zeitmessungen mit keinen anderen Aufgaben belastet, damit die Ergebnisse möglichst gut miteinander vergleichbar sind. Auf Grund der großen Anzahl an Simulationen, die in dieser Doktorarbeit durchgeführt wurden, konnten jedoch nicht alle Simulationen auf diesem Rechner gemacht werden. Aus diesem Grund wurden die Simulationen bei denen in dieser Doktorarbeit keine Rechenzeit angegeben wird auf einem Linux-Cluster des Zentrums für Datenverarbeitung der Universität Mainz durchgeführt. Auf diesen Rechnern kann die Rechenzeit verschiedener Simulationen nicht direkt miteinander verglichen werden, da die Auslastung der Rechner des Linux-Cluster die Rechenzeit beeinflusst. Stattdessen kann in diesen Fällen die Anzahl an verwendeten Freiheitsgraden und damit bei gegebenem Polynomgrad die Anzahl an Elementen als Maß für die Rechenzeit verwendet werden.

# Literaturverzeichnis

- Babuska, I., B. A. Szabo, und I. N. Katz 1981. The p-version of the finite element method. SIAM J. Numer. Anal.  $18(3)$ , 515–545.
- Bacon, D. P., N. N. Ahmad, Z. Boybeyi, T. J. Dunn, M. S. Hall, P. C. S. Lee, R. A. Sarma, M. D. Turner, K. T. Waight, S. H. Young, und J. W. Zack 2000. A dynamically adapting weather and dispersion model: the Operational Multiscale Environment Model with Grid Adaptivity (OMEGA). Mon. Weather Rev. 128 (7), 2044–2076.
- Bassi, F., und S. Rebay 1997. High-order accurate discontinuous finite element solution of the 2D Euler equations. *J. Comput. Phys.*  $138(2)$ ,  $251 - 285$ .
- <span id="page-104-0"></span>Baumann, M. B. 2011. Numerical simulation of tropical cyclones using goal-oriented adaptivity. Ph. D. thesis, Karlsruher Institut für Technologie.
- Behrens, J. 2006. Adaptive atmospheric modeling: key techniques in grid generation, data structures, and numerical operations with applications. Springer Verlag.
- Behrens, J., N. Rakowsky, W. Hiller, D. Handorf, M. Lauter, J. Papke, und K. Dethloff 2005. amatos: Parallel adaptive mesh generator for atmospheric and oceanic simulation. Ocean Model. 10 (1-2), 171–183.
- Berger, M. J., und P. Colella 1989. Local adaptive mesh refinement for shock hydrodynamics. J. Comput. Phys. 82(1), 64–84.
- Berger, M. J., und J. Oliger 1984. Adaptive mesh refinement for hyperbolic partial differential equations. J. Comput. Phys. 53 (3), 484–512.
- Bey, K., und J. T. Oden 1991. A Runge-Kutta discontinuous finite element method for high speed flows. In AIAA Computational Fluid Dynamics Conference, 10 th, Honolulu, HI, pp. 541–555.
- <span id="page-104-1"></span>Bryan, G. H., und J. M. Fritsch 2002. A benchmark simulation for moist nonhydrostatic numerical models. Mon. Weather Rev. 130 (12), 2917–2928.
- Bryan, G. H., J. C. Wyngaard, und J. M. Fritsch 2003. Resolution requirements for the simulation of deep moist convection. Mon. Weather Rev. 131 (10), 2394–2416.
- Carr, L. E., C. A. Borges, und F. X. Giraldo 2012. Spectrally-optimized preconditioners for element-based Galerkin methods for the Euler equations. *SIAM J. Sci. Comput.* in press, 25pp.
- Chavent, G., und G. Salzano 1982. A finite-element method for the 1-D water flooding problem with gravity. J. Comput. Phys. 45 (3), 307 – 344.
- Cockburn, B., G. E. Karniadakis, und C. W. Shu 2000. The development of discontinuous Galerkin methods. UMSI research report/University of Minnesota (Minneapolis, Mn). Supercomputer institute  $99, 220$ .
- Cockburn, B., und C. W. Shu 1991. The Runge-Kutta local projection P1-discontinuous Galerkin finite element method for scalar conservation laws. RAIRO-Math. Model. Num. 25 (3), 337–361.
- Cockburn, B., und C. W. Shu 1998. The local discontinuous Galerkin method for time-dependent convectiondiffusion systems. SIAM J. Numer. Anal. 35 (6), 2440–2463.
- Cockburn, B., und C. W. Shu 2001. Runge–Kutta discontinuous Galerkin methods for convection-dominated problems. J. Sci. Comput. 16 (3), 173–261.
- Davies, H. C. 1976. A lateral boundary formulation for multi-level prediction models. Q. J. R. Meteor. Soc. 102 (432), 405–418.
- Dietachmayer, G. S., und K. K. Droegemeier 1992. Application of continuous dynamic grid adaptation techniques to meteorological modeling. Part 1: Basic formulation and accuracy. Mon. Weather Rev. 120 (8), 1675–1706.
- Fortin, M., und A. Fortin 1989. A new approach for the FEM simulation of viscoelastic flows. J. Non-Newton Fluid  $32(3)$ ,  $295 - 310$ .
- Gassner, G. 2009. Discontinuous Galerkin methods for the unsteady compressible Navier-Stokes equations. Ph. D. thesis, Institut für Aerodynamik und Gasdynamik Universität Stuttgart.
- Ginis, I., R. A. Richardson, und L. M. Rothstein 1998. Design of a multiply nested primitive equation ocean model. Mon. Weather Rev. 126 (4), 1054–1079.
- Giraldo, F. X., J. S. Hesthaven, und T. Warburton 2002. Nodal high-order discontinuous Galerkin methods for the spherical shallow water equations. J. Comput. Phys.  $181(2)$ , 499–525.
- <span id="page-105-2"></span>Giraldo, F. X., und M. Restelli 2008. A study of spectral element and discontinuous Galerkin methods for the Navier-Stokes equations in nonhydrostatic mesoscale atmospheric modeling: Equation sets and test cases. J. Comput. Phys. 227 (8), 3849–3877.
- Giraldo, F. X., und M. Restelli 2010. High-order semi-implicit time-integrators for a triangular discontinuous Galerkin oceanic shallow water model. Int. J. Numer. Meth. Fl. 63(9), 1077-1102.
- Giraldo, F. X., M. Restelli, und M. Lauter 2010. Semi-implicit formulations of the Navier-Stokes equations: application to nonhydrostatic atmospheric modeling.  $SIAM J. Sci. Comput. 32(6), 3394-3425.$
- <span id="page-105-4"></span>Giraldo, F. X., und T. Warburton 2008. A high-order triangular discontinuous Galerkin oceanic shallow water model. Int. J. Numer. Meth. Fl. 56 (7), 899–925.
- <span id="page-105-1"></span>Gopalakrishnan, S. G., D. P. Bacon, N. N. Ahmad, Z. Boybeyi, T. J. Dunn, M. S. Hall, Y. Jin, P. C. S. Lee, D. E. Mays, und R. V. Madala 2002. An operational multiscale hurricane forecasting system. Mon. Weather Rev.  $130(7)$ , 1830–1847.
- <span id="page-105-0"></span>Grabowski, W. W., und T. L. Clark 1991. Cloud environment interface instability - rising thermal calculations in 2 spatial dimensions. J. Atmos. Sci.  $48(4)$ , 527–546.
- Hesthaven, J. S., und T. Warburton 2008. Nodal discontinuous Galerkin methods: algorithms, analysis, and applications. 54: Springer-Verlag New York Inc.
- Holton, J. R., J. A. Curry, und J. A. Pyle 2003. Encyclopedia of atmospheric sciences. Amsterdam ; Boston: Academic Press.
- Jablonowski, C. 2004. Adaptive grids in weather and climate modeling. Ph. D. thesis, The University of Michigan.
- Jamet, P. 1978. Galerkin-type approximations which are discontinuous in time for parabolic equations in a variable domain. SIAM J. Numer. Anal., 912–928.
- Kelly, J. F., und F. X. Giraldo 2012. Continuous and discontinuous Galerkin methods for a scalable threedimensional nonhydrostatic atmospheric model: limited-area mode. J. Comput. Phys. in review.
- <span id="page-105-3"></span>Klemp, J. B., und R. B. Wilhelmson 1978. Simulation of 3-dimensional convective storm dynamics. J. Atmos. Sci. 35 (6), 1070–1096.
- Kühnlein, C., P. K. Smolarkiewicz, und A. Dörnbrack 2012. Modelling atmospheric flows with adaptive moving meshes. J. Comput. Phys.  $231(7)$ ,  $2741 - 2763$ .
- Kundu, P. K. 1990. Fluid Mechanics. Academic Press.
- Kwizak, M., und A. J. Robert 1971. A semi-implicit scheme for grid point atmospheric models of the primitive equations. Mon. Weather Rev. 99 (1), 32–36.
- Lang, J., W. Cao, W. Huang, und R. D. Russell 2003. A two-dimensional moving finite element method with local refinement based on a posteriori error estimates. Appl. Numer. Math.  $46(1)$ , 75 – 94.
- LeSaint, P., und P. A. Raviart 1974. On a finite element method for solving the neutron transport equation. In Mathematical aspects of finite elements in partial differential equations, pp. 89–145. Academic Press, Cambridge.
- Ley, G. W., und R. L. Elsberry 1976. Forecasts of Typhoon Irma using a Nested Grid Model. Mon. Weather Rev. 104, 1154.
- Miyakoda, K., und A. Rosati 1977. One-way nested grid models: The interface conditions and the numerical accuracy. Mon. Wea. Rev 105, 1092–1107.
- Nair, R. D., H. W. Choi, und H. M. Tufo 2009. Computational aspects of a scalable high-order discontinuous Galerkin atmospheric dynamical core. Comput. Fluids  $38(2)$ ,  $309 - 319$ .
- Piggott, P., P. Pain, G. Gorman, P. Power, und G. Goddard 2005. h, r, and hr adaptivity with applications in numerical ocean modelling. Ocean Model.  $10(1-2)$ ,  $95-113$ .
- Power, P. W., M. D. Piggott, F. Fang, G. J. Gorman, C. C. Pain, D. P. Marshall, A. J. H. Goddard, und I. M. Navon 2006. Adjoint goal-based error norms for adaptive mesh ocean modelling. Ocean Model.  $15(1)$ , 3–38.
- Reed, W. H., und T. R. Hill 1973. Triangular mesh methods for the neutron transport equation. Los Alamos Report LA-UR-73-479 .
- Restelli, M., und F. X. Giraldo 2009. A conservative discontinuous Galerkin semi-implicit formulation for the Navier-Stokes equations in nonhydrostatic mesoscale modeling. SIAM J. Sci. Comput. 31 (3), 2231–2257.
- Restelli, M., R. Sacco, und L. Bonaventura 2007. Semi–Lagrangian and semi–implicit discontinuous Galerkin methods for atmospheric modeling applications. Ph. D. thesis, Politecnico di Milano.
- <span id="page-106-0"></span>Roache, P. J. 1997. Quantification of uncertainty in computational fluid dynamics. Annu. Rev. Fluid Mech. 29 (1), 123–160.
- Roache, P. J. 2002. Code verification by the method of manufactured solutions. J. Fluid Eng.-T. ASME 124, 4.
- <span id="page-106-1"></span>Robert, A. 1993. Bubble convection experiments with a semiimplicit formulation of the Euler equations. J. Atmos. Sci. 50 (13), 1865–1873.
- Schwanenberg, D., R. Kiem, und J. Kongeter 2000. Discontinuous Galerkin method for the shallow water equations. In Discontinuous Galerkin Methods, pp. 289–309. Springer: Heidelberg.
- Shahbazi, K., P. F. Fischer, und C. R. Ethier 2007. A high-order discontinuous Galerkin method for the unsteady incompressible Navier-Stokes equations. J. Comput. Phys. 222 (1), 391–407.
- Skamarock, W., J. Oliger, und R. L. Street 1989. Adaptive grid refinement for numerical weather prediction. J. Comput. Phys. 80 (1), 27–60.
- Skamarock, W. C., und J. B. Klemp 1993. Adaptive grid refinement for two-dimensional and threedimensional nonhydrostatic atmospheric flow. Mon. Weather Rev. 121 (3), 788–804.
- <span id="page-106-3"></span>Smagorinsky, J. 1963. General circulation experiments with the primitive equations. Mon. Weather Rev. 91 (3), 99–164.
- Staniforth, A. N., und H. L. Mitchell 1978. A variable-resolution finite-element technique for regional forecasting with the primitive equations. Mon. Weather Rev. 106, 439–447.
- Steinberg, S., und P. J. Roache 1985. Symbolic manipulation and computational fluid dynamics. J. Comput. Phys.  $57(2)$ ,  $251 - 284$ .
- <span id="page-106-2"></span>Stiller, O., und G. C. Craig 2001. A scaling hypothesis for moist convective updraughts. Q. J. R. Meteor. Soc. 127 (575), 1551–1570.
- <span id="page-107-0"></span>Straka, J. M., R. B. Wilhelmson, L. J. Wicker, J. R. Anderson, und K. K. Droegemeier 1993. Numericalsolutions of a nonlinear density-current - a benchmark solution and comparisons. Int. J. Numer. Meth. Fl.  $17(1)$ , 1–22.
- Tapp, M. C., und P. W. White 1976. A non-hydrostatic mesoscale model. Q. J. R. Meteor. Soc. 102(432), 277–296.
- Taylor, M. A., B. A. Wingate, und R. E. Vincent 2000. An algorithm for computing Fekete points in the triangle. SIAM J. Numer. Anal. 38 (5), 1707–1720.
- Vallis, G. K. 2006. Atmospheric and oceanic fluid dynamics: fundamentals and large-scale circulation. Cambridge University Press.
- VonNeumann, J., und R. D. Richtmyer 1950. A method for the numerical calculation of hydrodynamic shocks. J. Appl. Phys. 21 (3), 232–237.
- Wandzura, S., und H. Xiao 2003. Symmetric quadrature rules on a triangle. Comput. Math. Appl. 45(12), 1829–1840.
- Warburton, T. C., und G. E. Karniadakis 1999. A Discontinuous Galerkin Method for the Viscous MHD Equations. *J. Comput. Phys.*  $152(2)$ ,  $608 - 641$ .
- Weller, H., T. Ringler, M. Piggott, und N. Wood 2010. Challenges facing adaptive mesh modeling of the atmosphere and ocean. B. Am. Meteorol. Soc. 91, 105–108.
- <span id="page-107-1"></span>Westerink, J. J., und P. J. Roache 1997. Issues in convergence studies in geophysical flow computations. In Next Generation Environmental Models Computational Methods, pp. 95–108. SIAM, Philadelphia, PA.
- Wilcox, L. C., G. Stadler, C. Burstedde, und O. Ghattas 2010. A high-order discontinuous Galerkin method for wave propagation through coupled elastic–acoustic media. J. Comput. Phys. 229 (24), 9373–9396.
- Zhang, D. L., H. R. Chang, N. L. Seaman, T. T. Warner, und J. M. Fritsch 1986. A two-way interactive nesting procedure with variable terrain resolution. Mon. Weather Rev. 114, 1330–1339.